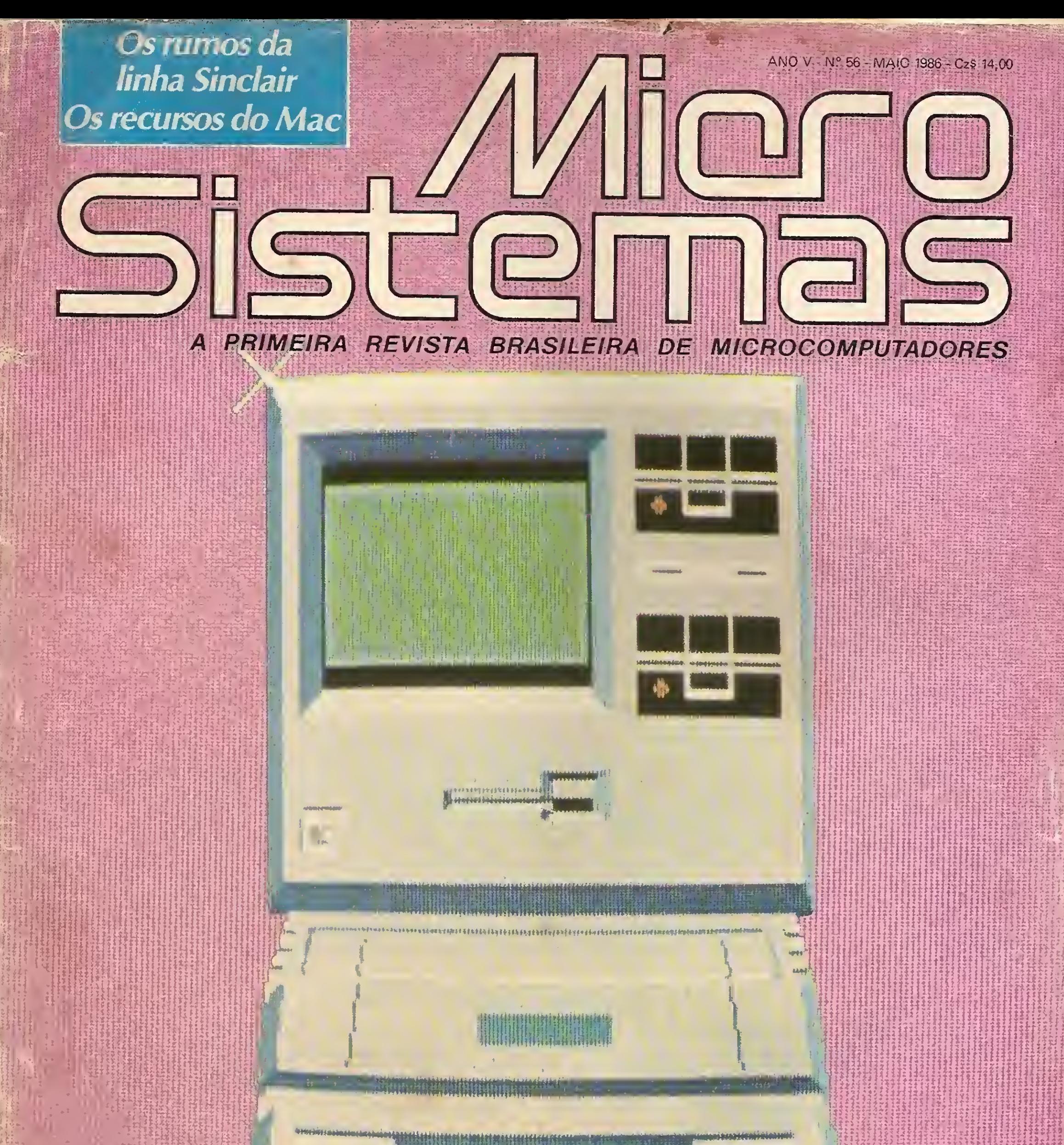

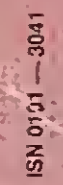

# Apple x TRS-80: dois

### sistemas em análise

# Implemente em seu TRS

### novos comandos no BASIC

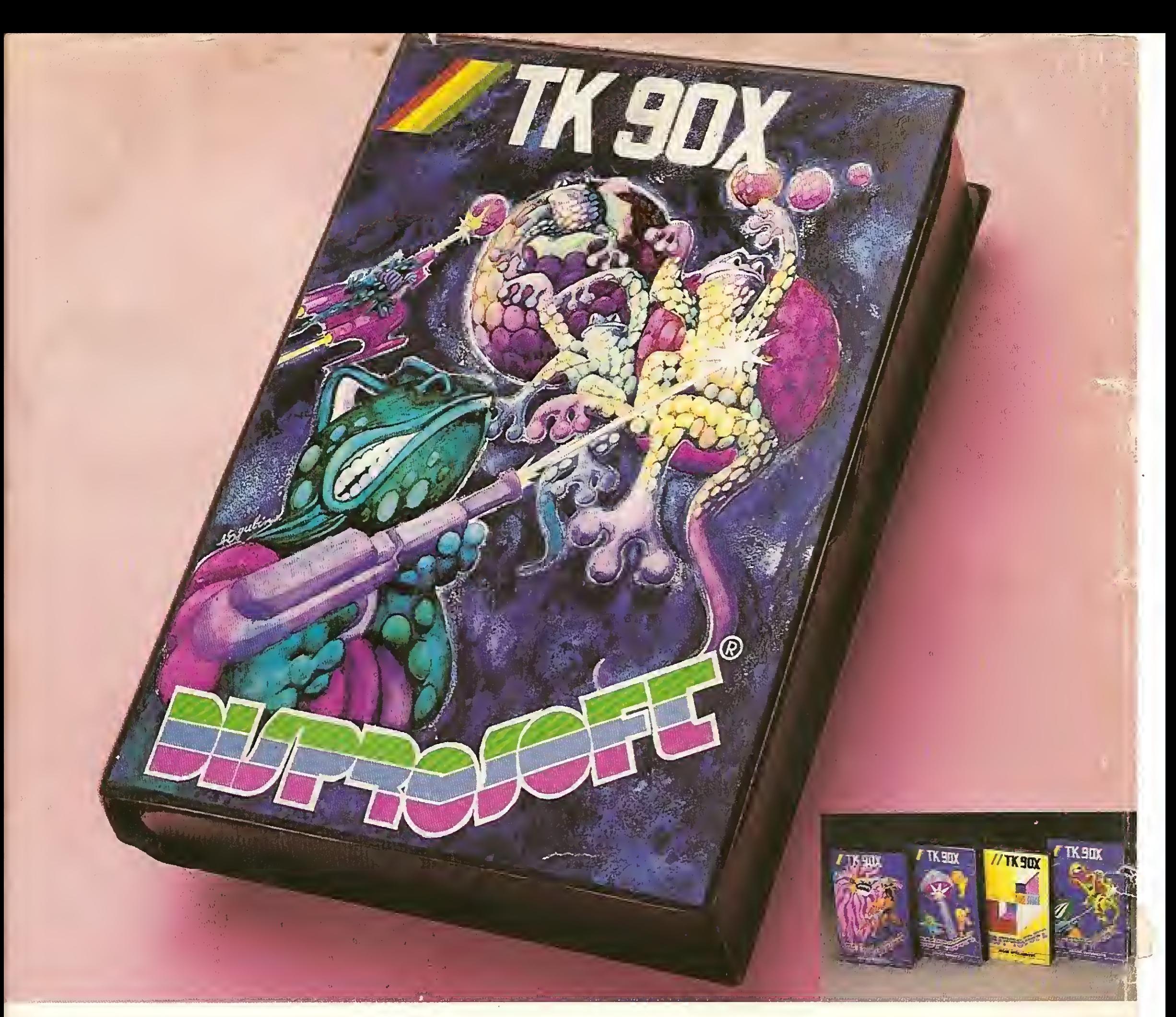

# Programas para TK 90X que falam nossa língua.

Finalmente, uma empresa nacional assumiu uma

atitude brasileira: editar programas e jogos para TK 90X em português. A Disprosoft está lançando programas inéditos no Brasil. São jogos animados,inteligentes, programas com aplicações profissionais, educacionais, comerciais e utilitários. Procure o seu programa, nas melhoreslojas.

S<br>IWIUS

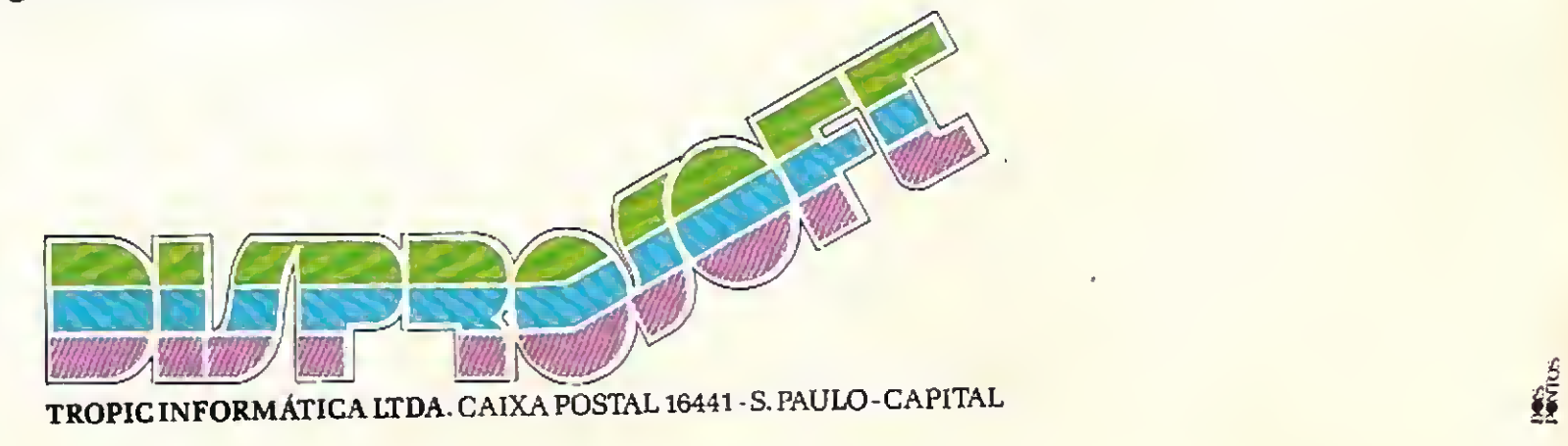

r

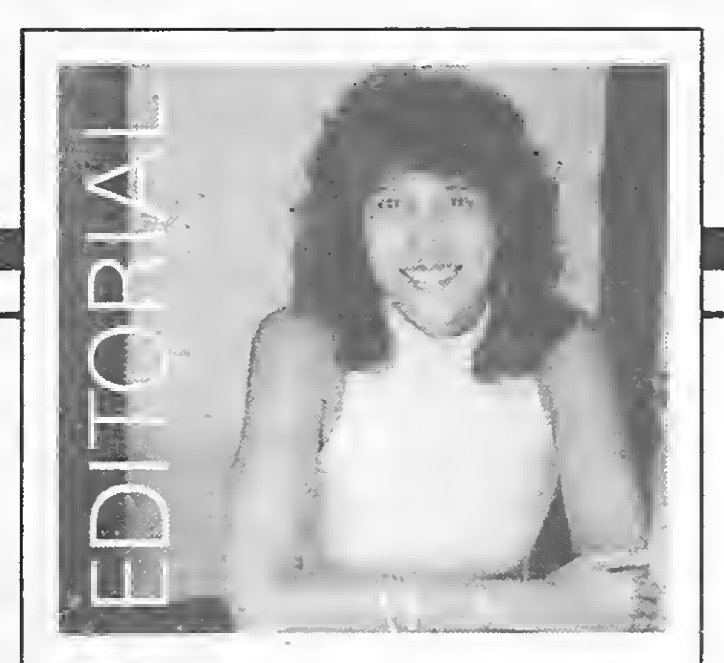

uita gente tem nos escrito a propósito do Congresso Nacional da SUCESU e de seu segmento de microinformática, anunciados em primeira mão no editorial da revista nº 54.

Denominado MICROINFO, o segmento dedicado à microinformática buscará, através de um encadeamento planejado das palestras, não só introduzir ferramentas para seleção e utilização dos micros (como "Linguagens de programação", prof. Paulo Bianchi; "Planilhas Eletrônicas", Charles Girdwood; "Comunicação de dados". Leme Lopes; "Processadores de Texto", Luiz Frederico da Cunha etc.), mas também abordar as famílias de micros presentes no mercado brasileiro ("IBM-PC XT", Nelson Couteiro; "IBM-AT", Sérgio Barbosa; "Apple", Stephen Kovaks; "TRS-80", Pierre Jean Lavelle; "TRS-Color", Marcel Fontoura; "Sinclair", Cláudio Bittencourt; "MSX", Pierluigi Piazzi e "Macintosh", com prof. Antonio Costa). Além disto, serão ainda abordados temas atuais como "Computação Gráfica", Jaime Nisembaum; "Redes de Micros", Amaury Moraes Jr.; "Ligação Mi cro x mainframe", Pedro do Livramento; "Micro e o Centro de Informações", Fernando Moutinho; "Programação de Jogos", Renato Degiovani; "Software Educacional", Oscar Burd ou "Sistemas Especialistas", com o prof. Emmanuel Lopes Passos, entre outros assuntos.

Você deve ter notado que muitos dos pa lestrantes convidados para o MICROINFO  $s$ ão conhecidos — e habituais — colaborado $\cdot$ res da revista MICRO SISTEMAS. E muitos deles têm também se lançado como autores de livros. Neste mês, gostaria de enviar meus votos de sucesso a esses amigos (se por acaso eu esquecer alguém, peço que me recordem). Na editora McGraw-Hill trabalham José Eduardo Maluf de Carvalho ("Ba sic avançado para o TK90X") e os amigos Oscar Burd e Luiz Sérgio Moreira, que têm diversos projetos voltados para a linha MSX. Na Campus, uma das editoras mais ativas da área, estão Nelson Santos (editor da Campus e autor do livro "Além do BASIC"); Raul Udo Christmann ("Visitrend/Visip/ot"); Fausto de Almeida Barbuto ("35 programas BASIC"); Maurício Costa Reis ("Série Usuários"); Jorge da Cunha Pereira Filho (autor de "Basic Básico"); Emmanuel Lopes Passos ("Micro e minicomputadores brasileiros"); Rafael Sommerfeld e Evandro Mascarenhas de Oliveira, estes dois com obras a caminho. Atuam ainda na área o prof. Eduardo Chaves, da nossa seção Iniciante, que assina o livro "Micro-revelações", pela Cartgraf e Pierluigi Piazzi, autor de diversos títulos e dono da Editora A leph. Alda Campos

# Sistemae

 $ANO V - N? 56 - MAIO 1986$ 

# SUMÁRIO

'

 APPLE X TRS-80: O DUELO DOS OITO BITS Neste artigo, Aldo Felício Naletto Jr. analisa os pontos fortes e as desvantagens de cada uma dessas famílias.

#### **CAMPEONATO**

Programa de Marcelo Albuquerque para acompanhar a performance de times de futebol num campeonato. Linha Sinclair.

#### SCREEN 1 NO MSX

Milton Maldonado Jr. e Pierluigi Piazzi apresentam técnicas que permitem explorar os recursos gráficos desta função.

£ <sup>A</sup> ERA SINCLAIR: MUDANÇAS NO MERCADO Como vai a linha Sinclair no mercado brasileiro, suas tendências e as novidades destes micros no exterior.

#### VERSÕES DO PASCAL

Descrição de Maurício C. Reis das características dos compiladores UCSD e TURBO Pascal, para a linha Apple.

#### TELA DO TK90X

Álvaro Ferreira Borja discute a estrutura da tela do TK90X e apresenta a técnica adequada para a manipulação do vídeo.

#### MODOS GRÁFICOS NO COLOR

Algumas rotinas simples, desenvolvidas por Daniel Detanico, para que você aproveite os recursos gráficos do TRS-Color.

#### NOVOS COMANDOS DO BASIC

Programa para acrescentar novos comandos em BASIC ao DOS de micros TRS-80 mods. <sup>I</sup> e III. Autoria de Sérgio S. Cruz.

#### CIRCUITOS DEDICADOS

Abordagem sobre as várias famílias de circuitos integrados, mostrando os CIs dedicados como opção para projeto.

#### MACINTOSH: SIMPLES E GENIAL

Artigo de Antonio Costa e Viktor Bojarczuk sobre os recursos e facilidades de operação oferecidos pelo Macintosh.

#### BANCO DE SOFTWARE

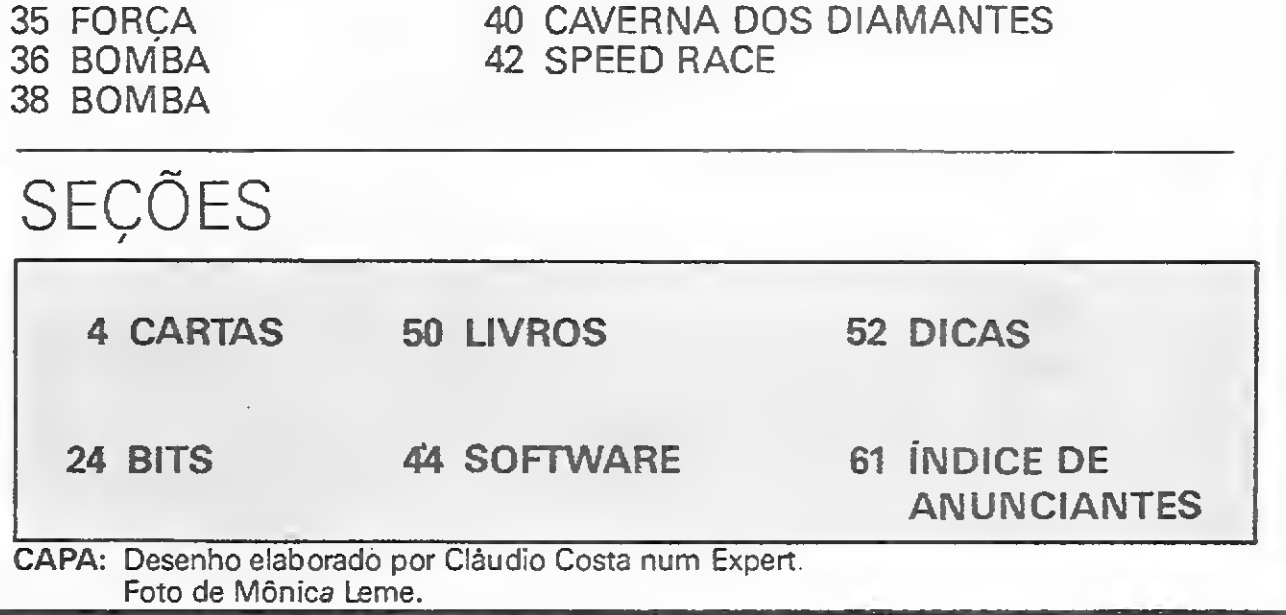

3

#### PROGRAMAS PARA ENGENHARIA

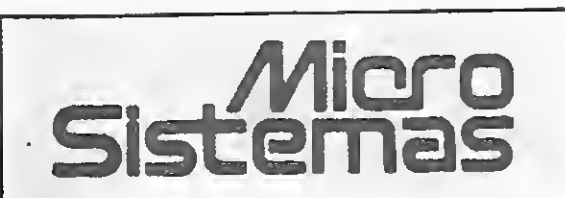

EDITORA,'DIRETORA RESPONSÁVEL: Alda Surerus Campos

ASSESSORIA TÉCNICA:

CPD: Oivino C. R. Leitão (coordenação); Pedro Paulo Pinto Santos.

REDAÇÃO: Graça Santos (Subeditorial; Stella Lachtermacher; Mónica Alonso Monçores; Carlos Alberto Azevedo; Luíz Alberto M. Prado.

Roberto Quito de SantAnna. José Eduardo Neves; Luiz António Pereira; Cláudio José Costa.

ARTE: Claudia Duarte icoordenação); Leonardo Santos (diagramação); Maria Christina Coelho Marques (revisão); Wellington Silvares (arte final).

COLABORADORES: Aldo Naletto Jr.; Álvaro de Filippo; Amaury Moraes Jr; André Koch Zielasko; Antonio Costa Pereira; Arī Morato; Cláudio de Freitas Bittencourt; Evandro Mascarenhas de Oliveira; Geraldo Simonerti 3elio; Heber Jorge da Silva; Ivan Camilo da Cruz; João Antônio Zuffo; João Henrique Volpini Mattos; José Carlos Niza: José Ribeiro Pena Neto; Lávio Pareschi; Luciano Nilo de Andra de; Luis Carlos Eiras; Luis Carlos Nardy; Marcei Gameleira de Albuquerque; Marcel Tarisse da Fontoura, Maurício Costa Reis; Marcelo Renato Rodrigues; Mário José Bittencourt; Nelson Hisashi Tamura; Nelson N. S. Santos; Newton O. Braga Jr.; Paulo Sérgio Gonçalves; Rizieri Maglio; Rudolph Horner Jr.; Sérgio Veludo

ASSINATURAS: No pais: 1 ano Cz\$ 140,00

ACOMPANHAMENTO GRÁFICO: Fábio da Silva

ADMINISTRAÇAO: Janete Sarno PUBLICIDADE: São Paulo: Geni dos Santos Roberto Contato: Paulo Gomide; Irani Cardoso Tels.: (011) 853-3229, 853-3152 Rio de Janeiro: Eli/abeth Lopes dos Santos

Av. Pres. Wilson, 165 - grupo 1210 - Centro - Rio de Janeiro/RJ - Tel.: (021) 262-6306

O sorteado deste mês, que receberá uma assinatura anual da revista MICRO SISTEMAS, é Cleiber Rogério Rodrigues, de Itumbiara - GO. SSITEMAS, é Cleiber Rogério Rodrigues,<br>de Itumbiara - GO.<br>ESTATÍSTICA APLICADA<br>Digitei todas as partes do programa "Esta-

Contatos: Regina Gimenez; Georgina de Oliveira Tel.: (021)262-6306-

Minas Gerais: Sidney Domingos da Silva Rua da Bahia, 1148 - sala 1318 CEP 30.000 Belo Horizonte -Tel.: (031) 222 5104

Digitei todas as partes do programa "Estatística Aplicada", desde o n? 44 de MS até <sup>o</sup> 48. O programa, conforme os vários exemplos apresentados, roda bem, com exceção da parte "Regressões e correlações não lineares", que apresentou erro <sup>A</sup> /3128.

Substituindo-se a linha 3128 por 3128 LET  $SLY2 = SLY2 + LN$   $(\text{T}(1) \cdot * 2)$  é apresentada uma tela, como indicado na figura 2, pág. 24, do nº 48 de MS. Porém, os valores de R (coeficiente de determinação) aparecem alterados, ou seja: Exponencial,  $R = 48.138011$ ; Geométrica = 2.3680611; e Parábola, R = 6.4384861.

Porto Alegre: AURORA ASSESSORIA EMPRESARIAL LTDA. Rua dos Andradas, 1155 - Grupo 1606 16? andar Tel.: (05121 26-0839

CIRCULAÇÃO E ASSINATURAS: Ademar Belon Zochio (RJ) José Antônio Alarcon (SPI - Tel.: (011) 853-3800

COMPOSIÇÃO: Studio Alta. Coopirn

FOTOLITO:

Organizações Beni e Juracy Freire

Face ao exposto, gostaria de obter o pronunciamento do autor do artigo, pois utilizei um microprocessador modelo TK85 com 48 Kb e NE Z-8000 com expansão de 16Kb, não conseguindo resultados satisfatórios. Miguel De Crescenzo São Paulo — SP

IMPRESSÃO:

JB Indústrias Gráficas DISTRIBUIÇÃO: Fernando Chinaglia Distribuidora Etda. Tel.: (021)268 9112

Prezado Miguel, de acordo com nosso procedimento habitual, enviamos sua carta ao autor do programa. A i está sua resposta:

"O programa, tal como foi listado na revista, realmente apresenta problemas, quando o valor de um dado (variável I) é menor que a unidade.

O problema ocorre devido ao logaritmo de um número menor que <sup>1</sup> resultar num valor negativo, causando erro do tipo A. Para contornar a situação, basta substituir a linha 3128 do programa por 3128 LET SLY2=SLY2+LN  $T(I) * LN T(I).$ 

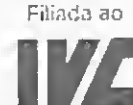

Os artigos assinados são de responsabilidade úni ca e exclusiva dos autores. Todos os direitos de re¬

A mesma alteração deve ser feita na linha 3122, ficando assim:

Meus agradecimentos pela constatação, já que nos meus testes os valores sempre foram, casualmente, maiores que a unidade." Raul Udo Christmann Porto Alegre — RS Meus agradecimentos pela constatação, já<br>
que nos meus testes os valores sempre foram,<br>
casualmente, maiores que a unidade."<br>
Raul Udo Christmann<br>
Porto Alegre – RS<br>
SOS AOS LEITORES<br>
Preciso de ajuda com um Atari XL ameri

produção do conteúdo da revista estão reservados e qualquer reprodução, com finalidade comercial ou não, só poderá ser feita mediante autorização prévia. Transcrições parciais de trechos para comentários ou referências podem ser feitas, desde que se jam mencionados os dados bibliográficos de MI-CRO SISTEMAS. A revista não aceita material publicitário que pôssa ser confundido com matéria redacional.

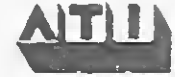

Preciso de ajuda com um Atari XL americano que, ao que me parece, possui o circuito de modulação para o sistema inglês incompleto, faltando um Cl. Assim, caso algum leitor possua seu esquema ou saiba modificá-lo, gostaria de<br>saber como fazê-lo. Qualquer correspondência<br>para o CTA — IAE — EIC, Av. Paraibuna S/N.<br>Cláudio Henrique de Castro<br>São José dos Campos — SP.<br>CORRESPONDÊNCIA<br>O Sinclair-Sul Club saber como fazê-lo. Qualquer correspondência para o CTA  $-$  IAE  $-$  EIC, Av. Paraibuna S/N. Cláudio Henrique de Castro São José dos Campos — SP.

MICRO SISTEMAS é uma publicação mensal da Análise. Teleprocessamento e Informática Edi tora Ltda.

O Sinclair-Sul Club, entidade sem fins lucrativos, oferece aos usuários de microcomputadores TK85 e TK90X, ou compatíveis, grande acervo de programas inéditos para trocas. Oferecemos também um intercâmbio de informações técnicas. Cartas para Eng 9 Gilson Pereira, Rua Duque de Caxias, 188, CEP 96200. Gilson Pereira Rio Grande — RS

#### Endereços:

Rua Oliveira Dias. 153 - Jardim Paulista - São Pau lo/SP - CEP01433 Tels.: (0111 853-3800 e881 5668 (redação)

Procuro algum clube onde eu possa fazer parte, adquirindo e apresentando programas de engenharia. As correspondências podem ser enviadas para a Rua Tito Botelho Martins, 45 402, São Bento.

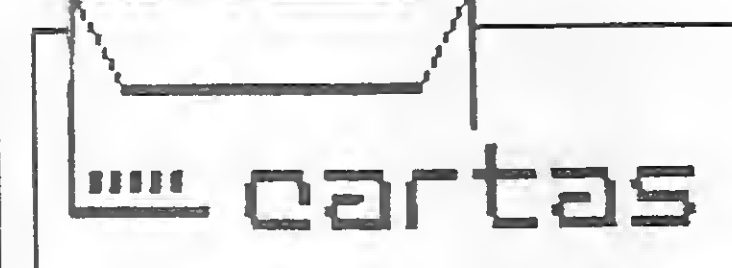

3122 LET SLX2=SLX2+LN W(l) » LN W(0.

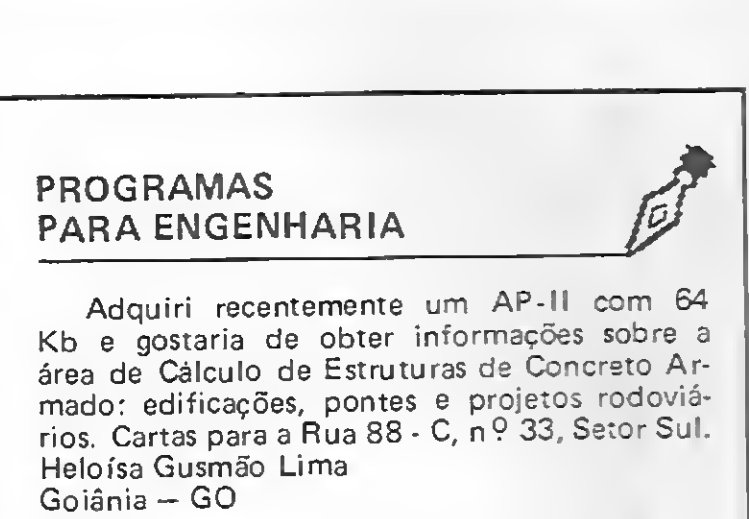

Luiz Carlos Ferreira Pacheco Belo Horizonte — MG

#### MS AGRADECE

Primeiramente, como assinante de MS, parabenizo-lhes pelo excelente nível das matérias publicadas, ressaltando "Cópia de Programas: Ataque", publicada em MS n º 53. Acredito no futuro da informática, mas só o vejo ser constituído por profissionais e não por violadores da criatividade alheia, ou seja, os piratas.

Gostaria de me corresponder com usuários do TK90X e clubes especializados. Cartas para: Micro-Clube Pro-Work, A/C Cleiber Rogério Rodrigues, Rua Santa Rita, 2 9 andar, sala 21, Cx. Postal 247, CEP 76.100. Cleiber Rogério Rodrigues

Itumbiara — GO

#### PONTO DE VISTA

Acho muito bom que se publiquem artigos como "O Padrão MSX", de Oscar Júlio Burd e Luiz Sérgio Moreira, em MS n º 53. Mas, venho reparar o que considero uma injustiça cometida pelos autores e por muitos outros usuários de micros.

Eles citaram o Apple (e consequentemente seus compatíveis) como "o micro que mais se aproxima dos MSX". Será que sabem que o TRS-Color Computer, carinhosamente chamado de CoCo, com diversos compatíveis nacionais como o CP 400, Codimex e Color-64, também possui três microprocessadores corno os MSX? Sabem eles que sem qualquer alteração de hardware, o CoCo pode gerar sons em quatro canais simultâneos, em oito oitavas, e 31 graduações de volume, além de várias outras opções e de simular diversos instrumentos?

Sabem que o TRS-Color já tem um grande número de adeptos em todo o mundo, com milhares (é isso mesmo: milhares) de programas; vários sistemas operacionais, como o FLEX/ UNIX; linguagens como BASIC, C, FORTRAN, Pascal, Assembler, LISP, LOGO, COBOL etc.; dezenas de periféricos, como drives, gravadores especiais, joysticks, impressoras, modems (o CoCo já vem com interface RS 232-C), cartuchos, monitores, caneta ótica, mesa digitalizadora, digitalizador de imagens, plotters etc.? Sabem ainda que, por ser de uma tecnologia mais moderna (a última de 8 bits, já com características de 16), seu preço é bem menor que o dos micros anteriores? Adriano de Arruda Botelho Amparo — SP

Envie sua correspondência para: ATI — Análise, Teleprocessamento e Informática Editora Ltda., Av. Presidente Wilson, 165/gr. 1210, Centro, Rio de Janeiro/RJ, CEP 20030, Seção Cartas/ Redação MICRO SISTEMAS.

4

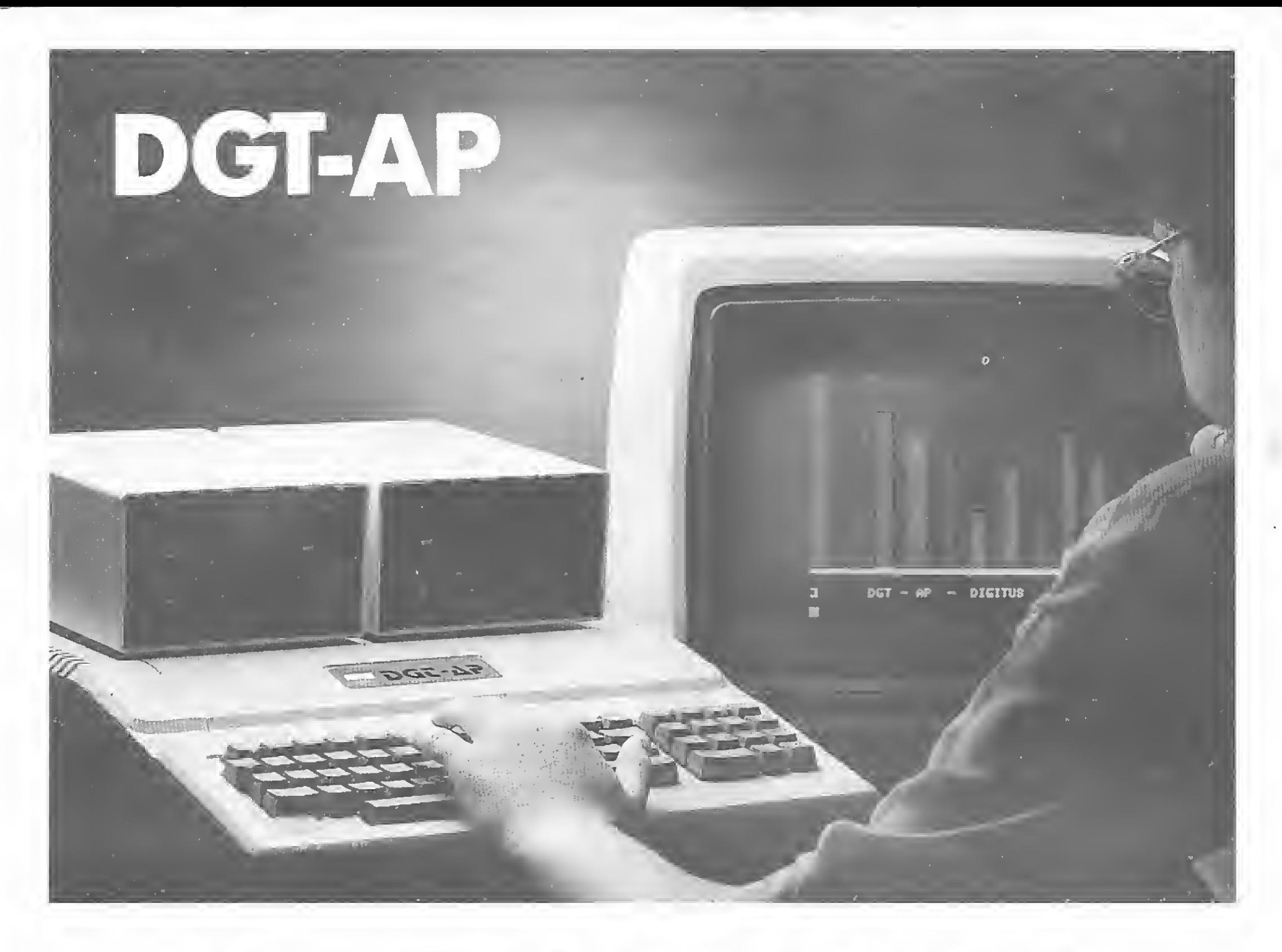

# O APPLE DA DIGITUS

A DIGITUS lança o DGT-AR um microcomputador pessoal totalmente compatível em hardware e software com a linha APPLE II PLUS e seus similares.

O DGT-AP é um micro versátil, pois, além de lhe ser útil no trabalho, você poderá também usá-lo no lazer e nos estudos.

Devido ao grande número de programas desenvolvidos para a linha APPLE, o DGT-AP tem ampla aplicação tanto para as pequenas e médias empresas como para os executivos e os profissionais liberais.

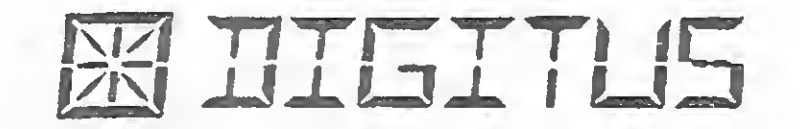

Projetado para atender e acompanhar o desenvolvimento do usuário, o DGT-AP possui estrutura para aceitar futuras expansões, crescendo de acordo com suas necessidades.

O DGT-AP tem todas as características básicas comuns a um micro da linha APPLE com a vantagem de um teclado numérico reduzido incorporado à CPU.

Além de todas as placas disponíveis para expansão, você tem ainda a garantia da tecnologia DIGITUS.

Conheça o DGT-AP nos endereços abaixo e nos revendedores autorizados DIGITUS.

MATRIZ: Rua Gávea, 150 - Jardim América - Fone: (031) 332.8300 - Telex: 3352 - 30430 - Belo Horizonte - MG RIO DE JANEIRO: Rua Barata Ribeiro, 391 sl. 404 Copacabana - Fone: (021) 257.2960 SÃO PAULO: Rua Faxina, 47 - Centro - Fone: (011) 572.0137

Apple ou TRS-80, qual escolher? A resposta não é das mais fáceis. Dê uma lida nesse artigo e tire suas próprias conclusões.

# O duelo dos oito bits

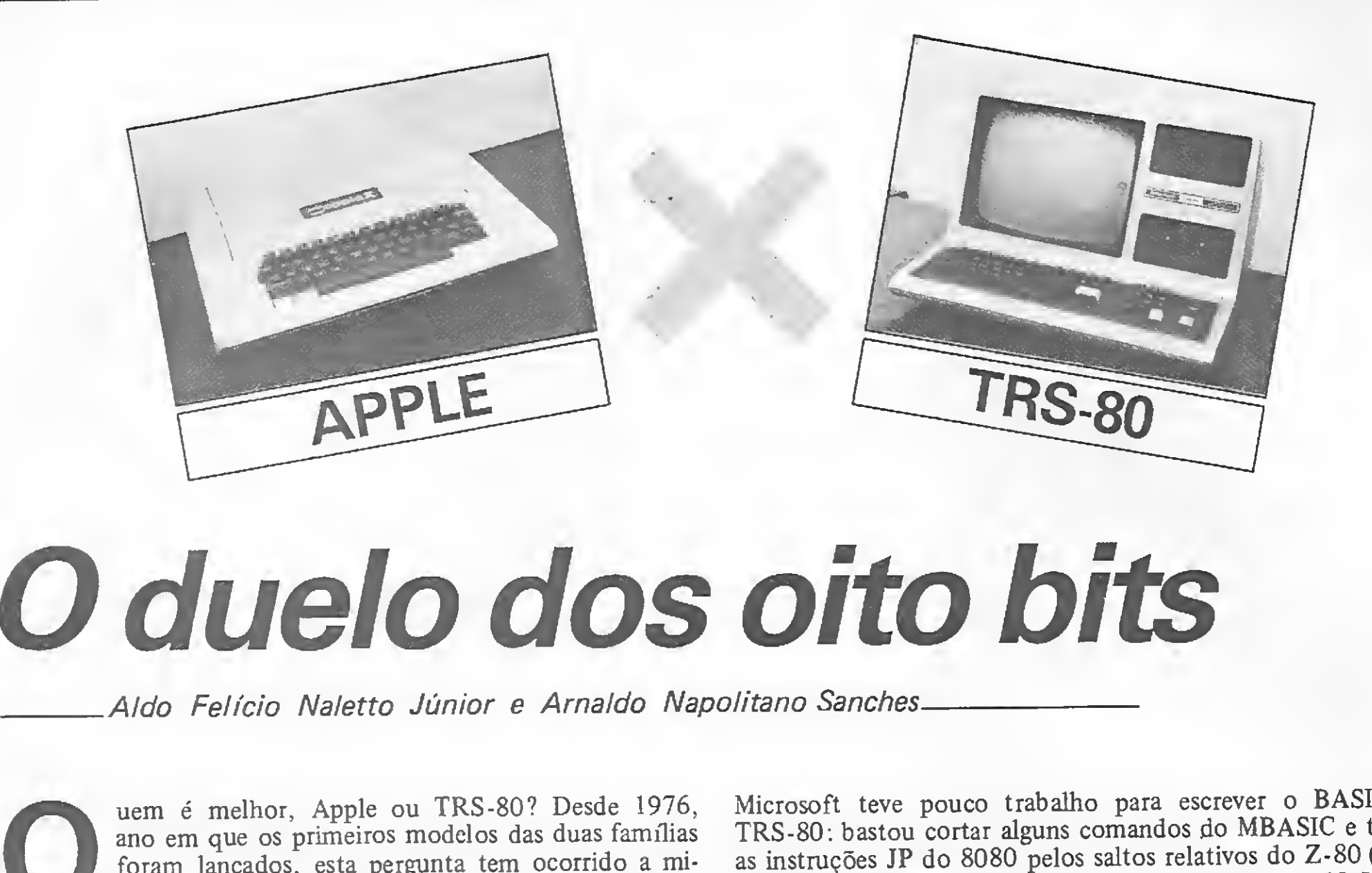

Ando Fencio Naletto Samor e Arnaldo Response da Casa (1976, ano em que os primeiros modelos das duas famílias foram lançados, esta pergunta tem ocorrido a milhares de futuros compradores, já proprietários e eternos curiosos. Na realidade, não existe uma única resposta para essa questão. Como tudo nesse mundo, cada uma dessas famílias apresenta seus prós e contras.

Neste artigo, procuraremos enfocar os aspectos mais importantes das duas, expondo seus pontos mais fortes e também suas mancadas mais notáveis. Como não é possível abranger tudo de uma só vez, a comparação será feita em três grandes tópicos: linguagem residente, hardware e sistema operacional. Além disso, serão mostrados também quadros comparativos confrontando, as características das duas linhas nos dois pri meiros tópicos. Não será feito um quadro comparativo dos sistemas operacionais, devido à grande quantidade e complexidade dos diversos sistemas existentes. Caso você pretenda se aprofundar no assunto, recomendo a leitura das referências dois até nove da bibliografia, no fim deste artigo.

Tanto o BASIC do TRS-80, quanto o do Apple foram produzidos pela Microsoft. Esta competente softhouse americana criou para computadores CPM o MBASIC, um muito bem feito (e depurado) interpretador BASIC, isso nos primórdios da era dos microcomputadores. Tendo sido contratada pela Apple e pela Tandy para substituir os tímidos BASIC originais de suas máquinas por interpretadores mais sofisticados, a Microsoft tratou de aproveitar o máximo que pôde do MBASIC nos pro dutos destinados aos seus novos clientes. Devido, porém, às diferentes características de hardware das duas máquinas, e também a posteriores modificações feitas pela própria Apple no seu interpretador, os resultados finais foram bastante diversos.

#### LINGUAGEM RESIDENTE

Organização de Memória - os usuários do TRS-80 são obrigados a especificar através do comando CLEAR quantos bytes serão reservados para o armazenamento de strings. No Apple, isso não é necessário, pois o sistema automaticamente reserva para esta finalidade toda a memória livre. Esta abordagem é bem mais feliz que a do TRS-80, tanto assim que foi adotada em todas as versões mais recentes do próprio MBASIC.

Uma vez que o Z-80 é uma versão aperfeiçoada do 8080 (microprocessador para o qual o MBASIC foi escrito), a

Comandos Gráficos - em vista dos vários modos gráficos disponíveis no hardware do Apple, era mesmo de se esperar que seus comandos gráficos fossem mais numerosos que os do TRS-80. Mas a vantagem do Apple não é somente devido à mãozinha do hardware: seus comandos gráficos são realmente melhores, fazendo coisas tais como traçar linhas e desenhar figuras em alta velocidade a partir da tabela de

Microsoft teve pouco trabalho para escrever o BASIC do TRS-80: bastou cortar alguns comandos do MBASIC e trocar as instruções JP do 8080 pelos saltos relativos do Z-80 (onde possível), para que o interpretador coubesse nos 12 Kb de ROM disponíveis. Já no Apple, cujo microprocessador (o 6502) é radicalmente diferente do 8080, todas as rotinas tiveram de ser reescritas. Em conseqüência, a depuraçao do BASIC do TRS-80 é bem melhor - praticamente a mesma do MBA-SIC. Além disso, com a finalidade de deixar espaço para os comandos gráficos, todo o BASIC do Apple foi bastante sim plificado, resultando em um interpretador bem inferior ao do TRS-80. Os pontos em que o BASIC do Apple leva vantagem sobre o do TRS-80 são os seguintes:

Velocidade - Indiscutivelmente esta é uma zebra, pois o clock do TRS-80 Mod III é cerca de duas vezes maior que o do Apple. Embora haja atenuantes, no caso que tendem a equilibrar as coisas (tais como a maior complexidade do BASIC do TRS-80, a necessidade de mais ciclos de clock por instrução no Z-80 e o sistema de leitura de teclado, por software no TRS-80 e por hardware no Apple), o fato é que o BASIC do Apple é realmente mais eficiente em termos de velocidade. Isso é mais notável nas operações aritméticas básicas, que che-

gam a ser duas vezes mais rápidas.

6

MICRO SISTEMAS, maio/86

56

formas, com ângulo e tamanho controláveis pelo usuário, o que decididamente não depende do hardware do equipamento.  $Conex\bar{a}o$  com Rotinas Assembler  $-$  os comandos CALL e & do Apple são ótimos para a ligação de programas em BASIC com rotinas em Assembler, tanto que compensa largamente o fato da função USR do Apple ser bem menos completa que a do TRS-80. Outra vantagem do Apple vem da boa divulgaçãoque a Apple Computer Inc deu às rotinas do sistema operacional/monitor Assembler (últimos 2 Kb da ROM) — o User Reference Manual fornecido pela Apple trazia inclusive a listagem fonte destas rotinas, algo inimaginável para nós, consumidores tupiniquíns.

Do lado do BASIC do TRS-80, os pontos mais fortes são os seguintes:

Tipos de Variáveis - <sup>o</sup> TRS-80 trabalha com dois tipos de variáveis reais, precisão simples (sete dígitos) e precisão dupla (16 dígitos), ocupando respectivamente 4 e 8 bytes, enquanto o Apple tem apenas uma, que ocupa 5 bytes e tem precisão de nove dígitos. Isso é particularmente importante nas aplicações financeiras e científicas, onde a precisão de nove dígitos do Apple normalmente não é suficiente. Outro ponto interessante a ser mencionado é que, embora ambos tenham variáveis inteiras, somente o TRS-80 tem rotinas matemáticas específicas para inteiros (são mais rápidas!). O Apple converte tudo para real antes de fazer contas, sendo portanto mais lento, com valores inteiros do que com os reais (que não precisam de conversão alguma). Obs.: é importante notar que os valores máximos suportados pelas variáveis de ambos são +1E38 e -1E38, independendo do número de dígitos de precisão.

Edição de Linhas de Programa — o comando EDIT do TRS-80 pode ser meio complicado para os iniciantes, além de apresentar na tela resultados absolutamente malucos se usarmos o backspace em certas circunstâncias, porém nem de longe provoca no usuário acessos de fúria, similares aos que o modo de edição do Apple tem causado. Para se editar uma linha no Apple, basta listá-la e passar o cursor sobre as partes que nos interessam, reescrevendo apenas o que for necessário. Embora em essência o método seja genial, o que acontece na prática é que o execrável sistema de listagem do Apple enfia por conta própria montes de espaços extras nas linhas que lista, fazendo com que elas frequentemente passem de 240 caracteres, tamanho máximo admissível. Além disso, devido a inclusão espon tânea das margens esquerda e direita por parte da rotina de listagem, as constantes string que têm o infortúnio de ficar metade numa linha e metade na seguinte ganham inesperadamente 12 espaços extras no meio, levando o usuário à loucura completa.

Bugs Internos — é outro grande pesadelo dos usuários do Apple. Saltos inesperados para o monitor durante comandos GET e erros FALTA MEMÓRIA nos comandos diretos não são exatamente raros, além de que o comando CONT nem sempre funciona direito. O trapeamento de erros através do ONERR também não é lá essas coisas, pois a pilha do BASIC não é restaurada, podendo ocorrer erros NEXT SEM FOR e RETURN SEM GOSUB, quando tentamos retomar a execução do programa. Já do lado do TRS-80, estas coisas simplesmente não acontecem — como foi mencionado mais acima, o BASIC do TRS-80 é o próprio MBASIC encurtado (verificamos que grande parte das rotinas confere byte a byte!), tendo portanto quase o mesmo nível de depuração que este. Comandos e Funções — é um dos pontos em que mais se sente a superioridade do TRS-80. Embora o Apple conte com alguns comandos simplesmente geniais, tais como GET (não é o mesmo GET do TRS-80!), POP, HIMEM:, LOMEM:, STORE e RECALL, algumas instruções vitais foram mal implementadas ou nem sequer existem nele. As principais mancadas do Apple são o IF, que não admite ELSE; o PRINT, que não admite o modo USING; o CONT, que não funciona direito; e o RESU-ME, que não admite número de linha e sempre tenta reexecutar a instrução em que houve erro. Fazem falta também os comandos AUTO, MID\$ (de atribuição), LINE INPUT,

Embora ambos tenham mais ou menos o mesmo número de componentes, o hardware do TRS-80 apresenta apenas dois modos de tratamento de vídeo, uma interface para gravador e um único conector de expansão (isso vale para o TRS-80 Mod. I; o Mod. III também tem alto-falante interno, relógio e inter- $\triangleq$ 

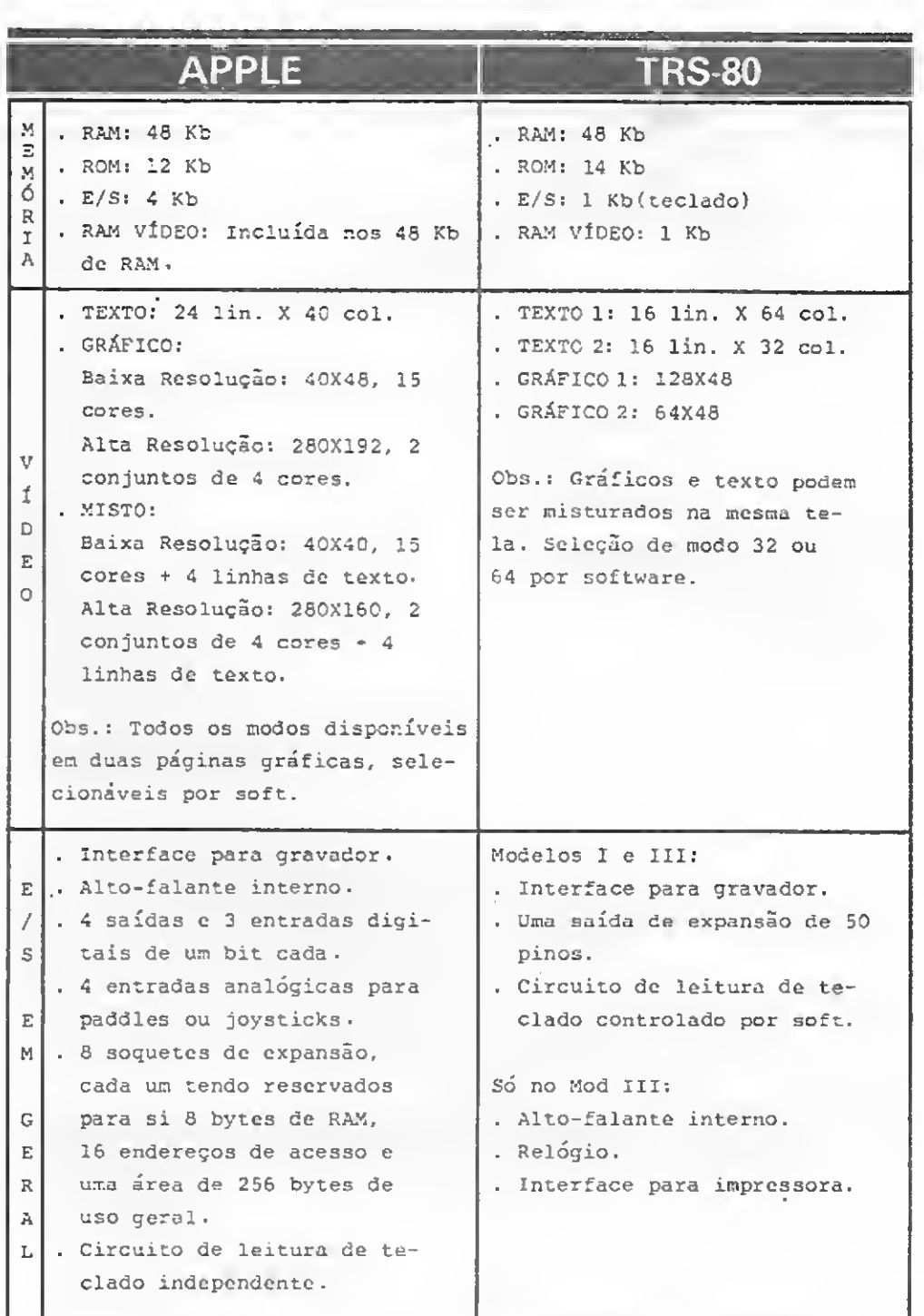

Quadro comparativo de hardware. Embora pertença ao conjunto de  $\overline{E}/S$  (entradas e saídas), o vídeo ficou em um quadrinho separado devido ao maior número de itens a ele relacionados.

LSET e RSET, além de todos os comandos de operação de disco, que já são previstos no BASIC do TRS-80. Em termos de funções, as piores ausências no BASIC do Apple são STRING S, VARPTR e INSTR, pois estas funções são muito valiosas e não podem ser sintetizadas simplesmente através de PEEKs, tal como se faz com ERR, ERL e INKEYS (outras ausentes). Finalmente, os operadores AND, OR e NOT. No TRS-80, estes operadores são o que parecem  $-$  AND, OR e NOT booleanos feitos bit a bit —; já no Apple, só são considerados os estados FALSO (0) e VERDADEIRO (qualquer coisa diferente de 0) dos operandos, sendo sempre retornados os valores de 0 ou 1. A conseqüência é que no TRS-80 pode-se testar, acender ou apagar bits individualmente através destes operadores, enquanto no Apple é necessário um verdadeiro festival de operações para isto.

MICRO SISTEMAS, maio/86 7

#### HARDWARE

Aqui as coisas se invertem completamente. Para quem é do ramo, é difícil fugir à impressão de que o circuito do TRS-80 (o do original, pois alguns dos nacionais são bastante diferen tes) parece coisa de principiante, devido ao grande número de portas lógicas inaproveitadas ou mal escolhidas. Já o do Apple é universalmente reconhecido como obra-prima do gênero, por ser um projeto extremamente inteligente, "enxuto" e versátil.

#### APPLE X TRS-8Q: 0 DUELO DOS OITO BITS

face para impressora, porém o número de componentes é maior). Enquanto isso. o hardware do Apple incorpora cinco modos de tratamento de vídeo (só texto; só gráficos de alta ou baixa resolução e misto texto + gráficos de alta ou baixa resolução), todos disponíveis em duas diferentes páginas de memória; cor; oito soquetes individuais de expansão; quatro entradas analógicas (para paddles ou joystick); três entradas e quatro saídas digitais de um bit; alto-falante interno; interface para gravador e circuito de varredura automática de teclado.

De todas as características do Apple, sem dúvida alguma, as mais importantes são a capacidade gráfica e os soquetes de expansão. Devido a estes últimos, praticamente qualquer tipo de implementação ou alteração pode ser feita no Apple, tornando-o compatível com as necessidades de cada usuário em particular. Expansão de memória, interface serial, caneta ótica, gravador de EPROM, conversores A/D e D/A, expansão de vídeo para 80 colunas, pseudodisco em RAM e até mesmo um cartão que substitui o fraco 6502 pelo Z-80 (o famoso cartão CP/M), são apenas alguns dos circuitos disponíveis, todos eles adaptáveis ao Apple através de um simples encaixe, dispensando, assim, pessoal especializado.

Aliado a tudo isso, o TRS-80 tem ainda o mérito de contar com comandos de operação de arquivos já concluídos no BASIC, os quais tornam-se ativos sempre que o DOS é "bootado". No Apple, todos os comandos são passados ao DOS através de instruções PRINT — pedir um diretório dentro de um programa, por exemplo, deve ser feito através de PRINT CHRS (4) "CATALOG" — o misterioso CHR\$ (4) serve para indicar ao DOS que a string que o segue não deve ser impressa, mas sim encarada como um comando. Além disso, as únicas instruções de entrada e saída de dados para o disco são INPUT e PRINT, o que limita bastante a gama de valores *graváveis* (como os usuários do Apple já devem saber, a instrução INPUT tem o *mau-costume* de ignorar espaços em branco e *engasgar* 

Outra grande vantagem proporcionada pelos soquetes é a presença neles de sinais e entradas de controle que tomam excepcionalmente simples o projeto de circuitos de expansão ou interfaceamento  $-$  daí o Apple não ter rivais em laboratórios de universidades, onde se mostra insubstituível em operações de controle e aquisição de dados.

#### SISTEMAS OPERACIONAIS

Nesse aspecto, o TRS-80 se recupera da lavada tomada no tópico anterior. De modo geral, os vários sistemas operacionais disponíveis para a linha TRS-80 (como, por exemplo, NEW-DOS80, LDOS e DOSPLUS) são bem melhores que o DOS original do Apple, o DOS 3.3 (recentemente a Apple lançou o PRODOS, um novo sistema operacional que promete muito). As principais vantagens são: maior capacidade em disco (180 Kb contra 140 do Apple), muito maior quantidade de comandos a nível de DOS; maior velocidade de leitura e gravação; a complementação dos comandos do BASIC residente, e o acréscimo de um bom número de novos comandos especiais, acessíveis via comando CMD, tais como ordenação de matrizes, eliminação de comentários e espaços em branco e busca de palavras específicas nos programas.

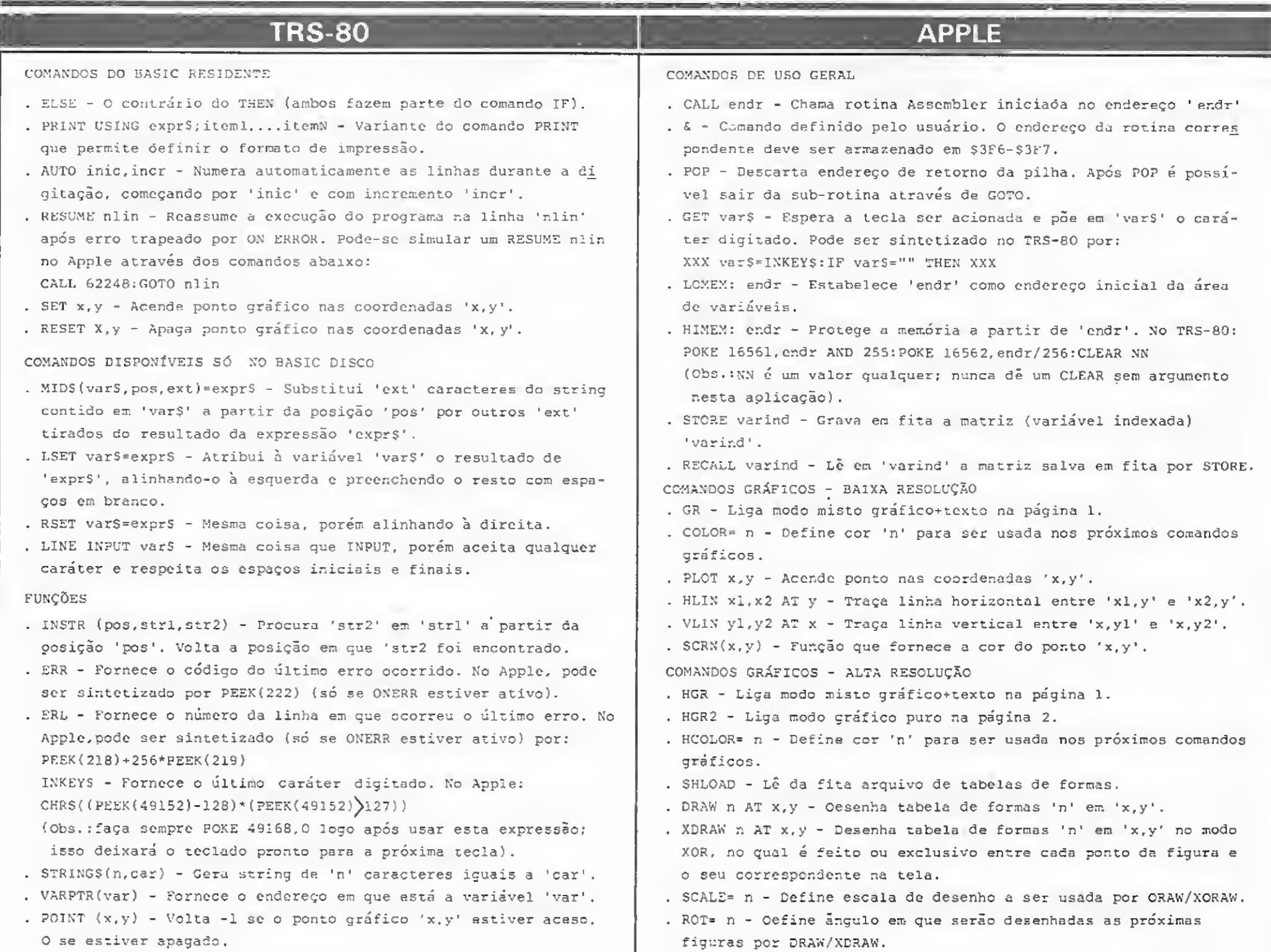

Quadro comparativo das linguagens residentes. Não foram abordados aqui os comandos que são comuns às duas linhas, nem os do TRS-80 usados especificamente para trabalho com discos.

com aspas, ":"  $e$  ",".

Outra conseqüência extremamente exasperante disto é que os comandos de operação de arquivos do Apple não podem ser dados em nível direto; unido ao pouco confiável comando CONT, isto faz com que parar um programa no Apple através de Ctrl -C (equivalente à tecla BREAK do TRS-80) se torne um verdadeiro suicídio! Mas o DOS do Apple também tem lá suas vantagens. Uma delas é o fato de o DOS 3.3 ficar inteiramente contido na RAM — isso não acontece com ne nhum dos DOS do TRS-80, os quais têm de ficar carregando com freqüência comandos do disco para a memória. Em conseqüência sua operação acaba sendo meio lenta, além de que um dos drives sempre deverá conter um disco que tenha o sistema operacional. Outra vantagem é o acesso a qualquer dos comandos do DOS sem que se perca a seqüência do programa - o TRSDOS, por exemplo, costuma largar o usuário no DOS quando se acessa um de seus comandos através de  $CMD$  " $\Gamma$ ".

Da parte do PRODOS, ainda um desconhecido por aqui, o grande trunfo parece ser a capacidade de operar adequadamente com discos de capacidade quase infinita. Além da capacidade de gerenciamento de grandes memórias virtuais, o PRO-DOS apresenta uma organização hierárquica de arquivos, na qual cada disco pode ser dividido em vários volumes, cada um com seu próprio diretório. Cada item desses diretórios pode ser um arquivo ou um subdiretório, o qual por sua vez também pode ter arquivos ou sub-subdiretórios, e assim por diante.

Um possível responsável por isso é o fato de se poder alterar enormemente as rotinas de controle do drive, criando-se assim novos formatos de gravação, quase impossíveis de se copiar. Outro motivo que não pode ser deixado de lado é a versatilidade do hardware, que abre áreas de atuação que para outros micros estão fechadas, tais como softwares gráficos ou de controle e aquisição de dados.

Com o PRODOS é possível ter em um determinado disco o volume CARTAS, o qual\_ poderia ter os siibdiretórios DAS NAMORADAS e DA MAMÃE, que por sua vez conteriam diversos arquivos - as próprias cartas, no caso. No mesmo disco poderiam também ser mantidos outros volumes, tais como JOGOS ou APLICATIVOS, sendo o número de arquivos limitado apenas pela capacidade do disco em questão. Isso é inestimável na administração de discos de grande capacidade — quem de nós já não se sentiu completamente perdido, mesmo com os míseros 140 Kb de nossos discos?

Para as pessoas que já trabalharam profissionalmente com o DOS 3.3 do Apple, sem dúvida, a impressão que ficaé a de que realmente é impossível fazer com ele qualquer trabalho mais sério. A baixa capacidade dos discos se une ao perdu lário formato em ASCII que lhe é imposto pelas instruções PRINT e 1NPUT, tornando a vida do infeliz programador um inferno. Já nos DOS do TRS-80, as coisas são bem mais fáceis: os discos têm maior capacidade, os comandos de gravação e leitura são bem melhores, e além disso é possível gravar valores no econômico formato binário. Apesar de tudo isso, o que se observa na prática é que a disponibilidade de software para o Apple é muito maior que a de qualquer outra linha existente.

Aldo Felício Naletto Júnior tem 26 anos, é Engenheiro Eletrônico formado pela Escola de Engenharia de São Carlos, da USP, trabalha como pesquisador do Projeto CATE, da Telebrás, no Laboratório de E/etretos do Instituto de Física e Química de São Carlos. Com um colega, tem uma empresa de processamento de dados e implantação de sistemas. Arnaldo Napolitano Sanches é Professor de Programação, nas linguagens BASIC e Assembler, da Comesc - Escola de São Carlos -, e usuário de TRS-80. Apple e Sinclair.

Como se pode ver, fazer uma comparação entre as linhas Apple e TRS-80 realmente não é muito simples, pois as duas famílias têm, na verdade, muitos pontos fortes e fracos a serem considerados. Do ponto de vista dos softwares aplicativos e utilitários, pode-se dizer que todos os programas mais sérios que foram desenvolvidos para uma das famílias em particular, têm sempre um sósia adaptado a outro. Para complicar mais ainda as coisas, ambos contam, já há algum tempo, com circuitos que lhes permitem trabalhar com o CP/ M, o mais difundido sistema operacional do planeta. Isso elimina as diferenças em termos de sistema operacional e linguagens de programação, fazendo com que os únicos critérios a

serem levados em conta na hora de escolher um computador sejam o hardware, o preço e o gosto pessoal de cada um.

Da parte do hardware, sem dúvida alguma a balança pende para o lado do Apple (talvez por isto as vendas dessa linha sejam maiores que as do TRS-80). Com relação ao preço, porém, as coisas são bastante mais dinâmicas, pois em grande parte este é ditado pelas tendências do mercado. Se as vendas do Apple começam a aumentar, por exemplo, os fabricantes do TRS-80 podem contra-atacar, reduzindo, na medida do possível, seus preços, e vice-versa.

Considerando bem as coissas, não existe uma forma segura' de se apontar um vencedor incontestável; tudo vai depender do momento e da aplicação que se tem em mente.

#### Bibliografia

- $1 A$  geração Radio Shack, MS n 9 31;
- 2 POOLE, L.; McNIFF, M.; COOK, S., Guia de Usuários do Apple II, Osborne/McGraw-Hill;
- 3<sup>-</sup> Understanding PRODOS, Revista Americana A+, nº 5, vol. 3;
- 4 DOS: um para cada usuário, MS n 9 25;
- 5 Bem-vindo ao DOSPLUS 3.5, MS n o 39;
- $6 0$  NEWDOS que não está nos manuais, MS n <sup>o</sup> 31;
- 7 DOS vs OS: uma breve comparação, MS n º 25;
- 8 Arquivos em disco do NEWDOS/80, MS n 9 39;
- 9 Descubra o Mini-NEWDOS, MS n 9 34.

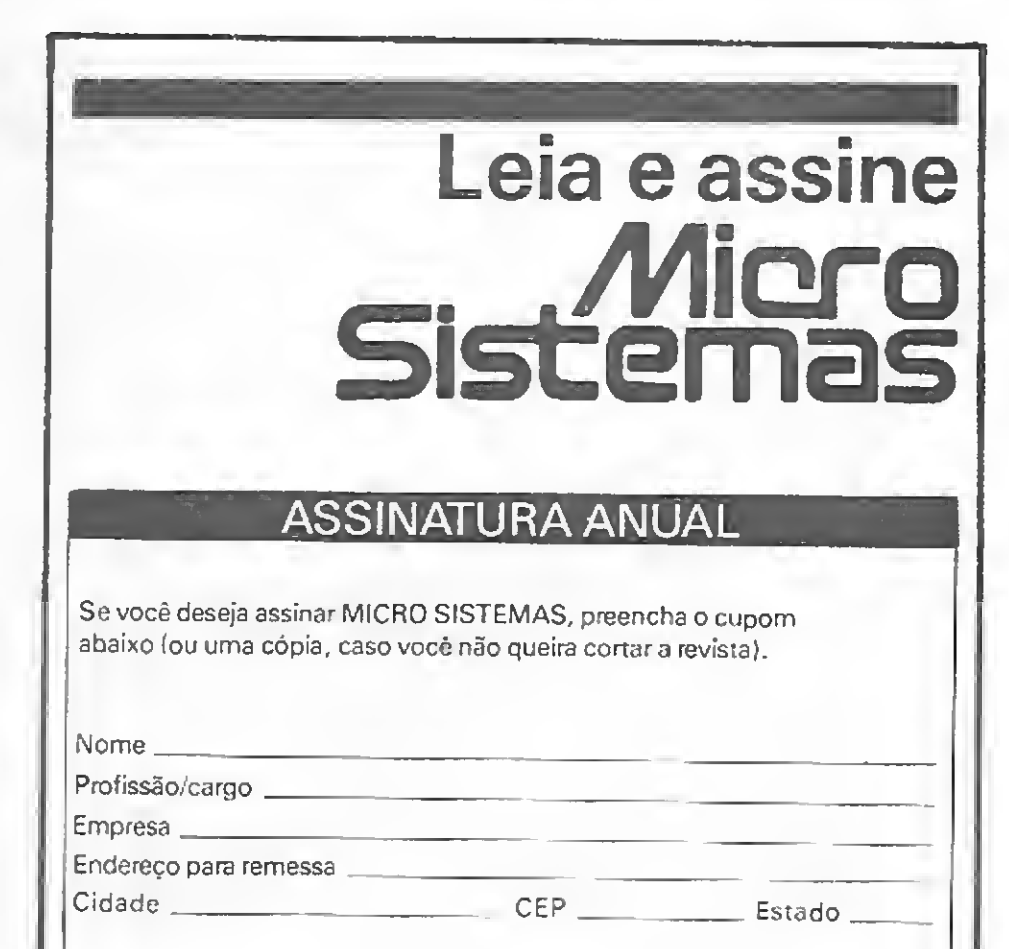

#### **CONCLUSÃO**

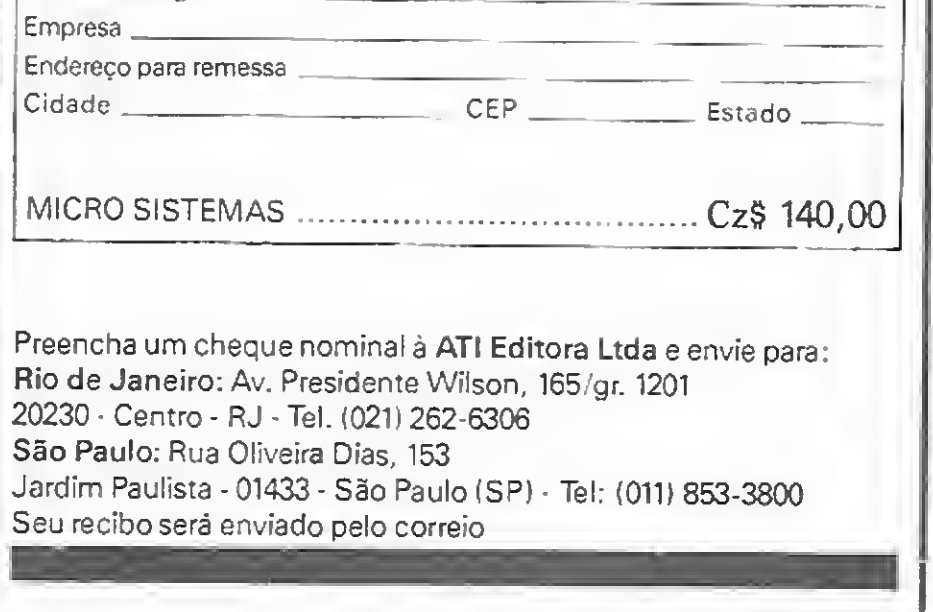

A Copa do Mundo está aí e, com este programa para a linha Sinclair, você pode ter o seu próprio controle dos resultados das partidas. O mais é torcer para que a Taça seja nossa!

# Campeonato Campeonato

ste é um programa para micros de lógica Sinclair com, no minimo, 16 Kb, que avalia a performance de times de futebol num campeonato. Ele é auto-explicativo e uma boa maneira de entendê-lo é executando-o.

Para digitar o programa, proceda da seguinte forma: se o seu micro é um compatível com o ZX81, então apenas digite na íntegra a listagem do programa. Caso o seu computador seja um compatível com o ZX Spectrum, digite a listagem sem as linhas 8 e 612 e substitua a linha 610 por:

#### 610 SAVE "CAMPEONATO" LINE 40

1) Cadastro das equipes - inicialmente, deve-se escolher a primeira opção para cadastrar as equipes. Confirmada a esco lha, será perguntado o número de times participantes (para 16 Kb, o número máximo é cerca de 45, mas a faixa aconselhável é entre 10 e 15 times para que as classificações efetuadas nas opções 3, 4 e 5 não demandem muito tempo e também para que a gravação não fique muito longa, principalmente nos micros ZX81. O programa não aceita a inclusão de times com o mesmo nome; quando se tenta fazê-lo, aparece a mensagem "TIME JÁ CADASTRADO", na linha 21. Ao término da inclusão, é pedida uma confirmação dos dados para que haja o retorno do menu principal.

Para utilizá-lo pela primeira vez, deve-se digitar RUN e aparecerá na tela o menu principal com suas sete opções que serão explicadas a seguir:

> 1. Pontos ganhos - lista os times em ordem crescente de pontos ganhos;

4. Melhor ataque  $-$  classifica as equipes por número de gols marcados, dando também a média de gols por partida. 5. Melhor defesa — classifica em ordem crescente de gols sofridos, mostrando também a média de gols por partida. 6. Melhor saldo  $-$  classifica por ordem decrescente de saldo de gols.

2) Resultados da rodada — nesta opção é que estão incluídos os resultados dos jogos entre os times cadastrados. Devese entrar com o nome do primeiro time e gols marcados, depois o nome do segundo e os gols e assim por diante. Após a entrada de cada jogo, surge a pergunta se você quer corrigir ou sair para o menu; se desejar continuar a inclusão de resultados, acione qualquer tecla, exceto M, C e BREAK, evidentemente. Se o jogo for confirmado, serão atribuídos pontos às equipes (sub-rotina na linha 800) a saber: time vencedor, 2 pontos ganhos; time perdedor, 2 pontos perdidos; e, se houver empate, <sup>1</sup> ponto ganho e outro perdido.

> 6) Gravação — permite gravar o programa com os dados para posterior utilização. Como já foi explicado, ao utilizar o programa pela primeira vez, ou quando não há dados, é necessário digitar RUN, pois assim há a inicialização de certas variáveis. Em outros casos (como parada por erro), deve-se digitar GOTO U, pois a variável U contém o valor 3000, que é o número da linha do LOOP principal do programa. 7) Término - termina <sup>a</sup> execução do programa, causando um STOP.

As equipes estão armazenadas na matriz ES e os resultados na matriz A, cuja

3) Classificação — para se entrar nesta opção, há que se ter entrado com alguns resultados ou surge a mensagem "AR-QUIVO DE RESULTADOS VAZIO". Esta opção já dá acesso a um menu com sete opções:

se houver igualdade, prevalece a ordem alfabética.

2. Pontos perdidos — mostra os times em ordem crescente de pontos perdidos. 3. Número de vitórias — lista os times em ordem crescente de número de vitórias.

7. Menu — com esta opção, retorna-se ao menu principal.

4) Situação Geral — esta opção mostra a classificação geral das equipes baseada nos seguintes critérios pela ordem preferencial:

- 1. Maior número de pontos ganhos.
- 2. Maior número de vitórias.
- 3. Melhor saldo de gols.
- 4. Maior número de gols.

Caso persista o empate, o programa lista em ordem alfabética.

5) Lista equipes — com esta opção, obtém-se na tela uma listagem das equipes em ordem alfabética. Note-se que a ordem alfabética está por coluna e, qualquer que seja o número de equipes, haverá uma distribuição equitativa de equipes por coluna. Nesta, como em todas as outras opções, houve a preocupação com a "quebra" de tela.

#### DADOS SOBRE O PROGRAMA

dimensão é N\*9 (N é o número de equipes). Cada coluna deste conjunto tem a seguinte representação para cada time:

- <sup>A</sup> (1 2345678 9)
- 1. Número de pontos ganhos.
- 2. Número de pontos perdidos.
- 3. Número de vitórias.
- 4. Número de gols pró.
- 5. Número de gols contra.
- 6. Saldo de gols.
- 7. Número de jogos.
- 8. Número de empates.
- 9. Número de derrotas.

Se o seu micro não é da família Sinclair, não fique desanimado, pois este programa é totalmente modular e facilmente adaptável a outras linhas de equipamentos. Então, o que você está esperando? Mãos à obra e depressa que a Copa está aí.

Marcei G. de Albuquerque é Engenheiro Civil, trabalhando atualmente no INPD, da Universidade Federal de Alagoas.

Na figura 1, você pode acompanhar a entrada de dados e o resultado no vídeo de cada opção dos menus. Foi tomada como base a chave com a primeira fase do grupo D, na Copa do Mundo; os resultados, naturalmente, são fictícios.

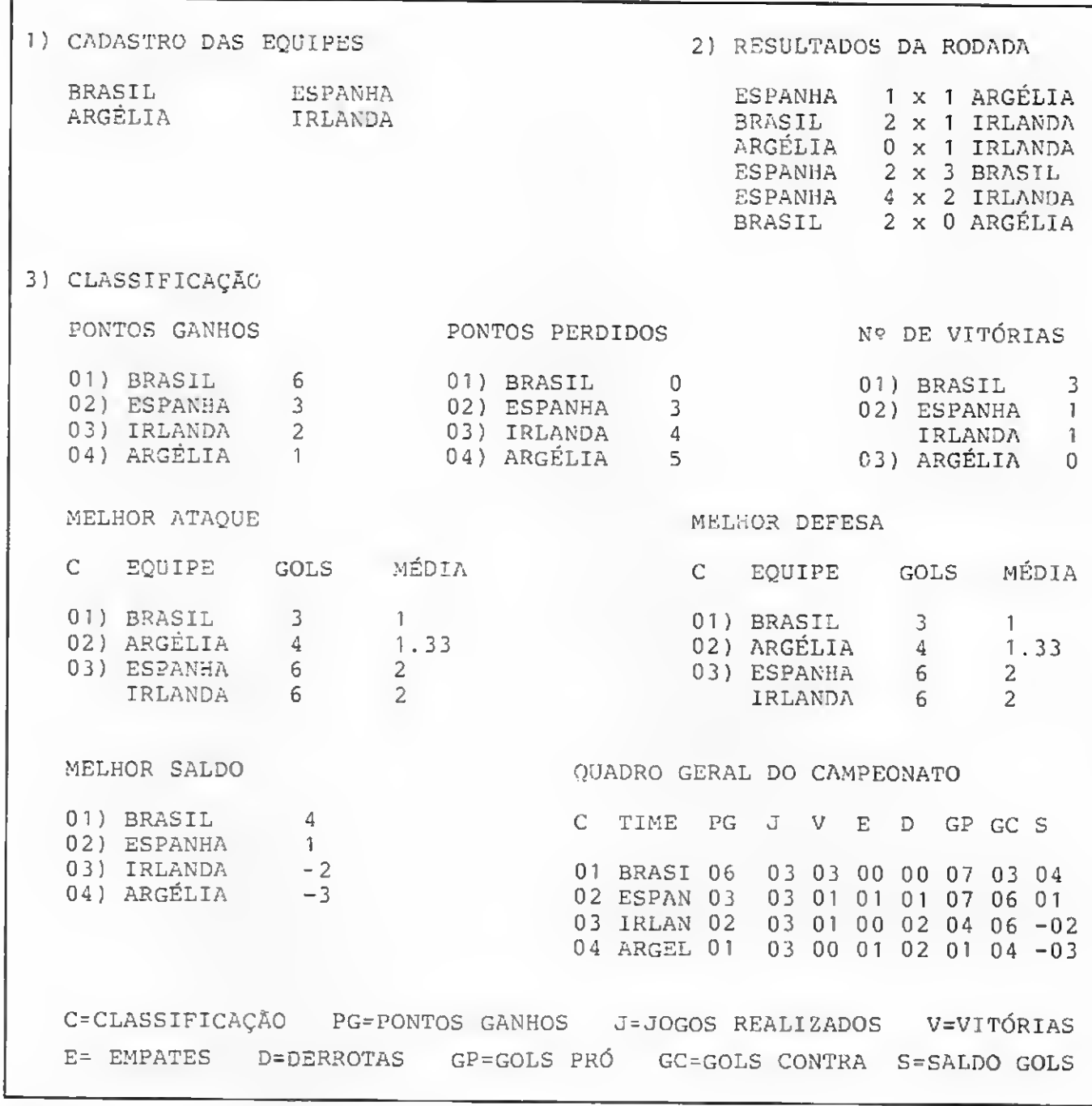

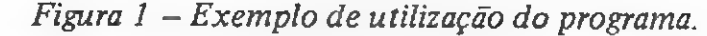

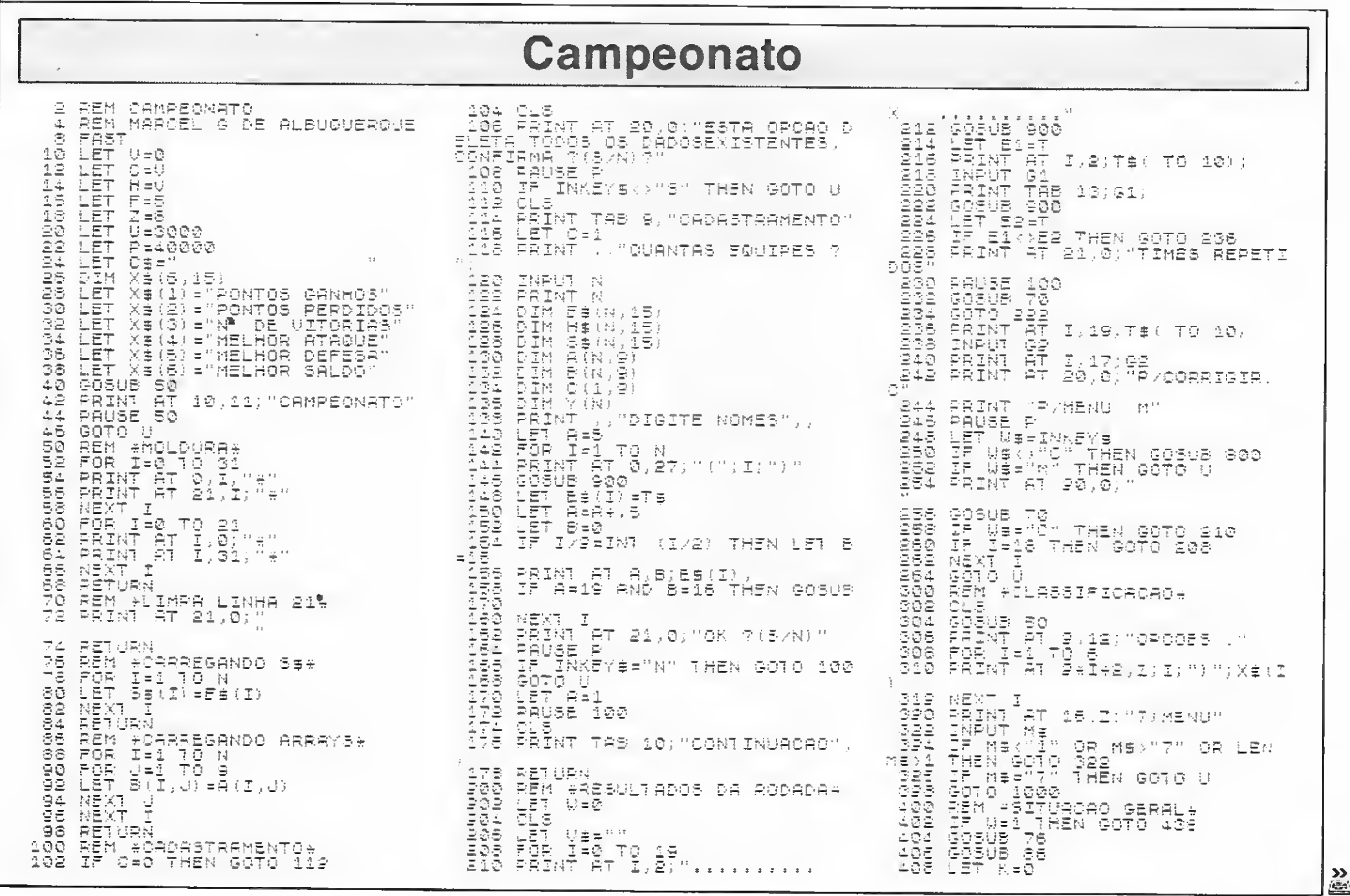

#### **CAMPEONATO**

(10 FOR I=1.70 N-1<br>
(10 FOR I=1.70 N-1<br>
(12 FF B(I.1) PN(I+1.2) OR (B(I.)<br>
10 F(I+1.1) PN(I+1.3) PR(I+1.3))<br>
20 F(I+1.1) PND B(I,6) PR(I-3) PR(I+1.3) AND B(I,6) PR(I+1.1) AND B(I,6) PR(I+1.5)<br>
20 F(I-1.1) PND B(I+1.5) PND 438 PAINT " QUADRO GERAL DO C<br>
AMPEGNATO"<br>
440 PAINT " O TIME PG J V<br>
E 442 PAINT " O TIME PG J V<br>
442 PAINT " O TIME PG J V<br>
444 PAINT " O TAND I(10;1;" ";35<br>
(444 PAINT " " " " " AND B(I,1) (10;1)<br>
(10) AND B(I,3) (10;B( **PRINT**  $438$ OURDRO GERAL DO C TO 458 44분. PRINT AT 21,0; "P/CONTINURA: AER PAUSE P 452 LET WSAINKEYS 458 DLS<br>458 NEXT 460 PRINT AT 21,0;"P/MENU: NL"<br>462 PAUSE P 464 LET U=<br>466 LET U=<br>468 GOTO U LET WEETHKEYE

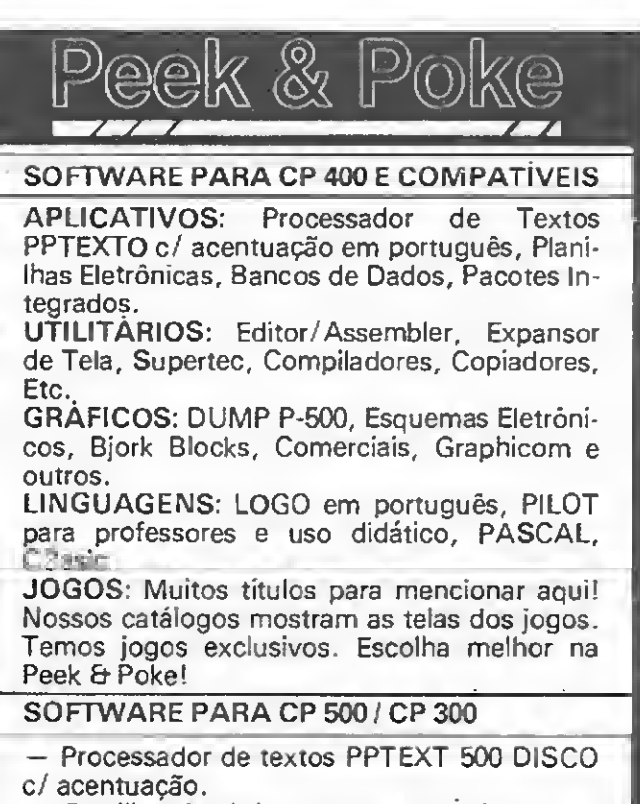

- Planilha Eletrônica CALC-300. Unica em Z-80 para versão K-7 — Utilitários copiadores para fita e disco. - Editor/Assembler, monitor MACMON e tutor de imgaagem de maquina. Em fita ou disco. Aprenda Z-80! - Compilador ZBasic. Produz código objeto com rapidez.

REM \*LISTAGEM DAS EQUIPES\*<br>IP H=1 THEN GOTO 530<br>FOR I=1 TQ N<br>LET H=(I)=E\$(I)<br>NEXT I<br>LET H=1<br>LET K=0<br>FOR H=1 TQ N-1<br>TER H=1 TQ N-1. 500. ប្រាប់ប្រាប់ប្រាប់ប្រាប់ប្រាប់<br>រាប់អ្នកអ្នកមានប្រាប់<br>រាប់ប្រាប់ប្រាប់ប្រាប់ប្រាប់ IF H\$(I) <= H\$(I+1) THEN GOTO 526 LET B = H \$ (I)<br>5282 LET H \$ (1) = H \$ (I+1)<br>5322 LET H \$ (I+1) = B \$<br>5324 LET K = 1<br>5326 LEXT I<br>5306 LEXT I<br>5300 CLS<br>530 CLS IF KO THEN GOTS 512<br>Cls 530 CLS<br>
532 PRINT "RELACAO ALFABETICA D<br>
834 LET M=3<br>
536 LET M=3<br>
536 LET M=3<br>
536 LET M=3<br>
536 PRINT AT M,J,H\$(I)<br>
540 PRINT AT M,J,H\$(I)<br>
540 PRINT AT M.J,H\$(I)<br>
NT ((N-I)/2)+4<br>
546 JF (M=X OR M=19) AND IKN TH<br>
546 JF 550 PRINT AT 21,0; "P/MENU: NL"<br>552 PAUSE P SSA ERVYL F<br>556 GOTO U<br>556 GOTO U<br>558 IF J=17 THEN GOTO 564<br>550 LEI J=1? 562 GOTO 574<br>564 LET J=0 S66 PRINT AT 21,0; "P/CONTINUAR NL 555245 PAUSE P LET US-INKEYS CLS<br>LET M=3 RETURN 500 REM #GRAVACAO# 502 604 PRINT "O GRAVADOR ESTA LIGA DO. 7 (5 /N) 606 PRUSE P 608 IF INKEY\$()"S" THEN GOTO 60 Ë, SAVE "CAMPEONAT<mark>e</mark>"<br>GQT*O* 40 610  $\frac{515}{700}$ REM \*FIM\* 702 CLS " THERMING NORMAL DE E XECUCAO"<br>- 705 STOP<br>- 300 REM \*ATRIBUICAO DE PONTOS\*<br>- 802 LET V51. 804 LET 1,7) = A(E1,7) +1<br>806 LET 1,7) = A(E1,7) +1<br>806 LET 1,2) = A(E1,7) +1<br>806 LET 1,2) = A(E2,4) +62<br>812 LET 1,2) = A(E2,5) +61<br>812 LET 1,2) = A(E2,5) +61<br>814 LET 1,2) = A(E2,5) +62 -61<br>816 LLET 1,2) = A(E2,1) + (2 AND 824 LET A(E1,2)=A(E1,2)+(2 AND<br>824 LET A(E1,2)=A(E1,2)+(2 AND<br>81(82)+(1 AND 81=82)<br>826 LET A(E2,2)=A(E2,2)+(2 AND<br>8262)+(1 AND 81=82)<br>826 LET A(E1,3)=A(E1,3)+(1 AND  $G1 > G2$ 8198 LET R(E2,3) =R(E2,3) +(1 AND<br>61(62) -- AVEA AN AMEA ANNA AND 832 LET R(E1,9) = R(E1,9) + (1 AND G1<G2)  $634$  (ET  $A(EB, 9) = A(EB, 9) + (1, AND)$ ) G13G2) 836 LET A(E1,8)=A(E1,8)+(1 AND  $61 = 62)$ 838 LET A(E2,8) = A(E2,8) + (1 AND  $51 = 62$ 31=G2)<br>900 REM \*ENTRADA DE DADOS\*<br>900 REM \*ENTRADA DE DADOS\*<br>902 INPUT TA<br>900 LET T=0<br>9006 LET T=0<br>9006 LET LEN T\$<13 THEN LET T\$=T\$<br>0006 LET LEN T\$<13 THEN LET T\$=T\$<br>010 FOR J=1 TO N<br>910 FOR J=1 TO N<br>912 LE E\${J}=T\$ THEN  $+C\sharp C$ 912 IF ESSUPERE THEN LER PER<br>
916 IF (TRAD AND M#="2") OR (T=<br>
916 IF (TRAD AND M#="2") OR (T=<br>
0 AND M#="1") THEN GOTO 928<br>
0,"TIME JA CADASTRADO"<br>
920 IF M#="2" THEN PRINT AT 21,<br>
0,"TIME NAO CADASTRADO"<br>
0,"TIME NAO CAD OR (T=) 0;"TIME NÃO CADASTRADO"<br>
922 PAUSE 200<br>
924 GOSUS 70<br>
926 GOTO 902<br>
926 GOTO 902<br>
926 RETHENDATOS GANHOS:<br>
1002 CLS<br>
1002 CLS<br>
1002 CLS<br>
1003 GOSUS 75<br>
1008 FOR I-1 TO N<br>
1010 LET S(I,VAL M\$) =A(I,VAL M\$)<br>
1010 LET S(I,VAL

1015 IF M\$="4" OR M\$="5" THEN GO<br>SUB 2000<br>1018 LET K=0<br>1022 FOR I=1 TO N=1<br>1022 IF H\$<>"2" AND M\$<>"5" THEN<br>GOTO 1028<br>1024 IF B(I,VAL M\$)<B(I+1,VAL M\$)<br>) OR (B(I,VAL M\$)=B(I+1,VAL M\$)<br>AND S\$(I;VAL M\$)=B(I+1,VAL M\$) AND 55(I)(8\$(I+1)) THEN GOTO 105 1026 20T0 1030<br>1028 IF B(I,VAL M\$)>B(I+1,VRL M\$)<br>) OR (B(I,VAL M\$)=B(I+1,VRL M\$)<br>AND S\$(I)<S\$(I+1)) THEN GOTO 108 1026 1030 LET 8\$=5\$(I)<br>1032 LET 8\$(I)=8\$(I+1)<br>1034 LET 8\$(I+1)=8\$<br>1036 LET 8=8(I,VAL M\$)<br>1036 LET 8=8(I,VAL M\$)=8(I+1,VAL M<br>1038 LET 8(I,VAL M\$)=8(I+1,VAL M 国) 1040 LET B(I+1,VAL H\$)=B<br>1042 IF M\$<>"4" AND H\$<>"5" THEN<br>60T0 1050<br>60T0 1050<br>1046 LET Y(I)=Y(I+1)<br>1046 LET Y(I)=Y(I+1)<br>1046 LET Y(I+1)=Y 1050 LET RAI<br>1052 NEXT I 1054 IF K.)0 THEN GOTO 1018<br>1056 PRINT TAB 9,X\$(VAL H\$),,,<br>1056 IF H\$="4" OR M\$="5" THEN PR<br>INTO" DOUTPE EDIA". 1991<br>1950 LET 5=0 1062 LET R=3 1064 LET L=5  $TF$   $H\bar{E} = 2$  or  $H\bar{E} = 2$  THEN LE 1066  $T = 100$  $1055$  for i=1 to N<br>1070 if B(I,VAL M\$)<>L THEN GOTO  $1076$   $\overline{)}$   $1072$   $\overline{)}$   $\overline{)}$   $\overline{)}$ 1072 PRIN:<br>AL M\$);<br>1074 GOTO 1080<br>1076 LET S=S+1<br>1078 PRINT "0" AND S<10;S;")";S\$<br>(I);" ;S{I,VAL H\$);<br>1080 IF M\$="4" OR M\$="5" THEN PR<br>INT TAB 28;INT (Y(I)\*100)/100;<br>"082 PRINT (Y(I)\*100)/100;<br>"082 PRINT (""0-TNT (I/18) RN ";  $S = (I); " " ; E (I; U)$  $\sim$  100  $\pm$ 1084 IF (I/18=INT (I/18) AND M\$<<br>>"4" AND M\$<>"5") OR (I/16=INT (<br><u>I/16) AND</u> (M\$="4" OR M\$="5")) TH EN 60T0 1008<br>1086 GOT0 1095<br>1088 PRINT AT 21,0; "P/CONTINUAR:<br>.NL" ------ -1090 PAUSE P 1092 LET WEEINKEYS 1094 DLS AT THE TABLE MS) 1096 LET R=R+1 1100 **NEXT I** 1102 PRINT AT 21,0; "P/MENU: NL"<br>1104 PAUSE P 1106 LET U#=INKEY#<br>1108 LET U=0<br>1110 GOTO 300<br>2008 REM #MELHOR BTRGUE/DEFESA\*<br>2002 FOR I=1 TO N<br>2004 LET Y(I):0 THEM LET Y(I)=0<br>3004 LET Y(I):0 THEM LET Y(I)=0 2004 LET Y(I)=0<br>2005 IF A(I,7)>0 THEN LET Y(I)=A<br>(I,UAL M\$)/A(I,7)<br>2008 NEXT I<br>2010 RETURN<br>3000 CL5<br>3002 CL5<br>3002 PRINT AT 2,12;"0PCOE5 ;"<br>3003 PRINT AT 2,12;"0PCOE5 ;"<br>3003 PRINT AT 2,12;"0PCOE5 ;"<br>3003 PRINT AT 4,F;"1)CA S EGUIPES" " TALA PAPPILLE<br>3010 PRINT AT 6,F; "2) RESULTADOS GO12 PRINT AT Z, F; "3) CLASSIFICAC AG SØ14 PRINT AT 10,F.;"4)SITUACAO G<br>ERAL" 3015 PRINT AT 12,F;"S)LISTA EGUI 2018 PRINT AT 14,F;"8) GRAVACAO"<br>3020 PRINT AT 16,F;"7) TERMINO"<br>3022 INPUT M#<br>3022 INPUT M#<br>3024 IF H#<"1" OR M#>"7" OR LEN<br>M#>1 THEN GOTO 3022<br>3028 IF C=1 OR (M#="1" OR M#>"5"<br>) THEN GOTO 3035 )<br>3025 CLS<br>3030 PRINT AT 21,0;"ARQUIVO DE E<br>0UIPES VAZIO"<br>3032 PAUSE 150<br>3034 GOTO U<br>3036 IF V-0 AND (M\$="3" OR M\$="4<br>") THEN GOTO 3040<br>") THEN GOTO M\$=100 3038 GOTO VAL M##100 3840 CLS<br>3042 PRINT AT 21,0;"AROUIVO DE R<br>ESULTADOS VAZIO"<br>3044 PAUSE 150 3046 GOTO U

#### SOFTWARE PARA LINHA MSX

Revendemos cartuchos e fitas c/ os melhores precos. Desenvolvemos títulos próprios. Entre em contato.

A PEEK & POKE demonstra, garante e dá suporte permanente a seus programas. Venha conhecê-los ou solicite catálogo completo para o seu equipamento.

 $\mathcal{L}$  . The set of  $\mathcal{L}$ 

PEEK & POKE Microcomputação e Comércio Ltda.<br>Av. Brig. Faria Lima, 1664 - Conj. 1102<br>01452 - São Paulo - SP - Fone: (011) 813-3277

MICRO SISTEMAS, majo/86

 $\mathcal{L}_{\mathrm{D}}$  . æ 2\*'\*QWmo 55

# NÃO PARE... POWER PAK

Mantém equipamentos eletrônicos em operação normal durante falhas, mesmo momentâneas, no fornecimen to de energia comercial.

**ATTAINMENTALISTS** 

- Sistemas telefónicos KS, PBX, e PAX
- Sistemas de segurança
- Sistemas de supervisão e controle
- Equipamentos médicos (CTI)<br>• Luzes de emergência
- 

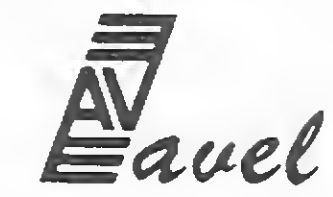

Uma nova filosofia de "no break", aplicado junto ao terminal do usuário, evita complexos sistemas centrais de alta potência, custo elevado e manutenção problemática. A bateria é selada, dispensando ma nutenção periódica e não exalando gases; permitindo sua instalação em qualquer ambiente.

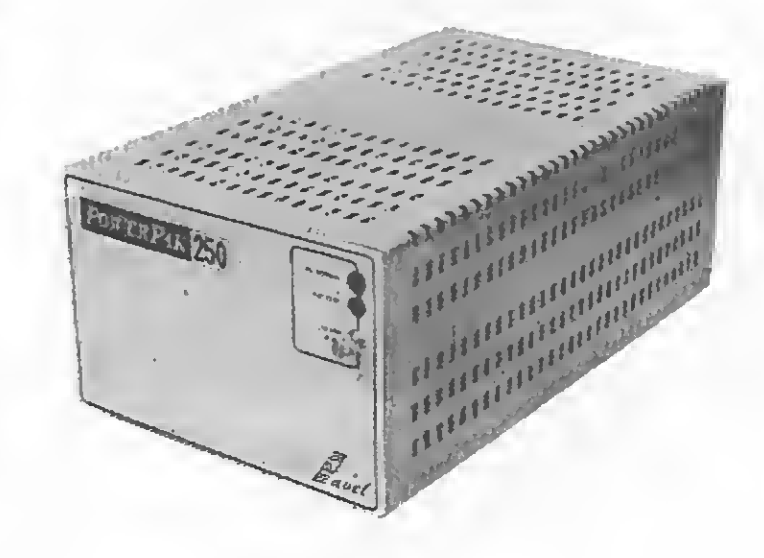

Seu uso é indispensável em:

SÁO PAULO — H.B.D. - (011) 814-9657 RIO DE JANEIRO — SUPORTE - Tecnologia de Sistemas Digitais-(021) 580-4880 - MICROMAQ - (021) 222-6088 - DATALÒGICA INFORMATICA - (021) 252-7784 - MICROVELT - (021) 768-5804 - MICRO CONSULT (021) 259-7098<br>RECIFE - RESET - (081) 325-1551 CURITIBA - BRASCONTA - (041) 224-5060 232-3533  $CURITIBA - BRASCONTA - (041)224-5060 232-3533$ 

REVENDEDORES POWER PAK

- Microcomputadores (salva-programa)
- Caixas registradoras
- BATERIA SELADA Instalação em qualquer ambiente pois não exala gases.
- DISPENSA MANUTENÇÃO Não é necessário o recomplemento da solução

#### da bateria.

- TRANSFERENCIA INSTANTÂNEA
- ALTA CONFIABILIDADE
- PROTEÇÃO CONTRA SURTOS DE TENSÃO

• PROTEÇÃO CONTRA SOBRE CARGA

Mais do que um modo para texto, SCREEN <sup>1</sup> é uma verdadeira tela reconfigurável, cuja versatilidade será mostrada neste artigo.

# SCREEN <sup>1</sup> no MSX Mais do que um modo para texto, SCREEN I é uma verda<br>reconfigurável, cuja versatilidade será mostrada neste arti

MSX possui vários modos de controlar a tela, incluindo alta resolução gráfica, cores e texto. Um destes modos é o SCREEN 1, considerado por muitos o "primo-pobre" das telas, pois, em uma primeira análise, não passa de um sim ples modo texto (32 colunas) que, aparen-

temente, nada tem de incomum e que ainda perde em de sempenho para o modo SCREEN 0 (40 colunas).

No entanto, o SCREEN <sup>1</sup> possui uma série de recursos que podem ser bastante interessantes, como, por exemplo, para jogos de

tela no modo SCRE-

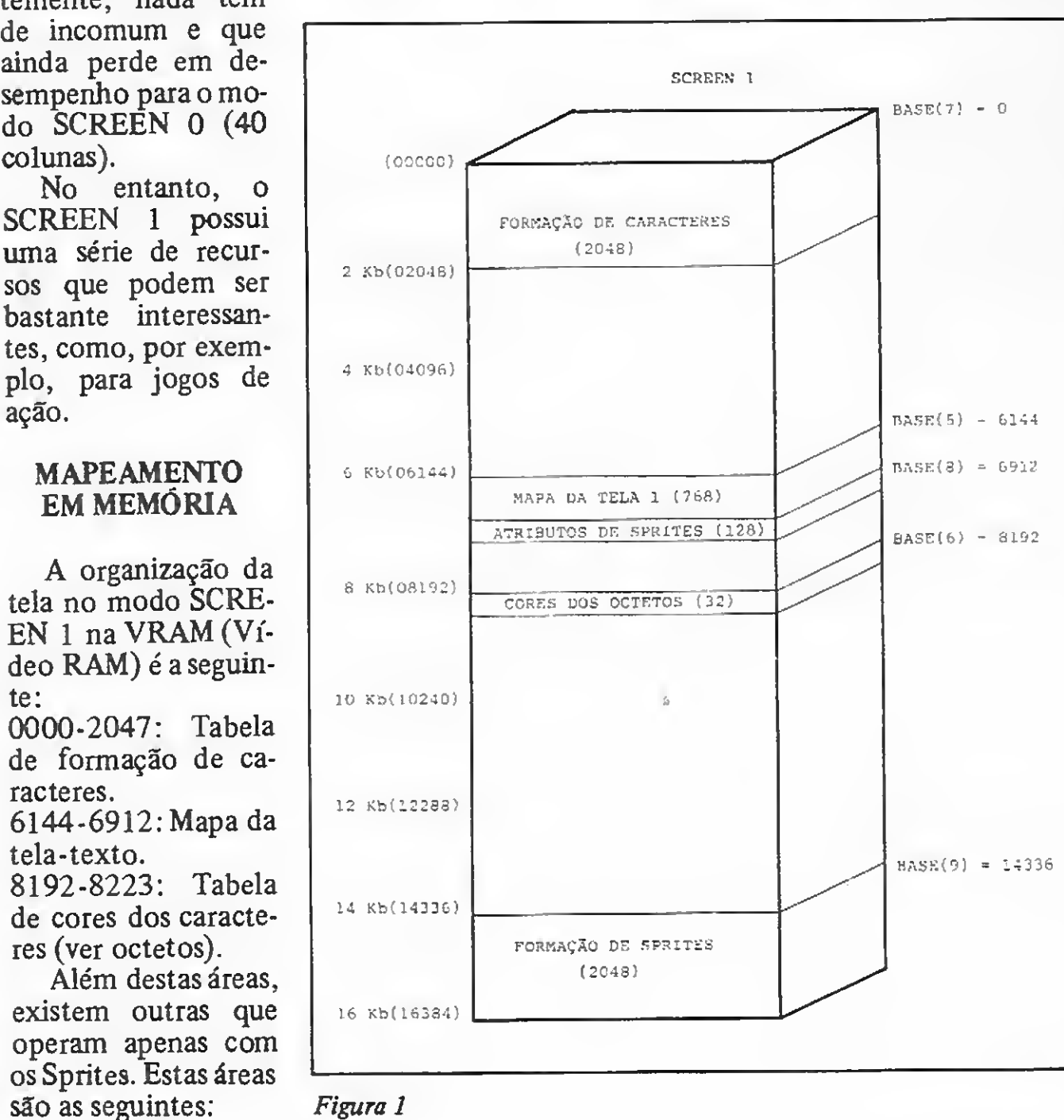

6912-7039: Tabela de atributos dos Spri tes.

14336-16383: Tabela de formação dos Sprites.

A figura <sup>1</sup> mostra a organização da VRAM do MSX.

Neste artigo, entretanto, trataremos apenas do mapeamento da tela e da re¬

definição dos caracteres do micro, tanto em relação à forma quanto as suas cores.

#### MAPEAMENTO DA TELA

O mapa da tela no modo SCREEN <sup>1</sup> ocupa 768 bytes (pois 24 x 32 = 768). Os primeiros 32 bytes armazenam a primeira linha, os próximos 32 armazenam a segunda e assim por diante, até os últimos 32 bytes, que armazenam a última linha. O início da tela se dá na posição 6144 (decimal) da VRAM. E claro que para ler estas posições deve-se usar a função VPEEK e, para alterá-las, o comando VPOKE.

#### TABELA DE FORMAÇÃO DOS CARACTERES

A tabela de formação dos caracteres inicia na posição 0 da VRAM, ocupando um total de 2048 bytes, indicando ainda a formação dos 256 diferentes caracteres do micro. Um simples cálculo mostra que cada caráter necessita de 8 bytes para ser completamente definido em forma (quem já redefiniu os caracteres do ZX81 ou do ZX Spectrum sabe como funciona). Para quem não sabe, os caracteres são formados por uma matriz de oito linhas por oito colunas, num total de 64 pontos. Cada linha nada mais é que a representação binária de um byte. Por isto, cada caráter necessita de 8 bytes. Deste modo, as posições de 0 a 7 definem o caráter de código 0; de 8 a 15, o caráter de código <sup>1</sup> (não confundir com "1", pois este último tem código 49), e assim por diante.

Ao se chamar o comando SCREEN, o computador transfere automaticamente a tabela original de formação dos

caracteres contida na ROM para a tabela na VRAM. Portanto, após redefinir seus caracteres, não utilize este comando pois ele será um tanto quanto destrutivo!!!

#### TABELA DE CORES DOS CARACTERES (OCTETOS)

Internamente, os 256 caracteres do MSX são divididos em 32 grupos de oito caracteres (os octetos). Cada um destes grupos pode ter sua cor de frente e fundo definida por uma pequena tabela de cores (de apenas 32 bytes) que inicia na posição 8192 e vai até 8223. Naturalmente, os caracteres de 0 a 7 devem ter todos a mesma cor de frente e fundo; idem com os de 8 a 15, até o grupo 248-255.

bits o código da cor de frente, e nos restantes o código da cor de fundo. Observe que a de frente é a cor que um ponto assume quando está aceso, e a de fundo é a que ele assume quando está apagado. Assim, se você deseja que o grupo de 48 a 55 tenha frente vermelha e fundo ciano, comande VPOKE 8198,135. 0

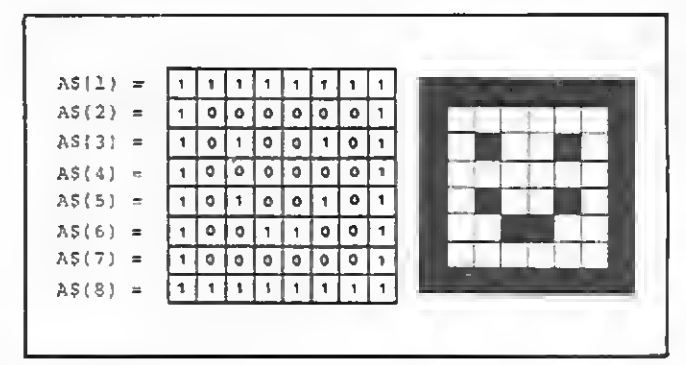

Para definir a cor de um grupo, devese alterar o valor do byte correspondente (exemplo: para alterar o grupo de 0 a 7, o byte será 8192; se for do 8 ao 15,o byte será 8193 etc).

Reciprocamente, podemos determinar os códigos das cores que foram usadas a partir do valor do VPOKE:

#### $Cf=D/16$ Cb=D MOD 16

0 valor do byte, obviamente, é que contém a cor de frente e fundo. Imaginando o byte como uma seqüência de 8 bits, teremos nos primeiros quatro Figura 2

endereço 8198 corresponde à tabela que vai de 48 a 55; o valor 135 é o mesmo que  $16 \times 8 + 7 (8 =$  vermelho,  $7 =$  ciano).

> O jogo é auto-explicativo, e as instruções estão localizadas entre as linhas 520 e 590.

Um modo prático de achar este valor em função das cores de frente e fundo é aplicar a seguinte fórmula:

#### $D=16$ <sup>\*</sup>Cf+Cb

Onde: Cf é o código da cor de frente;

Cb é o código da cor de fundo.

Para exemplificar o funcionamento de tudo isto, a listagem 1 mostra, a seguir, uma adaptação do programa TANK ATTACK, extraído do livro "Coleção de Programas para MSX", lançado recentemente pela Aleph Publicações.

Pierluigi Piazzi é formado em Química e Física pela USP. Atualmente, é o Diretor-Editorial da Aleph Publicações, especializada em livros e manuais para microcomputadores pessoais.

Milton Maldonado Jr. é estudante de engenharia da USP e co-autor dos livros "Super BA¬ SIC TK", "Coleção de Programas para MSX" e "Aprofundando-se no Expert", todos editados pela Aleph Publicações.

Inicialmente, o programa redefine os caracteres alterando os dados da tabela de formação dos mesmos. As informações de cada linha DATA (10-100) contêm nove dados: o primeiro é o código do caráter a ser alterado, e os outros oito in dicam como será formada cada uma das dto linhas que compõem o caráter. A subrotina responsável pela leitura das ins truções DATA está na linha 460. Um loop FOR-NEXT exterior é responsável pela varredura dos códigos dos caracte res e um loop interior redefine cada um dos caracteres apontados pelo loop exterior. A instrução DATA da linha 110 não entra neste processo; apenas define a matriz de direções de movimentação do tanque.

A sub-rotina das linhas 490 a 510 é uma utilização da propriedade dos octetos como explicado acima: ela modifica as tabelas de cores seguindo a convenção que já foi mostrada.

240 IF VP FElí <sup>í</sup> FNPO <X< <sup>1</sup> <sup>&</sup>gt; , Y< O M>Y) <sup>&</sup>gt; <sup>&</sup>lt; >32TIIFN  $IFVPEEK$ (FNPO $(X(1), Y(1)-DY)$ ) =32THEND  $Y=-D$ YELSEDY=0

250 U=FNP0(X(I), Y(I)): IF VPEEK(U+i)+VPE EK (U-i) +VPEEK (U+32) +VPEEK (H-32)=32TIIENG 0SUB410

Uma técnica interessante para se usar no modo SCREEN <sup>1</sup> é mapear a tela em coordenadas X e Y. Existe uma forma bem conveniente de fazer isto, basta converter o valor de X e Y em um nú mero de memória através do comando DEF FN (linha 140), ou seja, a função calcula o endereço correspondente à po sição da tela de coordenadas referenciadas em FNPO.

310 IFK=16THENF=1:FOR [=17010: DEEP: NEXTI : ELSE <sup>T</sup> F K=40RK=5THEN4.

O cenário de fundo é impresso com o comando PRINT, que usa o caráter de controle  $(CHR\$(1))$  para poder imprimir os caracteres de código menor que 32. As partes móveis são colocadas na tela diretamente com auxílio do comando VPOKE, que equivale a imprimir na tela o caráter do código referenciado.

as

540 PRINTsPRINT" Tenha muito cuidado c OM osancltoides, pois se qualquer um dei es capturar voor, naohaver. outra chan  $\Gamma^*\subseteq\cdots\subseteq\Gamma^*$ 

1/j0 PKXNÍ3PRINT" Apos roubar a pedra, saiapil» passagem <";CHR%<203)j") qu . ficano canto superior da tela. Nao t ente sair sem a pedra,pois isto e der»a stroso e de-saconselhavel...

580 PRINT:PRINT:PRINTC\$; "Y ... Seu tang ue":PRINT:PRINTC4;"D ... Androide":PRIN T:PRINTC5:"P ... D•amante":PR1NT:PRINTC HRSC219)t" ... Fronteira":PRINT:PRINIC5 ://iParty.org/Production.org/<br>III ... Parede Bubterranea/":PRINT:PRINT: ;"B ... Parede subterranea":<br>GHR5(203);" ... Saida":PRINl <sup>590</sup> PRINTsPRINT "Aperte uma teria p/ jo

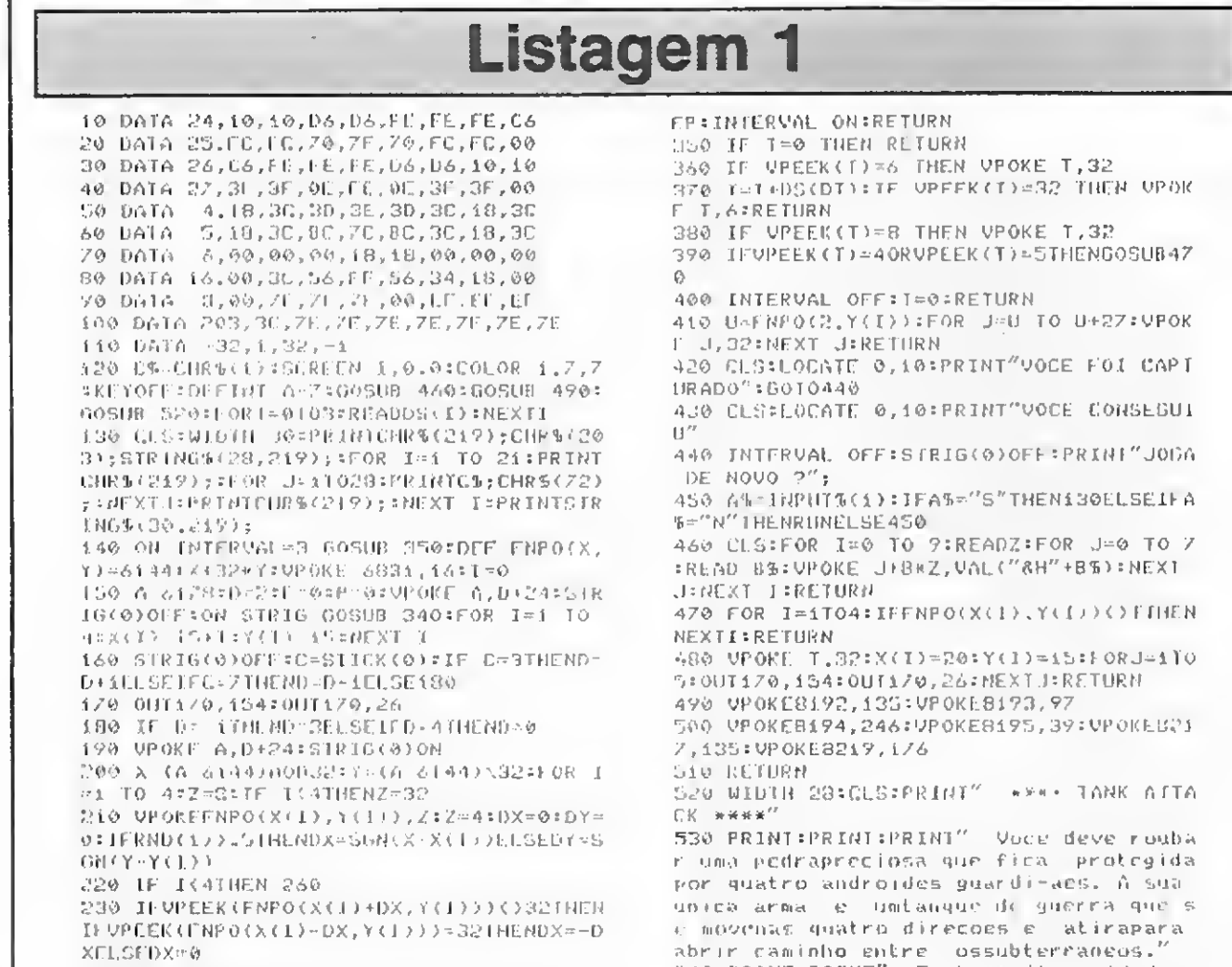

260 X<I)=X<I) +DX:Y(I)-Y(I> M)Y:IFX<I)>XT HENZ=5

270 IFVPEEK <FNPO<X<1J ,Y(I> ) >=6THFNX<I >- 20:Y(I)=15

280 K=VPEEK(FNPO<X<I),Y<I))):IFK >?3ANDK <28rHEN420ELSCVPOK£FNPO<X(1) ,Y<I) ) ,Z:NE XT T

290 K-VPEEK <DS<D)+A> : IFC< <sup>&</sup>gt; J.THFN330 300 IFK08ANDK0219THEN VPOKE A,32:A=A\* DSi(D):VPOKF A,D+24:0UT Í70,Í54:OUT 170, 26

320 IFK"203ANDI -ÍTHEN430

330 GOTO í 60

340 TF T>0 THEN RET1IRN El. SR T~A:DT~D:BC

560 I9«iNPUT\*(i>

ti70 CLSSPRINT" As teclas de cursor sor vempara controlar o tanque. Useas tecla laterais para vi-rar, a tecla de cim a para a-vancar e a barra de espaço pa ra atirar."

gar":U~INPUTS<1):RETURN

# A era Sinclair:

# mudanças no mercado

Saiba como se têm comportado os micros da linha Sinclair no exterior e Brasil; conheça as atuais tendências deste mercado, seus novos equipamentos e futuros lançamentos.

> Os representantes da linha Sinclair no Brasil tiveram bastante sucesso. Hoje, os compatíveis com o ZX81 já não vendem tão bem (TK85; CP-200 eRingo), mas  $\sigma$  TK90X  $$ único Spectrum nacional - ainda atrai o público.

M<br>
maior revolução na área de microcomputadores pessoais começou na Inglaterra em 1980, impulsionada pela genialidade criativa de um homem: Clive Sinclair. As máquinas que levam o seu nome conquistaram milhões de usuários em todo o mundo, difundindo a atividade da microcomputação de uma forma como nunca havia ocorrido antes.

> Menos de um ano após o surgimento do ZX80 (1980) a Sinclair Research lançou o ZX81. Em aparência, ele era bastante similar ao ZX80, porém a sua ROM vinha agora com 8 Kb, onde fo-

O primeiro equipamento lançado por Sinclair que fez sucesso foi o ZX80, um micro baseado no Z80, com uma UCP que pelos seus recursos — facilidade de utilização e baixo preço  $-$  conquistou o mercado.

O ZX80 custava menos de US\$ 100 e possuía uma memória RAM de <sup>1</sup> Kb, um poderoso sistema operacional armazenado em 4 Kb, teclado de mem brana e saída modulada de vídeo para

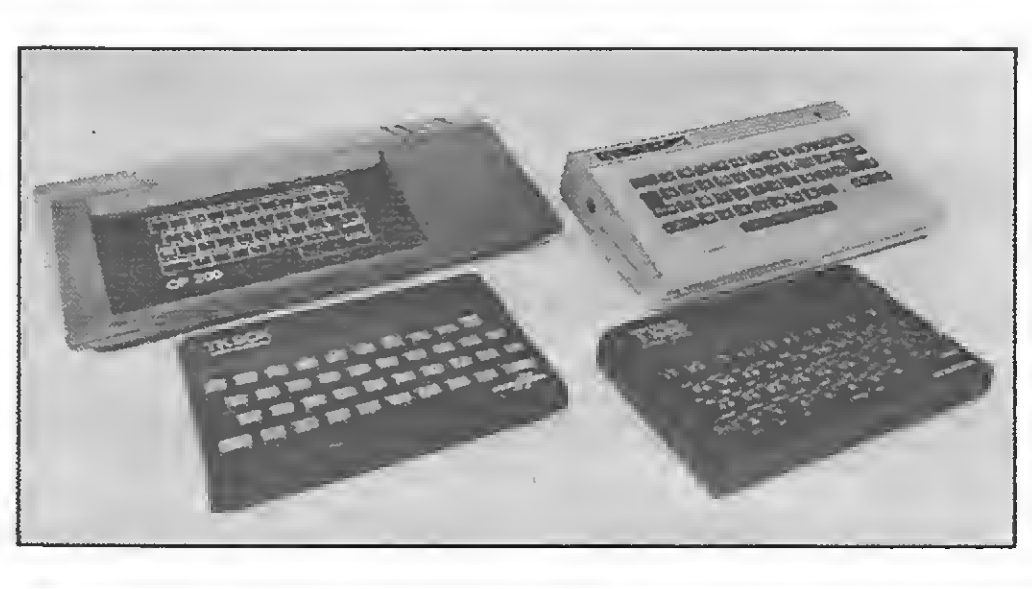

a antena de um televisor convencional. Ele também permitia o armazenamento e leitura de programas em fita cassete comum.

Estas características do seu hardware e a possibilidade de usar alguns eletrodomésticos (televisor e gravador cassete) como periféricos, aliadas ao baixo custo e às facilidades de utilização do sistema operacional, foram fatores determinantes no sucesso de vendas alcançado pelo ZX80, o primeiro triunfo da Sinclair Research, empresa criada por Sir Clive para projetar e desenvolver equipamentos eletrônicos.

Agora, quase cinco anos após o surgimento do primeiro micro compatível com a linha Sinclair no Brasil (o NE-

ram incluídos novos comandos, funções matemáticas mais complexas e rotinas para possibilitar a utilização de impressora. Além disso, ao contrário do ZX80 que só podia operar no modo FAST, o ZX81 permitia selecionar duas velocida des de processamento: FAST ou SLOW. O sucesso obtido pelo ZX81 foi tão grande que ele serviu de modelo para de zenas de outros microcomputadores em todo o mundo, o que difundiu ainda mais esta linha de equipamentos.

Entretanto, mesmo com todo o sucesso alcançado, Sir Clive não ficou satisfeito, e no início de 1982 ele surpreendeu o mercado com um micro que faz sucesso até hoje: o ZX Spectrum. O ZX Spectrum é uma máquina com um design diferente do ZX81, embora mantenha algumas de suas características. Ele tem um teclado aperfeiçoado, me mória RAM mínima de 16 Kb (expansível até 48 Kb), ROM de 16 Kb, 8 cores, alta resolução e um novo conjunto de instruções que incluem, entre outros, os comandos READ, DATA e RESTORE, capazes de manipular arquivos com variáveis alfanuméricas mais facilmente do que com os comandos antes disponíveis.

#### A SITUAÇÃO NO BRASIL

Z80), algumas modificações no mercado de micros começam a determinar novos rumos para esta categoria de equipamentos.

Cada um dos segmentos responsáveis pela consolidação destes computadores no Brasil, desde os usuários, fabricantes, software-houses, lojas e magazines, está assumindo posturas adequadas à nova realidade do mercado nacional de microinformática, pois com o surgimento de máquinas de preço acessível e dotadas de recursos gráficos, visuais e sonoros mais sofisticados como os micros com¬

por disco, o que só é possível com um micro de maiores recursos". Segundo Fernando, após adquirir o CP 400, o CP 200 ficou sem uso e "vendê-lo foi a conseqüência natural".

Segundo Kovari, o TK90X é atualmente um grande sucesso, como atestam as vendas no Brasil e as exportações para países como o Uruguai, Argentina, Chile, México, Colômbia e Venezuela.

Outro desses usuários é Luís Paulo S. Santos, Técnico-de-Metalografia. Ele possui um TK82C há quatro anos e agora está se desfazendo do seu equipamento para adquirir novas placas de expansão para o Apple II Plus que comprou. Segundo Luís, o TK82C "já não satisfazia as minhas necessidades profissionais, pois eu necessitava de um micro

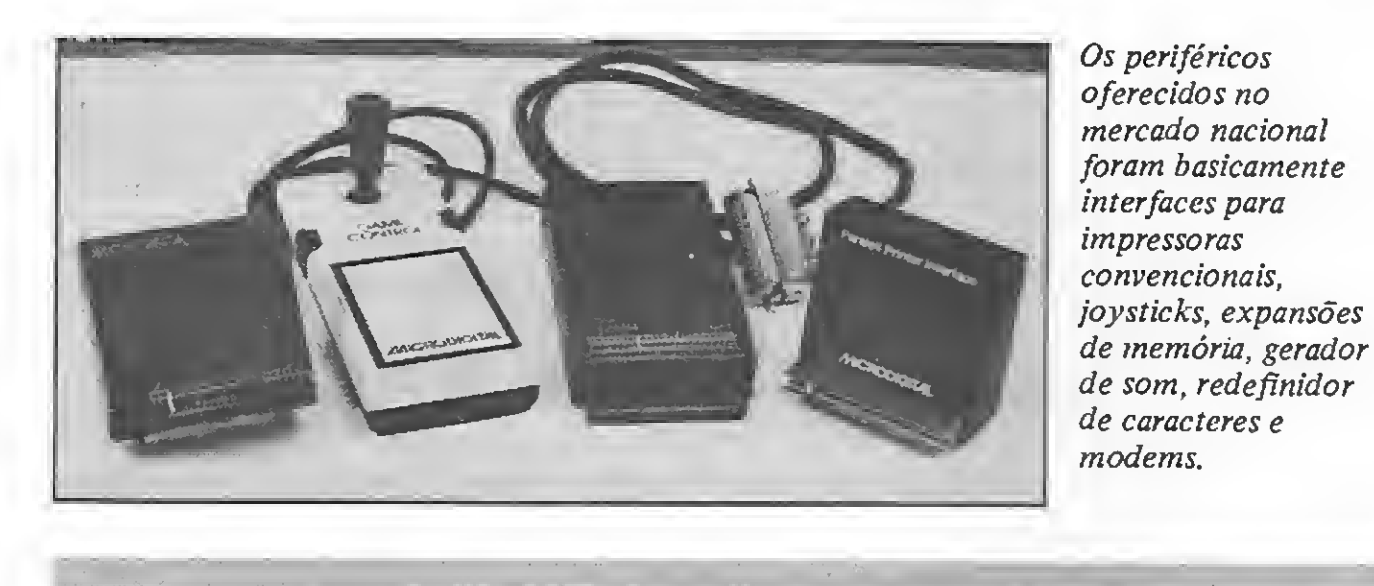

patíveis com o TRS-Color e MSX, aliado à queda no preço das UCPs de Apples, o interesse dos usuários pelos micros da linha Sinclair (à exceção do TK90X) diminuiu sensivelmente.

Em relação à demora da chegada do TK90X no mercado brasileiro (meados de 1985), Kovari discorda. Para ele, a entrada do TK90X foi no momento exato, pois com a base de equipamentos vendidos em todo o mundo (mais de 10 milhões) e os mais de 10 mil programas disponíveis, é possível oferecer uma tecnologia muito avançada e principalmente consolidada, com uma grande biblioteca de software e livros à disposição do usuário.

Nesta disputa para vender o seu microcomputador, alguns usuários tentam aumentar o interesse do comprador, oferecendo junto com a máquina periféricos (joystick, gravador, etc.), livros ou mesmo software em fita cassete, o que reduz ainda mais o preço final do equipamento.

Os motivos que levam muitos usuários a desistir de seus equipamentos variam desde a necessidade de dinheiro, para adquirir outro micro, até o interesse em desocupar lugar. Porém, a razão alegada pela maioria é a necessidade de uma máquina com maiores recursos.

Fernando de Assis Gonçalves, Auxiliar-Administrativo, é uma dessas pessoas. Ele trocou o seu CP 200 por um CP 400 porque "precisava de uma planilha eletrónica ou um processador de textos eficiente com um sistema de acesso

MICRO SISTEMAS, maio/86 17

A Microdigital, segundo Kovari, "aposta no sucesso do TK90X" e por isso está colocando progressivamente no mercado periféricos e acessórios como o light pen (disponível desde o fim de março). Quanto à impressora TK Printer, ele alega que a empresa ainda não a colocou no mercado "por problemas de mecânica fina e importação de componentes", assegurando porém que até o final do ano todos os problemas deverão estar solucionados.

disso já estou acostumado com a filosofia dos equipamentos dessa linha".

Esta queda no interesse pode ser fa cilmente observada, pois quem desejar adquirir um micro não precisará procurar muito: bastará abrir os jornais de classificados das grandes cidades. Eles cstão cheios de anúncios (principalmente de venda) de micros da linha Sinclair. Nestes jornais, dezenas de usuários oferecem equipamentos por preços bastante acessíveis, sendo que, com quantias que variam de Cz\$ 400,00 a 1.200,00 é possível adquirir um NEZ80, TK82, CP 200, TK85 (16 ou 48 Kb) ou outros compatíveis com o ZX81.

> Fernando César Vaz, responsável por uma loja no Rio de Janeiro, a Sinclair Place, desabafa: "desistimos da linha Sinclair porque as vendas estavam caindo cada vez mais. Só para se ter uma idéia, se antes vendíamos 100 unidades por mês (entre Ringo e TK85), hoje não conseguiríamos vender 10". Para Fernando, outro motivo que expli-

com alta resolução, cores e unidade de disco flexível, recursos que a linha Sinclair não possui".

Nem todos, porém, têm a intenção de abandonar definitivamente a linha Sinclair por um equipamento com uma filosofia totalmente diferente a nível de software e hardware como o Apple, Color ou outros. Giangiacomo Ponzo Netto, colaborador de MICRO SISTE-MAS, preferiu trocar o seu TK82C por um TK90X. Segundo ele, esta troca foi uma evolução natural: "como eu gosto de desenvolver jogos, o TK90X satisfaz plenamente as minhas necessidades, além

O aspecto da comercialização dos equipamentos da linha Sinclair é outro assunto que merece ser analisado. Para avaliar a atual situação, nada melhor que pesquisar os dois segmentos responsáveis por esta atividade: as lojas e os magazines.

Em relação à linha Sinclair, parece que a velha briga entre as lojas e os magazines está definida, com a vitória destes últimos. No fim de tudo, o argumen to que provou ser correto foi o preço. Só para se ter uma idéia, por não terem condições de competir em preço e for mas de pagamento com os magazines, mais de 50% das lojas que trabalhavam

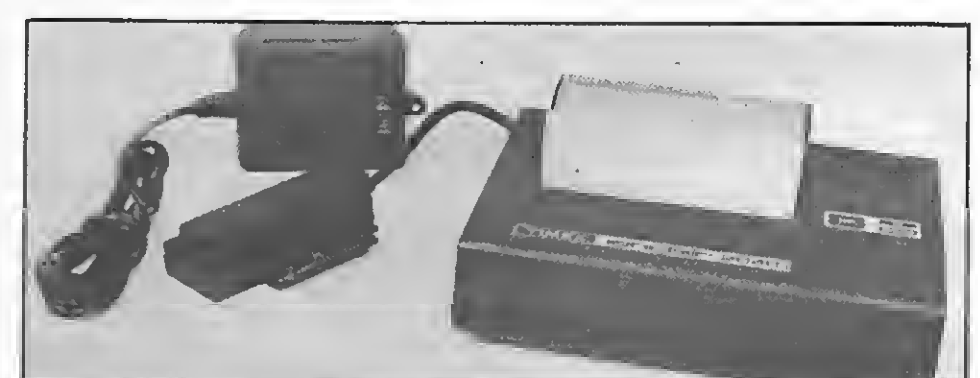

Infelizmente, a pequena impressora, sonho de muitos usuários, ainda não chegou. Modelos estrangeiros (como a Timex 2040, da foto) são encontrados nos "muambeiros" das grandes cidades. Porém a TK Printer, prometida pela Microdigital, deve sair no fim do ano.

Essa preferência pelo TK90X, obser vada em diversos usuários, parece con firmar a aceitação destes micros pelo mercado. George Kovari, Presidente da Microdigital – fabricante dos TKs –, explica essa escolha como natural, pois à medida que o usuário se torna mais exigente "a tendência é vender o TK85 e partir para outro micro mais avançado". com esses equipamentos já não mais o fazem.

#### Evolução Internacional

Ao contrário da situação atual do mercado brasileiro, a linha Sinclair (ZX81 e ZX Spectrum) ainda é bastante popular no exterior, principalmente na Inglaterra, onde podem ser adquiridos tanto os equipamen tos como software, acessórios, periféricos etc.

Para o ZX81, por exemplo, é possível conectar expansões de memória, unidades de disco de 5 <sup>1</sup> j4", teclados eletromecânicos, sintetizadores de som ou voz, lightpen, modem e muitos outros acessórios.

Já os usuários do ZX Spectrum contam com um repertório bem mais vasto de periféricos, além dos já citados para o ZX81. Eles incluem impressoras térmicas e matriciais (inclusive a cores), unidades de disco flexível de 3 e 3 1/2", monitores de vídeo coloridos, pranchetas gráficas e até joysticks operados por infravermelho.

Estes lançamentos, entretanto, não tiveram a aceitação esperada e a situação da empresa tomou a piorar, culminando em meados do ano passado com a venda e transferência do controle acionário das mãos de Sir Clive Sinclair para o empresário Robert Maxwell. Com esta mudança, Sir Clive passou a se dedicar exclusivamente ao pro jeto e desenvolvimento de novos produtos, em sua mansão-laboratório.

#### ZX Spectrum Plus

A história da Sinclair Research, entretanto, não é marcada somente por sucessos, pois mesmo com toda a criatividade de seu fundador e os lançamentos de equipamentos e periféricos, a empresa não conseguiu escapar da grande queda na venda de micros, ocorrida a partir do final de 1984.

duas saídas RS 232-C e ROMde 48 Kb com sistema operacional próprio (QDOS) contendo linguagem BASIC e quatro programas aplicativos: processador de textos, banco de dados, planilha elctrônica e funções gráficas; recursos bastante avançados para Um micro que pode ser adquirido por menos de US\$ 300.

Algum tempo após o lançamento do ZX Spectrum (em 1982), a Sinclair Research introduziu no mercado um novo dispositivo para armazenamento de dados e programas que facilitasse o trabalho do usuário: o microdrive. Composto por uma unidade automática de leitura e gravação que aciona uma fita cassete de dimensões reduzidas com capacidade para guardar 100 Kb de informações, o microdrive proporciona um modo econômico, simples e confiável do usuário acessar os seus programas. Aqui no Brasil, o microdrive não está nos planos da Microdigital.

a Sinclair Research tomou algumas providências: reduzir os preços de seus micros e aprimorar a qualidade de seus produtos. Além disso, a empresa passou a dar maior atenção ao equipamento mais vendido no mercado, o ZX Spectrum.

Foi com base nesta estratégia que a Sinclair lançou, em meados de 1984, o ZX Spectrum Plus, um micro com a maioria das características básicas do ZX Spectrum comum, apresentando porém uma memória RAM de 64 Kb, caixa mais robusta e um teclado aperfeiçoado, tudo por um preço in ferior a US\$ 150.

Agora sob nova direção, a Sinclair Research está adotando novas estratégias, visando não só consolidar a posição em seu país, como também ampliar o seu mercado consumidor.

Pela primeira vez, a Sinclair concedeu o direito a outra empresa (a Investrônica, da Espanha) de fabricar um equipamento iné dito na própria Inglaterra: o ZX Spectrum 128. A Investrônica lançou o equipamento em 1985 e a Sinclair espera lançar o ZX Spectrum 128 na Inglaterra ainda neste semestre.

Em relação aos planos futuros, a Sinclair tem dois projetos ainda para este ano. Um deles é o Pandora, um micro portátil com tela de cristal líquido baseado no ZX Spectrum, e o outro é o Enigma, um micro de 16 bits com 1 Mb de RAM, teclado profissional, duas unidades de disco flexível de  $3$   $1/2$ " e recursos de cor, som e alta resolução.

#### SINCLAIR EM APUROS

é ideal para quem está iniciando, contudo — continua —, "os que exigirem um equipamento com maiores recursos, certamente irão procurar um Apple ou MSX e não um Sinclair".

Para os magazines, entretanto, a conjuntura não é tão favorável como pensam alguns lojistas. Luís Cláudio, vendedor da Mesbla (RJ), explica a situação: "em relação aos microcomputado res da linha Sinclair compatíveis com o ZX81 que nós comercializamos (TK85, CP 200S e Ringo), posso dizer que nos últimos três meses não conseguimos vender mais que nove equipamentos, e a tendência é que estas vendas continuem a cair". A situação do TK90X, segundo Luís, é diferente, pois além das vendas estarem excelentes, ele é um "micro com recursos que atraem os clientes, principalmente os iniciantes em progra-

Isto acarretou uma série de problemas financeiros à empresa, já que como a previsão de vendas não se concretizou houve a formação de um grande estoque de equipamentos. Esta situação, combinada com os baixos índices de venda de outros produtos da companhia (como a TV de tela de cristal líquido, por exemplo), agravaram ainda mais sua situação financeira.

Para ajustar-se a esta nova conjuntura.

A opinião de Cláudio sobre os micros compatíveis com o ZX81 é similar a de Fábio Mendia, Superintendente de Operações da CP Computadores. Segundo ele, a empresa continua produzindo o CP 200S, principalmente para manter a filosofia da empresa que é oferecer produtos para todas as faixas de usuários, desde o hobbysta até o profissional. Fábio enfatiza que o CP 200S é um microcomputador limitado em recursos, e portanto é adequado para quem deseja se iniciar na computação e não tem pretensão de aprender muito.

Acomodado numa caixa metálica, o ZX Spectrum 128 incorpora diversas inovações como fonte de alimentação interna; memória RAM de 128 Kb; RS-232; saída direta para monitor de vídeo colorido padrão RGB; teclado aperfeiçoado (com teclado numérico destacado); alto-falante embutido e um circuito integrado gerador de sons, o AY-38910. O ZX Spectrum 128 possui uma ROM de 32 Kb onde estão contidas todas as instruções do ZX Spectrum comum e também um sistema operacional próprio, com comandos para utilizar os novos recursos sonoros e periféricos.

Outro lançamento da Sinclair, em 1984, foi o QL (Quantum Leap - Salto Quântico), um microcomputador destinado a usuários pessoais mais exigentes. O QL é dotado de um microprocessador de 16/32 bits (MC 68008); processador de som e teclado (In tel 8049); 128 Kb de RAM; oito cores; resolução gráfica de 512 x 192 pontos;

ca a queda de vendas de equipamentos como o TK85 e CP 200, é explicado pela mudança no nível de interesse dos atuais compradores, que "já não ficam satisfeitos com os recursos oferecidos por estes micros".

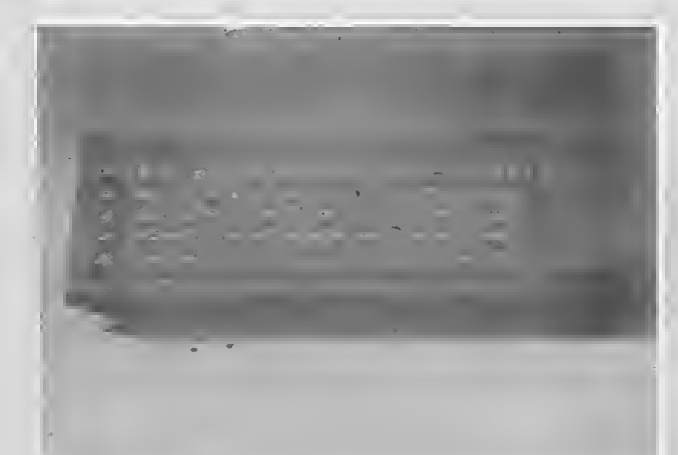

Sinclair QL

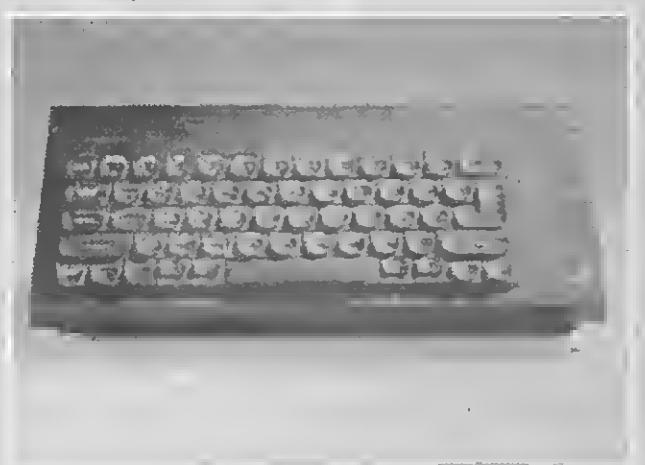

Opinião diferente tem Adilson L. Barbosa, Gerente de Vendas das lojas Áudio, em São Paulo — empresa que comercializa micros da linha Sinclair há quase quatro anos, embora as suas maiores vendas ocorram nos equipamentos das linhas Apple, MSX e IBM-PC. Segundo Adilson, apesar da queda na procura, a Áudio ainda está comercializando o CP 200S e o TK90X. Ele afirma que o primeiro é mais procurado pelos iniciantes da área de informática e o segundo pelos usuários avançados e turistas.

Adilson acha que a linha Sinclair

mação e os pais que desejam dar um micro de presente aos filhos e não dispõem de verba para comprar um Apple ou MSX".

Reportagem de Carlos Alberto Azevedo e Lia Bergman

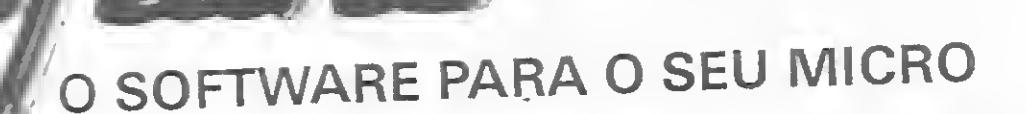

 $F =$  pode ser gravado em fita K7 J = uso obrigatório de joystick 48 = requer 48 K de RAM 64 = requer 64K de RAM

 $\sigma_{\text{m}}$ 

#### JOGOS - APPLE II

 $-$  C<sub>1</sub>S 80.00  $-$ 

Sabotage Fix evite os pára-quedistas Sargon (Filipso de xadrez<br>Grave Poker, Filipso de poker<br>Biackgack (Filipso de 21 (cartas) Checkers (F) - jogo de damas Hero F<sub>11</sub> resgate os mineiros perdidos<br>Resestora (F) - destrua os robós inimigos Faisens (F)-10g0 tipo Phenix<br>Night Mission (F)-10g0 de pinball<br>Fast Gammon (F)-10g0 de gamão Conello (F) - jogo de tabuleiro Lode Runner - pegue os tesouros Olympic Oecation - Jogos olimpicos<br>Space Ralders (F) - de tipo centepéra Gergon (F) - jugos dos Russos The Ellminator (F) - combate espacial<br>Night Crawler (F) - enfrente as centopê as Space Eggs [Fil] - capar over especials Autobahn (F) - corrida de carros<br>The Asteroid Field (F) - tipo asteròides Hard Hat Mack - perigos na construção Choplifter (F/J) resgate com helicoptero Sea Dragon - pilote o submarino Spy's Demise (F) - jogo de agente secreto Star Blazer - combate aéreo Viper [F] - alimente a cobra Cavern Creatures - penetre na caverna Moon Patrol (F) patrulha lunar Ms. Pac Man (F) - a namorada do Pac Man Mario Bres IF) Mário contra o gorda Buck Rogers - pilote sua nave em "Zoom" Pitfall II - aventuras nas cavernas peródas Castle Wolfenstein · engane os nazistas Beyond Castle Wolfenstein - mate Hitler Aztec - decifre o enigma da pirâmide azteca Stellar 7 - combate no espaço em 30 Super Buny - combata as prages Allen Ambush (FIJ) - jogo tipo Arcade Out Post (F) - defenda a estação espacial Oefender (FII) - defender original Oog Fight II (F) - confronto de jates Star Trek - jornada nas estrelas Jellyfish - pilote um submarrio Swashbuckler N - duelo de espadachins Temple Apshal - eventura no templo Flight Simulator (F) - simulador de voo One on One (J) · basquete com 2 jogadores Spare Change - poupe para subir na vida

#### $-CzS$  170.00

Karateka - perfeita simulação de karatê enfrente vânos adversários e liberte a princesa do Akuma. Conan - localize e destrua. Voita em várias fases e com diferentes chstáculos Ghostbusters (J) - monte uma empresa de caça aos fantasmas e comece sua aventura

Summer Games (64) · 8 modalidades completas de atletismo, com as mais emocionantes provas olimpicas, de verão Summer Games II (64) - 7 novas modalidades olimpicas Winter Games (64) 7 provas atléticas de inverno SPY vs SPY - divertida ação de espião contra espião, baseada nos parsonagens da revista MAD

Oroll · fantástica perseguição com várias fases. Gráficos incriveis e ação rápida

Sargon III - super jogo de xadrez Sky Fax (JI64) - super simulador de vão com incrivers situações de combate em vários niveis. Gráficos sofisticados F-15 Strike Eagle (J/64) - incrivel simulação de um caça a jato F-15 Sagie, com combate em vários níveis. Graficos complexos óntias mesas de Pinhall Constructor Set (J) - monte

através de realisticos cenários. Quando você estiver preparado enfreme um combate real

Seven Cities of Gold (1964) - eventura gráfica. Você deve achar o Novo Mundo, retornando com ouro e glória para a Coroa The Incrivel HULK - aventura grafica baseada na revista do HULK. Você deve dotar este incrivel ser de inteligência Capitain Goodnight (JI64) - sua missão é SALVAR D MUNDO das garras do terrivel Dr. Maybe, localizanos e destruindo a arma do juizo final

Rescue Raiders (JIE4) - pilotando um nelisóptero, comande suas tropas, durante essa incansavel batalha ----<br>8 ruce Lee (J)-lute karată como o famoso Bruce Lee, Mate os<br>mnjas e os kitasores de sumb, e complete as mais incrivers fases

Mr. Do [J] - você é um mágico que deverá proteger o seu pomar de uma terrive! praga

Were is Carmen Sandiego (84) - seja um detetive que oeverá prencer o culpado pelo roubo. Viaje pelo mundo coletando **DIStas** 

#### UTILITÁRIOS/APLICATIVOS - APPLE II  $-Cz5360.00 -$

Visicale - planiha de cálculos Visiplot Visitrend - gerador de gráficos Visidex - organizator de atividades Visifile - gerador de banco de dados Visiterm - programa de comunicação via MOOEM Visichedule - análise financeira PERTICPM Apple LOGO - compilador Apple FORTRAN (CP/M) - compilador Apple Mechanic - utilitano grafico Alpha Plot - gerador de gráficos para uso comercial GraFORTH - compilator Locksmith 5.0/F - utilitàrio de copia<br>Nibbles Away IliC3 - utilitàrio de còpia The Graphics Meglcians - animador gráfico The Graphics Solution - editor de graficos Print Shep - gerador de impressos graficos Magic Window II - processador de textos

 $-Cz5520,00 -$ Turbo PASCAL (CP/M) - compilador. Take 1 - super arimador gráfico.

JOYSTICK ANALÓGICO - APPLE II  $-Cz5360.00 -$ 

J0G0S - CP-300/500  $-$  C<sub>z</sub>S 80,00  $-$ 

Flight Simulator (F) - simulation de voo Olympic Decation (F) - jogos climpicos Hoppy (F) - same o sapo Armored Patrol (F) - patrulha de tanques tunar Lander (F) - pouse nas crateras da lua<br>Allen Defense (F) - pouse nas crateras da lua Meteor Mission (F) - caçada espacial Outhouse (F) - proteja o seu bantreiro<br>Robat Attack (F) - destrua os robôs Sea Oragon (F) - pilote um submarino Missile Atack (F) - defenda sua cidade Scarfman (F) - jogo upo Pac Man Cavern (F) - escape vnio da caverna Penetrator (F) - aprofunde-se nas cavernas Stelar Scort (F) - defenda-se da frota inimiga Assault (F) - fuja dos ágers inchigos Oemon Seed (F) - acabe com os enormes pássarcs Cosmic Fighter (F) - jogo tipo Invasores Panik (F) - escape des robos Pinball (F) - tipo filgerama Crazy Painter (?) - pinte a tela, se puder! Chicken (F) - ajude a galinha Galaxy Imasion (F) - upo Imascres Sargen (F) - joge de xadrez Asilo (F) - aventura gráfica Znrk I - super aventura Spook House - aventura gráfica Toxic Oumpsite - aventure gráfica Adventur - 4 aventuras diferentes FucFuc - pregrama pornográfico Ghests (F) - cace os fantasmas de uma cidade Rafly - complete o trajeto de um rally

Clone III - copiador rápido de discos ACCEL 3/4 - compilador BASIC Bascom - compilador BASIC

 $-Cz5560.00 -$ 

NEWDOS/802.D - sistema operacional DOSPLUS 3.S - sistema operacional Arranger II - arquive de diretórios Profile III+ - gerador de banco de dados SugerSORIPSIT - processador de textos ZEUS - super editor assembler DisnOATA - super disassembler

 $-Cz5670,00-$ 

Producer - gerador de programas Super Utility 3.2 - super utilitano.

**JOGOS - SPECTRUM/TK 90X**  $-CzS$  70.00  $-$ 

Fighter Pilot (45) - priore um F13 Sagle<br>Flight Simulation (48) - simulador de voo<br>TerrorDaktil 4D (48) - ação na terra períoda<br>Trader (48) - comércio e ação no espaço<br>Styx (48) - ande o laboration e mate a bruxa<br>Styx (48) Tutankhamun (48) - explore a tumba do faraô<br>Tutankhamun (48) - explore a tumba do faraô Match Point (45) - fantástico ténis em 3D materi zoint (45) - ramasuco tenis em 30<br>Cavelen (48) - uma aventura no castelo<br>AD Astra (48) - salve os soldados. Ação em 3D<br>Galaxy Attack (48) - várias fases no espaço Chess (48) - jogo de xadrez com vários níveis Chess (48) - (0go de xadrez Curri varios mess)<br>Anarold 2 (48) mate os robós. Cenário em 3D<br>Oetta Wing (48) - pilote um caça F46 em 3D<br>Manic Miner (45) - racolha os osjetos da mina manic mirrer (+5) - recovia os objetos da mina<br>Potty Palinter (48) - preencha os quedrados<br>Pod (48) - fantástico jogo de sinuca<br>Pilimere (48) - recolha as peças do computador Piromania (48) - apague os incêr dios

30 Tank Duel (48) - super batalha de tanques So Starstrike (48) - superior assessed<br>3D Starstrike (48) - guerra has estrelas<br>Son of Blagger (48) - recolha os objetos Sun di Bragger (Hd) Fictionis da copera.<br>Psytzen (48) - defenda sua base lunar, em 3D<br>Wheelie (48) - pilote uma moto no subterrâneo. Fall Guy (48) - baseado no filme DURO NA OUEDA Lan Surgeron, presence no mine purou na queba.<br>Booga-800 (48) - ajude o sapo salvando a modinha<br>Arcventure (48) - mate o Conde Drácula Huckback (48) - ajude o Corcunda de Notradame Harrier Attack [45] - combate nas Malvinas SPY v SPY (48) - guerra dos espiñes. em 30 Knight Lore (48) - aventura no castelo, em 30 Francisco desvende os pengos da parâmide<br>Fred (48) - desvende os pengos da parâmide<br>Fantastic Voyage (48) - entre no corpo numano Alrwolf (48) - baseado no seneco AGUIA OF FOGO 1994 [4\$] - uma missão no futuro River Rald (48) - percorra de avião um no perigoso Blade Alley (48) - desafio espacial em 3D<br>Maziacs (48) - desafio espacial em 3D 3D Ant Attack (48) - salve a moça das formigas Androids (45) - aventura no labirinto Chese Cake (48) - salve os humanos com sua neve Scubadive (48) - recolha as perolas do man Penetrator (48) - destrue o reator Jetset Willy (48) - recolha os objetos Full Throttle [45] - corrida de motos, em 3D Chequered Flag (48) - mantenha a POLE POSITION Worse at Sea (4S) - mantenha o navio flutuando Trashman (45) - ajude a manter a cidade limpa. Aquaplane (48) - uma lancha num mar de perigos Jump Hallager (48) - pule os obstáculos Night Gunner (48) plote um bombardeio erri 3D Ghostbusters (45) - caça aos fantasmes Slind Alley (45) - baseado no filme TRON Beach Head (48) - invada uma praia inimiga protegida Chuckie Eggs (48) - recolha os ovos em várias fases Atia Atac 3D (48) - percorre um castelo assor Mugsy (48) - controle o sindicato do crime Sabre Wulf (48) - aventura gráfica na floresta Autonomia (48) · saga de um montador de carros Kokotoni Wilf (48) - pengos em várias épocas Tirnanog (48) - aventura grafica na idade média Kesmic Kanga (48) - ajude um canguru voador Pégasus (48) - destrua os alienígenas no labrinto Special Delivery (48) - uma aventura com o Papai Noel Lazy Jones (48) - enfrente vários videogames Wimpy (48) - uma aventura tipo Burguertime Oecathion 1 (48) - 5 emecionantes provas olimpicas Decativen 2 (4S) - mais 5 provas ofimpicas

Na compra de qualquer produto Softline, receba o informativo TILT com a descrição de programas, dicas, novidades e informações técnicas.

> Strip Poker (48) - dispa sua incrivel openente Esquimo Eddie (48) - uma aventura na antártica Kong (48) - ajude Mario a salvar a moça do gorila Turti Frutti (4S) - incrivel caça niqueis sonoro Pinball (48) - simulação de um pinball Freez (48) - destrua o inimigo com os cubos de gelo New Poker (48) - clássico jogo de poker Hurace skling (48) - escule montanha abaixo Hungry Horace - divertido Pac-Man Horace & Spiders - enfrente as aranhas Horace & Spiders - emirente as arentes<br>PSSST - salve sua planta das pragas<br>Cookie - ajude o cozinheiro contra o ZÉ DO LIXD<br>Tranz Am - pague os troféus nos EUA JetPac - construe os foguetes Spectres - um jogo diferente tipo come-come<br>Escape - sala do labirinto sem ser morto Lab 30 - serà que vocè sai dessa? Ground Attack - jago tipo Penetrator Meteors - destrua os meteoros e naves Combate Zone - bataina de tanques em 30 Astro 8 laster - defenda o impêrio do inimigo Arcadla - schreviva na travessia fatal Space Intruder - jogo upo Invaders Planetoids - aventura espacial com combate Selddab Attack - combata os invasores da cidade High Moon - duelo no velho oeste Invasion Force - destrua a rave máe Sir Lancelot - pegue os objetos no castelo Molar Maul - defenda seus dentes das cáries Galaxians - destrua as abelhas assassinas Monster In Hell - cuidado com o inferrio Space Raiders - tipo invasores do espaço

UTILITÀRIOS/APLICATIVOS - SPECTRUM/ **TK90X** 

 $-Cz580,00 -$ 

VU 3D - utilitário gráfico. Telas em 3D VU Calc - planilha de cálculos VU File arquivo de dados para uso geral Ultra Violet - super disassembler MCDDER II - compilador BASIC

 $-C25100,00 -$ 

SoftCALC · plantiha de cálculos com GRÁFICDS PASCAL 1.6 - compilador SpecFORTH - compilacor ASSEMBLER - super editor assembler Tasword II - processador de texto com 64 colunas The KEY - super copiador de programas Paint Plus - editor de telas gráficas Screen Machine - utilitano gráfico

JOGOS - HOT BIT/EXPERT (MSX)

 $-CzS$  80,00 -

Flight Simulator - simulator de voo num Boeing 737<br>Polar Star - guerra côsmica em PDLAR IV, 30 DONPAN - divertido jogo de ação Jumping Rabbit - ajude o coelho a subir o edificio Project A - jogo com incriveis lutas de Kung Fu Haunted House - escale o précio assombrado Trick Boy · fantastico jego de fupperama Cosmo Traveler - defenda-se dos inimigos espaciais 30 80M8ERMAN - elimine o monstro Dizy Ball - destrua as pedras rolantes Thezeus · salve a princesa presa ne labirinto Pitfall II - aventuras nas cavernas perdidas Hiper Sports 1-3 - sensacionais competições Hiper Sports 2 - mais 3 competições HERD - salve os mineiros presos na mina Moon Patrol - patrulhe a superfície da Lua Le Mans fartêst ce cornda de carros Been Ralder - defenda-se de ataque alienigena River Raid - percorra um rio sem ser destruído Super Cobra - defenda seu helicóptero do mimigo Keystone Kapers - prenda o ladrao Frogger - ajude o sapo a salvar a sapirha Pyramid - desvence os misterios da pirámide Oog Fighter - demube os avides inimigos Shadow of the Bear - emocionante aventura grâfica Blaary Land - ajude os namorados a se encontrarem Norseman defenda seu reino contra os dragões Hunch Back - salve a princesa aprisionada na torre Hot Shoe - desligue o reator nuclear Decation - varias incrivers provas olimpicas Antartic Adventure - explore a Antartica Spock e Ladders - escape dos terriveis monstres

fiberama

Transflvania - nesta aventura, salve a princesa Sabrina dos terriveis perigos da terra de Drácula

Archon (64) - fantástico jogo de estratégia, tipo xadrez, com animação de gréficos

S.A.M. - produz uma simulação da vez humana. Mask of the Sur-aventura grafica. No Mêxico, você deve achar

os tesquiros peró dos de uma antiga civilização Kabul Spy-envolva-se neste thriler de espionagem tendo o Afeganistão como cenário

Oark Crystal - aventura gráfica baseada no filme "Cristal Encantado", com vários cerános Filght Simulator II - pilote um Pipes 181 totalmente equipado, UTILITÁRIOS APLICATIVOS - CP-500

 $-Cz5450,00 -$ 

Creator - gerador de programas BASIC Visicalo - plandha de cálculos

) diskette, CP-500 ( ) APPLE II ( ) TK 90X BIT/EXPERT, pelos quais estou enviando um cheque nominal à JVA Microcomputadores Ltda., R. Mayrink para ( Veiga, 32 Sobreloja - Rio de Janeiro - RJ - CEP 20090 CIDADE: المستندل المستند المستند المستند المستند المستند المستند المستند المستند المستند المستند المستند المستند المستند المستند المستند المستند المستند المستند المستند المستند المستند المستند المستند المستند المستند المست Softline - R. Mayrink Veiga, 32, Sobreloja - Centro - Rio de Janeiro - RJ - CEP 20090 - Tel.: (021) 262-6968

Pascal e Apple formam, certamente, uma dupla de sucesso. Conheça agora as características de dois famosos compiladores Pascal e aproveite o potencial desta linguagem no seu micro.

# Versões do Pascal Pascal e Apple formam, certamente, uma dupla de sucesso.<br>
Conheça agora as características de dois famosos compiladores<br>
Pascal e aproveite o potencial desta linguagem no seu micro.<br>
Maurício Costa Reis<br>
Maurício Costa Rei

uando MS, em sua edição de abril/83, publicou uma série de artigos sobre linguagens de programação, estava dando um passo importante no sentido de abordar outras linguagens além do BASIC, que dispensa qualquer apresentação.

Aqui mostraremos duas implementações da linguagem Pascal para micros da linha Apple: UCSD-Pascal e TURBO-Pascal.

O compilador é apenas um dos componentes do sistema, mais conhecido por p-system. O sistema é executado a partir do DOS, que por sua vez é desativado. Neste ponto, aparece a mensagem, como mostra a figura 1, e o

Na verdade, o UCSD-Pascal (recebe este nome por ter sido desenvolvido na Universidade da Califórnia - San Diego)  $\acute{e}$  um sistema completo  $-$  ou seja, inclui o sistema operacional, utilitários, gerên cia de arquivos etc.  $-$  que usa o hardware padrão do Apple com no mínimo 64 Kb de memória, o que pode implicar no uso de uma placa adicional de memória para os micros vendidos com 48 Kb.

Tudo, ou quase tudo, no UCSD-Pascal é comandado por uma espécie de menu, bastando pressionar a primeira letra do comando desejado entre aqueles que estão exibidos no menu corrente. O primeiro menu, conhecido por principal, dá acesso aos seguintes comandos: Editor (edição de programas ou arquivos de dados): Comp (compilação): Link (utilizado quando desejamos juntar pro gramas compilados separadamente em um único módulo); eXecute (inicia a execução do programa compilado); Run (ativa os comandos Comp, Link e Run, na or-

Welcome APPLE1: TC U-C.S.D.Pascal System II.5 Current Dace Is 15-DEC-79 Command: E(dit, R(un, F(ile, C(omp, L(ink,  $X$ (exute,  $A$ (ssemble,  $D$ (ebug?  $[1.5]$ 

UCSD-Pascal está pronto para uso.

dem), Assemble (montagem de programas ou sub-rotinas escritos em linguagem de máquina); Debug (depuração de programas em linguagem de máquina); Filler (copiar e apagar arquivos etc.), ? (permite a utilização de comandos opcionais pouco utilizados). Estes comandos quando selecionados provocam a substituição do menu, ou seja, permitem a seleção de opções de comando. O comando Editor, por exemplo, tem as opções Adjust, Copy, Delete, Find, Insert, Jump, Replace, Quit, eXchange, Zap e Set. Os arquivos do sistema são nomeados com notação própria (um pouco semelhante à do CP/M), ou seja, VOL. NO-ME TIPO, onde: VOL é identificação do volume (unidade) em que se encontra o arquivo; NOME é o nome do arquivo propriamente dito; TIPO identifica o tipo do arquivo, que pode ser TEXT

#### Figura 1

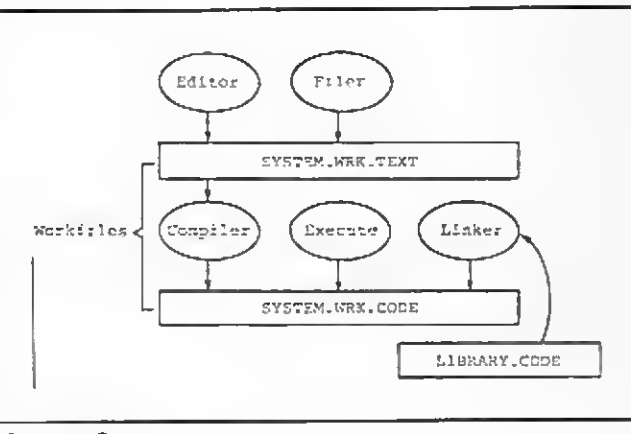

Figura 2

Outra importante extensão é a confecção de gráficos e desenhos. No UCSD-Pascal a capacidade gráfica é ativada pela declaração USES turtlegraphics; o que torna disponível rotinas gráficas que utilizam o conceito de tartaruga (turtle). Deste modo, para traçar uma reta na tela do terminal basta fazer a tartaruga andar em linha reta com MOVE ou MOVETO. As rotinas são: INITTURTLE (prepara as rotinas e coloca a tartaruga no centro da tela); MOVE/MOVETO (move a tartaruga tra çando uma reta); TURN/TURNTO (modifica a direção da tartaruga);TEXT-MODE/GRAFMODE (modifica o modo

(programa-fonte), CODE (programa compilado) e DATA (arquivo de dados).

0 UCSD-Pascal utiliza um conceito muito prático, o arquivo de trabalho ou workfile. A menos que um arquivo seja mencionado explicitamente, a ação dos comandos é exercida sobre este arquivo (o workfile) que pode ser de dois tipos: programa-fonte (SYSTEM. WRK. TEXT) <sup>e</sup> programa-objeto (SYSTEM. WRK. CODE).

O arquivo compilado (tipo CODE), na verdade, não é executado diretamen te pelo micro, e sim interpretado. A figura 2 mostra o esquema de utilização do UCSD-Pascal.

Normalmente, os compiladores im plementam alguma coisa a mais em rela ção ao Pascal padrão. A linguagem Pascal implementada no UCSD-Pascal, além de todo poder da versão original, possui extensões no sentido de aproveitar toda a capacidade do micro. Uma de las é o controle do cursor (em qualquer ponto do programa é possível posicionar o cursor na tela ou saber em que posição ele se encontra).

de operação); PENCOLOR (seleciona a cor do caminho da tartaruga); VIEW-PORT (seleciona uma parte da tela); FILLSCREEN (pinta parte da tela); WCHAR/WSTRING (escrever na tela), SCREENBÍT (indica se o pixel está aceso ou apagado); DRAWBLOCK (de senha um bloco pré - definido) etc.

A declaração USES applestuff permite o uso de rotinas que dão acesso aos recursos já existentes no Apple, como controle de joystick (PADDLE e BOT-TON), E/S analógica (TTLOUT) e som (NOTE).

A manipulação de cadeia de caractercs (string) é feita com as rotinas existentes (DELETE, POS, INSERT, LENGHT, COPY etc.), permitindo que sejam feitos facilmente, por exemplo, programas para processamento de textos.

Opções de compilação são permitidas ao longo do programa:  $(*I + *)$  lista o programa; (\* SR+S) verificação de intervalo; (\*\$ larquivo\*) inclui um ar quivo no programa;  $(*\$ G-<sup>\*</sup>) não permite o uso de GOTO etc.

Para os mais aficcionados, o UCSD-Pascal permite, além dos arquivos seqüenciais do Pascal padrão, arquivos de acesso randômico, o que certamente é um bom recurso. Há também a possibilidade de controle de segmentação pelo próprio programador através da declaração de segment module.

#### TURBO-PASCAL

O TURBO-Pascal é ativado pelo comando  $A \subset TURBO$ , onde A indica o driver corrente, exibindo o menu da figura 3, que permite a inclusão ou não de mensagens de erro na memória do micro. Se a opção for a não inclusão, o TURBO-Pascal acabará utilizando menos memória que será usada como área de trabalho, permitindo que sejam feitos programas maiores. Em seguida, aparecerá o menu principal como visto na figura 4, que dá acesso então às opções de operação do TURBO-Pascal, selecionadas a partir da primeira letra de cada opção: Edit (edição do programa); Compile (compilação); Run (execução de um programa compilado); Save (salva arquivos de trabalho - workfile - em disco); eXccute (executar qualquer programa do CP/M; ao final da execução do programa, o controle é transferido novamente ao TURBO-Pascal); Dir (listagem dos arquivos existentes no dis co); Quit (terminar o TURBO-Pascal); compiler Options (altera parâmetros da compilação); Workfile (seleciona um arTURBO-Pascal release n.nn (version) Copyright (C) 1983 by BORLAND International No terminal selected

Include error messages (Y/N)?

#### Figura 3

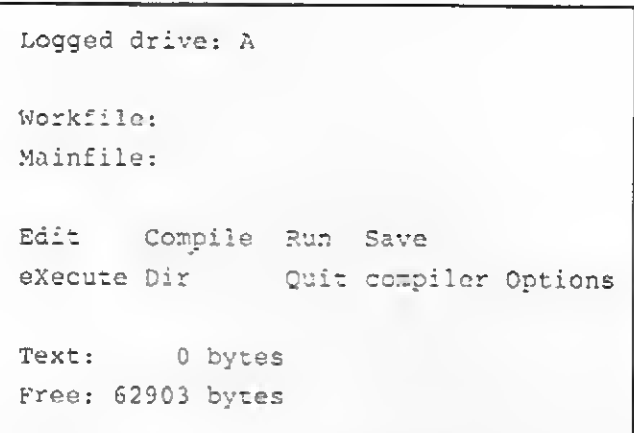

#### Figura 4

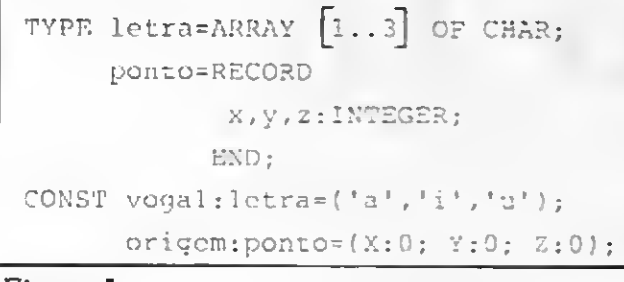

quivo do disco como arquivo de trabalho); Mainfile (define um arquivo para trabalho interno).

O TURBO-Pascal opera sob o CP/M, isto é, para que funcione no Apple é preciso que este possua a placa de CP/ M. Existe também uma versão do TURBO-Pascal para IBM-PC totalmente semelhante na sua estrutura, mas com pequenas diferenças em função das facilidades oferecidas por cada micro.

#### Figura 5

Os arquivos têm um tratamento especial no TURBO-Pascal. Os arquivos sequenciais do Pascal padrão são estendidos através de recursos que manipulam o ponteiro do arquivo (file pointer), criando facilmente arquivos de acesso randômico. As rotinas SEEK, FLUSH, ERASE, RENAME, FILEPOS, FILESI-ZE. BLOCKREAD, BLOCKWRITE são algumas das rotinas para uso com arquivos. Para tratamento de tela, têm-se dis poníveis as rotinas CLREOL, CLRSCR, CRTINIT, CRTEXIT. DELLINE, 1NS-LINE, GOTOXY, LOWVIDEO, NORM-VIDEO, KEYPRESSED etc. Também é possível inserir opções de compilação ao longo do programa como no UCSD-Pascal.

O editor do TURBO-Pascal é muito poderoso e sua utilização é propositalmente semelhante ao Wordstar, facilitando assim o seu uso. As opções de compilação (compiler options) permitem direcionar o resultado da compilação, podendo ser de três modos: na pró pria memória (deste modo o programa pode ser executado pela opção Run do menu principal), em disco (o programa compilado é salvo no disco como um arquivo do tipo .COM e pode, então, ser executado diretamente do CP/M) ou num formato especial, também em disco, que pode ser executado a partir de outro programa compilado pelo TURBO-Pascal.

> Graduado em Informática pela UFRJ, Maurício Costa Reis está cursando Mestrado em En genharia de Software pela COPPE/UFRJ, é analista de sistemas do Ministério da Marinha, onde trabalha no desenvolvimento de sistemas especiais baseados em microcomputadores, e também co-autor do livro "Computadores para Usuários

A linguagem implementada pelo TURBO-Pascal também possui modifi cações em relação ao Pascal padrão, do mesmo modo como ocorre no UCSD-Pascal. O que mais chama a atenção é a ausência de recursos para gráficos e som apenas na versão para o Apple; na versão para o IBM/PC isso não acontece. Por outro lado, o TURBO-Pascal apresenta melhorias que são agradáveis surpresas para os velhos amigos desta linguagem. Os tipos padrão são acrescidos de BYTE e STRING. É possível definir caracteres de controle  $( \wedge G \notin \mathfrak{o}$ control-G ou bell). Aparecem novos operadores com SHL e SHR (shift) e XOR (ou exclusivo). É possível fazer mudança de tipo à semelhança da função ORD, que transforma um tipo qual quer em inteiro. Outro recurso que vem sendo acrescido às novas linguagens é o tratamento de cadeia de caracteres e nisso o TURBO-Pascal não fica devendo na¬

da a ninguém: operador de concatenação (+), funções especiais (delete, insert, str, vai, copy, concat, lenght, pos). Os arrays MEM e PORT são pré-definidos e permitem o acesso à memória e às portas de E/S: MEM [6000] , por exemplo, se refere ao byte número 6000 da memória, que pode então ser lido ou alterado; PORT [2] faz acesso à porta 2 da UCP, que pode ser de entrada ou saída, dependendo da utilização do array.

Enquanto no Pascal padrão apenas podemos definir constantes de tipo prédefinido, no TURBO-Pascal podemos criar constantes de mesmo tipo definido pelo programa, inclusive arrays. Observe o exemplo da figura 5.

A inclusão de trechos de programa em linguagem de máquina no meio do programa Pascal e o acesso direto de rotinas do sistema operacional (Bdos, Bdos HL, Bios, Bios HL e outras que acessam controladores de periféricos) fa zem do TURBO-Pascal uma excelente ferramenta para desenvolvimento de software.

Tanto o UCSD-Pascal quanto o TURBO-Pascal colocam ao alcance dos usuários do Apple toda a potencialidade da linguagem Pascal. Ambas praticamente se equiparam em relação aos acréscimos ao Pascal padrão que apresentam, aumentando ainda mais os recursos da programação. A escolha por um deles deverá ser feita baseada na configuração existente. Lembre-se que o UCSD-Pascal exige o mínimo de 64 Kb de memória, enquanto o TURBO-Pascal, uma placa de CP/M. Para quem puder, sugerimos o uso de ambos, afinal, juntar o Pascal ao Apple (ou viceversa) só pode dar em sucesso!

MICRO SISTEMAS, maio/86 <sup>21</sup>

E

Aprenda a manipular a memória de tela do TK90X e aproveite ao máximo todos os recursos deste pequeno, porém versátil, micro.

# A tela do TK90X

Álvaro Ferreira de Freitas Borja

s usuários<br>de micro-<br>computado-<br>res que re-<br>solveram migrar para usuários de microcomputadores que reo TK90X (ZX Spectrum), constataram que a estrutura da tela desse equipamento não é linear, isto é, não é seqüencial.

Tanto é verdade

área de atributos ser de apenas 768 bytes. Para contornar este problema, Sir

32 BYTES 16415 16384 204a BYTES <sup>1</sup> SET <sup>O</sup> <sup>R</sup> <sup>0</sup> 18363 (18432 ^ SET <sup>O</sup> <sup>R</sup> 20511 20480 SET <sup>O</sup> <sup>R</sup> <sup>2</sup>  $22528.$ ÁREA DE ATRIBOTOS Figura 1

que, para pokear diretamente em uma determinada posição da tela, não basta adicionar o número de posições que se deseja deslocar ao valor inicial da área de vídeo, como nos outros micros, pois após as 32 primeiras posições a coisa começa a complicar. O importante é não entrar em desespero e procurar entender o que se passa.

O problema se deve ao fato de a área de vídeo ser de 6 Kb (6144 bytes) e a

Clive Sinclair usou de uma estrutura um tanto complexa para mapear o vídeo.

nha; logo após o comando DATA, o número é 160, e não 165. e não 165. e não 165.<br>165. e não 165. e não 165. e não 165. alia<br>2020 for y a to 20 ppint at j.J<br>133 next y Já na dica Memória disponível, o erro está na linha 30, que fica assim: 30 DATA 205,26,31,42,178,92,237 : 0C\$ C\_6 |<br>102 | 0C£6^A9' : 7A5 | f; "xissexe====== 66,68,77,201 Já na parte "Execução", redigite as li-Em MS n 9 52, na Seção Dicas, pág. 54, en Em MS n 9 51, no programa Simulador en Inhas abaixo:<br>
dicas - Amplie - caracteres en Memória en Ide provas, pág. 40, a listagem saiu com alguas dicas Amplie caracteres e Memória | de provas, pág. 40, a listagem saiu com algu-<br>disponível apresentaram erros. Em Amplie | mas imperfeições. Na parte "Preparação" as | | | | | | | | | | | | |<br>caracteres o problema est disponível apresentaram erros. Em Amplie | mas imperfeições. Na parte "Preparação" as caracteres o problema está na primeira li- | seguintes linhas apresentaram falhas: caracteres o problema está na primeira li-

Primeiro, rode o programa a seguir para entender melhor o problema.

```
10 FOR i=l6384 TO 22527
20 POKE i, 255
30 NEXT i
```
Após isto, um navegante desavisado estará pensando como fazer para pokear uma determinada posição da tela. Primeiramente, devemos saber como é dividida a tela.

A área de vídeo foi separada em três setores (podemos chamar assim) de 2048 bytes, conforme a figura 1.

Cada setor é dividido em oito linhas (figura 2), dando um total de 24 linhas, sendo que as duas últimas são as linhas de edição, mensagens de erro etc.

As linhas, por sua vez, são divididas em oito sublinhas; sendo que o "passo" é de 256 bytes. Para uma melhor com preensão, na figura 3 é mostrada a divisão da linha 0 (zero), as outras são de modo análogo.

Pois bem, com o que foi visto até aqui já é possível determinar uma posição na tela, bastando apenas utilizar a seguinte equação:

16384 + 2048 \* NST + 32 \* NLS + 256 \* NSL + C = POSIÇÃO NA TELA

Onde:

NST — Número do setor (0 a 2) NLS — Número da linha no setor (0 a 7)

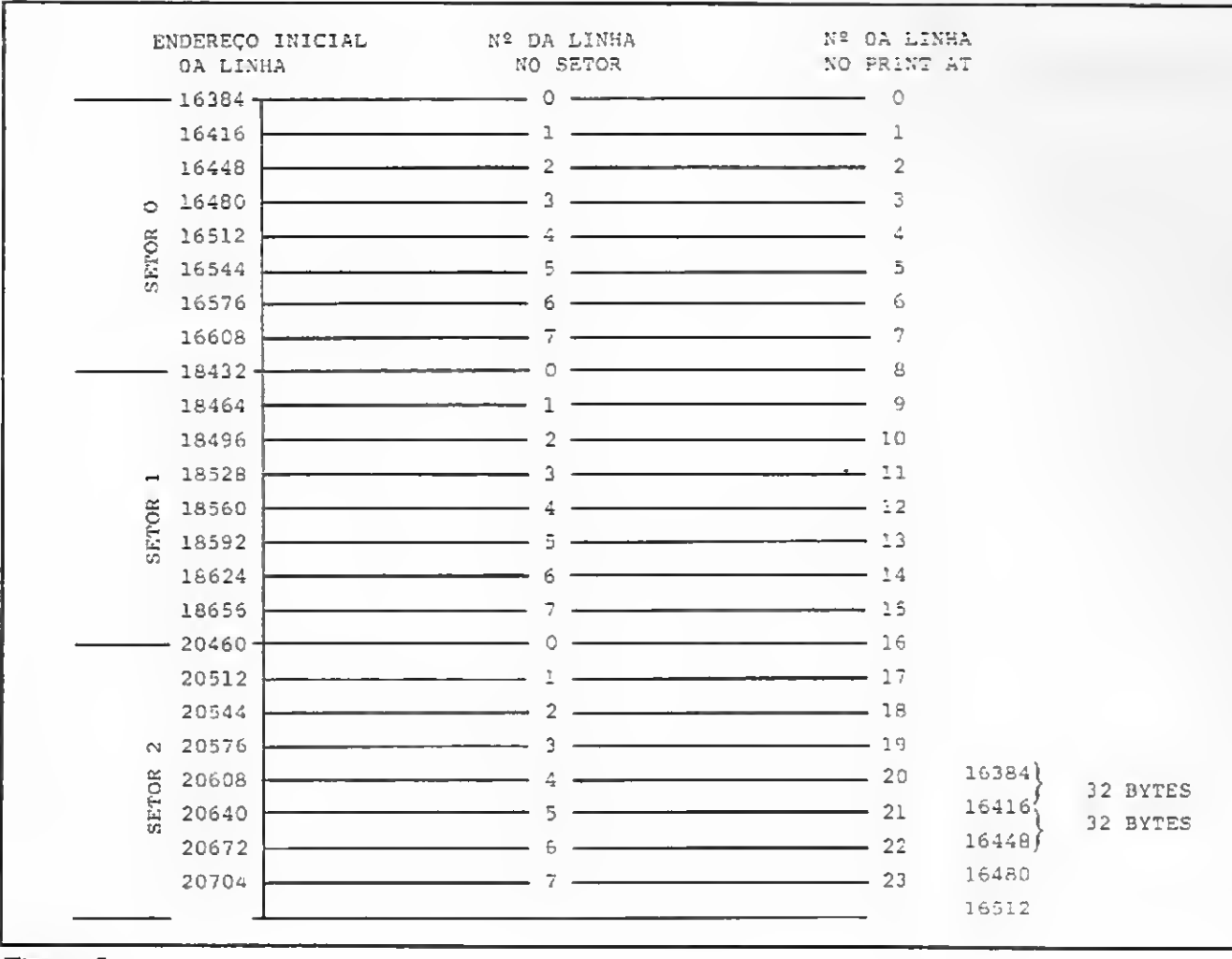

#### Figura 2

NSL – Número da sub-linha (0 a 7)  $-$  Número da coluna (0 a 31)  $\mathbb{C}$ 

Para finalizar, apresentamos um programa que permite dar um pokeamento linear na tela do TK90X. Lembre-se da primeira tentativa.

 $5$  LET  $a=0$ 10 LET HL1=16384: GOSUB 50 20 LET HL1=18432: GOSUB 50 30 LET HL1=20480: GOSUB 50 40 STOP 50 LET HL=HL1 60 FOR b=0 TO 7

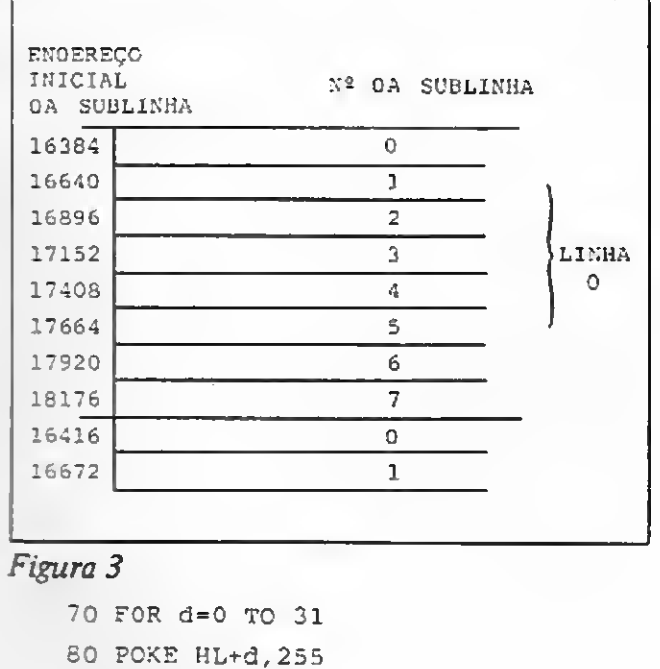

90 NEXT d 100 LET HL=HL+256 110 NEXT b 120 LET HL1=HL1+32 130 LET a=a+1: IF a > 7 THEN LET a=0: **RETURN** 140 GOTO 50

Espero que estas explicações tenham ajudado a tirar algumas de suas dúvidas sobre o mecanismo de mapeamento da tela do TK90X.

Álvaro Ferreira de Freitas Borja está cursando o quarto ano de Engenharia Civil, na UFPA. Atualmente, ele trabalha como Desenhista<br>Projetista da Telepará, sendo também usuário dos micros TK83 e TK90X.

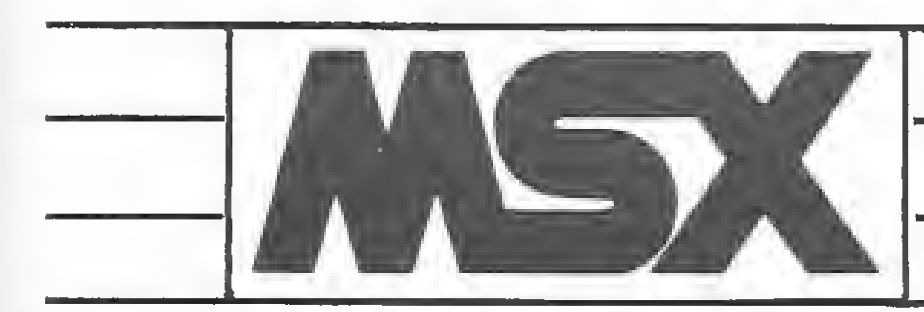

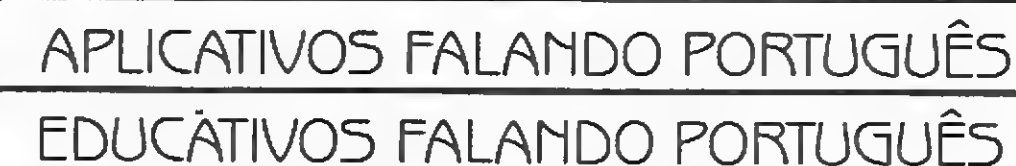

**JOGOS EMOCIONANTES** 

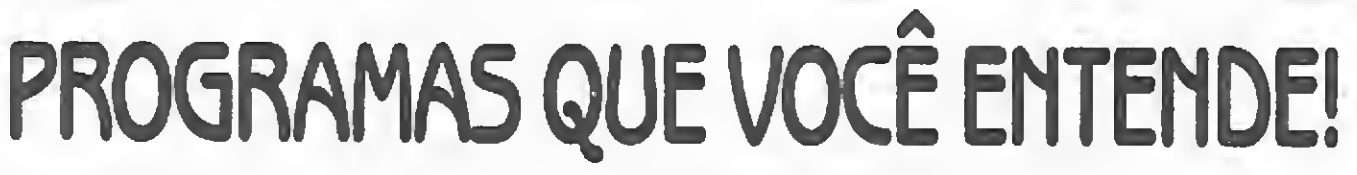

#### · APLICATIVOS

- 101 CONTROLE DE ESTOQUE M5X
- 102 AGENDA DE
	- ENDEREÇOS/MALA
	- DIRETA MSX
- 103 PLANILHA ELETRÔNICA M5X

#### **• UTILITÁRIO**

- 201 EDITOR ASSEMBLER/
- **JOGOS EMOCIONANTES**
- 501 KALEIDOSCÓPIO DIGITAL
- 502 MS XADREZ
- 503 MÁQUINA QUENTE
- 504 MISSÃO: RESGATE DO SATÉLITE
- 505 LABIRINTO DOS DIAMANTES

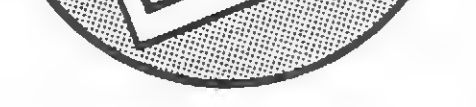

DISSASSEMBLER MSX · COLEÇÃO PRINCIPIANTES  $301 - PRINCIPIANTE \cdot E$ 302 - PRINCIPIANTE - U  $303 - PRINCIPIANTE \cdot D$ 

506 - BANCO FANTASMA 507 - VISITANTE DO FUTURO 508 - O AVENTUREIRO DO CAMPO MAGNÉTICO Æ

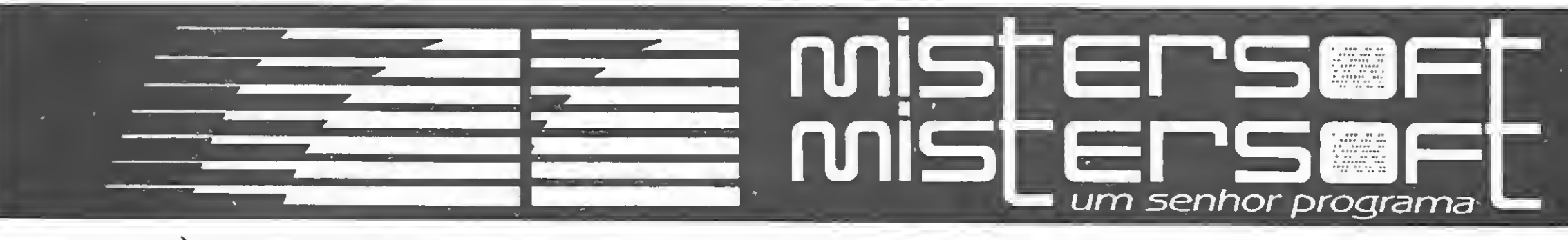

#### À VENDA NOS REVENDEDORES MSX

#### RUA URUGUAIANA, 39/903 - CEP 20050

DE TODO O BRASIL.

Rio de Janeiro - RJ - Tel.: (021) 221-1674 - C.P. 832/20001

#### Moore em rápida expansão

Logo após a divulgação do pacote econômico, lá pelo início de março, as revendas poucos negóc os fechavam. Porém, enquan-10 todos esperavam os acordos com fornecedores, a Moore através de sua divisão Computer Shopping — praticava uma política de vendas agressiva, apresentando preços tão bons que diversas lojas chegaram a tentar comprar da concorrente, para depois repassar. "Num momento de indefinições, a Moore soube agir com rapidez e abrir espaço", comenta Armando Campos Mello, Gerente de Propaganda e ex-responsável pelo Marketing da CP-Computadores. Segundo Mello, a empresa utilizou bastante o Telemarketing (vendas pelo telefone) e aproveitou a oportunidade também para

baixar seus estoques de alguns modelos, como a impressora Mônica, da Elebra, e o CP-500, da CP, que estariam prestes a sofrer modificações (a impressora virá agora em tamanho reduzido e com 160 cps; enquanto que o CP-500 M80 em breve virá com novo design).

Os usuários da linha MSX já contam com mais sete aplicativos, desenvolvidos peia Engesoft Tecnologia em Informática. São eles: contas a pagar e receber, controle de estoque, mala direta, controle bancário/fluxo de caixa, folha de pagamento, contabilidade e orçamento de obra. Este último fornece ao construtor dados sobre movimento de terra e fundação, impermeabilização, alvenaria, concreto, revestimento, pisos, coberturas, e acompanhamento de obras em geral. A Engesoft fica na Av. República do Líbano, 2.073, em São Paulo, CEP 04501, tel.: (011) 549-9788.

A Divisão Computer Shopping Moore realmente está num processo de expansão, buscando oferecer soluções completas ao consumidor. Dentro desta filosofia, a empresa aposta no sucesso da linha pessoal Rediform, para distribuição em redes de cine-foto-som e grandes magazines, e que oferece, em pequenas quantidades, formulários, fichas para arquivo; papel-carta e etiquetas de diferentes tamanhos.

Aqui no Brasil, a empresa lançou em abril o TK 3000IIe, com eventos em diversas capitais brasileiras a fim de estreitar o contato entre a empresa e os revendedores locais. O novo micro deverá estar nas lojas ainda este mês ao preço de Cz\$ 12 mil e 500, incorporando o software TotalWorks — uma planilha eletrônica, aliada abanco de dados e processador de texto, em português.

#### Aplicativos para MSX

Os usuários do TK 300011e poderão adquirir o SuperCalc 3A a preços especiais. Outra novidade, prevista para maio, é o TK90X com light-pen, que será vendido por Cz\$ 4 mil e 292. A nova versão vem com programas e instru ções para o uso da caneta ótica. George Kovari — Presidente da empresa — acredita que ela será útil "especialmente na área educacional, pois é o primeiro micro da América Latina que já vem com a light-pen acoplada".

#### Microdigital: lançamentos e serviços

A Microdigital recentemente recebeu propostas do governo me xicano para implantar o micro TK90X como instrumento de en sino na rede de escolas públicas daquele país.

dades carta e dados; têm velocidades de impressão de 160 cps (Mônica e Mônica Plus) ou 220 cps (Emília PC) e também podem utilizar formulários contínuos de 1 a 6 vias ou folhas soltas de diferentes tamanhos, graças ao processo de tracionamento do papel por fricção.

quatro densidades gráficas diferentes (exceto a Mônica que só tem duas densidades), permitem a impressão de tabelas e gráficos de alta qualidade produzidos pelos aplicativos mais avançados disponíveis como o Simphony, dBase III e outros, tornando essas impressoras adequadas para aplicações domésticas, profissionais ou comerciais.

A Cobra Computadores vai continuar aperfeiçoando cada vez mais o Cobra 210. Com o recente lançamento da interface multiplexadora Micromux, as possibilida des de uso do 210 foram ampliadas. Agora, a Cobra oferece o sistema operacional MMP-Monitor Multiprogramado, desenvolvido pela lcone Informática e compatí-

O Microcurso está promovendo curso sobre o Royalworks, uma tradução feita pela Royal Software, de São Paulo, do programa americano Appleworks, que integra planilha de cálculo eletrônica, banco de dados e editor de textos.

A empresa notifica que seu posto de atendimento de São Paulo tem novo endereço: Rua Tagipuru, 209 - Perdizes - São Paulo, Capital, tel.: (011) 67-1831.

#### Sinclair acessa Videotexto

A Rensi Eletrônica está lan-

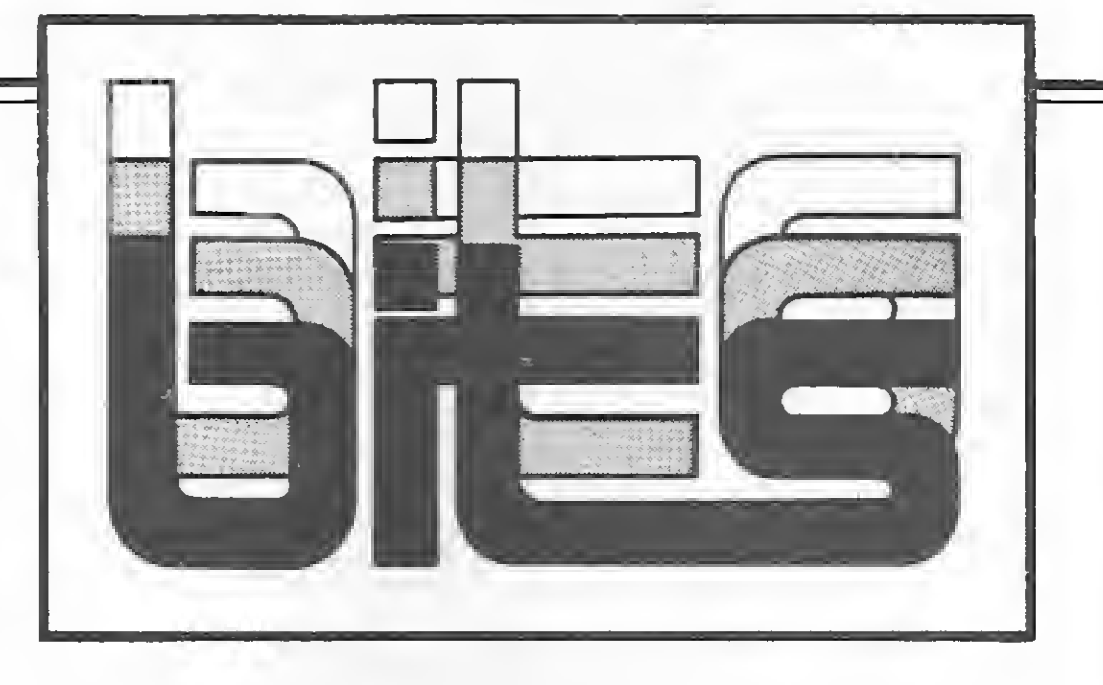

A JVA, loja que comercializa programas das marcas Softline e Ciberne, mudou de endereço. Agora ela se en contra na Rua Mayrink Veiga, n 9 32 - sobreloja - Centro, RJ.

çando o RSVDT-01, um kit que permite o acesso dos microcomputadores da linha Sinclair ao sistema Videotexto.

Homologado pela Telesp e Microdigital, o RSVDT-01 é um cartucho que contém um programa em EPROM (dispensando o gravador cassete), que é conectado à saída do micro que, por sua vez, é ligado á linha telefônica por um modem. Assim, o público poderá obter rapidamente dados econômicos como cotações da bolsa de valores, bolsa de cereais, cotação do dólar, reserva de passagens, assinatura de jornais,

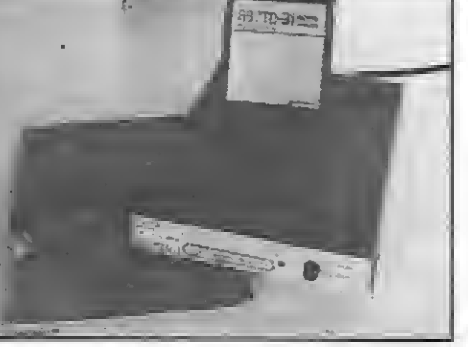

O cartucho RSVDT-01 e o mo dem 1200/75.

compra de livros etc.

A Rensi Eletrônica fica na Rua Padre Raposo, 963. Mooca - São Paulo - SP, tel.: (011) 93-9828.

#### Elebra lanca novos modelos

Com um parque instalado de mais de 30.000 impressoras e objetivando oferecer produtos adequados às atuais necessi dades do mercado nacional de microcomputadores, a Elebra Informática está lançando os seus no vos modelos Mônica, Mônica Plus e Emília PC.

As novas impressoras são mais leves que os modelos anteriores; podem im primir caracteres e símbolos nas quali-

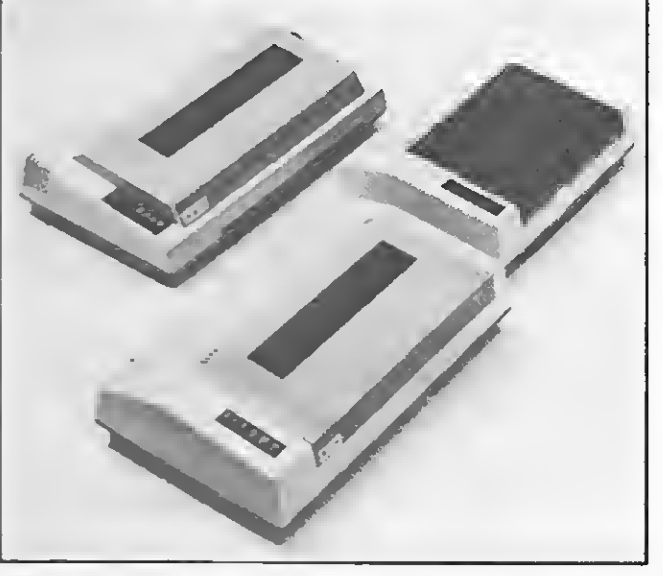

Mônica, Mônica Plus e Emília PC da Elebra.

Todas estas características alia das à possibilidade de utilizar até

#### Novidades Cobra

vel com o SPM, sistema original do Cobra 210.

Para os computadores Cobra 500 e Micrão Cobra 480, a íco ne lançou o MUMPS 3270 e o Spoll-M. O primeiro possibilita o uso de terminais e impressoras ligados a um minicomputador Cobra, como se fossem terminais e impressoras de um computador central IBM. Já o Spoll-M permite o uso de uma única impressora em mais de uma aplicação, sem que haja a necessidade de esperar o término da impressão. O sistema grava o material a ser impresso em disco, executando-o depois.

#### Curso sobre Appleworks

O curso contará com aulas óricas e práticas, com exemplos práticos de necessidades genéricas administrativas. O Microcurso fica na Av. Paulista, 807, cj. 316, tel.: (011) 284-2968, CEP 01311, São Paulo.

#### JVA mudou

#### Campus contrata Délio Lima

A Editora Campus conta agora com mais um forte nome em seu quadro de autores nacionais. O já conhecido autor da linha Sinclair, Délio Santos Lima, foi contratado pela Campus, que reeditará seus principais livros e lançará ou tros para a linha Apple e TK90X.

Em conjunto com a Edisa, a editora está preparando o livro "Linguagem C", de Kernighan e Ritchie, um dos livros sobre esta linguagem mais vendidos no mundo. Para os usuários de Apple, já estão nas lojas os "Guias do Usuário Brasileiro" Visicalc e Visitrend/ Visiplot, este último da autoria de Raul Udo Christmann, colaborador de MS.

#### Acessórios diversos

A Clone Produtos Especiais oferece dois modelos de circuladores de ar para micros da linha Apple. Com potência de 300 watts por tomada (total de duas); consumo de cinco watts (motor Rotron); alimentação de 100 e  $220$  volts;  $50 e 40$  ciclos  $A/C$ , o Ciclone I preserva a temperatura baixa e constante, evitando a retenção de calor nas placas e interfaces, prejudicial à performance do equipamento. O Ciclone Commander dispõe ainda de filtro de linha, que elimina ruídos e protege o sistema ao não permitir a passagem de picos de tensão. Entre outros equipamentos fabricados pela empresa, encontram-se o Filtron • filtro de linha para sistemas IBM, Apple,

Uma nova opção para os usuários com grande necessidade de memória de massa é o 1-7000 PCxt, agora com Winchester de 40 Mb, além da unidade de disco de 5 <sup>1</sup> /4" e placa de expansão de 640 Kb. Com maior capacidade de armazenamento e tempo médio de acesso à trilha reduzido de 85 ms para 30 ms, essa configuração representa uma significativa economia.

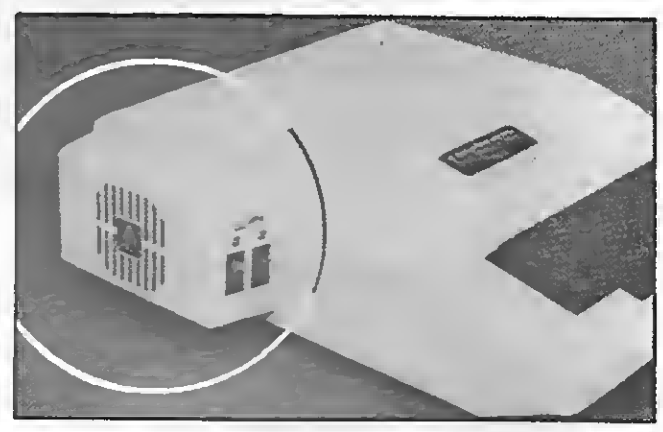

O Ciclone II, da Clone.

TRS; e o Picotex, perfurador de disquetes flexíveis de 5 1/4" que, através de lâmina especial de aço, picota uma lateral dos disquetes de face simples, permitindo o uso da outra face, o que duplica seu rendimento. O endereço da Clone é Rua Arnaldo Maguicaro, SP, CEP 04691, tel.: (011) 524-5850.

Possibilitar o uso da nova máquina de escrever eletrônica da IBM como uma impressora qualidade carta é o que oferece o Editex 2000-P, uma interface lançada em março pela Computex Indústria e Comércio. O Editex 2000-P pode ser conectado a qualquer micro que tenha uma saída paralela padrão Centronics. Ele permite velocidade de impressão de 16 cps; possui buffer de 2,8 ou 16 Kb e comandos para estabelecer o tamanho do formulário, linha de impressão, pausa automática etc. Maiores informações podem ser obtidas na Computex, à Rua Paraibuna, 1692, São José dos Campos, São Paulo, tel.: (0123) 22-1006, CEP 12230.

#### Opção de 1-7000 PCxt

Crescimento e diversificação de atividades são as atuais diretrizes da Moddata. Tal diversificação implicou na divisão da empresa em cinco outras e, desta forma, surgiram a Moddata Teleinformática, responsável pelos mo dems; a Moddata Computa dores e Telecomunicações, fabricante de computadores de grande porte; e Moddata Máquinas e Componentes, produtora de visores de cristal líquido; a Moddata Serviços, prestadora de serviços de manutenção dos computadores de grande porte; e a Moddata Incorporated, responsável pelos negócios de exportação/importação do grupo no exterior.

para a fabricação de computadores de grande porte e com a Epson, o know-how para a produção dos visores de cristal líquido.

A Itautec apresenta também um sistema composto por cartucho, interface e caixa stand by, já homologado pela Embratel, que liga o 1-7000 à rede de telex. O sistema permite acompanhar o texto através do monitor de vídeo, gravando as mensagens em disquete e realizando instantaneamente as correções necessárias por meio do editor de textos ou do editor telex. Para receber as mensagens o micro não precisa estar ligado, e nem interromper seu trabalho, pois elas podem ser armazenadas no buffer de memória não volátil que está inserido na placa da interface telex e tem capacidade para guardar 120 linhas.

#### Impressão em IBM

O Multi-BASIC é um compilador escrito na linguagem C e possui sintaxe e gramática similares à adotada pelo BASIC da Microsoft, desenvolvido para o IBM-PC/MS-DOS. Ele pode ser utilizado em máquinas com microprocessadores da linha MC 68000 ou no IBM-PCAT, seja sob o sistema operacional UNIX ou compatíveis.

#### Moddata diversifica

A PRH Consultores está oferecendo toda uma linha de pacotes e programas aplicativos para os micros compatíveis com o TRS-80 modelo lli.

Um fator responsável pela diversificação foram os acordos internacionais formados pela Moddata. Com a NEC, a empresa adquiriu tecnologia para a produção de equipamentos de comunicação (o teleopen, por exemplo); com a Control Data, tecnologia

Através do acordo com a Control Data, a Moddata ingressará no restrito círculo dos fabricantes de mainframes. Nele a Control Data se compromete a transferir para a Moddata, no prazo máximo de cinco anos, toda a tecnologia do computador modelo 830 da linha Cyber 180, inclusive o código fonte do sistema operacional.

O contrato com a Epson significa a entrada da Moddata numa área inexplorada no Brasil: a produção de visores de cristal líquido. A nível inicial, a Moddata apenas encapsulará e testará os visores, que serão vendidos para os fabricantes nacionais de calculadores. Posteriormente, é possível que a empresa passe a fabricar visores para micros portáteis.

#### Nasajon paulista

A firma carioca Nasajon Sistemas, que assinou contrato de represen tação comercial de seus produtos com a Pró-Eletrônica de São Paulo, vai abrir uma filial paulista. Além dos já conhecidos softwares para as linhas  $TRS-80$ , Apple e  $CP/M$ , como crediário; controle de obras; controle de agência de turismo; administração de imóveis; controle de movimentação de caixa e administração de clínica médica, a Nasajon também possui agora versões para compatíveis com o IBM-PC.

#### Epcom lança periféricos

A Epcom, fabricante do micro HotBit, está investindo na área de periféricos, como atestam seus recentes lançamentos, o gravador HB-2400 e o cartucho para comunicação HB-3000. A empresa também está trabalhando para colocar no mercado as unidades de disco de 5 <sup>1</sup> /4" e 3 <sup>1</sup> /2", que deverão ser lançadas respectivamente no segundo semestre de 86 e início de 1987, o que permitirá ao usuário rodar os dois sistemas operacionais mais difundidos atualmente: o CP/M e o MS-DOS, colocando assim à disposição a mais vasta biblioteca de software existente.

#### Lançamentos Multisystems

A Multisystems, software-house do Rio de Janeiro, lançou recentemente dois novos produtos: o Multi-BASIC, compilador BA-SIC multiusuário e o R-Office, sistema integrado para a automação de escritórios.

Já o R-Office é um sistema modular, desenvolvido em C e Assembler. É composto por um processador de textos, gerenciador de mesa, banco de dados relacional, planilha eletrônica simples e gerador de relatórios. A Multisystems fica à Rua Romão de Aguilera Campos, 69 - Nova Friburgo - RJ, tel.: (0245) 22-4208 e 22-7277, CEP 28600.

> Pacotes para TRS-80

Dentre eles, podemos citar o Procads — pacote para criação e manipulação de cadastros ou arquivos de dados; o Aplicativo Médico, programa que permite aos profissionais desta área cadastrar clientes, receitas, contas a receber e históricos e o Config, programa para elaboração de orçamentos em engenharia, computação etc.

A PRH fica na Rua México, 70 - grupo 810/811, Centro - RJ, tel.: (021) 220-3038 - CEP 20031.

MICRO SISTEMAS, maio/86 25

心

#### Novos softwares para o 90X

Depois do "Artista", um software para geração de gráficos, desenhos, figuras e caracteres para o 7K90X, a empresa paulista Cibertron está colocando no mercado dois novos programas: Planilha 90X e Banco de Dados; prometen do para junho o lançamento do TK-Word 90, processador de texto com acentuação. Maiores informações na empresa, pelo telefone (011) 204-9988.

#### Sector lança XT

Em agosto do ano passado, a empresa Softec — primeira a lançar um equipamento compatível com a linha IBM-PC no Brasil, o Ego — entrou em cisão jurídica, dividindo seu patrimônio e dando origem assim a duas novas empresas no setor. Uma delas, a Sector Informática, partiu para o desenvolvimento de um novo micro: o Sector XT, cuja configuração básica inclui UCP e teclado; monitor de vídeo COMPO; memória RAM inicial de 512 Kb; um drive de 5 1/4"; uma porta serial e outra paralela padrão Centronics, pelo preço de Cz\$ 145 mil.

A ATS Tecnologia - antiga Appletrônica - vai manter a produção de seus micros 6502, compatível com o Apple II Plus; Thor PCXT e da família de monitores de vídeo Apollo, passando ainda a fabricar, este ano, monitores de vídeo policromáticos de alta resolução (640 x 480 pontos). Para 1987, a em presa prevê o lançamento de uma versão compatível com o AT, da IBM.

O Ml001 Slim, recentemente lançado pela Medidata, vem atender às faixas de usuários de supermicro de pequeno e médio porte, não atendidas pelo M1001. O novo equipamento é baseado no microprocessador Zilog 8000 (16/32 bits); trabalha com até cinco terminais; 512 Kb de memória: drives de 5 1/4"; unidades de fita para backup de 20 Mb e Winchesters de 25 Mb, podendo ser adquirido por um preço mais acessível que o M<sub>1</sub>001.

A empresa apresenta ainda op ções de redes em barra, adquiridas em OEM da Cetus e da empresa paulista NCT (PC-NET). O Sector XT trabalha em ambiente multiusuário, sob sistema operacional Analix — versão da Softec do Unix, da norte-americana AT&T. A empresa planeja ainda lançar um micro compatível com o AT da IBM, até novembro deste ano.

A Medidata garante a total compatibilidade do M1001 Slim com os sistemas da empresa, dando inclusive, a possibilidade de expansão do equipamento em caso de necessidades futuras.

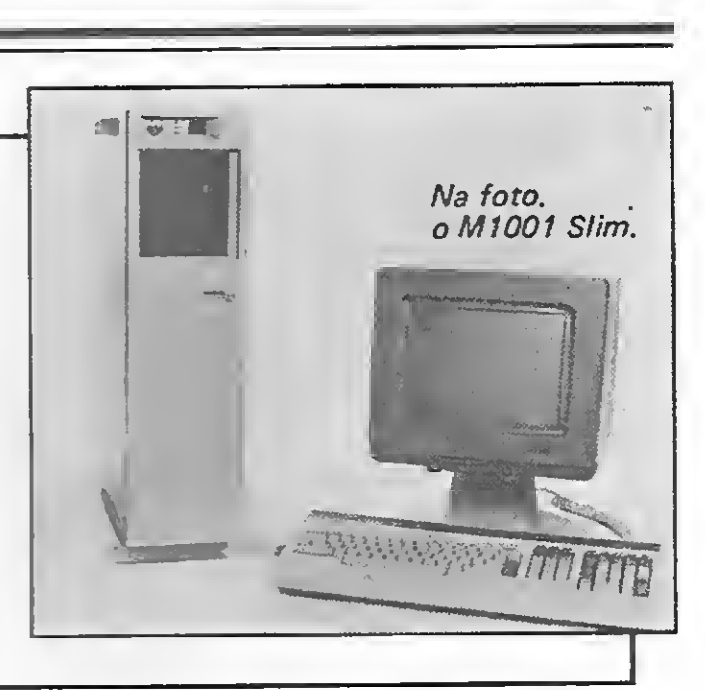

#### Produtos ATS

Qalab promove curso

A Qalab vai oferecer o curso "Controle de interferência em equipamentos eletrônicos", nos dias 14, 15 e 16 de maio, no Caesar Park Hotel de São Paulo. Maiores informações podem ser obtides na própria Qalab Proteção Eletromagnética, pelo telefone (021) 220-0467.

#### Novo micro Medidata

A Grafus, que desenvolve softwares para Apple e IBM-PC, tem no sistema de hotelaria (já instalado em 15 hotéis no período de um ano) o carro-chefe de suas vendas. O sistema, denominado HotGraf, é modular, e seu principal módulo inclui fatura-

Poucos dias depois desta aventura, no entanto, a PC Software foi cancelada como revendedora dos produtos da Intercorp do Brasil, pois segundo Ricardo Nick, Gerente Geral da Divisão de Software da empresa, existe uma cláusula no contrato que proíbe a revenda de fabricar ou distribuir softwares similares. Nick, que diz não aceitar a posição "pouco ética" da PC-Software, afirma que a atitude da empresa - segundo ele, uma das menores revendedoras de Lotus no Rio, sendo a maior a Sacco - contribui para tirar a seriedade do mercado de software. E acrescenta, "não posso aceitar a afirmação de que o Samba seja melhor que o 1-2-3, pois ele é baseado na versão 1.A do Lotus, já ultrapassada".

#### 1-2-3 deu em Samba

O material relacionado abaixo foi enviado pelos fabricantes para análise no CPD de MS. Voltare-

A empresa carioca PC-Software lançou em março a planilha Samba. Mesmodizendo-se o maior revendedor carioca do Lotus 1-2- 3, Carlos Mário Gomes de Almeida, presidente da PC, não se fez de rogado e admitiu que o produto "é uma cópia fiel do Lotus, só que melhorado". Segundo ele, o Samba oferece maior facilidade de impressão de gráficos e transferência de arquivos; acentuação natural no teclado, vídeo e impressora; alocação dinâmica de memória (células em branco não ocupam espaço) e compatibilidade com o co-processador aritmético 8087, sendo que estas duas últimas características já estão incorporadas na versão 2.0 do Lotus, divulgada em 85 pela Intercorp, que representa o produto jurídicas.

no Brasil. A nova planilha — que segundo a empresa consumiu dois anos de desenvolvimento - apresenta-se em três disquetes, sendo dois de sistema e um com a biblioteca de utilitários; e um manual, naturalmente em português, custando Cz\$ 7.450,00. Pa ra incentivar as vendas — a expec-

> . Em software, recebemos lança mentos, para MSX, da Gradiente, Sharp e Cibertron. Para o TK90X, recebemos programas da Microsotf, Ciberne, Cibertron e Stop Informática, sendo que esta última enviou-nos também a fita vir gem C-20 Soft-Loader, própria para micros. 昼

Já há algum tempo que os grandes hotéis despertaram para a necessidade de informatizar suas rotinas de funcionamento. Agora, chegou a vez dos hotéis de duas e três estrelas, com os quais a Grafus Informática pretende trabalhar.

tativa da PC é de que o Samba venda a mesma quantidade que o 1-2-3 — a empresa oferecerá, ao menos nos dois próximos me ses, um curso básico gratuito^ e um disquete de demonstração, também gratuito para pessoas

mento; ocupação (situação dos apartamentos); contabilidade e reservas, custando Cz\$ 30 mil. Outros módulos podem ser adicionados ao sistema: reservas; restaurante; controle de estoques; mala direta e telex.

Além do HotGraf, a Grafus possui um sistema de contabilidade on-line e outro para geração de etiquetas com códigos de barras, para ser usado em pequenos estabelecimentos comerciais. A Grafus fica na Av. Marechal Câ mara, n.º 160, conj. 1123, e atende pelotel.: (021) 262-1707.

#### ZIM no ED-680

A Maja Informática Ltda., system-house de São Paulo, instalou uma cópia de seu Banco de Da dos Relacional, denominado Zim no supermicro ED-680, instalado na UFRGS.

Zim é um sistema gerenciador de Banco de Dados estruturado no modelo de entidades relaciona das. A utilização deste software permite a ligação do ED-XT (compatível com o IBM) ao ED-680, interligando o sistema opera cional Edix ao MS-DOS. O projeto Maja-Edisa-UFRGS objetiva colocar à disposição dos alunos um gerenciador de Banco de Da dos com linguagem de quarta geração.

#### Quatro em um

Quatro capacidades num único produto é o que oferece o Unison, o novo software para micros da li nha IBM-PC desenvolvido pela em presa americana Martin Marietta e lançado no Brasil pela Princeton Systems.

Ele é dotado de módulos para comunicação micro-mainframe, recursos para acesso a bancos de dados do micro e do mainframe, linguagem de quarta geração e um gerenciador de todos os componentes do sistema. Maiores informações podem ser obtidas na Princeton Systems à Av. Paulista, 1294 - 22 9 andar - São Paulo, tel.:(011)289-0077.

#### No CPD de MS

mos a comentar esses produtos nas próximas edições da revista.

O Conversor serial/paralelo, da Micro Equipamentos ((011) 533-2326), permite conectar qualquer impressora paralela (pa drão Centronics) à saída serial, do micro, inclusive aosda linha Color.

#### PC acessa Videotexto

A R. C. Tecnologia em Software, empresa paulista criada há seis meses, desenvolveu um programa que permite aos micros da linha IBM-PC e compatíveis acessarem o Sistema Videotexto: o VTX-PC. Operan do em padrão gráfico (320 x 200); a cores ou em preto e branco; à velocidade de 1.200/75 bps, o sistema conta com comandos on-line, dez chaves programáveis, transmissão automática de senha, e permite inversão de tela.

O VTX-PC é comercializado através de revendedores. Maiores infor mações na R. C. Tecnologia, pelo tel.: (011) 212-9930.

#### Para hotéis 3 estrelas

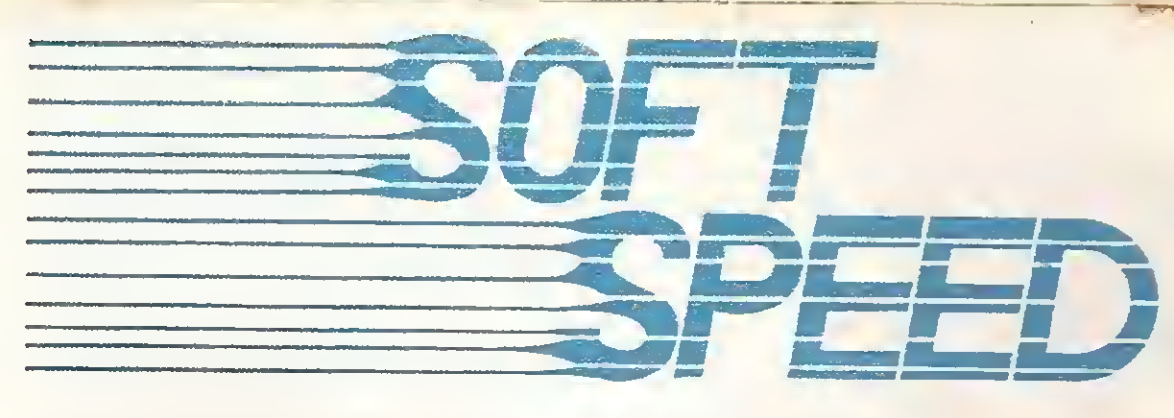

#### GARANTIA TOTAL • MANUAIS INCLUSOS

#

F401 - FUGHT S1MULATOR - Simulador de vòo F402 - POLAR STAR - Guerra polar em 3D F403 • DONPAN Maravilhoso icgo de açào F404 - COELHO MALUCO - O ccelho tentará subir o prédio F405 • FAIXA PRETA • Lutas de King-Fu F406 - HAUNTED HOUSE - Prédo assombrado F407 - BINARY LAND - Ajude aos namorados F408 - LE MANS - Cornda de carros F409 - HERO - Salve os mineiros F410 - DIZY BALL - Destrua as pedras F411 - PYRAMID - Mistérios ca pirâmide F412 - SPOOK - Escape dos monstres terriveis F413 • THEZEUS • Salve a princesa F414-TRICK BOY-Fliperama F415 - MOON PATROL · Patrulhe a superfície da Lua F416 - RIVER RAID • Cuidado com os obstáculos do rio F417 - PITFALL II - Semelhante ao do Atan F418 - FROGGER - Atude o sapo a salvar a sapinha F419 • BEAN RAIDER - Defenda-se dos inimigos F420 - SUPER COBRA - Defenda seu helicóptero F421 - 3D BOMBERMAN - Elimine o monstro F422 - COSMOS - Perigosos inimigos mortais F423 - SPORTSI - Várias competições F424 \* SPORTS II - Mais 3 competições F425 - KEYSTONE KEAPERS - Prenda o ladrão F426 \* DOG FtGHTER - Destrua os aviões inimigos F427 - SHADOW OF THE BEAR - Emocionante aventura gráfica F428 - HOT SHOE - Aventura nuclear F429 - ANTARCTIC ADVENTURE - Explore a Antártida F430 - HUNCHBACK • Salve a princesa da torre F431 • NORSEMAN - Cuidado ccm os dragões F431 - DECATHLON - Incriveis provas olímpicas

#### MSX - HOT BIT E EXPERT • JOGOS EM FITA

?1 - MODULE MAN - Você nunca viu nada igual 22 - SAM SLEUTH - Adventure policial

F135 • STAR TRADER - Aoventure espacial F136 · WILLY'S WAREHOUSE · Cuicado para não ser demubado F137 - POUCHTONE - Um jogo emocionante F138 - BACKMAN - Fantástico arcade eletrônico

PREÇO DE CADA JOGO: Cz\$ 60,00 PARA CADA 2 JOGOS COMPRADOS, ESCOLHA UM TERCEIRO INTEIRAMENTE GRÁTIS. E AINDA GANHE MAIS UM JOGO: PERIGO ESPACIAL

#### CP-400 JOGOS EM FITA

PREÇO DE CADA JOGO: Cz\$ 50,00 PARA CADA 2 JOGOS COMPRADOS. ESCOLHA UM TERCEIRO INTEIRAMENTE GRÁTIS. E AINDA GANHE MAIS UM JOGO: ELACKJACK.

#### APPLE II - JOGOS ESPECIAIS EM DISCO - CADACzS 150.00 D301 - KARATECA - Lute karate de verdade D302 - CONAN - Aventura igual ac filme D303 - GHOSTBUSTERS - Aventura igual ao fame

D304 - SUMMER GAMES - 8 Modalidades esportives D305 · CPI · Jogo pornegráfico para aquitos

D306 · SKYFOX - Pilote um caca de verbade

D307 - AZTEC • Deci're a piramice areca D308 - PICADILLY - Sensacional jood D309 - SHIFT SAM - Fantástico e emocoriante jogo D310 · DONKEY KONG - Mário contra o gonia D311 - FREE FALL - Tente vencer este desafic D312 - PIEMAN - Excelente e divertico D313 - ORBITRON - Entre em órbita com seu moro D314 - O\*BERT - Tente se movimentar nos cusos D315-JUNGLE HUNT • Aventura na seka D316 - CAVERNS OF CALISTO - Aventura D317 · PITFALL II - Nas cavernas perdidas D318 - TAXMAN - Labirinto tipo Pacman D319 - XADREZ - Tradicional joco D320 - GAMÃO - Jogo milenar de tabuleiro D321 - BUCK ROGERS - Pilote uma espaçonave D322 - LOAD RUNNER - Pegue os tesouros

F101 • DECATHLON - O icgo mais 'ameso ce tedos F102 - DOUBLE BECK - Prenda as imagens F103 • DRACONIAN - Salve o astronauta no espaço F1Q4 • ICE HOCKY - Hockey no gele F105 - MR. DIG - Faníasltco e emocionante F106 • INTERCEPT 4 - Destrua os inimigos galácticos F107 - MISTAR - Jogo de aventura F108 - SIMULADOR DE VÔO - Excelente qualidade gráfica F109 - POPEYE - Derrete o 8rutus F110 - GALAGON - Fantastico jego! F110 - CALACCH + 1 Unique Pays F112 - GERM - Defenda-se dos germes F113 - DEVIL ASSAULT - Emocionante! F114 • AIR TRAFFIC CONTROL Controle o aeroporto F11S - CRASH Defenda-se dos insetos F116 - SPACE WRECK - Defenda sua base Fl 17 - SHAFT - Destrua cs pontos e muito cuidado? Fl 18 - DESERT RIDER Corrida de carros no deserto F119 • CHOPPER STRIKE - Aventura com heliccpterc

CP 400 APLICATIVOS E UTILITÁRIOS SOLICITE CATÁLOGO

#### CP400-UTILITÁRIOS EM FITA

F150 - SUPER SCREEN - 51 x 24 Urras texto grafi 60.00<br>F151 - TAPEDUPE - Supercopiador de Stas (1900.000) F151 - TAPEDUPE - Supercopiador de Stas.

#### APPLE II - JOGOS EM DISCO DA PROMOÇÃO

F201 · XADREZ - Em sua methor versão F202 - REVERSI - Famoso jogo Othelo F203 • GAMÃO Jcgc ce tabuleiro F204 - ANT ATTACK - Destrua as formigas F205 - CYBER RATS - Cuicado com os ratos! F206 - HORÁCIO E AS ARANHAS - Um grande jogo' F207 • 3D TANX - Batalha çcm tanques F208 - SIMULADOR DE VOO · Impressionante" F209-COOKIE - Auoe o cozmhek) F210 - HORÁCIO ESQUIANDO - Aventura civertida F211 • PYJAMARAMA - Tente vencer este cesatio F212-ANOROID 2-Sensacional! F213 - PLANETOIDS - Excitante missão espacial F214 - MISSILE - Curdado! míssil fatal F215 - PSST - Destrua os insetos F215 • MANIC MINER - Conquza Willy nas cavernas F217 - HUNGRY HORACE Cuidada com cs auadros F218 - PINBALL - Tradicional flipper F219 - SPACE RAIDERS • De'enca seu planeta F220 - ASTRO BLASTER - Cu dado com os invasores F221 - JET SET WILLY - Tente fazer Willy domin F222 - GHOST HUNT - Sensacional versão do Pacman F223 - CHEOUERED FLAG - Pilcte um F1 de verdade F224 • TENNIS - Excelente versàc F225 - ROBOTICS - Destrua os robos invasores! F226 - GALACTIC ABDUCTORS - Cuidaco: pengo! F227 - SINUCA - Tente matar togas as bolas F228 - MINED OUT - Cuidado com as minas F229 - MR. WIMPY - Pegue os ingredientes F230 - GOLFE - Excelente e real jcgc F231 - CROSS - Tente atravessar a rua perigosa F232 - JUMPING JACK - Cuidado com as fendas no cháo F233 • GROUND ATTACK - Penetre na caverna inimiga' F234 - MONSTER MINE - Cuidaco com os monstros da mina F235 - SEIDDAB ATTACK - Proteja sua cidade das aves F236 - GALAXXIANS - Destrua os invasores F237 - FIGHTER PILOT • Pilote um F-15 Eagte F238 - TERROR DAKTIL 4D - Ação na terra perdida F239 • TRADER - Comércio e ação no espaço F240 • STYX - Ande no labirinto e cuidado com a bruxa F241 - PENETRATOR - Destrua o reato' F242 - GHOSTBUSTERS - Caça aos fantasmas F243 - LAZY JONES - Enfrente vários vrdeogames F244 • 1994 - Uma missão no futuro F245 • CAVELON - Aventura no castelo F246 - ARCVENTURE - Mate o Conde Drácula F247 • FRED - Desvende o perigo da pirâmide F248 • FANTASTIC VOYAGE Viaje no corpo humano F249 • RIVER RAID • Percoria o no e cuidado **F250 - SCUB ADIVE** - Recolha as pérolas do mar F251 - AOUAPLANE - Uma lancha no mar e perigo F252 - KISMIC CANGA - Ajude c canguru a voar F253 - PEGASUS - Destrua os alienigenas no labrrinlo F254 • DECATHLON II - Provas olímpicas F255 • SIR LANCELOT - Pegue os cüietos ro castelo F256 • MONSTER IN HELL • Cuidado ccm o inferno

NÀO RECORTE SEA REVISTA. FACA O SEU PEDIDO POR CARTA. RELACIONANDO SEUS DADOS E OS CÓDIGOS DOS PROGRAMAS DESEJADOS. ANEXE A CARTA UM CHEQUE NOMINAL À ATI Editora Ltda., Av. Pres. Wilson, 165 grupo 1210 · Centro. CEP 20.030 · Rio de Janeiro · RJ. As despesas do correio já estão incluídas

PREÇO DE CADA JOGO: CzS 75.00 PARA CADA 2 JOGOS COMPRADOS, ESCOLHA UM TERCEIRO INTEIRAMENTE GRÁTIS. E AINDA GANHE MAIS UM JOGO: POKER

#### APPLE II • UTILITÁRIOS E APLICATIVOS EH DISCO

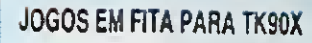

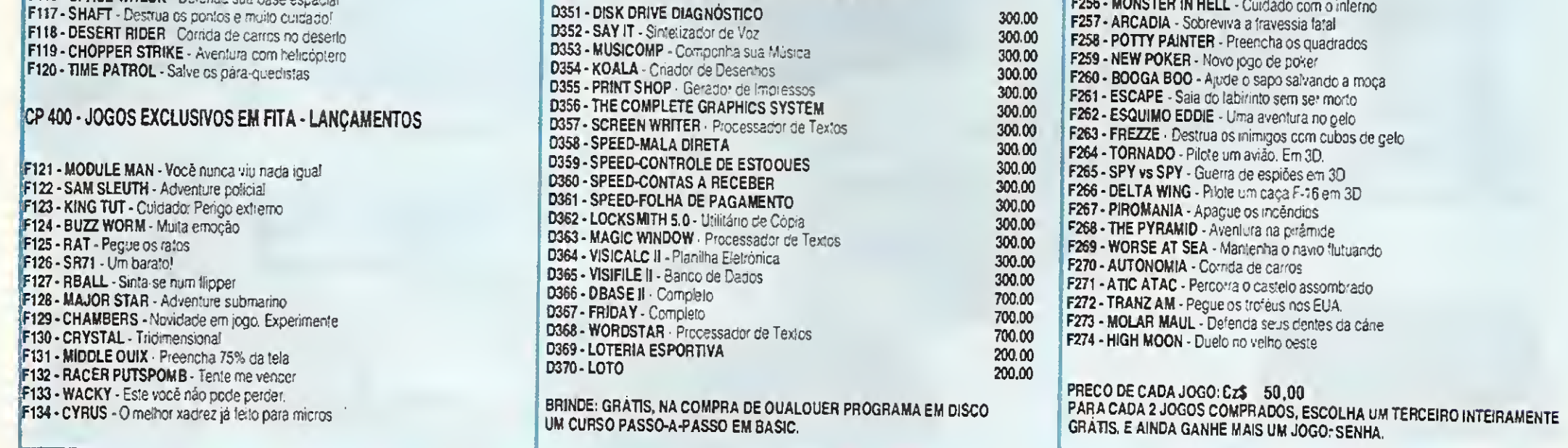

COMO COMPRAR:

#### SOFTSPEED RUA GONZAGA BASTOS 112 20541 - RIO DE JANEIRO

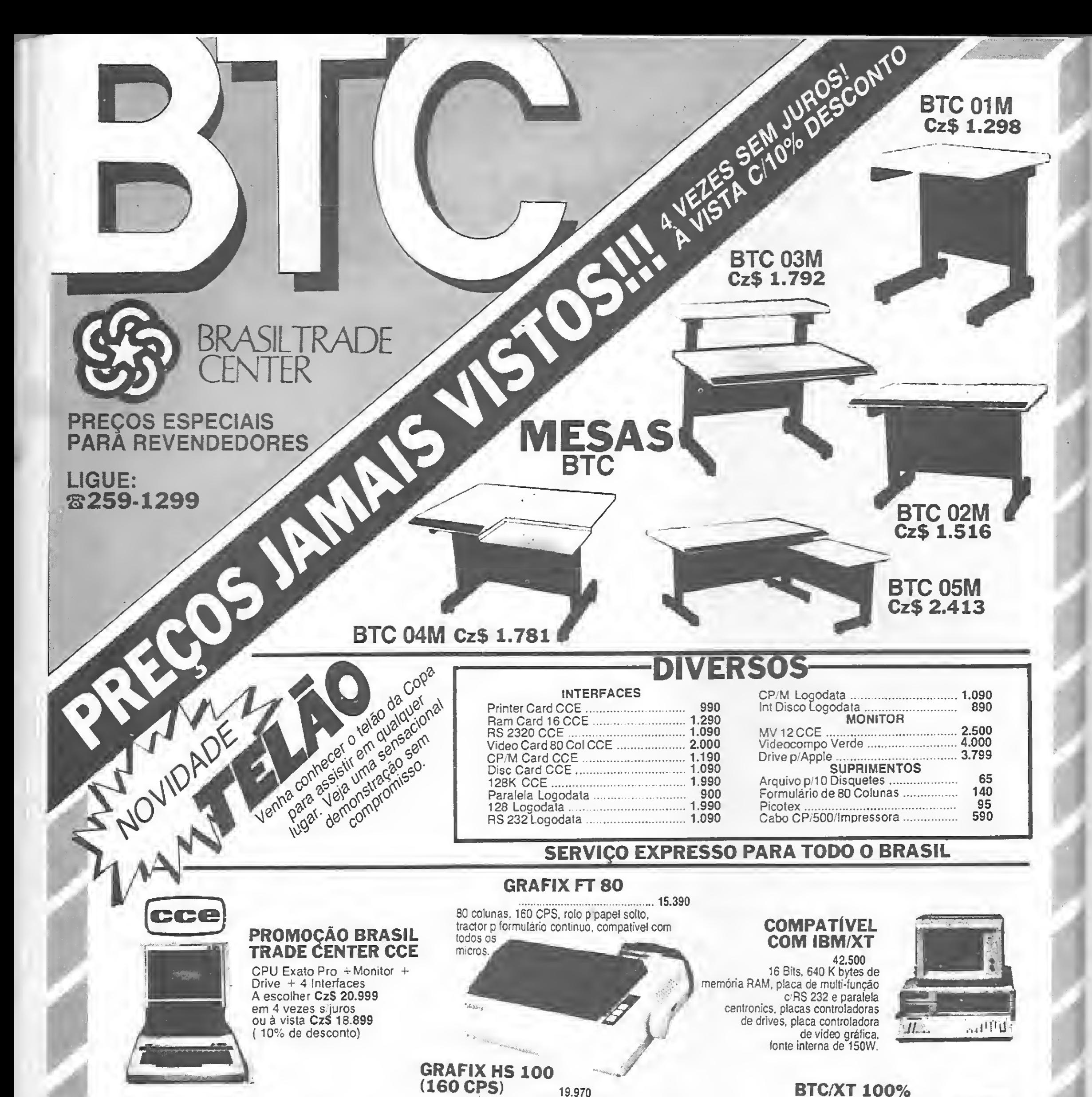

BTC/XT 100%

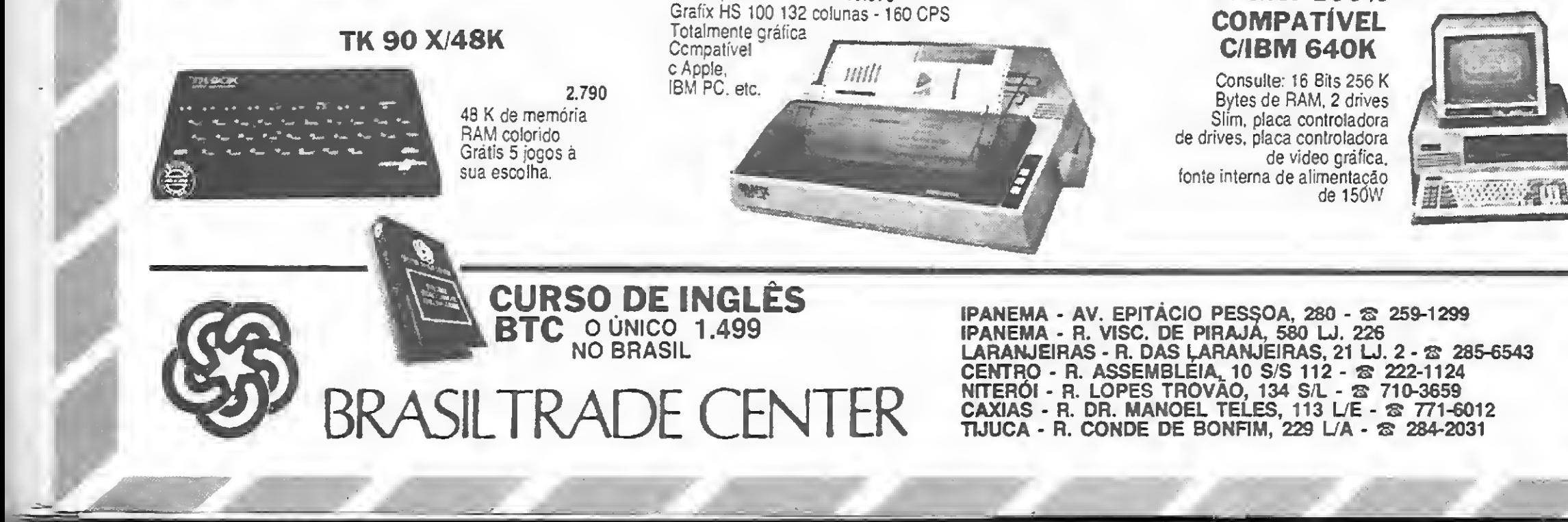

Combinar diferentes cores no modo de alta resolução gráfica em micros da linha TRS-Color é a proposta do autor deste artigo.

# Modos gráficos no Color  $\mathbf{m}$ iferentes cores no modo de alta resolução a<br>
nha TRS-Color é a proposta do autor deste<br>
Detanico<br>
Detanico<br>
Detanico<br>
Detanico<br>
Detanico<br>
Detanico<br>
Detanico<br>
Detanico<br>
Detanico<br>
Detanico<br>
Detanico<br>
Detanico<br>
Detanico<br>
Deta

Daniel Detanico

Os microcomputadores compatíveis com a família TRS-Color têm uma grande capacidade gráfica. Esta capacidade não é explorada cm toda a sua amplitude, ou pelo menos não 6 difundida pelo fabricante nacional em seu manual. Originalmente (segundo o manual), o micro possui cinco modos gráficos: um de baixa resolução, que pode usar dois diferentes conjuntos de duas cores (preto/cinza ou preto/verde); um modo de média resolução, com os mesmos conjuntos de cores: dois de média re solução, que podem utilizar até quatro cores conjuntamente (verde/ amarelo/azul/vermelho ou cinza/ciano/roxo/laranja); c, por último, um modo de alta resolução, que utiliza apenas conjuntos de duas cores, os mesmos do de baixa resolução.

Scja para um jogo, gráfico ou efeito visual, a cor preta tem um charme todo especial, ao mesmo tempo que as outras cores são indispensáveis. Ocorre então um problema: como conciliar o preto com algumas cores e ainda por cima trabalhar no modo de alta resolução? Em pro gramas em linguagem de máquina isto consegue ser feito.

No conjunto de cores 0, o código E no conjunto 1 fica: de cores fica definido assim:

Mas em BASIC existe um meio de se utilizar a tela de alta resolução e cores em conjuntos de quatro (preto/verde/azul/cinza ou verde escuro/verde/verde azulado/verde claro), sendo que os tons do verde e azul são diferentes dos usados nos modos comuns. É uma fórmula muito simples, mas também cheia de macetes que podem atrapalhar bastante a vida do programador (atrapalhou bastante a minha, pelo menos). A fórmula é a seguinte:

10 PMODE 4, 1: SCREEN 1, O: PMODE 3, 1: PCLS 0: REM SÃO DEFINIDAS A ALTA E MÉDIA RESOLUÇÃO E O CONJUNTO DE CORES

- <sup>1</sup> PMODE 4,1:REM E DEFINIDA A ALTA RESOLUÇÃO
- 2 SCREEN 1,1:REM E ESCOLHIDO UM CONJUNTO DE CORES

#### PPOINT

Observe que você podcrá utilizar esta técnica em seus programas. Porém, tome o cuidado de não alterar o conjunto de cores no meio dos mesmos, pois se isto ocorrer, o programa sairá do modo gráfico especial.

Se você está habituado a usar a função PPOINT, sabe que ela utiliza os mesmos parâmetros (códigos de cores) das outras funções gráficas.

Mas, neste modo gráfico especial, a coisa toda muda e os valores utilizados ora respeitam o código de cores (SCREEN N,0), ora não respeitam o código de cores original (SCREEN N,1), o que torna complicado, para quem não tem este conhecimento, a operação de varredura de pontos em jogos, por exemplo.

Daniel Detanico é usuário dos equipamentos CP 400 e CP 500 e programa em BASIC.

 $\overline{\mathbf{D}}$ 

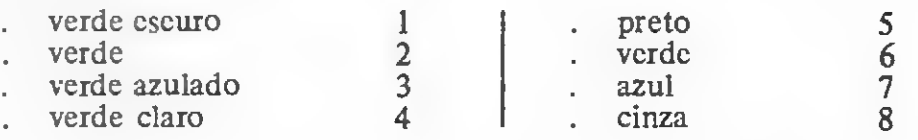

Somente com os valores descritos acima a função PPOINT funciona. por isso não tente usar outros valores.

3 PMODE 3,1:REM AÍ ESTÁ <sup>O</sup> TURQUESINHO

Ou seja, primeiro se define o modo de alta resolução; segundo, se escolhe o conjunto de cores; e finalmente é definida a média resolução. Simples, não?

Tente este programa e veja as cores disponíveis no primeiro conjun to:

30 FOR R=0 TO 192 STEP 48:A3RE 0 LAÇO PARA DESENHAR OS RETÂNGULOS 40 Y=Y+1

- Se você ainda tiver alguma dúvida, consulte a figura 1.
- E, por último, acrescente ao programa original as linhas abaixo:
- 80 Y=4
- 90 FOR T=24 TO 190 STEP 48
- $100 Y = = Y + 1$
- 110 IF PPOINT (20,T)=Y THEN SOUND 100,3
- 120 NEXT TiGOTO 120

50 LINE (0,R)-(256,R+48),PSET,BF:REM DESENHA OS RETÂNGULOS 60 NEXT R:REM FECHA LAÇO

70 GOTO 80

Para ver o outro conjunto, faça a seguinte modificação:

10 PMODE 4,1:SCREEN 1,1:PMODE 3,1:PCLS 0:REM REDEFINE 0 CONJUNTO DE CORES

Para resolver este problema, simplesmente reescreva a seqüência de entrada para o modo gráfico especial.

Funciona, não é? Mas tente modificar o código de cores para o código original (80 Y=0). Funciona? Não. É uma boa dica para você criar programas interessantes, principalmente jogos. Bom divertimento ou trabalho.

20  $Y=0$ 

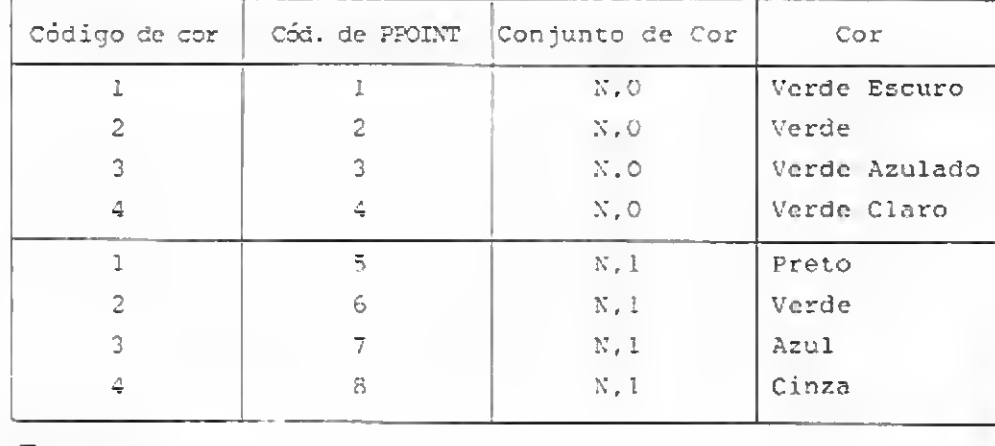

Figura 1

Você, usuário da linha TRS-80, já teve vontade de modificar o BASIC do seu micro e acrescentar novos comandos? Se ainda não conseguiu realizar este desejo, este programa pode resolver o seu problema.

# Novos comandos do BASIC

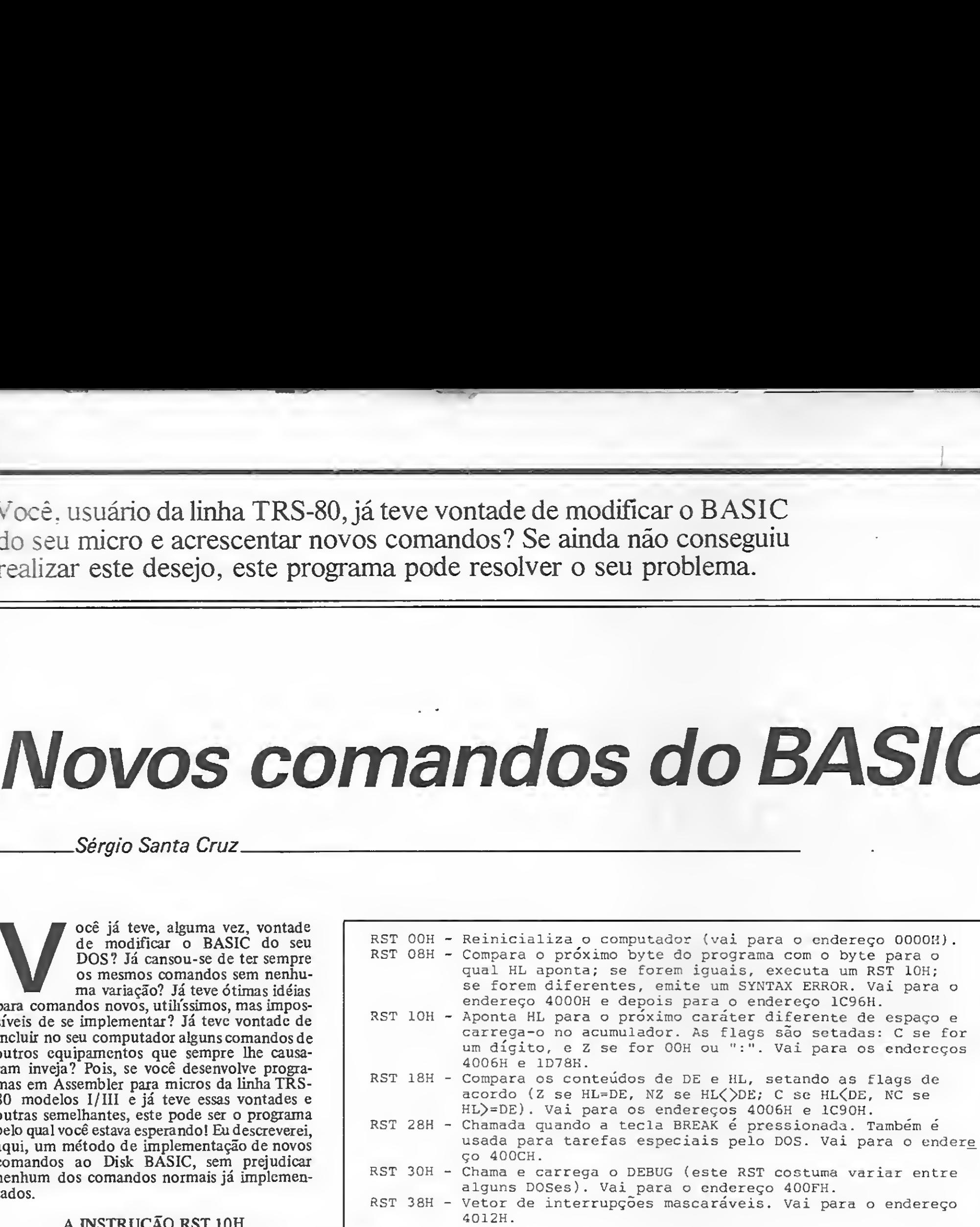

A base do método aqui descrito é a instrução RST 10H do microprocessador Z80. Existem outros métodos, um dos quais, in clusive, foi descrito por Clóvis e Rubens Almeida Menezes, na edição de MS n? 35 (de agosto de 1984). Esta instrução equivale a um CALL de um único byte, ou seja, o endereço da instrução que segue o RST 10H é salvo no stack, de modo que o primeiro RET encontrado fará o programa voltar para o endereço 10H. No endereço 10H encontra-se um JP 4003H, que é um endereço da RAM; e no endereço 4003H encontra-se a instrução JP 1D78H.

Você já teve, alguma vez, vontade de modificar o BASIC do seu DOS? Já cansou-se de ter sempre os mesmos comandos sem nenhuma variação? Já teve ótimas idéias para comandos novos, utilíssimos, mas impossíveis de se implementar? Já teve vontade de incluir no seu computador alguns comandos de outros equipamentos que sempre lhe causaram inveja? Pois, se você desenvolve programas em Assembler para micros da linha TRS-80 modelos 1/III e já teve essas vontades e outras semelhantes, este pode ser o programa pelo qual você estava esperando! Eu descreverei, aqui, um método de implementação de novos comandos ao Disk BASIC, sem prejudicar nenhum dos comandos normais já implementados.

#### A INSTRUÇÃO RST 10H

SWAP X\$,Y\$: troca os respectivos conteúdos das variáveis XS e Y\$. Um só SWAP pode trocar várias variáveis, desde que elas estejam todas aos pares (SWAP A\$,B\$,C5, D\$...). Se houver um número ímpar de variáveis ou se elas não forem strings, ocorrerá um erro.

 $UPC(X\$ ): transforma todos os caracteres da string XS em maiúsculas.

A partir do endereço 1D78H começa uma sub-rotina que aponta HL para o próximo caráter diferente de espaço no buffer para o qual HL está apontando. Assim, pode-se dizer que RST 10H equivale a um CALL 10H, com a vantagem de ocupar apenas um byte. Aliás, esta instrução não é a única do tipo RST existente; dê uma olhada na figura <sup>1</sup> para ver as outras. Caso você também tenha alguma dúvida sobre as rotinas da ROM, consulte a figura 2. Ora, perguntará o augusto leitor destas li nhas, e o que isso tem a ver com incluir novos comandos em BASIC? Bem, a história é a seguinte: a rotina do interpretador BASIC  $$ que executa programas na memória logo depois de você usar o comando RUN — começa no endereço 1D5AH, justamente com um RST 10H (HL já aponta para o buffer onde está armazenado o programa BASIC), de modo a verificar qual é o próximo caráter e, assim, identificar o próximo comando. Portanto, como foi dito acima, a instrução RST 10H força uma passagem pelo endereço 400 3H da RAM antes de seguir adiante ate a

#### Figura 1

rotina do endereço 1D78H. Desta forma, se for escrito um programa que modifique o conteúdo desse endereço, fazendo-o apontar para uma outra rotina qualquer, esta torna-se a rotina de interpretação dos comandos do BASIC. Se ao fim desta colocarmos um JP 1D78H tomando o cuidado de verificar que HL continue apontando para o buffer, ela poderá reconhecer novos comandos e depois voltar à rotina que reconhece os antigos.

#### O PROGRAMA NCOMS/CMD

O NCOMS/CMD (Novos COMandoS) foi escrito em um DGT-100 da Digitus com um drive, mas funciona em qualquer modelo TRS-80. Ele tem dois objetivos: em primeiro lugar, ilustrar a técnica acima mencionada e permitir a sua melhor compreensão; e em segundo, acrescentar nove novos comandos ao BASIC normal, que ajudarão o programador BASIC a desenvolver seus programas. Além disso, o programa ainda substitui a mensagem Ready do BASIC por SBASIC OK (SuperBASIC OK); isto é feito através do uso do vetor do modo de comando do BASIC (endereço 41ACH), por onde o interpretador passa exatamente antes de imprimir a mensagem Ready.

Para fazer funcionar o programa NCOMS/ CMD, primeiro carregue-o do DOS com o comando LOAD NCOMS/CMD. Depois, entre normalmente no BASIC de disco e escreva: DEFUSR=&HFBC0:S=USR(0):NEW e aperte < RETURN > . O programa responderá SBA-SIC OK.

Os novos comandos a sua disposição são os seguintes:

SOUND X,Y: emite um som. A distância entre duas ondas sonoras é X, e a duração do som é Y, variando os dois de 0 a 255. Assim, quanto menor for o X, tanto mais agudo será o som; e quanto maior, tanto mais grave.

. INVERSE X TO Y: inverte o vídeo (quer dizer, acende os pixels apagados e apaga os acesos) da posição de PRINT  $@X$  até Y, variando ambos de 0 a 1023. Se X e Y forem omitidos (se for escrito apenas INVERSE), a tela será invertida; e se uma vírgula for colocada após o Y, novas coordenadas po dem ser incluídas(INVERSE 0 TO 64, 960 TO  $1023, \ldots$ . . CLS(X): enche a tela com o caráter cujo código é X, variando de 0 a 255 c posicionan do o cursor na primeira posição da tela. Pode-se também usar uma string no lugar de  $X(CLS(A, \$))$ , sendo que, nesse caso, o primeiro caráter dessa string será usado para encher a tela LOCATE X, Y: como no IBM-PC, este comando posiciona o cursor na linha X(variando de 0 a 15), coluna Y(variando de 0 a riando de  $\upsilon$  a 15), compris external comando y a 64), de modo que o próximo comando y PRINT imprima nessa posição.

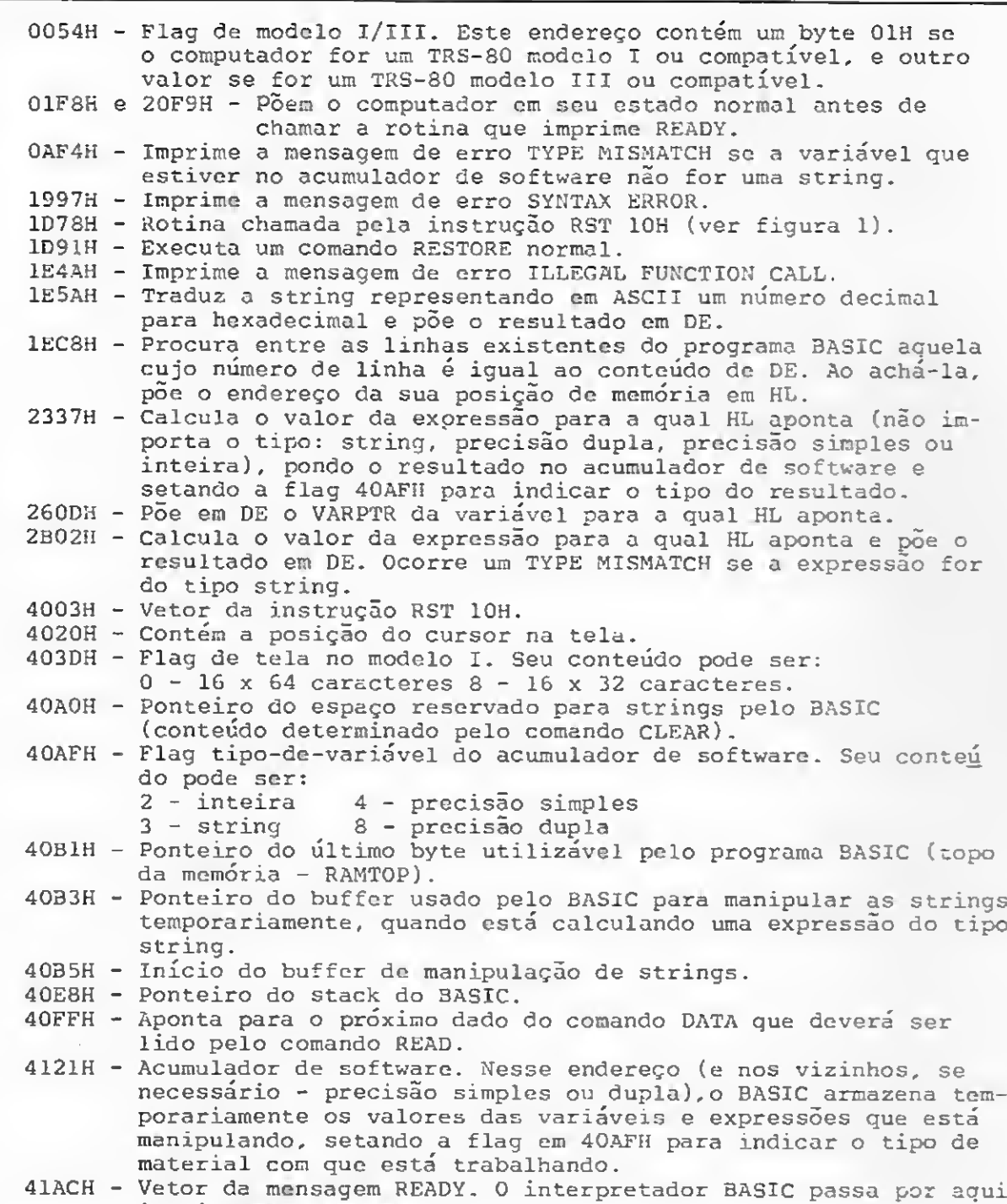

imediatamente antes de imprimir READY.

#### Figura 2

DRAW $(X1, Y1)$  TO  $(X2, Y2)$ , SET: desenha uma linha reta do ponto(Xl,Yl) até o ponto(X2,Y2), variando XI e X2, de 0 a 127, e Y1 e Y2, de 0 a 47. Se for escrito RESET ao invés de SET, a linha será apagada ao invés de acesa. A rotina usada neste programa, para unir dois pontos na tela, foi ligeiramente modificada a partir da desenvolvida originalmente por Hardin Brothers, na revista 80 Micro (de setembro de 1985).

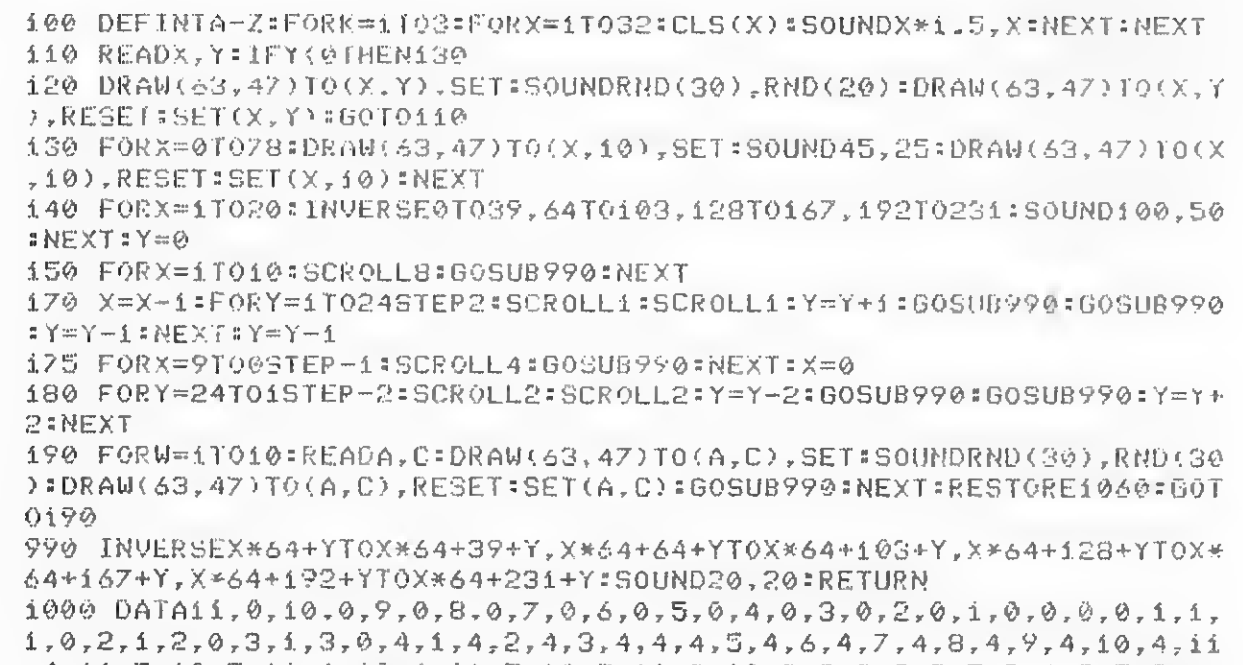

Todos os comandos aeima aceitam expressões além de variáveis e números, com exceção de UPC(X\$) e SWAP que exigem variáveis string e de RESTORE X, que exige um nú-, mejo dc linha. Assim, formatos como:

DRAW (15.X\*4) TO (SIN(X)\*30+20.COS(X)\*20+10), SET  $CLS(MIDS(XS,Y,1))$   $CLS(X*(SOR(Y)))$ INVERSE INT( $U^*V$ )/2 TO INT(INT( $V^*U$ )/2-INT( $W^*K$ )/2) SOUND  $X.ABS(x)$  SCROLL  $N/4$ LOCATE KND(16)-1, RND(64)-1

são perfeitamente legais, desde que as variáveis não ultrapassem o valor máximo permitido(caso em que o computador indicará um erro tipo ILLEGAL FUNCTION CALL).

,4,11,5,10,5,li,6,10,6,11,7,10,7,11,8,10,8,9,8,8,8,7,8,6,8,5,8,4, 8,3,8,2,8,1,8,0,8

> Junto com o programa NCOMS/CMD vêm cinco programinhas em BASIC, numerados de DEMO1/BAS( figura 3) até DEMO5/BAS( figura 7), que demonstram as novas e interessan tes possibilidades dos novos comandos im- » plementados. Eu espero que vocês me descul-  $\triangleq$

1010 DATA 22,0,21,0,21,1,20,1,25,3,24,3,23,3,22,3,21,3,20,3,19,3, 18,3, .17,3,16,3, 16,4,17,4,16,5,17,5,18,5,19,5,20,5,21,5,16,6,17,6, 16,7,17,7,16,8,17,8,18,8,19,8,20,8,21,8,22,8,23,8,24,8,25,3 1020 DA <sup>í</sup> <sup>A</sup> 30,3,31,3,32,3,33,3,34,3,35,3,36,3,37,3,38,3,39,3,39,4, 38.4.39.5.38.5.30.4.31.4.30.5.31.5.32.5.33.5.34.5.35.5.36.5.37.5, 30.6.31.6.30.7.31.7.30.5.31.8.36.6.37.6.37.7.38.7.38.8.39.8 1030 DATA 54,3,53,3,52,3,51,3,50,3,49,3,48,3,47,3,46,3,45,3,44,3, 44.4.45.4.44.5.45.5.44.6.45.6.44.7.45.7.44.8.45.8.50.6.51.6.52.6, 53.6.54.6.54.7.53.7.54.8.53.8.52.8.51.8.50.8.49.8.48.8.47.8.46.8 1040 DATA 59,3,60,3,61,3,62,3,63,3,64,3,61,4,62,4,61,5,62,5,61,6, 62.6.61.7.62.7.59.8.60.8.61.8.62.8.63.8.64.8 1050 DATA 69,3,70,3,71,3,72,3,73,3,74,3,75,3,76,3,77,3,78,3,69,4,

70,4,69,5,70,5,69,6,70,6,69,7,70,7,69,8,70,8,78,4,77,4,78,5,77,5, 78,6,77,6,78,7,77,7,78,8,77,8,76,8,75,8,74,8,73,8,72,8,71,8,-1,-i 1060 DATA5,20,9,20,10,20,2,20,4,20,1,20,0,20,3,20,6,20» 7,20,8,20

Figura  $3 - DEMO1/BAS$ 

MICRO SISTEMAS, maio/86 31

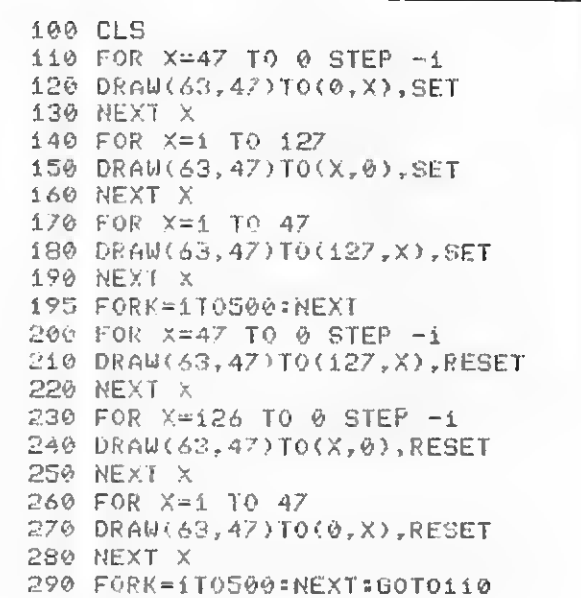

#### Figura <sup>4</sup> - DEMO2 /BAS

SCROLL X: este comando movimenta toda a tela de acordo com o valor da flag  $X$ (que varia de 0 a 15). Se o bit 0 de X estiver setado( $X=1$ ), o comando moverá a tela uma coluna para a direita; se o bit <sup>1</sup> estiver se $tado (X=2)$ , o comando moverá a tela uma coluna para a esquerda; se o bit 2 estiver setado(X=4), o comando moverá a tela uma linha para cima; e se o bit 3 estiver setado(X=8), o comando moverá a tela uma linha para baixo. Valores intermediários até 15 movê-la-ão diagonalmente.

RESTORE X: este comando faz com que o próximo valor lido pelo comando READ seja o do comando DATA da linha X. O valor de X deve ser um número de linha existente e não pode ser uma variável. Se a linha X não contiver um comando DATA, a mais próxima linha de maior número com um comando DATA indicará a leitura seguinte do comando READ. A rotina original do comando RES-TORE X foi feita por Hardin Brothers e publicada na revista 80 Micro (de junho de 1983).

#### OBSERVAÇÕES FINAIS

Eu sugiro ao futuro usuário do SBASIC que, para facilitar a sua tarefa, escreva um arquivo JCL que inicialize o SBASIC automaticamente. Para fazê-lo, entre no BASIC normal e digite: OPEN"l",1,"SBASIC/JCL": PRINT#1, "LOAD NCOMS/CMD":PRINT#  $1, "BASIC":PRINT # 1, "DEFUSR=8HFBC0$ :S=USR(0):NEW":CLOSE. Depois disso, bastará escrever DO SBASIC/JCL no DOS REA-DY, e você logo estará no SBASIC.

#### **NOVOS COMANDOS DO BASIC**

144 CLE:194M 2,2)70(125,2),SET:DRAW(2,45)TO(125,45),SET 118 ERAW 1.2/TO(1.45), SET:DRAW(2,3)TO(2,44), SET 127 0744 127.2070(127,45), SET:DRAW(126,2)TO(126,45), SET 138 x=5::=30:x1=1:Y1=2:S\$="S" 148 LOCATE X, Y: PRINT SS; 145 IF X>13 OR XK2 THEN X1=-X1: SOUND 100,50 14T IF Y261 OR Y43 THEN Yim-Y1: SOUND 50,100 150 FOR K=1 10 50: NEXT IEU WS=INKEY5: IF A9="" ELSE IF ASC(AS))31 THEN S9=A\$ ISP LOCATE X, YE PRINT " "; 178 X=X+Xi= Y=Y+Yi= 6010 140

Figura 5 – DEMO3 |BAS

10 CLS 20 FOR X=0 TO 127 30 DRAW(X,0)TO(127-X,47),SET 40 INVERSE 50 SOUND 127-X,50 60 NEXT X 70 FOR X=46 TO 1 STEP -1 80  $DRAU(0, X)TO(127, 47-X)$ , SET 90 INVERSE 100 SOUND 47-X,80 110 NEXTX 120 60T0120

Figura 6 - DEMO4 | BAS

pem pela falta de modéstia do programa DEMO1/BASI.

Duas observações importantes: primeiro, esses novos comandos não funcionam se colocados imediatamente após um THEN ou um ELSE. Assim, se tiver de usá-los em um comando IF-THEN, ponha algum outro comando antes, ou pelo menos dois pontos(:). As linhas IF  $X=\overline{0}$  THEN F=1: SOUND 35,35 ou IF X=0 THEN: SOUND 35,35 funcionam perfeitamente, mas IF X=0 THEN SOUND 35,35 produzirá uma mensagem de erro. Em segundo lugar, não tente eoloear uma variá-

#### 3 REM \*\*\* DEMO5/BAS -- RADAR --- UM ACESSORIO DO SBASIC \*\*\* 5 CLS 10 FORN= 001T06.28STEP.02 35 SET(63+44\*00S(N), 23+22\*SIN(N)) 40 NEXT 45  $C = 6 = F = 0$ 50 FORN=.001T06.28STEP.15 60 DRAW(63,23)T0(63+43\*00S(N),23+2i\*5IN(N)),5ET 62 IFPOINT(73,18)THENF=-1:SOUND50,50 65 DRAW(63,23) TO(63+43\*COS(N), 23+21\*SIN(N)), RESET 67 IFFTHENGOSUB100ELSEFORK=1IO10=NEXT 80 NEXT 90 GOT050 100 SET( / 3, i5) : C=C-1:IFC=0THENF=0:C=6:RESET(73, i5) 110 RETURN

Figura 7 - DEMOS /BAS

vel string no lugar do SET ou RESET do comando DRAW; a linha A\$="RESET":DRAW  $(10,10)$  TO  $(127,30)$ , A  $\frac{1}{2}$  produzirá uma mensagem de erro.

Outra coisa: se o seu computador não possui cê-cedilha, delete as linhas 2450 e 2460, pois elas não servirão para nada.

Se você estiver interessado em eriar novos comandos, lá vai uma diea: enquanto estiver checando o comando no buffer para onde HL aponta, não modifique nenhum registrador, exceto AF. Algumas outras rotinas da ROM que usam a instrução RST 10H podem esperar que determinados registradores contenham certos valores. Tome também o cuidado de verificar qualquer erro possível: sintaxe, falta de um ou mais parâmetros, parâmetro grande demais..., etc., se não o programador poderia fazer algo que congelasse o computador(por exemplo, ele poderia, sem querer, tentar inverter a memória do teelado, pensando que ainda está no  $v$ ídeo). E, antes de pular para o endereço ID78H, tenha certeza de que HL está apontando exatamente para o último caráter do seu comando. Assim, o interpretador do BASIC incrementará HL e pegará o próximo caráter(: ou o byte 00H), que indica fim de comando; após o que ele

irá interpretar o comando seguinte.

Mais uma coisa: lembre-se de que o programa NCOMS/CMD ocupa a memória a partir do endereço OFCO1H. Se voeê estiver usando um programa BASIC que dê pokes para uma rotina em linguagem de máquina nessa área, os novos comandos não funcionarão. Para digitar o programa, entre com os códigos em Assembler da listagem NCOMS/ CMD e depois passe-os para o disco com um dos comandos abaixo:

Para NEWDOS: CMD "DUMP NCOMS/ CMD,&HFBC0,&HFF63,&HFBC0"

Para DOS 500: CMD "I", "DUMP NCOMS/  $CMD(START = FBC0, END = FFG3,TRA = FBC$  $0$ <sup>''</sup>

Se voeê tiver qualquer sugestão ou pergunta, escreva-me, pois terei o maior prazer em ajudá-lo. Meu nome e endereço são: Sérgio Santa Cruz - Rua José Hipólito Cardoso, 225 -Boa Viagem - Recife - Pernambuco, CEP 50000. E Boa sorte com seus novos comandosl

Sérgio Santa Cruz é programador autodidata de BASIC e Assembler Z80. Ele é usuário de um DGT-100 com drive há três anos.

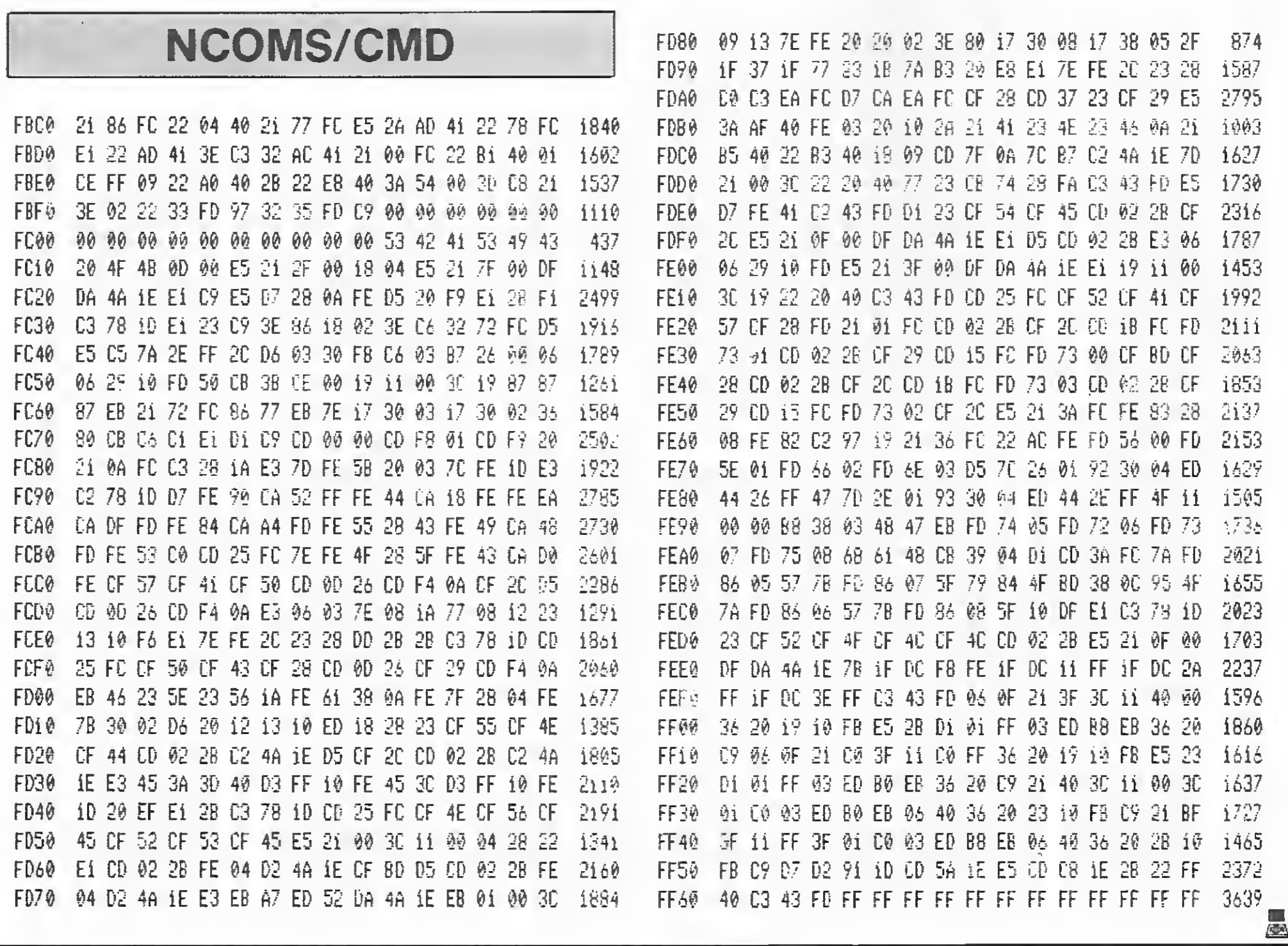

MICRO SISTEMAS, maio/86

32

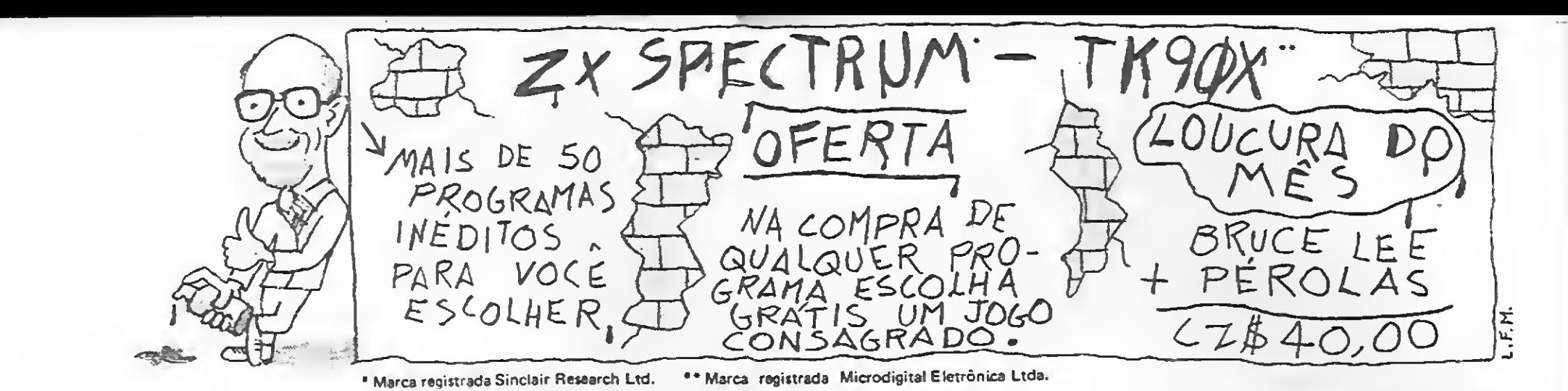

#### **APPLE II (EM OISCO) MANUAIS ORIGINAIS** JOGOS CONSAGRADOS - CZ\$ 130,00 Pera deda consagrado pedido escolha outro grátis!

sida consagrado pedido escolhe outro grátis)<br>AKALASETH ~ Famástica aventura animada.<br>APRE FROGGER ~ Um jogo pera tester seus relitados.<br>ARRENDICS ~ Destruya os esteróides no espaço.<br>ACRENDICS ~ Destruya os esteróides no es AJ028 AJ101 AJ054 AJ029 AJ088<br>AJ01B<br>AJ069<br>AJ047 AJ085<br>AJ057<br>AJ024<br>AJ014 AJ055 A.1099 AJ102  $\frac{1}{2}$  EVOLUTION -- Um jogo para quem tem nervos fortas.<br>
1 EACE HACKER -- Construe rozina esimesions.<br>
2 EASHLY ROBINSON -- Ajuda os Robinson no naufrágio.<br>
2 EASHLY ROBINSON -- Ajuda os Robinson no naufrágio.<br>
5 EET A1048 EVOLUTION - Um jogo para quem tem nervos fortas.<br>FACE HACKER - Construe rostos enimados. AJ079 AJ082 AJ105 AJ044 AJ049<br>AJ017 aju95 AJ020 AJ052<br>AJ045<br>AJ081 AJ048<br>AJ012 AJ042 AJ072 A.JO.39 AJ043 AJ077 NORTLOCES TOWER - From the filterior of filterior and policies.<br>
WORLDCES TOWER - United to a torn-based on the policies.<br>
1. NIGHT MISSION - Mission de a torn-based on the MCC.<br>
1. NIGHT MISSION - Mission de a torn-based AJ083<br>AJ022<br>AJ093<br>AJ019

APLICATIVOS / UTILITÁRIOS - Consegrados - CZ\$ 350,00 Para cada Consegrado pedido escolha outro grátis:

APLICATIVOS / UTILITÁRIOS - Conseprados - C23 350,00<br>
Para esda Conseprados pedido esofito autro eristrio en 20.<br>
AA019 20 GRAPHICS SYSTEM - Deservoire eresticos en 30.<br>
AA019 20 GRAPHICS SYSTEM - Deservoire en 2010.<br>
AA02

#### APLICATIVOS / UTILITÁRIOS - Senior - CZ\$ 450.00

APLICATIVOS / UTILITÁRIOS – Senior – CZ\$ 450,00<br>
AA064 AUTOCODE – Gerator de spliostivas pera OBASE II.<br>
AA069 AUTOCODE – Gerator de spliostivas pera OBASE II.<br>
AA069 BASIC 80 ICNM – Correlator BASIC,<br>
AA069 BUSINESS GRAPH

MSX - HOT SIT / EXPERT IEM FITA) Pars cada programa pedido escolha um Jogo Consagrado grátis!<br>Manusie em Português JOGOS INÉOITOS - CZ\$ 100,00

MJ024 COLUMBIA - Veralo do clásico do FUPERAMA,<br>MJ028 CORRIDA MALUCA - Labirinto maluco.<br>MJ023 GALAGA - Super veralo do GALATICA - FUPER.<br>MJ023 GALAX - Aventura depóis da esploatio nuclear.<br>MJ022 GLIMPIADAS I - Competições

TK 90 X - ZX SPECTRUM (EM FITA)<br>OFERTA ACIMA VÁLIDA PARA TODOS OS PROGRAMAS.<br>MANUAIS EM PORTUGUÊS.

JOGOS INÉOITOS (versão original) - CZ\$ 70,00

 $\frac{(48)}{(48)}$ 

(43)

|16)<br>|48)<br>|48)

|48)<br>|16)<br>|48)<br>|48)<br>|48)

 $\frac{148}{148}$ 

i 48)<br>148)

| 48)<br>|48)<br>|48)<br>|48)<br>|48|<br>|48|<br>|16|

148

1481  $|48|$ 

 $(48)$ <br> $(48)$ 

(16)

 $\frac{148}{116}$ 

|48)<br>|48) |48)<br>|48) |16|<br>|48| |16|<br>|48|<br>|48|

(48)<br>(48)

 $160$ 

(48)<br>|48)

(48)<br>(48) (16)<br>(16) (16)<br>(48) (48)<br>(48)

 $(48)$ <br> $(48)$ <br> $(48)$ 

**ENAGRED ON THE SET AND SET AND SET AND ASSEMENT AND A SET AND A SET AND A SET AND A SET AND A SET AND SET AND SET AND SET AND SET AND SET AND SET AND SET AND SET AND SET AND SET AND SET AND SET AND SET AND SET AND SET AND SJ031** SJ150<br>SJ130<br>SJ1352<br>SJ152<br>SJ137  $5.161$ DARTZ – Ermodonaris jogo da darras;<br>
DEATH CHASE – Perrishe a floresta nume moto.<br>
DESCO DANT – Deaths o disclo mortis nume moto.<br>
DEOCO DANT – Deaths of side motor of side based in the side of side and the side of the si 5.1008 SJ015<br>SJ166 **SJ01B**  $5023$ **SJ013 SJ170 SJ133** \$J024 SJ159<br>SJ017 SJ134<br>SJ179 51144<br>51155<br>51149<br>51174<br>51135 SJ017<br>SJ172 SJ167<br>SJ014 **SJ173** 51021<br>51142<br>51153<br>51163<br>51163 51026<br>51164<br>51010  $5J140$  $5J158$ SJ032 SU138<br>SU147 SJ005<br>SJ012  $5102$ 53177 SJ177 - HARN GAME – Complete todos os quadredos.<br>SJ088 - TRAXX – Complete todos os quadredos.<br>SJ030 - WORLD CUP FOOTBALL – Participa da Cope 86.<br>SJ132 - ZAXXON – Batalha da plataforma especial.<br>SJ011 - ZZDOM – Defenda os s

#### JOGOS CONSAGRADOS (versão original) - CZ\$ 50,00

**OS CONSAGRADOS (versão original) — CZ\$ 50,00**<br>
1 2D ANY ATTACK — Saive a garota e fuja des formiges.<br>
2 2D COMBAT 2ONE — Incrite lessiba de blindedos.<br>
3 2D DELTA WHIG — Baralha de triches tricinensesonsis.<br>
4 2D DELTA W SJ095<br>SJ072 SJ094<br>SJ047<br>SJ054<br>SJ085 50064<br>50091<br>50091<br>50082 **SJ043** 52097 **SJ049<br>SJ0876<br>SJ0876<br>SJ086 SJ08844<br>SJ085 SJ0971<br>SJ0953<br>SJ0953<br>SJ0955<br>SJ0955<br>SJ0955** SJ037<br>SJ009 SJ080<br>SJ034 SJ102<br>SJ103<br>SJ035<br>SJ066<br>SJ096<br>SJ096<br>SJ096 SJ068 SJ079<br>SJ082<br>SJ086<br>SJ062 SJ044<br>SJ070 **SJ093**<br>SJ042<br>SJ025<br>SJ038<br>SJ099<br>SJ045 SJ073<br>SJ090 **SJ061** 5.061<br>5.061<br>5.036<br>5.074 SJ048 SJ078<br>SJ063 **SJ039**<br>SJ0440<br>SJ0440<br>SJ062<br>SJ062<br>SJ062<br>SJ062 WHEELIE - Pilose ums moto incrementade.<br>WORSE AT SEA - Não deixe o navio afundar.

1161<br>|161

1161

148)<br>1481

(48)<br>(48)

#### UT(LITÁRIOS / APLICATIVOS INÉOITOS - CZ\$ 100,00

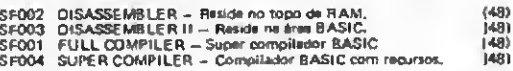

JOGOS SPECIAL SYSTEMS (programas e manuale em português) - CZ\$ 70,00

ASTERÓIDES - Clássico emocionante em nove versão. 53002 PEROLAS -- Acto submarina com som a noves telas.<br>VOO SIMULAOO -- Em nove versto eperfeicoade. 5J001<br>5J003

UTILITÁRIOS/APLICATIVOS CONSAGRAOOS - CZ\$ 70,00 SF005 MCODER 2 - Compilador BASIC de boe perforn  $(48)$ 

JOGOS CONSAGRADOS - CZ\$ 80,00

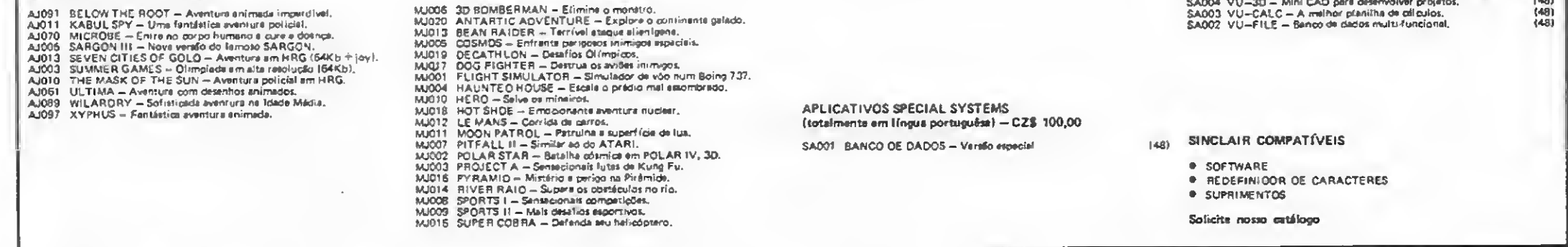

COMO COMPRAR PROGRAMAS: Faça seu pedido por carta, relacionando o código dos produtos, quantidades, valor unitário e total por produto. Ao terminar feche um total geral. Nossos preços para PROGRAMAS já incluem as despesas postais. Não se esqueça de identificar-se e ao local para remessa. Anexe cheque nominal à ATI EDITORA LTDA. Av. Pres. Wilson, 165 grupo 1210 - Centro - CEP 20.030 - Rio de Janeiro - RJ. Seu pedido será prontamente atendido logo após a liberação pela rede bancária do valor correspondente.

Gravações garantidas por 30 dias a partir da data de atendimento do pedido quanto a defeitos de fabricação.

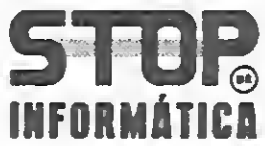

**JOGOS SENIOR - CZ\$ 150.00** 

Pedidos para as linhas APPLE, MSX e SINCLAIR, somente serão atendidos quando colocados por correio. Em nossa loja atendemos somente à linha ZX SPECTRUM, nesta caso com 20% de desconto sobre o preço listado.

As ofertas aqui contidas somante são válidas para pedidos colocados por correio, incluindo-se nesta limitação a linha ZX SPECTRUM.

CORRESPONDÊNCIA: PRAIA DE ICARAÍ, 211 / Lj. 03 - NITERÓI - RJ - CEP 24.230 - TEL.: (021) 717-1700

# TECNOLOGIA EM INFORMÁTICA

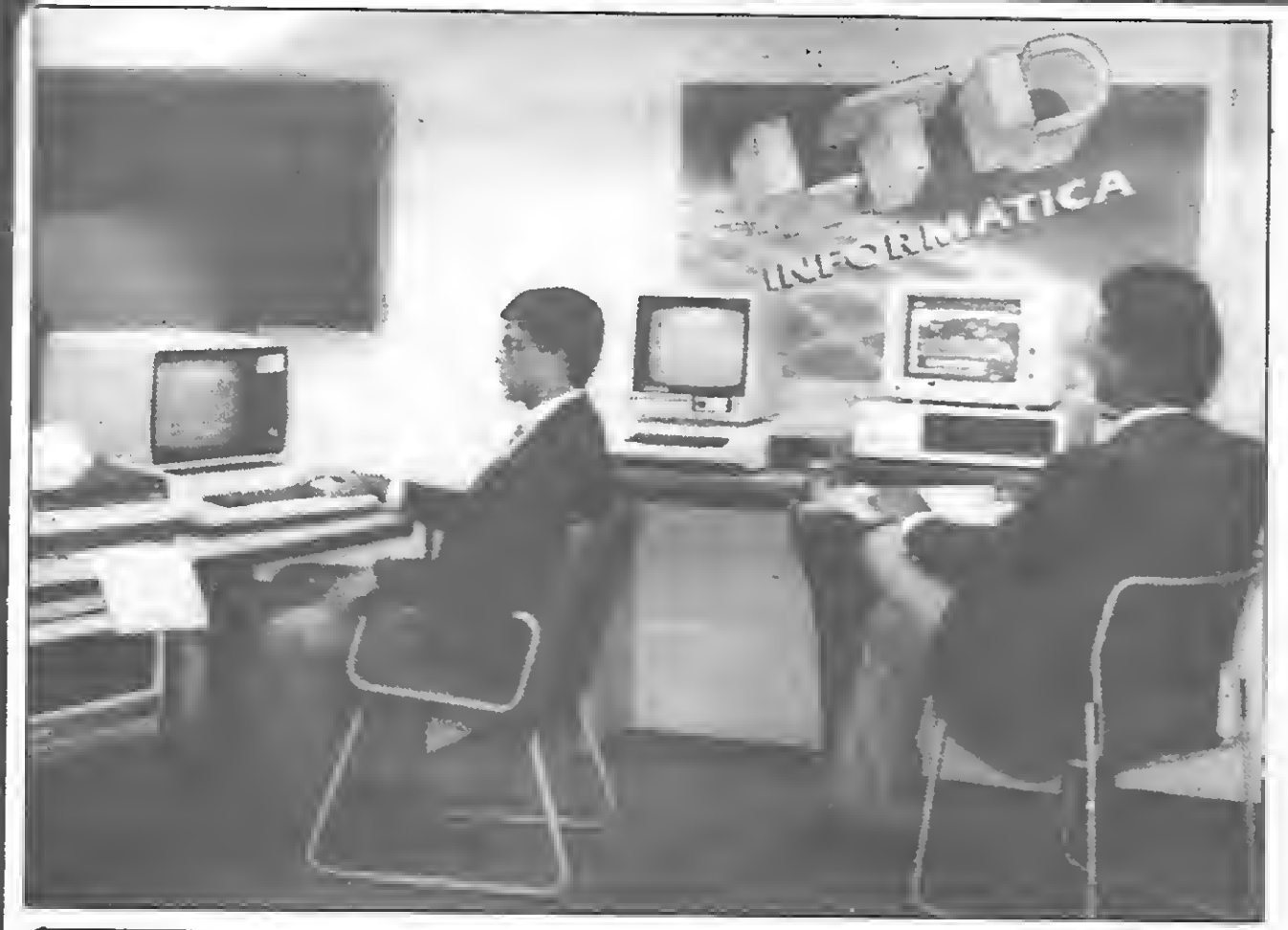

#### SUPORTE EDUCACIONAL

- 
- Centro de Computação Central de Digitação Biblioteca
- Minicomputador Multiusuário Laboratório de Microcomputadores
- Terminais ligados a equipamento de grande porte

Estágio

FORMAMOS PROFISSIONAIS ATUALIZADOS COM AS MELHORES TÉCNICAS EM:

LT D Av. Rio Branco, 173 Sobreloja Tel.: 262-9364

- ANÁLISE E PROJETO DE SISTEMAS
- ORG. SISTEMAS & MÉTODOS
- PROGRAMAÇÃO DE COMPUTADOR (COBOL)
- DIGITAÇÃO

#### MICROINFORMÁTICA

- LINGUAGENS: BASIC, MUMPS
- SISTEMAS OPERACIONAIS: CP/M, MS-DOS
- PLANILHAS ELETRÔNICAS: LOTUS 1,2,3, MULTIPLAN
- BANCO DE DADOS: DBASE II, DBASE III
- PROCESSADOR DE TEXTO: WORDSTAR

#### 253-1120 Com a Centraldata a entrega é imediata 253-1120

#### NAO PONHA EM RISCO O SEU COMPUTADOR, ADQUIRINDO PRODUTOS DE QUALIDADE CONSAGRADA.

#### MÍDIA MAGNÉTICA

- Disketes e fitas magnéticas, marca DATALIFE VERBATIM, com 5 (cinco) anos de garantia
- Discos magnéticos, marca IMPELCO, com <sup>1</sup> (um) ano de garantia
- Disketes de 5 1/4" para limpeza do cabeçote de leitura e/ou gravação
- FITAS p/impressoras em geral, marca CARBOFITÁS, com garantia total contra defeitos de fabricação
- Etiquetas PIMACO PIMATAB
- Formulários contínuos e pastas
- Arquivos p/disketes com capacidade para 10 (dez) ou 100 (cem) disketes

#### CONDICÕES ESPECIAIS PARA REVENDEDORES

# Suprimento é coisa séria

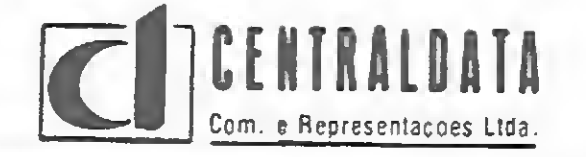

Distribuidor Autorizado: CARBOFITAS . PIMACO . VERBATIM Av. Presidente Vargas, 482 - Gr. 201/203 Tel.: KS (021) 253-1120 - Telex (021) 34318

#### zx spectrum zx spectrum zx spectrum zx spec

#### Márcio José de Carvalho

Márcio José de Carvalho<br>Elaborado para micros compatíveis co<br>Força é um jogo de ação que vem dividid<br>primeira, seu canhão-laser defenderá a Te<br>ras, sendo que no alto da tela são mostrad<br>de munição (Força) e o placar. Somen X spectrum zx spectrum zx spectrum zx<br>
Márcio José de Carvalho<br>
Márcio José de Carvalho<br>
Elaborado para micros compatíveis com o ZX Spectrum, Caracteres gráficos utilizados:<br>
Força é un jogo de ação que vem dividido em dua Elaborado para micros compatíveis com o ZX Spectrum, Força é um jogo de ação que vem dividido em duas fases: na primeira, seu canhão-laser defenderá a Terra de naves invasoras, sendo que no alto da tela são mostrados a disponibilidade de munição (Força) e o placar. Somente quando se esgotam as reservas do canhão é que se passa à segunda fase.

Devido ao elevado grau de periculosidade, a força laser é armazenada em uma nave que aparecerá no alto e ao centro da tela. Dessa maneira, você deverá subir com sua arma, acoplando-a no meio da nave-mãe para o reabastecimento. Se conseguir, o jogo continua, voltando à fase inicial. Caso contrário, você perde uma vida.

- Linha  $50 -$  "BGD"
- Linha  $182 -$  "A" Inverse de "i" e "C"
- Linha 1002 Inverse de "DoooooooB" e Inverse de "C\*\*\*  $=$  \*\*\*  $A$ "
- Linha 1166 Inverse da letra "O"
- Linha 1168 Gráfico da tecla "3" e Inverse de "C"
- Linha 1170 Gráfico da tecla "3" e Inverse de "A"
- Linha 1172- "A" e gráficos da tecla "3"
- Linha 1174 "B" e gráficos da tecla "3"

Márcio José de Carvalho é Administrador de Empresas e trabalha atualmente na THEMAG Engenharia Ltda., Belém, PA. Programando em lin guagem BASIC (TK90X), ele é um autodidata.

Caracteres gráficos utilizados:

#### DIGITAÇAO

Inicie a digitação pelo bloco que vai da linha 9000 a 9200, para redefinição de caracteres. Isto feito, digite GOTO 9000, que facilitará a digitação do restante do programa.

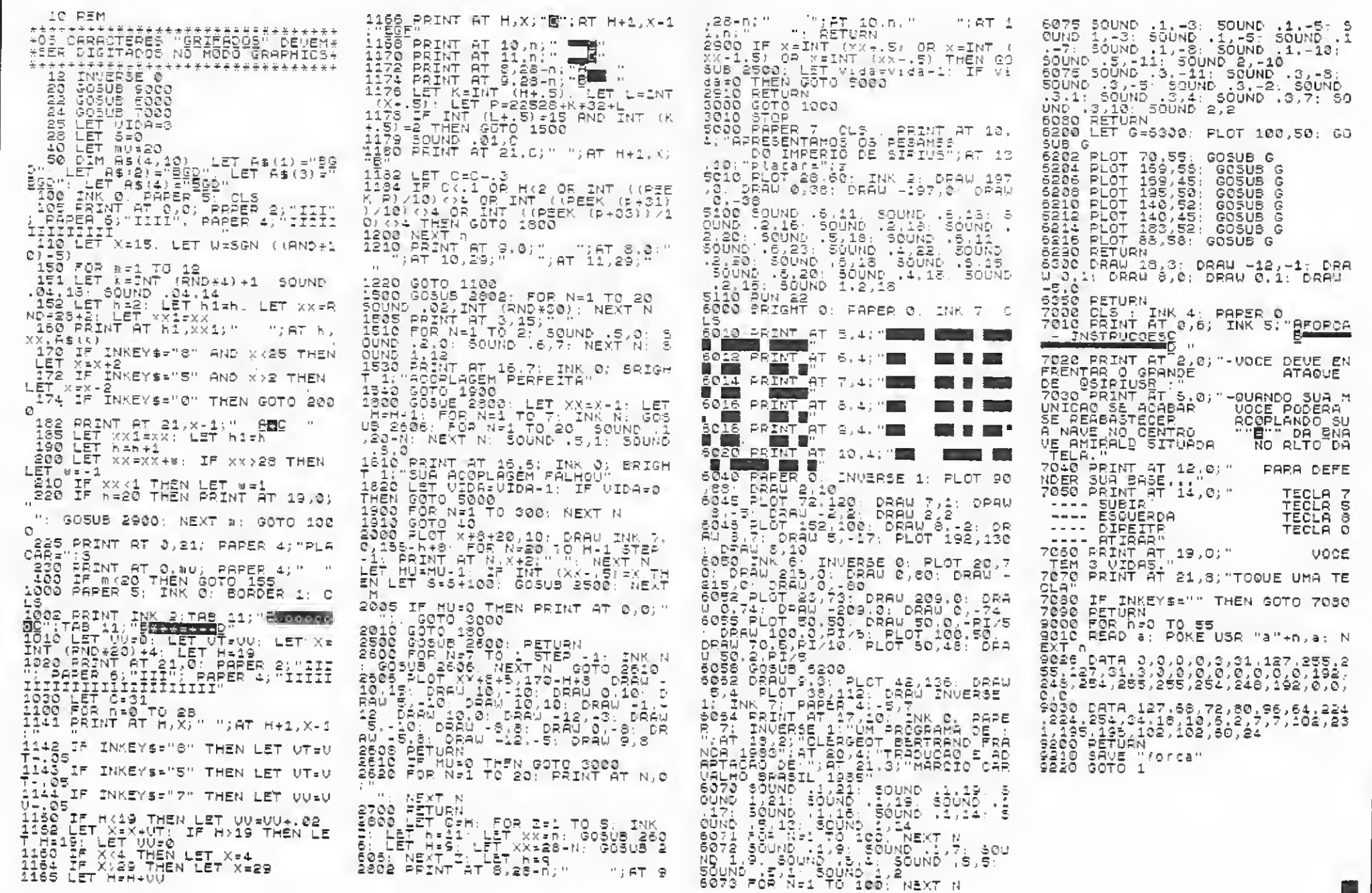

Força

Força

MICRO SISTEMAS, maio/86

35

æ.

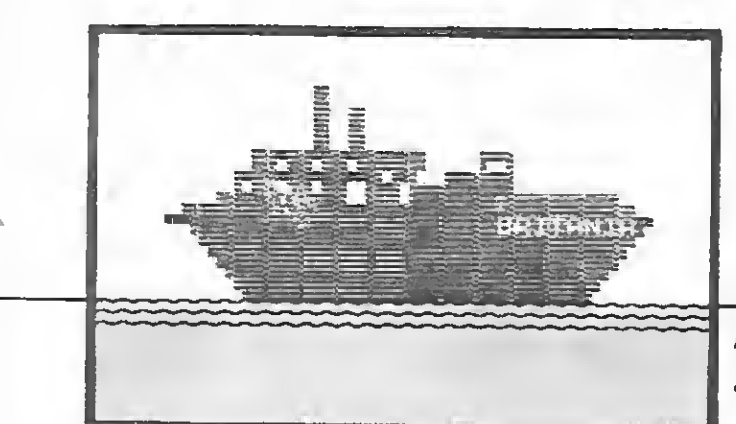

Bomba

Henio de Araújo Bezerra e Jodrian Soares Amorim

#### Neste jogo, para a linha ZX81, um grupo de terroristas espalhou cinco bom bas no navio inglês Britânia, e você, perito em desarmar artefatos explosivos, formado em engenharia bélica, foi o escolhido para salvar a real embarcação inglesa do naufrágio.

 $3$  fios-ativos  $-$  para desarmar a bomba, é preciso cortar todos os três.

4 fios-neutros — não têm função. É indiferente cortá-los ou não.

As bombas estão numeradas de <sup>1</sup> a 5, sendo que o leitor deverá desarmá-las sem afundar o navio. Cada bomba possui dez fios, distribuídos da seguinte maneira:

. 2 fios-armadilhas — caso qualquer um deles seja cortado, a bomba explode.

se a bomba nº 2 e qualquer outra bomba explodirem;

. se três bombas quaisquer explodirem.

. <sup>1</sup> fio-conjugador — sua função será explicada mais adiante.

Inicialmente, você informa qual a bomba a ser trabalhada; em seguida apa rece um painel com os dez fios da bom ba, então você deve ir cortando aleatoriamente os fios. Ocorrendo uma das situações abaixo, o navio afundará:

se a bomba n <sup>0</sup> 3 explodir;

Durante o jogo, pode-se pedir um relatório a qualquer momento, teclando-se R. Se quiser desistir, tecle D. Um informante em terra firme conhece o número de um dos fios-armadilhas da bomba em que você está trabalhando; tecle A para entrar em contato com ele, você deve tentar subomá-lo, e ele, en-

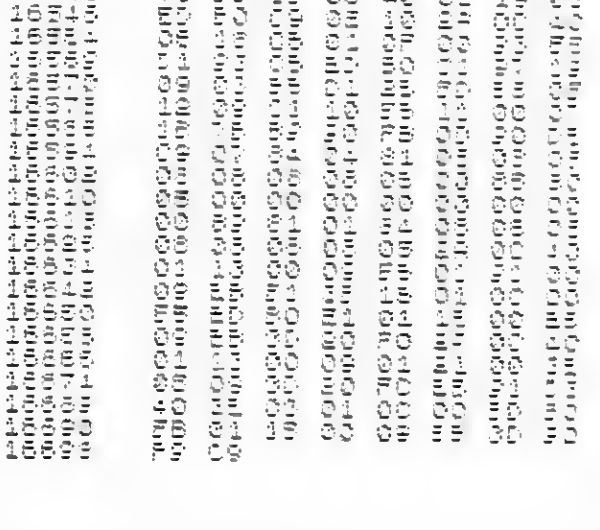

Listagem 1

No início do jogo, as bombas 3, 4 e 5 são conjugadas, isto é, seus fios são iguais. Por exemplo: se o leitor trabalhar na bomba n<sup>o</sup> 5 e, ao cortar o fio n? 2, ela explodir, então, o mesmo acontecerá com as bombas 3 e 4 quando este fio for cortado. São dois grupos de bombas: 1 e 2 (primeiro grupo) e 3, 4 e 5 (segundo grupo).

> Jodrian Soares Amorim de Freitas é autodidata em computação, estuda Engenharia Química e possui um TK85.

Esta situação de bombas conjugadas permanece até que você corte o fio que as une, o fio conjugador. Assim, todas as outras do mesmo grupo terão seus fios renumerados. Por exemplo, no caso anterior, se o fio n <sup>0</sup> 2 da bomba 5 fosse o conjugador, as bombas 3 e 4 não seriam mais iguais à 5, porém, permaneceriam iguais entre si. Esta operação não afeta- 'ria o primeiro grupo de bombas. Para que o jogador saiba que o fio conjugador foi cortado, aparecerá um aviso na tela. É o único caso em que se é avisado sobre a natureza do fio cortado.

tão, perguntará pela quantia oferecida, podendo aceitar ou recusar. Caso ele aceite, você saberá um dos fios que explodem aquela bomba. Ao ser suborna- do, o informante perde o contato com você para não ser descoberto; desta forma, só se pode suborná-lo uma vez durante todo o jogo. Lembre-se que o suborno só é válido se o informante aceitar a quantia. Caso ele recuse, você pode fazer outras tentativas. Para facilitar, a pontuação é feita em dinheiro.

#### DIGITAÇÃO

Coloque o Micro Bug publicado por MS e, com o auxilio do comando E, crie uma linha REM de 200 caracteres. A seguir, com o comando M introduza (com todo o cuidado) os códigos hexa da listagem 1.

Digite a parte em BASIC (listagem 2) e salve o programa em fita com a instrução GOTO 5200.

Henio de Araújo Bezerra é estudante de En genharia Elétrica na UFRN, trabalha no Setor de Computação de uma empresa de construções e possui um Color 64.

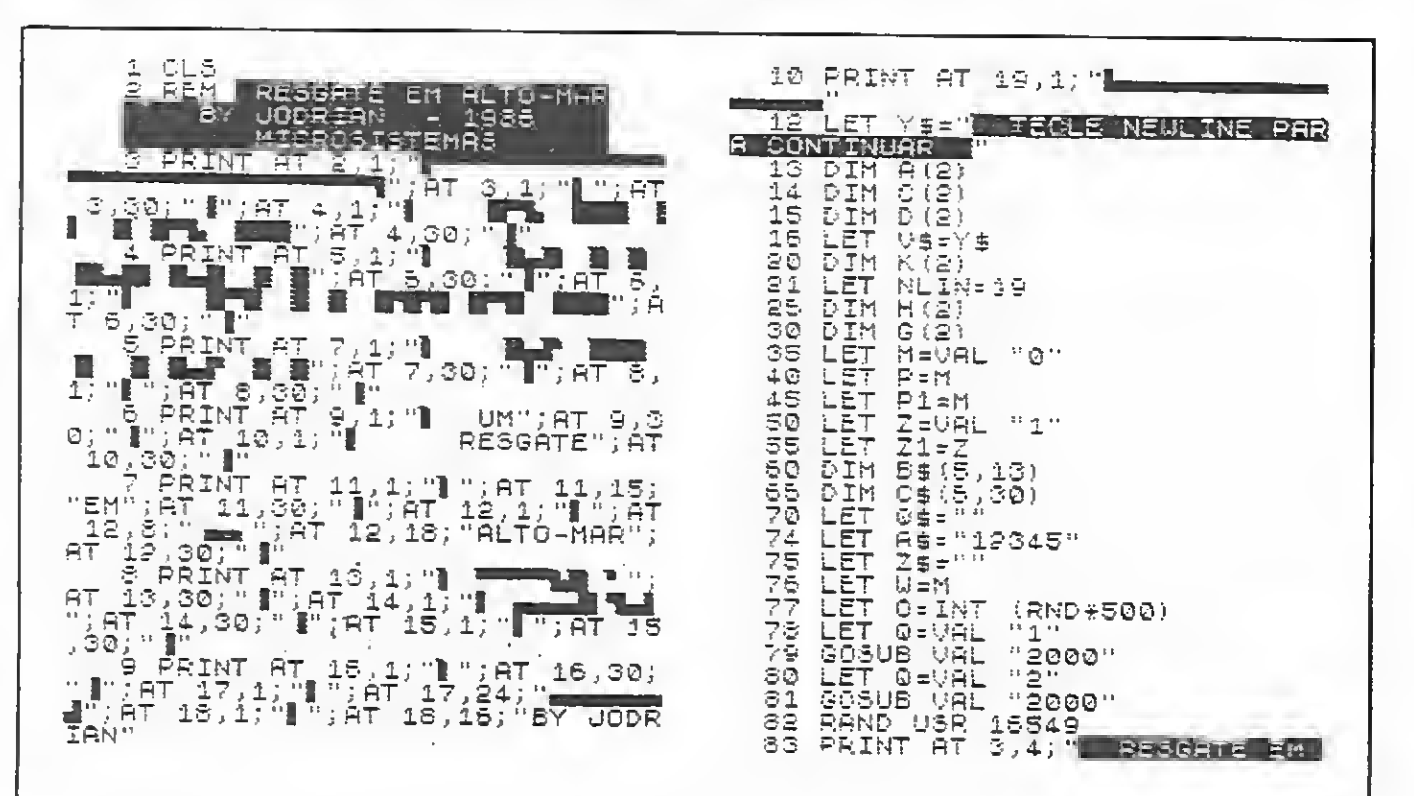

12 18 TE 18 03 1 15538 1S5 <sup>2</sup> <sup>5</sup> ing<br>Control — i-' 58 zaria de las<br>Strónomo 01<br>07<br>07<br>00 z z — 8 2 8 2  $01$  $=$   $\sim$ a 2 Z – r

36

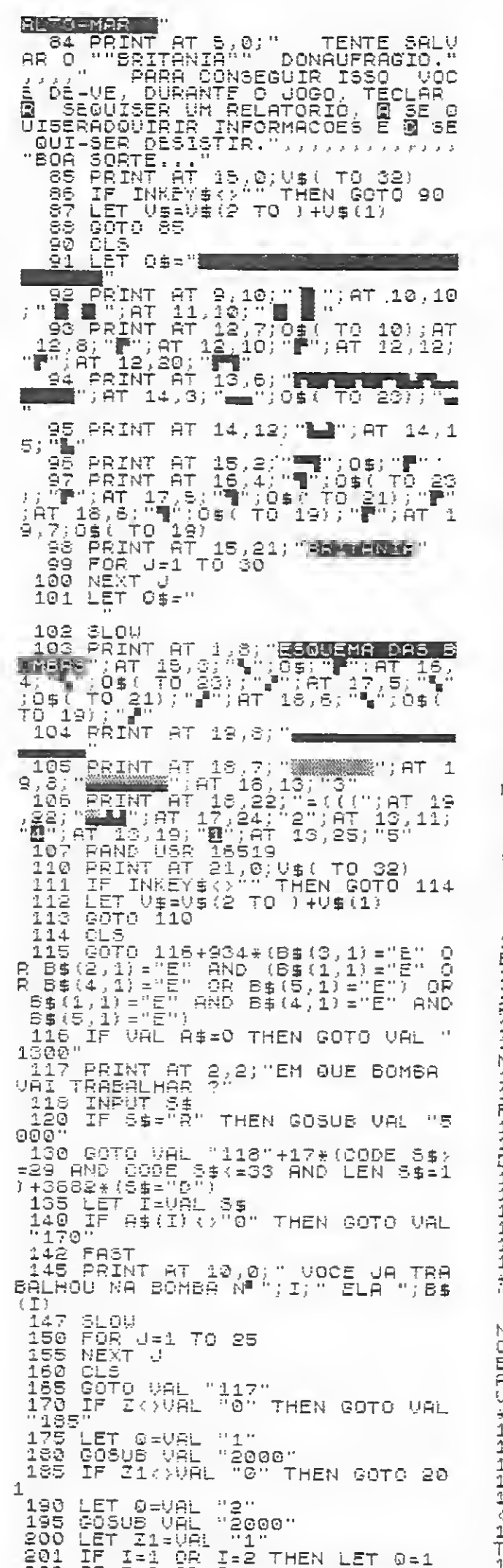

286 POKE 16574,NLIN<br>287 PAND USR 16531<br>288 GOTO 250 295 RAND 296 RRINT AT (REEK 16674)+1, RND<br>\*16; "" " 305 LET NFIO=(PEEK 16674-1)/2 315 LET PEP+1<br>320 IF NFIO=A(0) OR NFIO=D(0) T<br>HEN GOTO VAL "400"<br>1325 IF NFIO=G(0) THEN GOTO VAL<br>"355" - 1700-0100 330 IF NFIO=C(0) THEN LET K#(1)  $=$  "  $\bar{\oslash}$  " 335 IF NFIGAR (@) THEN LET K\$ (2)  $=$ " $R$ 340 IF NFIO=H(0) THEN LET K\$(3)  $=$   $\cdot$  0 -<br>345 IF'VAL KB-8 THEN GOTO 500<br>350 GOTO VAL "250"<br>355 PRINT AT NEIN,0;"FIO CONJUG SSO IF I=VAL "1" OR I=VAL "2" T<br>HEN LET Z=VAL "3" OR I=VAL "4" O<br>365 IF I=VAL "3" OR I=VAL "4" O<br>R I=VAL "5" THEN LET Z1=VAL "0"<br>370 GOTO VAL "1550"<br>400 DLS... 405 FRINT AT 10,0." VOCE NAD<br>CONSEGUIU - DESARMARA BOMBA E EL<br>A\_EXPLODIU, CAUSANDOBANDS AG NAV IO. 1410 LET Z\$1Z\$+STR\$ I+","<br>415 LET A\$(I)="0"<br>420 LET 0-0+100+(Tii\_0R I=5)+66 420 LET 0=041004(1824(184) OR I=5) +66<br>\*(I=1) +21\*(I=2) +9+(I=3)<br>438 LET B\$(I) ="2000"+5+(I=2) +10<br>438 GOSUB VAL "1000"+5+(I=2) +10<br>\*(I=3) +15+(I=4) +20+(I=5)<br>445 NEXT J<br>445 NEXT J<br>4500 CME 500 CLS<br>
505 PRINT AT 10,0;" PARABENS,<br>
VOCE DESATIVOU ABOMBA, CONTI<br>
NUE TEMTANDO,",Y#<br>
515 LET 0#641-702<br>
515 LET 0#641-702<br>
515 LET 0#641-702<br>
520 LET 0#642000+(I=1)+5000+(I<br>
=2)+1500+(I=1)+10000+(I=4 OR I=5)<br>
525 LET 5 500 CLS ERRUGHING<br>1001 RETURN<br>1005 LET C\$(2)="PANE NA HELICE P<br>SINCIDAL" 1006 RETURN 1010 LET C\$(3)="O NAVIO ESTA AFU NDAND.Q.'' 1011 AETURN<br>1015 LET 0\$(4)="HA FERIDOS NA EN<br>FERMARIA" 1016' RETURN 1020.LET C#(5)="CONVES INTERDITA 50'' 1021 RETURN 1050 CLS 1052 FAST<br>1052 FAST<br>1054 GOSUB VAL "1010" **LOSS PAND** .<br>1070'&ōTō'ûĀL "1400"<br>1305 F8ST<br>1305 F8ST 

2025 LFT G(0) = INT (RND#10)<br>2030 IF G(0) = D(0) OR G(0) = C(0) OR G(0) = A(0) THEN GOTO VAL "2025"<br>2035 LET H(0) = INT (RND#10)<br>2035 LET H(0) = INT (RND#10)<br>2040 IF H(0) = G(0) OR H(0) THEN GOTO<br>R H(0) = D(0) OR H(0) = A( 10 VHL 12020<br>2045 LET K(@)=INT (RND#10)<br>2050 IF K(@)=H(@) OR K(@)=G(@) O<br>R K(@)=D(@) OR K(@)=C(@) OR K(@)<br>=H(@) <u>THEN</u> GOTG VAL "2045" 2055 RETURN 3000 RAND USR 18514<br>3000 PAST<br>3000 LET SU=INT (RND#0#1.5)<br>3012 LET P1=P1+VAL "1"<br>3022 PRINT AT 2,0;" 0 INFORMA<br>3022 PRINT AT 2,0;" 0 INFORMA<br>0022 DERECE:";AT 21,0;"OBS. VOCE<br>POSSUI U\$";0;"."<br>30226 IF CODE W\$:28 OR CODE W\$) 3000 RAND USR 16514 0%(SU(FSI)<br>3040 PRINT AT 8,0;"0UE PENA...VO<br>02 PERDEU ";3I;" DOLARES E NAO 0<br>BIFVE\_8\_INFORM8CAO... 3046 PRINT AT 21,0, YS 3018 ERINL H: 21,0)Y\$<br>3046 LET 0=0-8I<br>3047 SLOW<br>3050 IF INKEY\$="" THEN GOTO VAL<br>"3050 V 3055 CLS 3050 FAND USR 18531<br>3065 RETURN 3065 RETURN<br>
3070 RRINT AT 6,0;" ELE ACEITA<br>
E DIZ QUE O FIO ";D(0):"DA BOM<br>
BA QUE VOCE EENADILHA.";AT 21,0;Y\$<br>
3071 LET 0=0-5I<br>
3072 LET U=1<br>
3072 LET U=1<br>
3075 SLOW<br>
3075 LE INKEY\$="" THEN GOTO VAL<br>
3075 LE INKEY\$="" TH 3080 ULU<br>3085 RAND US\* 1-1<br>3090 RETURN<br>4000 CLS<br>4005 PRINT AT 7,0;" E UMA PENA<br>605 PRINT AT 7,0;" E UMA PENA<br>605 DE RROCURAR UMOUTRO ESPECIA<br>NOS DE RROCURAR UMOUTRO ESPECIA<br>LISTR<sub>ATA</sub>RRA, TENTARRESGATAR O "" 3080 CLS<br>3085 RAND USR 16531 4010 60T0 1400<br>4020 CLS<br>4030 STOP 5000 RAND USR 18514 5005 CLS<br>5010 LET M=M+1<br>5013 FAST SOIS PRINT AT 0,8; "RELATORIO Nº" ;M<br>5020 PRINT AT 2,0;"BOMBAS DESARM<br>ADAS - ";Z\$;AT 4,0;"BOMBAS EXPLO<br>DIDAS - ";Z\$;AT 6,0;"FIDS CRFLO<br>OS - ";P;AT 8,0;"INFORMACOES SOL<br>ICITADAS - ";P1;AT 10,0;"QUANTIA<br>DISPONIUEL - U\$ ";O<br>5025 PRINT AT 12,0;"QBS:"<br>5025 PRIN : M  $\mp$  (  $J$  ) 5040 NEXT J 5045 SLOW<br>5050 PRINT AT 21,0;V\$( TO 32)<br>5053 IF INKEY\$(>"" THEN GOTO 506  $\Omega$ 5054 LET U\$=U\$(2 TO )+U\$(1)<br>5055 Goto 5050<br>5060 cls 5065 RAND USR 16531 5070 RETURN 5070 RETURN<br>5100 RAND USR 16536<br>5101 FOR Jel TO 25<br>5102 NEXT J<br>5105 IF I=UAL "1" THEN PRINT AT<br>14,18;">\*";AT 12,19;""";AT 13,1<br>9;"-";AT 12,19;"",";AT 14,18;""<br>";AT 15,19;""":"THEN RRINT AT<br>";AT 15,19;""":2" THEN RRINT AT<br>1

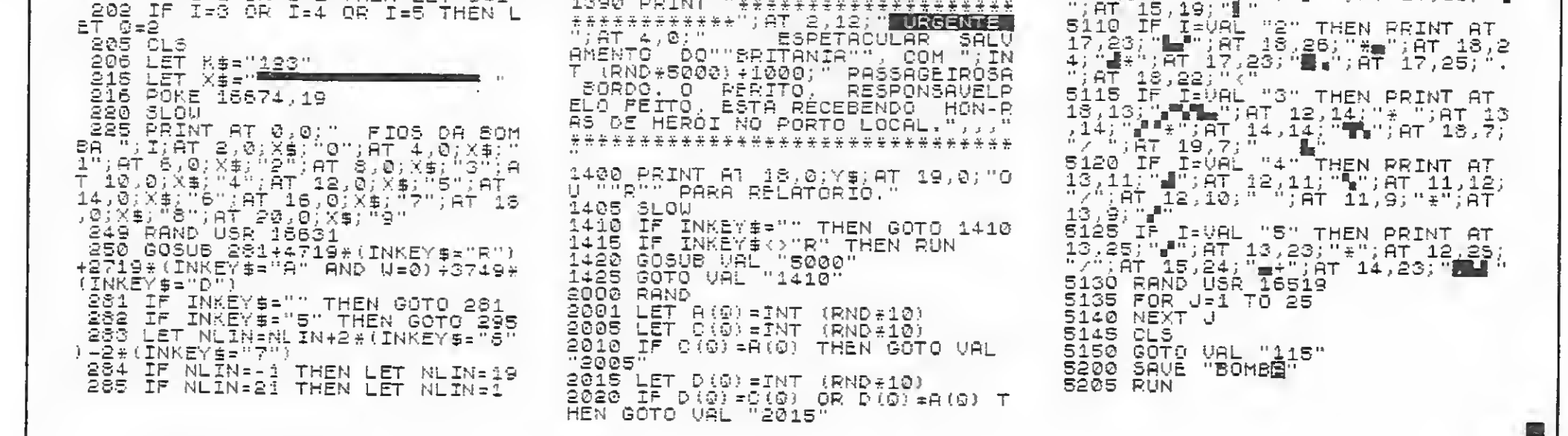

#### Listagem 2

MICRO SISTEMAS, maio/86

37

 $\sum_{i=1}^n$ 

trs-color trs-color trs-color trs-col

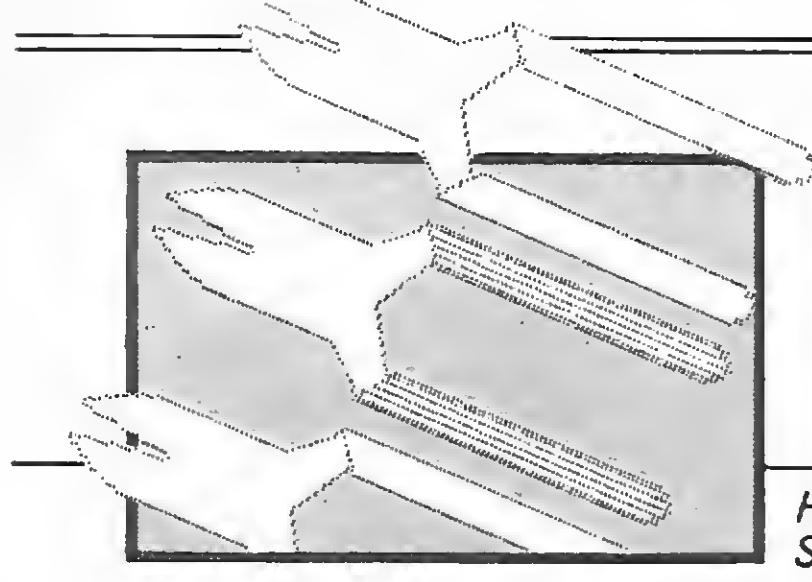

# Bomba

Henio de Araújo Bezerra e Jodrian Soares Amorim

Este jogo é uma versão, para a linha TRS-Color, do jogo Bomba (ZX81), publicado nesta edição. Para saber como o jogo funciona, tome como base o texto para a linha ZX81. Entretanto, é importante estar atento a um detalhe: nos micros da linha Color, deve-se te clar S para entrar em contato com o in formante, e não A, como indicado no outro programa.

Ao rodar o programa, você terá o quadro com os fios da bomba e um alicate. Para escolher o fio a ser cortado, movimente o alicate na direção vertical com as teclas-setas ( $\uparrow$   $\uparrow$  $' \downarrow$  '), colocando o mesmo na linha horizontal do fio. Paracortar, tecle ' $\leftarrow$  '.

Para gravar o programa em fita, digiteo normalmente. Já, para gravá-lo em disco, tem que se eliminar as instruções POKE 65495,0 e POKE 65494,0 nas

linhas 110 e 1090, respectivamente, pois o BASIC-disco não aceita tal ins trução.

Ao iniciar o jogo, você tem cinco minutos para desarmar todas as bombas, salvando assim o navio; caso contrário, se restar uma bomba, mesmo que seja de pequeno estrago, a embarcação irá a pique. Esse tempo é conseguido com exata precisão através da função TIMER.

Para a execução do programa, digite CLOAD; para carregar, PCLEAR8 e RUN.

Henio de Araújo Bezerra é estudante de En genharia Elétrica na UFRN, trabalha no Setor de Computação de uma empresa de construções e possui um Color 64. Jodrian Soares Amorim de Freitas ó autodida ta em computação, estuda Engenharia Química e possui um TK85.

210 CLS:PRINT@385,STRING\$(30,45) :PRINT@417, " \* " : PRINTÊ446, "\*":FQR P=1T07:READP\$:PRINT@478, "\*";:PRI NT0449,"\* ";:F0RH=1 TO LEN<P\$):P RINTMID\$(P\$, H; 1); : PLAY"V29L25501 AB":F0RI=1T010:NEXTI,H:PRINT0511 ," ";:NEXTP:PRINT@449,STRING\$(30  $^{\rm H}$  -  $^{\rm H}$  )

10 <sup>7</sup> #####-•»•###################### 20 <sup>2</sup> # BOMBA # 20 7 # B O M B A #<br>30 \* # VERSAO - TRS COLOR #<br>40 \* # C O L O R 6 4 # 40 7 # COLOR 6 4 #<br>50 7 # HENIO BEZERRA # <sup>50</sup> 7# HENIO BEZERRA # 60 <sup>7</sup> ############################ 70 GQT0200 <sup>80</sup> COLORI:LINE<166,F10\*14+12)-(2 52,FIO\*14+48),PSET,BF:RETURN 90 IF FIO=10 THEN FIO=0:ELSE IF FIO=-1 THEN FIO=9 100 RETURN 110 LINE(184,84)-<192,104),PSET, BF:CIRCLE(174,92),16:PAINT(166,1 00),5,5:DRAW"COBM188, 104E10H2E8M -2,12G8L6":PAINT <194,100),0,0:ZY \$'-"FUMACA NO SALAO DE JOGOS" :RET URN 120 DIM D2<4):GET(63,150)—(81,15 8),D2,G:LINE(63,150)-<81,158),PS ET,BF:ZY\$="PANE NA CASA DAS MAQU INAS":F0RH=1T06:PUT(8\*H+63,150-4 \*H)-(8\*H+B1,158-4\*H),D2,PSET:FOR

i=itqio:next 130 IF H=6 THEN RETURN:ELSE LINE

<sup>&</sup>lt; 8\*H+63,150—4\*H)-(8\*H+81, 158-4\*H ),PSET,BF:NEXT:RETURN

140 LíNE(120,160)-(144,160),PSET :F0RH=145T0159:LINE <141,H) — (191 + 159-H,H>,PSET:LINE<130,160)-(140 ,168),PSET,BF:CIRCLE(132,160),4, 0,1,0,.25:CIRCLE(140,168),4,0,1, -5,.75: I=RND <sup>&</sup>lt; 40)+5:LINE(132—1,H+ 25)-(132+1,H+25),PRESET:LINE(140 ,160)-<132,168),PRESET

150 F0RI=1T020:NEXTI,H:F0RH=1TÜ5 00:NEXT:ZY\$="0 NAVIO ESTA7 AFUND ANDO":RETURN

160 LINE(88,82)-(104,92),PSET.BF : DRAW"C0BM88,90; M+14,6; M+3, -6; M-17,-6;D6":PAINT<100,92),0,0:ZY\*= "HA FERIDOS NA ENFERMARIA":RETUR N 170 LINE(224,112)-(184,108),PSET :LINE-(200,104),PSET:PAINT(220, <sup>1</sup> 08),5,5:ZY\$="ESTRAGOS NO CONVÉS" :RETURN

180 DATA 81,83,82,80,81,83,82,80 ,83,80,.80,83,80,83,83,80,80,81,8 2, 80, 85,8Ò,85,80,8A,80,85,80,8E, 8B,87,8D,BO,BA,80,8A,81,88,84,82 ,85,8C,89,80,8A,80,85,80,8A,34,8 8,85,80,8E,8C,82,85,83,83,8A,85, 80,85,80,3A,80,85,80,SA,80,80,85 ,80,8A,80,8A,85,80,80,8A

190 DATA 85,83,86,80,89,83,86,80 ,8A,30,80,85,80,BB,83,38,85,80,8 0,8A,08,05,OE,09,OF,80,02,05,IA, 05,12,12,01,"TERRORISTA ESPALHOU ","BOMBAS VG NAVIO","britania PT ","VOCE VG ESPECIALISTA","FORMAD <sup>0</sup> CURSO","ENGENHARIA BÉLICA uírn VG","CONVIDADO MISSÃO PT

200 CLSO:P0KE65495,0:PCLEARB:FOR H=1158 TO 1286 STEP32:FORJ=H TO H+-19: READI\$: POKEJ , VAL ( "&H"+I\$) :N EXT:NEXT:F0RH=1T0500:NEXT:F0RH=1

422 TO 1434:READI \$:POKEH,VAL("&H "+I\$):NEXT:FORH=1T0800:NEXT'

220 TIMER=0:DIM B(5,5),NU\$(4),NA (5),M\$(5),A(80),C(80):PMQDE 4,1: PCLS5: COLORO: DRAW"BM16, <sup>1</sup> 12R20IJ28 R12U16E20;D36R4U4E8D12 j R24D6L16D 8R28U10;R16D10R40D6R16U8;BH4U8BF 8D12R32D8;R16G48L128H48":FORI=1T 05:NA(I)=3:NEXT

230 FORI=88T0104STEP8:FORJ=40T06 4STEP8:LINE(J,I)-(J+4,1+4),PSET, B:NEXT:NEXT:LINE(72,100)-(84,112 ),PSET,B:FORI=102T0108STEP6:FORJ =921010SSTEP4:LINE <sup>&</sup>lt; J,I)-<J+4,I+4 ),PSET,B:NEXTJ,I:FORI=92TQ100STE P4:F0RJ= 120T0124STEP4:LINE(J, I>-  $(J+4, I+4)$ , PSET, B:NEXTJ, I 240 F0RJ=132T0156STEP12: LINE <J, <sup>1</sup> 04)-(J+8,108),PSET,B:LINE<J+4,10 4)—(J+S,108),PSET,B:NEXT:F0RJ=48 TO144STEP16:CIRCLE <sup>&</sup>lt; J,124),4:CIRC LE <sup>&</sup>lt; J+8,136),4:NEXT:CIRCLE(184,13 6),4:CIRCLE(168,136) ,4: LINE(72,8  $8)-(76,92)$ , PSET, B: LINE(80, 88)-(8 4,92),PSET,B£R\*="NAO" 250 T-TIMER:CIRCLE(184,96),4,0,1 , .75: CIRCLE<184,92),8,Ò,1,.75:PA INT<124,112) ,0,0:DRAW"C5BM157, 12 0R3F1D1G1;NL3F1D2G1L3U7;BR8R3F1D

1G1NL3;F1D3BL4U7BR1ONL1;NR1D7NR1 L1BU7; BR7R4BL2D7BR6U3; NR4U2E2F2D 5BR4;U7BD1F4BD2U7BR6;NL1NR1D7NL1 R1BR5;U3NR4U2E2F2D5" 260 ND=0: NE—O: R=0: CLSO: POKE 136, <sup>5</sup> :POKE137,0:S0UND200,2:PRINTTAB(1 0);"ATENCAO !!!":F0RH=1T0300:NEX T:S0UND225,4:PRINTTAB(6);"ESQUEM AS DAS BOMBAS:":FORH=1TD600:NEXT :S0UND140,2:PRINT,,TAB(11)"<ENTE R>"

'270 IF INKEY\*OCHR\$<13> THEN270: ELSE PMÜDE4,5:PCLS5:FORI=1T04:PC OPY I TO (1+4):NEXT:PM0DE4,1:SCR EEN1, 1: FORJ= 1TO T/4: I=RND (-TIMER ):NEXT:Q=RND(500):PMQDE4,5:DRAW" BM18, 113R220G30; L69D16L74H46": CO LORO:LINE(140,122)-<220,122) , PSE TjPAINT(132,114) ,5,5

280 PAINT <158, 126) , 5,5: DRAWBM32 ,123R192BG16L144U16":FDRJ=40T016 3STEP16:LINE(J,112) — (J, 128) , PSET

14+48), A. PSET 420 IF TIMER>=18000 THEN710:ELSE  $P1 = PEEK(S41) : P2 = PEEK(S42) : IF - P1$ =247 OR P2=247 GOSUB80:FIO=FIO+( P1=247)-(P2=247):GOSUB90:GOT0410 : ELSE TES=INKEY\$: IF TE\$="R" THEN 560: ELSE IF TES="S" THEN600: ELSE IF TESH"D" THENGSO: ELSE IF TESK  $\triangleright$ CHR\$ $(8)$  THEN420 430 FOR H=1 TO LEN(CF\$):IF STR\$( FIO)=MID\$(CF\$, H, 2) THEN420:ELSE NEXT: PUT (166, FID\*14+12)-(252, FIO \*14+48), C, FSET: COLOR2: D=RND(64)+  $32:$ LINE(D, FIO\*14+30) - (D+12, FIO\*1 4+30), PSET: DIROLE (D, FIQ\*14+36), 8 , 4, .75, .75: CIRCLE (D+12, FIG+14+24  $1.8.4.75.25.5$ 440 CF\$=CF\$+STR\$(FID):PUT(166.FI

COLOR2:LINE(20, 20)~(120, 166), PSE T, B: PAINT (68, 21), 2, 2: COLOR4 400 FORH=30T0156STEP14:LINE(28,H 410  $FUT(166, FI0*14+12) - (252, FI0*$ 

H1U2" 390 DRAW"EM+6, 8U1H1L4G1D8; F1R3E1 U3H1L3; BM-1, 9NR6D1R6D4L2; D2L2D3B M-1, 8H1U2; E1R3F1D2G1NL3; F1D4G1L3 H1U4; BM+0, 16D2F1R3E1U8; H1L3G1D2F 1R3": SCREEN1, 0: FORH=1T0500: NEXT:

 $,120$  ,  $0,6$ : TIMER=0. 380 PMODE3,5: PCLS: COLOR4: LINE (16 , 16) - (124, 170) , PSET, BF: DRAW"C2BM 135, 34U8ER3F1; D8GL3": LINE(139, 40 )-(139,49), PSET: DRAW"BM134,55U1E 1R4F1D4;M-5, 3D2R6BM-6, 4R5D3;G1NL 3F1D4G1L3; H1U3BM+5, 8ND10L1D2; L3D 4NR3H1D2R4; BM+1, 7L5D4R4F1D4; G1L3

 $-6"$ 370 PAINT(206,148), 3, 3: PAINT(220  $,144$ ,  $2,3$ : PAINT (220, 160), 2, 3: PAI NT(196, 104), 3, 3: PAINT(224, 96), 2, 3: FAINT (224, 112), 2, 3: GET (166, 138 )-{252,174),A,G:GET(166,88)-(252

,-4R16;E8NM+4,8R40F4G4L36;B8F8R3 .6F4G4L40; NM+4, -8H8L16M-16, -4M+24  $, -4; B1166, 104M+16, -6M+16, -2; M+10$ , ~6NM+2, 8M+40, 4M+2, 4M-2, +4M-38, -4; M-10, 6M+10, 6M+38, -4M+2, 4M-2, 4M  $-40,4$ NM+2,  $-8$ ; M-10,  $-6$ M-16,  $-2$ M-16,

HEN3401ELSE NEXT 350 B(J+1, H)=B(J, H): B(5, H)=B(3, H ):NEXTJ,H:PMODE3,5:PCLS

360 DRAW "C3BM192, 156M-24, -4M+16

AS", " BOMBAS." 330 FORH=0T05: FORJ=1T03STEP2  $340$  B(J,H)=RND(10)-1:IF H<>0 THE N FORI=0TOH-1:IF B(J,H)=B(J,I) T

320 CLS: POKE137, 67: INPUT"DIGA OU AL A BOMBA QUE VOCE QUER CO MECAR"; N\$: N=VAL (N\$) : IF N<1 OR N> 5 THEN PRINT@197, "NUMERO INEXIST ENTE":FORH=1T0400:NEXT:GOT0320:E LSE FRINT,, " APARTIR DE AGORA V OCE TEM", " 5 MIN PARA DESARMAR

310 FOR H=0 TO 3:DRAW NU\$ (H) : NEX T: DRAW"C5"+NU\$ (4): SCREEN1, 1: FOR H=1 TO 3500:NEXT: PMODE4, 1:SCREEN 1,1:FOR H#1 TO 1000:NEXT:CLS:SCR  $EENO, OIFOR H=1 TO 4:PCOPY (H+4)$ TO H:NEXT

 $,148)$  - (116, 152), PSET, BF 300 CIRCLE (66, 154), 2: CIRCLE (78, 1 54), 2: LINE(66, 152) - (78, 152), PSET : NU\$ (4) = "BM166, 102E2D6NL1R1": NU\$  $(3) = "BM54, 156UERFD2G5R3" : NU# (2) =$ "BM132,150UR4G2RFD2GL2HU":NU\$(1) ="BM80, 107L4E2UED6": NU\$ (0) ="BM23 6,102L4D2R2FD2GL2HU"

:LINE(J+40, 128)-(J+40, 144), PSET: NEXT290 DRAW"BM172, 128U2R4U6R8U4 : R4D8R8U4R4U2: R8D6R4U4R4U4; R8D12 ": PAINT (200, 127), 0, 0: DRAW" BM56, 1 52U10R7D6R21D8;R32D4BM84,158R30D 4L55NU3D3":FORJ=92T0112STEP4:LIN  $E(0, 152) - (J, 156)$ , PSET: NEXT: LINE( 69, 156) - (84, 158), PSET, BF: LINE (88

> 600 IF R\$="SIM" THEN CLS: PRINT,, " SUBORNO JA' UTILIZADO": FORH=1T OBOO: NEXT: GOTO640: ELSE OP=RND (Q) \*1.5+10:CLS:PRINT@417,"QUANTIA D

> **Q\$="F" THEN RETURN** 580 PRINT, , TAB (11) "<ENTER>"; 590 A\$=INKEY\$:T=TIMER/3600:IF T> =5 THEN420: ELSE PRINT@71, USING"# # MIN";FIX(T);:FRINT" E ";:FRINT USING"## SEG"; FIX((T-FIX(T))\*60 ): IF A\$<>CHR\$(13) THEN590:ELSE C LS: 60T0640

530 IF ND=5 THEN 0=0+64000+RND (1 2000): ELSE 0=0+19000+RND(2000) 540 CLS: PRINTTAB (10) "PARABENS !! !",,," VOCE CONSEGUIU SALVAR O ", " BRITANIA DO NAUFRAGIO EM", " ";:FRINT USING"## MIN E ";FIX(T) **; : PRINT USING"## SEG, "; FIX((T-F** IX(T))\*60);:FRINT"SENDO CHAMADO" " FARA TRABALHAR NO SERVICO"," DE SEGURANCA NACIONAL.",,, 550 PRINT" BOMBAS DESARMADAS"; CD \$." BOMBAS EXPLODIDAS";CE\$," QUA NTIA DISPONIVEL U\$";0:GOTO830 560 CLS:R=R+1:PRINTTAB(9);"RELAT ORIO N@";R:PRINT,," TEMPO:",," B OMBAS DESARMADAS: ";CD\$," BOMBAS EXFLODIDAS: ";CE\$," QUANTIA DIS  $FONIVELL: U*"; @, " SUBORNO - "; R*$ 570 FRINT,," OBSERVACOES: ":FOR H  $=1$  TO 5: PRINT"  $*$ "; M\$(H): NEXT: IF

520 CLS: GOT0480

"C5"

-80 510 IF N=1 THEN P\$="CO":ELSE P\$=

GOSUB650: ELSE N=VAL(N\$) 500 Q\$="":IF N<1 OR N>5 THEN 490 ELSE FOR H=1 TO LEN(C\$): IF VAL(  $MID$ \$ (C\$, H, 2) )=N THEN PRINT,, " BO MBA JA' TRABALHADA":FOR H=1 TO 5 OO:NEXT:PMODE 4,1:SCREEN 1,1:FOR H=1 TO 900:NEXT:ELSE NEXT:GOTO3

\$(5-N):FORH=1TO300:NEXT 490 Q\$#"H": INFUT" QUAL A FROXIMA BOMBA"; N\$: IF N\$="R" THEN N=0: GO SUBS60: ELSE IF N\$="D" THEN :N=0:

CO":ELSE P#="C5" 480 FORH=1T05: DRAW"C5"+NU\$ (5-N): FORI=1TO100:NEXT:DRAW"CO"+NU\$(5-N) : FORI=1T0100: NEXTI, H: DRAWP\$+NU

470 PRINT,," PARABENS, CONTINUE TENTANDO", " MAS ANTES DIGA: ": PMO DE4, 1: SCREEN1, 1: IF N=1 THEN P\$="

460 0=0+RND(500): C\$=C\$+STR\$(N): C D\$=CD\$+STR\$(N):ND=ND+1:IF TIMER> =18000 THEN420:ELSE IF ND+NE=5 T HEN T=TIMER/3600:GOTOS30:ELSE CL S: PRINT,," VOCE CONSEGUIU DESARM AR",," A BOMBA"N:FORH=1TO500:NEX T: CLS

0\*14+12)-(252, FIO\*14+48), A, PSET: FOR NEWS TO SILF B(N, NF) <>FIO TH EN NEXT:0=0+35:GOT0420:ELSE ON N F+1 GOT0450, 450, 450, 670, 670, 770 450 C=0+200:NA(N)=NA(N)-1:IF NA( N) >0 THEN420: ELSE IF N=3 THEN Q= 0+10000:ELSE IF N=2 THEN 0=0+700 0:ELSE IF N=1 THEN Q=0+4000:ELSF  $Q = 0 + 3000$ 

> 800 B(NB, F)=RND(10)-1:IF F=0 THE N 810 ELSE FOR H=0 TO F-1:IF B(N B, F) = B (NB, H) THEN SOO ELSE NEXT

> 780 DRAW"BM+14, 2U1H1L3G1D8F1R3E1 ;U2L2BM+11,3U9E1R3F1D4NL5D5;BM+1  $0, 0$ LIU10R2F1R1;F1D6G1BM+14,1L3H1 USE1R3; F1D8BM+9, 1U10R4F1D3; G1L2D  $1F4"790 0=0+7$ : NB=-2\* (N=1) - (N=2) -요# (M=4) -4\* (M=3) -3\* (N=5) : FOR F=0 TO 5

760 60TO B30 770 DRAW"C3BM18, 179U1H1L361; D8F1 R3E1U1BM+9,1;F1R3E1U8H1L3;G1D8BM +14,1U10F1D3;R3D3R1ND3U7BM+7,7;D 2F1R4E1U9NL4;R1BM+9,0D9F1R3E1;U9

701L41D"

20; D; P70; L4; D; P15" 750 FLAY "L6; F; P20; L20; E; P70; L6; E ま日2011201D5日701165D31201日2010#1日

 $FIX(T)$   $*60$   $*$ 740 FLAY"02:V31;L6;D;F20;D;P20;L

TES...": 0\$="F": T=TIMER/3600 730 FOR H=1 TO 3000:NEXT:GOSUB 5 60: PRINT@71, USING"## MIN E ";FIX (T); : PRINT USING"## SEG"; FIX((T-

720 FRINT,," NAUFRAGA RECENTEM ENTE O", " TRANSATLANTICO 'BRITAN IA'", " FESANDO"; 100+RND (500); "TO NELADAS, ", " DEVIDO A ACAO DE TER RORISTAS",,," BUSCAS JA' ESTAO S ENDO FEI-"," TAS NO LOCAL,"," AT E' AGORA", " NAO HA' SOBREVIVEN

00:NEXT:CLS:GOT0490 710 M\$(3)="0 NAVIO ESTA AFUNDAND 0": POKE65494, 0: CLS: PRINT@1, STRIN G\$(30, "\*"); : PRINT@43, "URGENTE !! !";:PRINT@33,"\*";:PRINT@62,"\*";:  $PRINT@65, STRING$(SO, "*)$ 

 $= 2$  THEN710 700 IF NEKS THEN CLS: PRINT,, " VO CE NAO CONSEGUIU DESARMAR", " A B OMBA"; N: "ELA EXPLODIU, ", " CAUSAN DO DANOS AO NAVIO...":FORH=1TO12

 $ELSE$   $Q=Q+100$ 690 IF INSTR(CE\$, "2")<>0 AND NE>

680 DRAW P\$+NU\$(5-N):COLORS:ON N GOSUB 110, 120, 140, 160, 170, M\$ (N) =ZY\$:FORH=1TO3500:NEXT:IF N=3 TH EN Q=0+9:60T0710;ELSE IF N=2 THE N Q=Q+21:ELSE IF N=1 THEN Q=Q+66

SEG";FIX((T-FIX(T))\*60):GOTO 670 NEWNE+1: CE\$WCE\$+STR\$ (N) : C\$=C \$+STR\$(N): 0=0-497\*(N=1)-321\*(N=2 )-109\*(N#3)-755\*(N=4 OR N=5):FOR H=1 TO 20:FOR H1=1 TO H\*5:NEXT: S=0\*(S=1)-(S=0): SCREEN 1, S: PLAY" 01; L60; V31; C": NEXT: PMODE4, 1: SCRE EN1, 1: FORH=1TO1000: NEXT: IF N=1 T HEN P\$="CO":ELSE P\$="C5"

DESISTIR? (S/N)" 660 K\$=INKEY\$:IF TIMER>=18000 TH EN420: ELSE IF K\$="N" THEN640: ELS E IF K\$K>"S" THEN660: ELSE PRINT, ," QUE FENA, FALTAVAM AFENAS", 5-(NE+ND); "BOMBAS", , " SEU TEMPO ER A DE:":T=TIMER/3600:PRINT USING" # MIN E "; FIX(T); : PRINTUSING"##

650 CLS: PRINT,," VOCE QUER MESMO

ISPONIVEL: "0: PRINT@33, "0 INFORMA NTE PERGUNTA: " 610 INFUT" QUANTIA OFERECIDA"; 00 : IF QO>Q THEN PRINT,, "NAD DEVE S ER MAIS DO QUE"; Q: GOTO610: ELSE I F QOKOP THEN PRINT,, " O INFORMAN TE NAO ACEITA", " VOCE PERDEU US" QO: FORH=1TO800: NEXT: GOTO630 620 PRINT,," O INFORMANTE ACEITA E DIZ QUE", " O FIO"; B(N, RND(2)+ 2); "E" UM FIO ARMADILHA": R\$="SIM ":FORH=1T01000:IF INKEY\$<>"" THE N H=1000:ELSE NEXT

640 IF Q\$="H" THEN RETURN ELSE P

MODE 3, 5: SCREEN 1, 0: GOT0420

630 0=0-00

810 NEXTIIF NKS THEN 420 ELSE IF N<>5 THEN FOR F=0 TO 5:B(5,F)=B  $(NB, F)$ : NEXT: ELSE FOR F=0 TO 5: B(  $4, F$ ) =B(3, F): NEXT 820 GOTO 420  $830$  PRINT@460, "<ENTER>"; 840 TE\$=INKEY\$:IF TE\$<>CHR\$(13) THEN 840 ELSE CLS 850 PRINT@234, "OUTRA (S/N) ?" 860 TE\$=INKEY\$:IF TE\$="N" THEN E ND ELSE IF TE\$K>"S" THEN 860 ELS E POKE1271, 19: PRINT,, " ESPERE UM MOMENTO, ": POKE65495, 0: RUNZ20

#### Bomba

#### MICRO SISTEMAS, majo/86

39

# **Caverna dos diamantes**

Cristiano Telles Ribeiro

Neste jogo, desenvolvido em um DGT-100, você é um explorador que descobriu uma caverna de pérolas e diamantes habitada por um perigoso microssauro e formada por um conjunto de subcavernas na forma de labirinto.

Seu objetivo é pegar o maior número de pérolas e diamantes possível e tentar escapar da implacável perseguição do microssauro.

Depois de um certo tempo explorando as riquezas do labirinto, abre-se uma saída num dos quatro cantos da caverna. Assim, se você conseguir chegar a esta saída, poderá passar para o próximo nível, onde descobrirá mais diamantes e encontrará o microssauro ainda mais furioso.

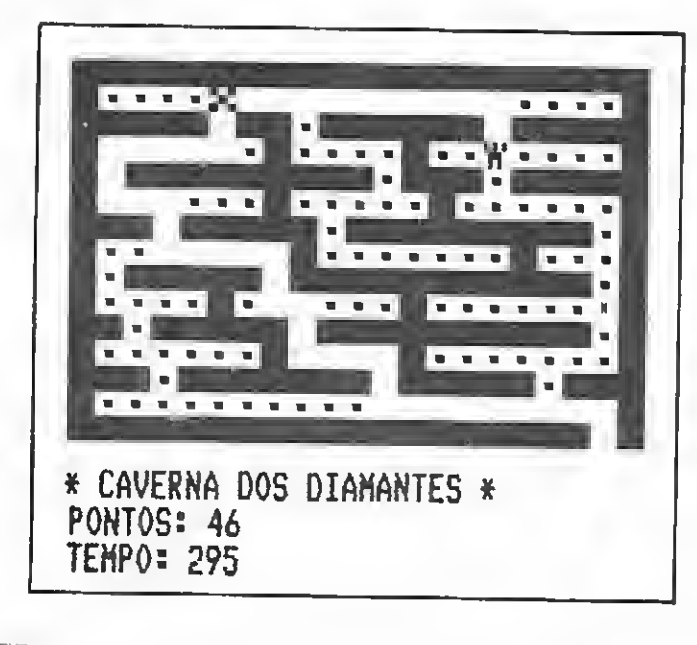

O jogo tem um certo grau de dificuldade, pois exige do leitor habilidade com o teclado, para mover-se; raciocínio rápido, para evitar que o microssauro pegue o explorador; e uma boa dose de sorte! Vale a pena digitar a listagem, ape-

sar de um pouco grande, pois ela possui uma bonita apresentação e agradáveis efeitos sonoros-visuais.

Cristiano T. Ribeiro programa em linguagem BASIC e possui um DGT-100 ha dois anos. Ele ainda desenvolve jogos e programas educativos.

```
10 CLEAR1000:DEFINTA-Z:DIMX(350)
 20 BS(1)=CHRS(169)+CHRS(173)+CHRS(129):BS(2)=CHRS(153)+CHRS(141)+CHRS(145)
 30 ZZS="//////////////////////": ' 22 BARRAS
 40 ZA=VARPTR(ZZ$):ZB=PEEK(ZA+i)+PEEK(ZA+2)*256:DEFUSR=ZB
 50 FORI=Z8TOZB+21=ZT=I:IFZT>32767THENZT=ZT-65535
 60 READR:POKEZT, R:NEXTI
70 0ATA205,127,10,76,69,62,1,211,255,16,254,69,62,16,211,255,16,254,13,32,239,20
 80 0=1:H=15360:R(1)=RND(500)+500:R5(1)="TITI"
90 GOSUB710:GOSUB990:RY$(1)="RETURN":RY$(2)=CHR$(198):RX$(1)="CLEAR":RX$(2)=CHR$
 (197):RH$(1)=CHR$(166):RH$(2)=CHR$(153)
100 S$=STRING$(57,191):P$=" "+CHR$(140)+" ":F$=STRING$(3,191)
110 FORI=11019:65=65+P5:NEXT
120 MS(1)=CHRS(179)+CHRS(140)+CHRS(179)=MS(2)=CHRS(140)+CHRS(179)+CHRS(140)
           ""T$=CHR$(191)+CHR$(179)+CHR$(191)
130 C_{5} ="
140 Q(1)=67:Q(2)=121:Q(3)=963:Q(4)=1017150 SS=USR(23000):SS=USR(23000):SS=USR(32147):FORI=1T0300:NEXT
160 GOSUB580
170 C=C+1:FORI=1T016:PRINT:SS=USR(6000+I*3):NEXT:GOSUB690<br>180 PRINT@470," C A V E R N A ";C;"";
190 FORI=1T0350:X(I)=0:SS=USR(255+T*2):NEXT:FORI=1T0300:NEXT
200 CLS: U=0: G+0
210 FORI=64T0960STEP64:PRINTEL, F%; &I+60, F%; :NEXT
220 FORI=67T0963STEP128:PRINTDI, S$;:IFI(963PRINTDI+64, 05;:NEXTELSENEXT
230 FORI=192T0892STEP128:PRINT@I+RND(5)*3,P$;@I+1B+RND(5)*3,P$;@I+39+RND(6)*3,P$
; | NEXT240 FORI=256T0768STEP128
250 D=I+6+RND(8)*3:IFPEEK(D+H-64)=191ANDPEEK(D+H+64)=191PRINTOD,F$;ELSEB0T0250
260 E=I+33+RND(6)*3:IFPEEK(E+H-64)=191ANDPEEK(E+H+64)=191PRINT&E,F$;ELSEGOT0260
270 NEXT
280 FORI=1TOC
290 X=1+RND(19)*3:Y=RND(12)+1:IFPEEK(H+X+Y*64)=140PRINT@X+Y*64,"*";:SS=USR(10000
DELSEGOT0290
300 NEXT
310 PRINT20, "PONTOS:";Z;2017, "* CAVERNA DOS DIAMANTES *";252, "TEMPO:";350;
320 U=RND(4):8=Q(U):IFU)2S=-64ELSES=64
330 PRINTaB, B$(1); "SS=USR(6350): GOSUB680: B=B+S: PRINT@B, B$(2); @B-S, C$; : SS=USR(657
```
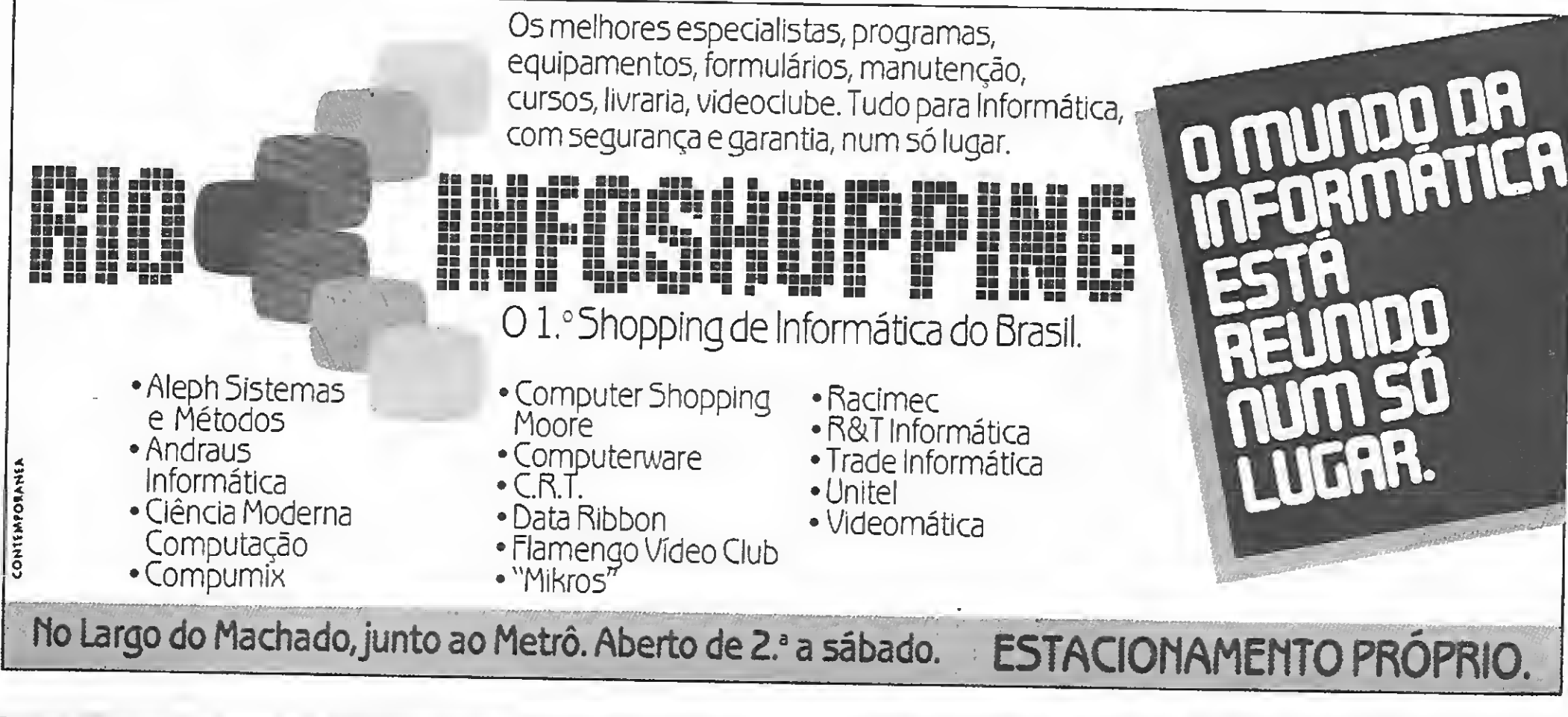

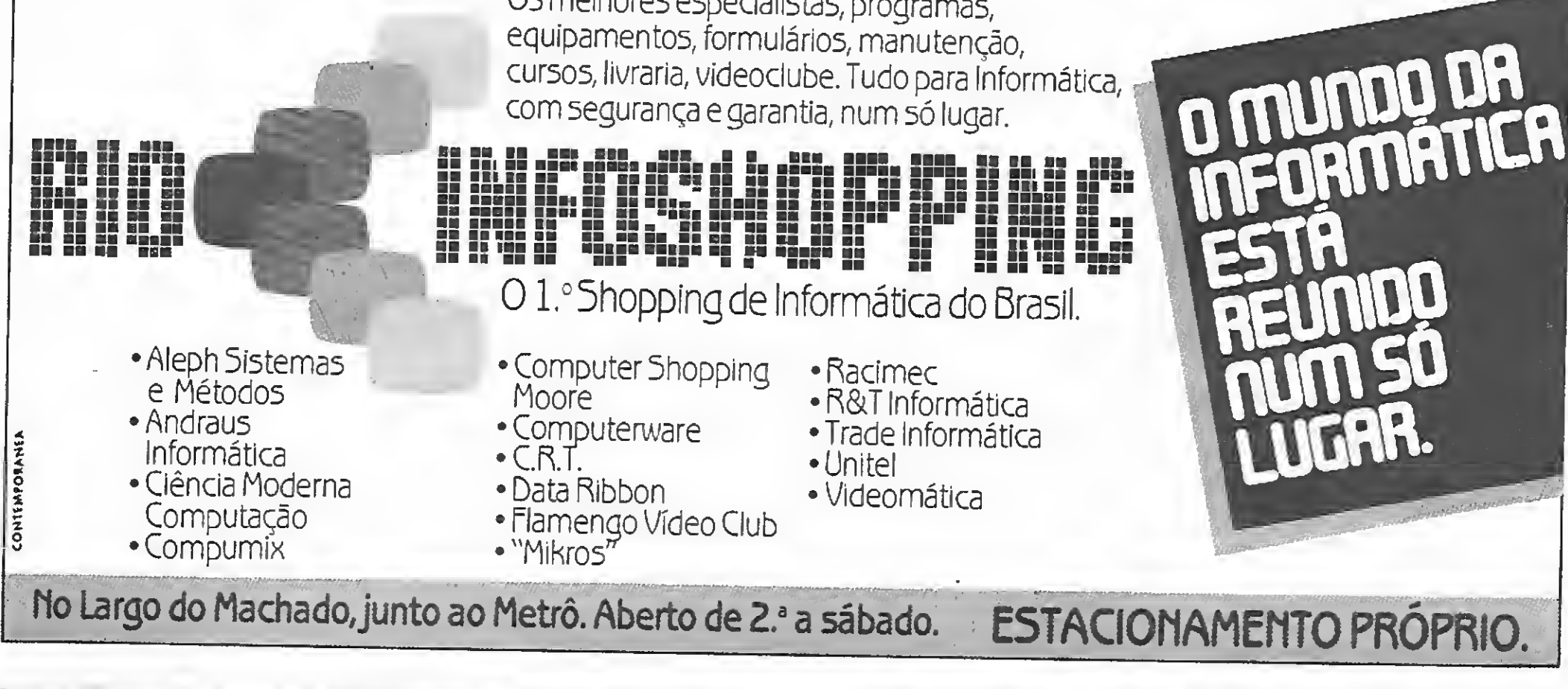

0):GOSUB680:PRINT@8-S,STRING\$(3,191);@8,8\$(1); 340 FORI=6550T06500STEP-5:GOSUB470 350 PRINT28,85(0);:SS=USR(I):NEXT  $360$   $0=1$  ;  $X(0)$  = 14 ;  $V=$ RND(4) ;  $M=8+H$ 370 P=PEEK(14400):IFB=X(U)THEN500ELSEIFP)0PRINT@B, C\$;ELSE400 380 IFP=32ANDPEEK(M-1)()1918=6-3ELSEIFP=64ANDPEEK(M+4)()1918=8+3ELSEIFP=8ANDPEEK (M-64)<>1918=B-64ELSEIFP=16ANDPEEK(M+64)<>1918=B+64 390 M=B+H:T=PEEK(M+1):IFB=X(U)THEN500ELSEIFT)32GOSUB450 400 IFB=Q(V)THEN550ELSEPRINT@B,B\$(0);:G=G+1:PRINT@58,350-G;:IFG=350THEN550ELSEGO SUB470 410 IFG=KG0SU8540 420 X(G)=B:IFG)LTHEN430ELSEFORI=1T025:NEXT:G0T0370 430 U=U+i:IFX(U)=X(U-i)THEN430 440 PRINT@X(U-1), C\$; @X(U), M\$(0);: GOT0370 450 IFT=140Z=Z+1:SS=USR(1950)ELSEIFT=42Z=Z+50:GOSUB490 460 PRINT@7,Z;:RETURN 470 IF0=10=2ELSE0=1 4B0 RETURN 490 PRINT08, STRING\$(3,191);:FORI=9995T010000:SS=USR(I):NEXT:PRINT08,C\$;:RETURN 500 FORI=80T0200STEP10:PRINT@B,T%;:SS=USR(8400-I):PRINT@B,C%;:SS=USR(8500-I):NEX -т 510 PRINT@536," FIM DO JOGO ";:FORI=5950T06045STEP5:SS=USR(I):SS=USR(I+100):NEXT<br>:FORI=1T0350:NEXT:PRINT@536," TECLE (CLEAR) "; 520 SS=USR(3000+RND(200)):P=PEEK(14400):IFP()2THEN520 530 GOT0740 540 PRINT@Q(V), C\$;:FORI=1050T01130STEP5:SS=USR(I):NEXT:RETURN \*";:FORR=0TOMSTEP10: 550 PRINT@B, 85(1); : IFG=350M=RND(9)\*10: PRINT@537, "\* BONUS SS=USR(R+15800):PRINT@544,R;:NEXT:Z=Z+M:PRINT@7,Z;:ELSEPRINT@536," PARABENS !!! 560 FORR=1T05:FORI=5900T06000STEP10:SS=USR(I):NEXTI,R:FORI=1T0300:NEXT:L=L-3:IFL  $5L = 5$ 570 PRINT@960,;:K=K+10:G0T0170 580 CLS:FORI=iTO6:PRINTDS(I); :NEXT 590 PRINT0400,"\* POR: CRISTIANO TELLES RIBEIRO \*";0525,8\$(1);" -) EXPLORADOR";05  $45,MS(1);'' \rightarrow MICROSSAUR0";$ 600 PRINT@643,"(";P\$;") -) PEROLA <1 PONTO)";@672,"( \* ) -) DIAMANTE <50 PONTOS> 610 PRINT@768, "OBJETIVO: PEGAR TODAS AS PEROLAS E DIAMANTES DA CAVERNA E TENTARE SCAPAR DO PERIGOSO MICROSSAURO. PARA MOVER USE AS (SETAS). **BOA SORTE**  $111''$ **;** 620 PRINT@972, "<RETURN> PARA JOGAR OU <CLEAR> PARA VER OS RECORDES"; 630 SS=USR(7950+RND(50)):GOSUB470 640 PRINT@525, B5(0); @545, M5(0); @973, RY5(0); @996, RXS(0); 650 P=PEEK(14400):IFP=1THEN670ELSEIFP=2GOSUB810 660 GOT0630 670 RANDOM: Z=0:C=0:L=20:K=50:RETURN 680 FORI=1T0300:NEXT:RETURN 690 M=20:N=24:FORW=0T0320STEP64:PRINT@W+M,STRING\$(N,191);:N=N+8:M=M-4:NEXT:FORW= 384T0512STEP64:PRINT&W, STRING\$(64, 191); : NEXT 700 FORU=576T0896STEP64:N=N-8:N=M+4:PRINT@W+M,STRING\$(N,191);:NEXT:RETURN 710 CLS:N=3:M=55:FORI=64T0960STEP64:PRINT@I,STRING\$(N,191);CHR\$(192+M);STRING\$(N ,191);:IFI(576N=N+3:M=M-6 720 NEXT:J=29:FORI=158T0926STEP128:PRINT@I,"\*";:NEXT<br>730 J=J+128:PRINT@J,8\$(RND(2));:PRINT@J-128," ";:SS=USR(6700):RETURN 740 RC=733: IFR(5)>=ZTHEN810 750 FORI=STO1STEP-1:IFR(I)(ZTHENNEXT 760 FORR=5TOI+2STEP-1=R(R)=R(R-1)=R\$(R)=R\$(R-1)=NEXT=R(I+1)=Z:R\$(I+i)="" 770 CLS:GOSUB690:PRINT@268,STRING\$(41,143);@332," PONTUACAO FANTASTICA  $"; 2396, STRING$(41, 140);$ 780 FORW=1T05:PRINT0362+W,"!";:FORR=6000T05900STEP-10:SS=USR(R):NEXTR, W 790 PRINT@460," VOCE ENTROU PARA A GALERIA DOS MELHORES "; @524," JOGADORES, DA C AVERNA DOS DIAMANTES !!! ' 800 PRINT2668, STRING5(8, 143); 2732, STRING5(8," "); 2796, STRING5(8, 188); 2588, STRING \$(41,176); : GOSUB900: GOT0160 **Bi0 CLS:GOSUB690** 820 FORI=210T0750STEP64:PRINT@I, STRINGS(29,""); : NEXT 830 RWS=CHRS(188):RNS=CHRS(191):RP=0:PRINT@211,RWS;STRINGS(25,140);RWS;@339,RNS; STRINGS(5,140);RWS;STRINGS(10,140);RWS;STRINGS(8,140);RNS;a275,RNS;a301,RNS; 840 FORI=403T0659STEP64:PRINT@I,RN\$;@I+6,RN\$;@I+17,RN\$;@I+26,RN\$;:NEXT:PRINT@722 , CHR\$(176); STRING\$(27, 179); CHR\$(176); 850 PRINT0279, "GALERIA DOS MELHORES"; : FORI=690T0720: SS=USR(I):NEXT 860 FORI=405T0689STEP64:RP=RP+1:PRINT@I,RP;@I+7,R\$(RP);@I+17,R(RP);:FORR=550T056 0:SS=USR(R):NEXTR, I 870 PRINT8985, "TECLE (CLEAR)"; 880 GOSUB470:PRINT@992,RX\$(0);:SS=USR(8200+RND(50)) 890 IFPEEK (14400) ()2GOT0880ELSEG0T0160 900 PRINTARC, STRINGS(6,176); 910 AS=INKEYS:GOSUB470:IFAS=CHR\$(8)ANDRC)733RC=RC-1:SS=USR(3450):IFRC(738PRINT@R  $C+1$ , CHRS(176); ELSEPRINT@RC+1," "; 920 IFA\$=CHR\$(13)THENGOTO950ELSEPRINT@RC,RH\$(0);:IFA\$()""RA=ASC(A\$)ELSEGOTO910 930 IFRA(320RRA)1220RRC=739THEN910 940 PRINT@RC, A\$;:RC=RC+1:RA=0:SS=USR(3800):GOT0910 950 FORR=9870T09990STEP30=SS=USR(R)=NEXT

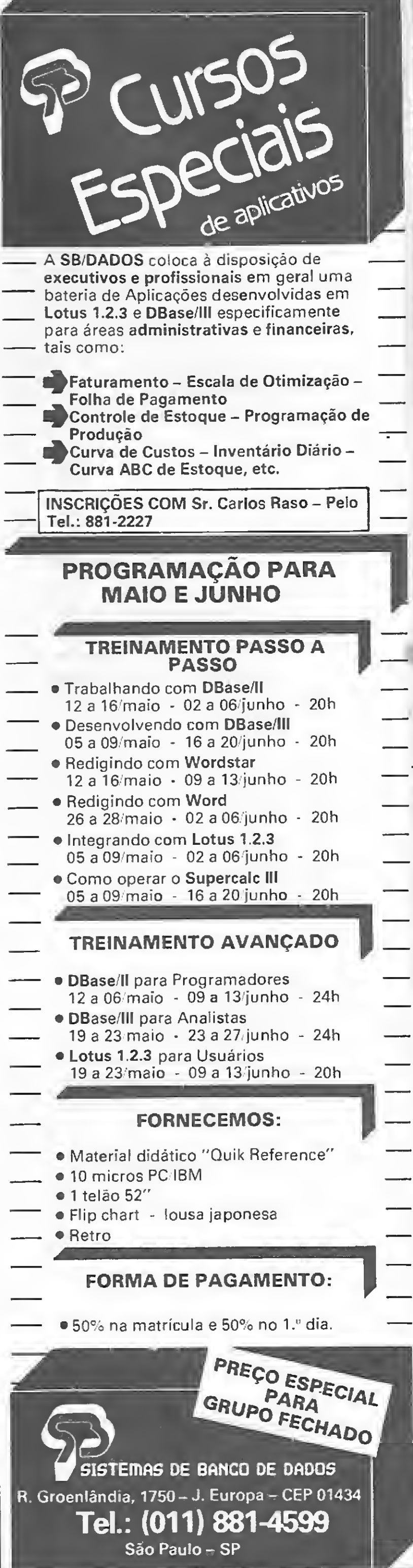

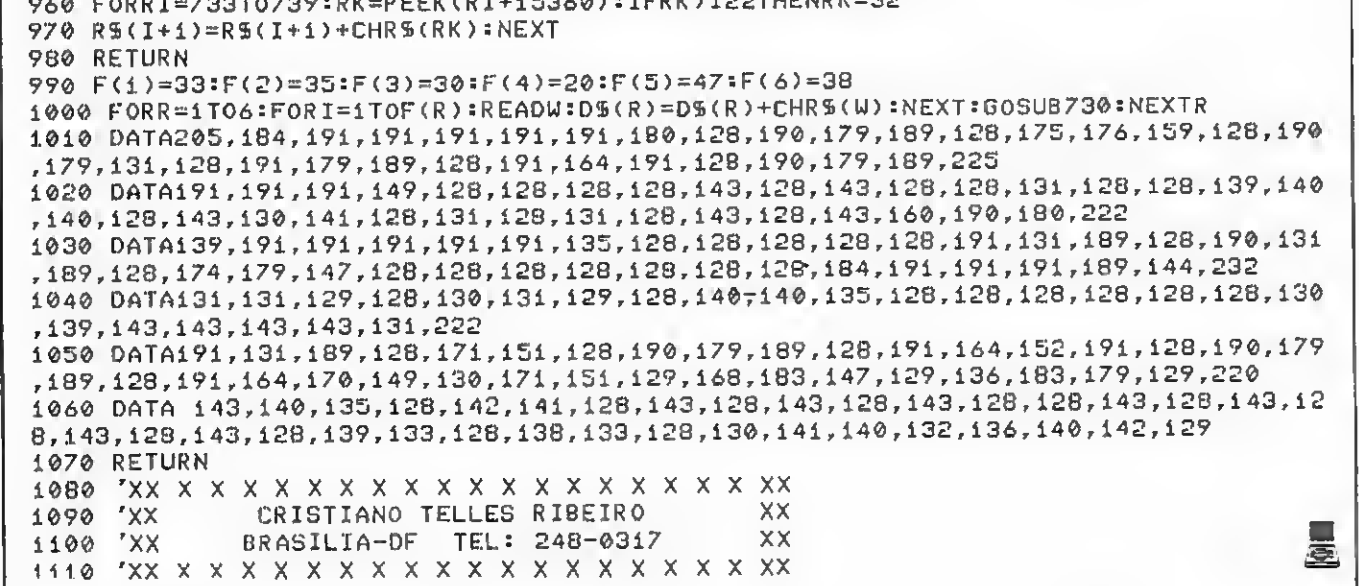

# Speed Race

#### Marcelo Lima

Speed Race é um jogo desenvolvido no micro Expert, podendo rodar em qualquer outro equipamento da linha MSX.

Visando possibilitar a compreensão e facilitar possíveis aprimoramentos, é descrita, a seguir, a estrutura do programa:

FAÇA SUA RESERVA JA PELOS TELEFONES: 011 211-5348 e 011 212-0370 RDDRESS Video Computer Connection Opple mated regastrada opple canauter \*\*\*\*\*\*\*\*\*\*\*\*\*\*\*\*\*

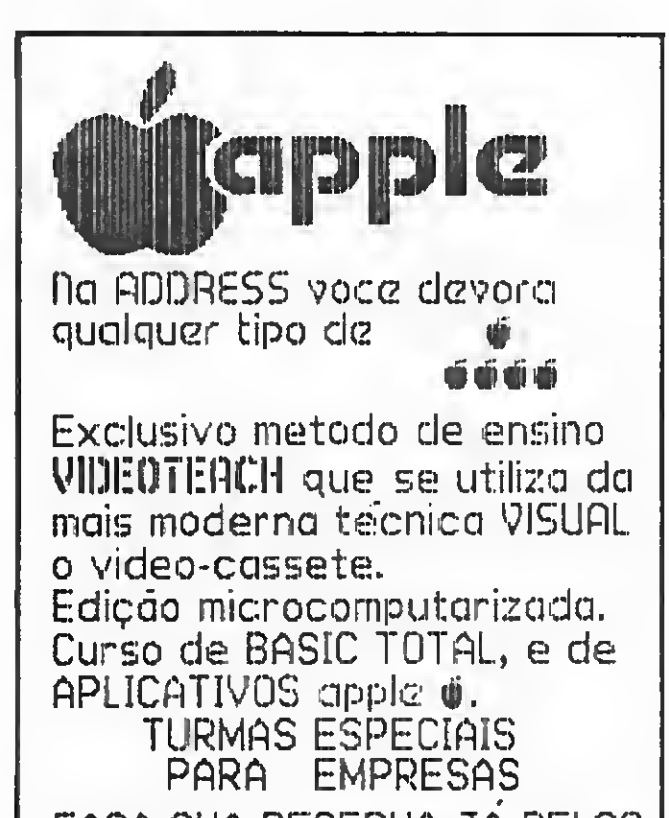

Linhas  $10a 110$  – Montam as figuras usadas pelo programa;

Linhas  $200$  a  $240$  – Constituem a rotina principal do programa;

Linha 300 — Atualiza os dados; Linhas  $310e 320 - Desenham o nos-$ 

Linhas 500 a 530  $-$  Sub-rotina de explosão;

Linhas 600 a 620  $-$  Atualizam o recorde e recomeçam o jogo;

Linha 800 - Sub-rotina de som; e Linhas 1000 a 1010 — Dados para a construção das figuras.

Rua Natingui, 1199 CEP 05543 - São Paulo - SP Alto dos Pinheiros

Linhas 120 a 190 — Preparam a tela e estabelecem alguns parâmetros;

> OBS: Para se obter o caráter H da linha 130, pressiona-se as teclas SHIFT, L-GRA e P, simultaneamente.

so carro e o carro adversário;

Linhas 330 a 350 — Lêem o estado do joystick;

Linhas 700 a 740 — Apresentam o jogo;

Para jogar é necessário utilizar um joystick. Pressionando-se o botão <sup>1</sup> do mesmo, a velocidade aumenta; e pressionando-se o 2, ela diminui. Para os que não possuem joystick, e desejam jogar através do teclado, bastará inserir e mudar as seguintes linhas:

 $214$   $I$   $$=$   $I$  NKEY\$ 215 IF I\*=MSM ÜR <sup>I</sup> \$=11 s \*' THEN V~V+1  $216$  IF  $I$ \$="Z" OR  $I$ \$="z" THEN V=V-1 •330 A=5TICk<0) : IF A=3 THEN <sup>X</sup> =X+8 ELSE I  $F$  A=7 THEN  $X = X + \Theta$ 

```
"; P: LOCATEZ, 21: PRINTUSING" ##"; V: RETURN
310 PUT5PRITE1,(X,B),ó:RETURN
320 PUISPRITE2,(Y,Z),5,1:RETURN
330 A=STICKCO):IFA=3THENX=X+SELSEIFA=7T
HENX=X-B335 IFA=1T HENB=1OOELSEIFA=5THENB=120
340 1FX ; 1341 HENX= 134ELSEIF X < 6VTHENX=67
350 G0SUB310:RETURN
500 PUTSPRITE0,(X+3*J,110),15:SQUNDO,0:
SQUND1,O:S0UND6,31:S0UND7.llSOUNDB,16:S
ÜUND11,100:SOUND12,1OO:SOUND13.9
505 SPRITEOFF
510 foro=ito20oo:nexto:putspritf.o, <0,0*
.0:PUTSPRITE2,(255,O),O,1
520 VI=VI-l:IFVI=-1THENGQT0600
530 v=0:x=l34:Z=-20:GOSUB800:RETURN200
600 PUrSPRITEl,<X,B),0
```
 SCREEN1,3.0:KEYOFF:J-3 15 GOSUB800 FORI=1T032:READA  $30.5$ \$=S\$+CHR\$(A) NEXTI:SPRITE\* <1)=St 50 &\*=•••\* FOftl-1TÜÒ2:READA IQO S\*=S«\*-CHR\*(A) NEXTI:SPRITE\*(0>=S\* CLS:GQTQ700 FORI=0T022:LQCATE5,I5PRINTCHR\*(215) :L0CATE18,I:PRINTCHR\*(215>:NEXTI LDCATEO,4:PRINT"Tempo" LDCATEO.9:PRINT"Vi das" LOCATEO,14:PRINT"Pto3. " LOCATEO,19:PRINT"Veloc" L0CATE20.4:PRINT"Recor d":L0CATE22,6 : PRINTUSING ' #### \*'; RE ÜNSPRITEG0SUB5OO v=o:VI=5:P=o:TIME=0:x=134:z=-20:Y=9 0:8=120 F=INT<RND<-TTME)\*10):IFF=5THENL=15E LSEL=22 SPRITEON:J=-J F0RG=1T0L:Z=Z\*-3\*V:IFZ>190THENZ=-20:  $P = P + 10$  IS-INKEY\* IF1\*="A"ORI\$="a"THENV=V+l IFIZ"0RIÍ="z"THENV=0—1 IFV>15THENV\*15ELSEIFV<1THEN0=1 21S S0UND1,(15-V):S0UND8,15:T=INT(TIME/ 60):Y=Y+J 220 IFY<67THENY=67ELSEIFY>134THENY=134 G0SUB320:GOSUB330:G0SUB300:NEXT 240 GDT0200 LOCATEO, 6: PRINTUSING '####" ; T: LOCATE 2. 11: PRINTVI: LOCATEO, 16: PRINTUSING"##\*#

610 IFP>RETHENRE=P 620 GOTO 120 700 OPEN"GRP: "FOROUIPUTAS#1 710 SCREEN3 711 PSET(30,30):PR1NT1,-SPEED" <sup>712</sup> PSET(90,80) 715 PRINT#1, "RACE" 720 CLUSE 730 FüRI=l103000:NEXTI 740 SCREEN1:CLS:G0SUB800:GOTO130 000 SOUNDO, 255: SOUND 1, 15: S0UND6,31 : SDIJN D7,9:B0UND8,0:SOUND11,0:SOUND12,0:SOUND 13,O:RETURN 1000 DATAI 4,223,25b,25b,223,31,17,17,17 . 273, 255.255,223,14.0.0,0,96,224.224.96 ,0,0,0,0,96.224,224,96,0,0,0 1010 DATA4,31,95,15,31,63,63,159.63,63, 31,30, ?o, O, 8, O, O, 68, 224,226, 248, 252, 252 ,240,240,230,240,192,5,2,80,0

Speed Race

# JMICROMAQ Sempre Novidades

Estes programas foram considerados os melhores, até hoje, em suas modalidades. Caneta Ötica = Deskmate = Gold Runner = Karatê = Knock Out = Marble Maze = Pitstop II Module Man = Shock Tropper = P-51 Mustang = OS-9/Sist. Operacional = Batalha Naval

#### COLOR

#### ESPECIAIS

CP-400,Color 64, MX1600, etc.

#### JOGOS PJ.105 F/D Brewmaster Não PJ.109 F/D Chambers Mão 48,00<br>PJ.110 F/D Columbia Mão 48,00 PJ.110 F/D Columbia Não<br>PJ.111 F/D Crazy Painter Não PJ.111 F/D Crazy Painter PJ.112 F/D Downland Não PJ.113 D Dragon Slayer Não PJ.115 F/D Fighter Pilot Não PJ.116 D Ghana Bwana Inglès PJ.117 F/D Gold Runner Não PJ.119 F/D Jaws Não PJ.120 F/D Karatê Não PJ.121 F/D King Tut Não PJ.122 D Knock Dut Inglês PJ.123 F/D Marble Maze Inglês PJ.124 F/D Module Man Não PJ.125 F/D Mr. Dig Não PJ.127 D Dne on Dne Inglês PJ.128 F/D Pegasus Não PJ.129 F/D Pengon Não PJ.130 D Pitstop II Inglès PJ.132 F/D Shock Trooper Não PJ.133 F/D Shooting Gallery Não PJ.135 F/D Stellar Lifeline Não 48,00 Ajude o garçom a servir as cervejas. Excelente. Um dos mais bonitos e movimentadosjogos de labirinto. 48,00 Sobrevoe o mundo.inimigo defendendo sua nave. Tente pintar o video combatendo os chatos que tentam impedir. Ultrapasse obstáculos e apanhe ostesouros escapando dos pingos. 128,00 Adventure mesclado com labirinto. Excepcional!! 48,00 Mais um combate aéreo, bom programa no gênero. Faça uma incursão ao território inimigo para recuperar seu balão. Aventura baseada no filmo Load Runner. Estilo packman. Considerado o melhor deles. Você cria labirintos. A grande sensação. Só vendo para crer. Capture suas coroas escapando das serpentes e dos fantasmas. 140,00 Luta de boxe. Tridimensional. Sensacional. Indescritível. Labirinto tridimensional. Um dos melhores do ano. 60,00 Dutra sensação. Dos mais vendidos nos EUA. 48,00 Ajude o coelho a comer suas cenouras. Jogo de basquete muito difundido nos EUA. Um contra um. 48.00 Similar ao Buzzard Bait. Gráficos de altíssima qualidade. 48,00 Ajude o pingüim a eliminar os insetos com seus cubos de gelo. Empolgante corrida c/ reabastecimento e troca de pneus. Até 2 jog. Considerado junto c/ Marble Maze, os dois melhores prog. do ano. Galeria de tiros de um parque de diversões. Muito bonito. 48,00 Proteja seu comboio do ataque dos alienígenas.

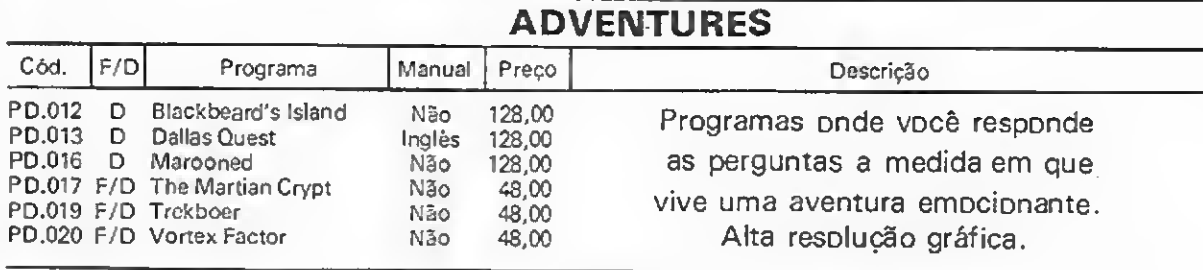

Importante, Os programas que tenham opção F ou D estão com seus preços na versão Fita. Para aquisição em Disço, anexar Cz\$ 80,00 de Disco e Embalagem.

PADEIRO MALUCO - Nesta padaria existem raposas prontas a acabar com a sua produção. Não deixe isto acontecer. Preço: A

#### TRADICIONAIS

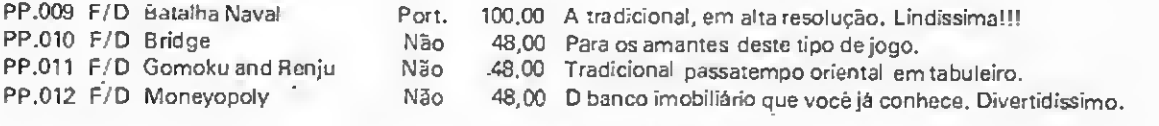

#### SIMULADORES

PS.004 F/D Boeing 747 PS.005 F/D P-51 Mustang PS.006 F SR-71

#### Inglês 80,00 Simulador. Cabine de Boeing 747.

Inglês 100,00 Simulador de võo c/ combate entre dois comput, ou contra o seu.<br>Port. 80,00 Simulador de võo em tempo de querra. 80,00 Simulador de vôo em tempo de guerra.

#### APLICATIVOS

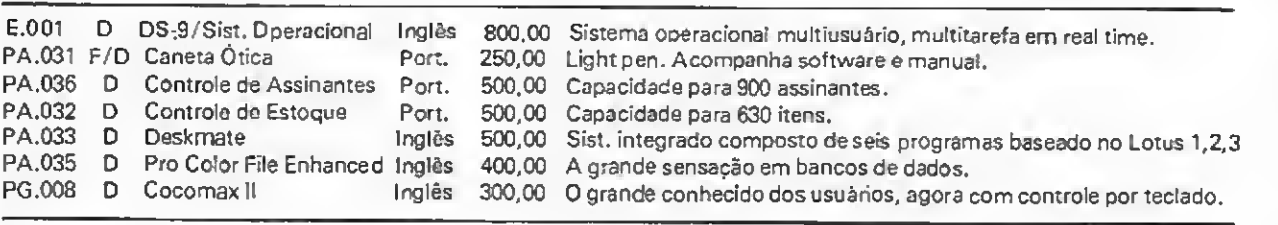

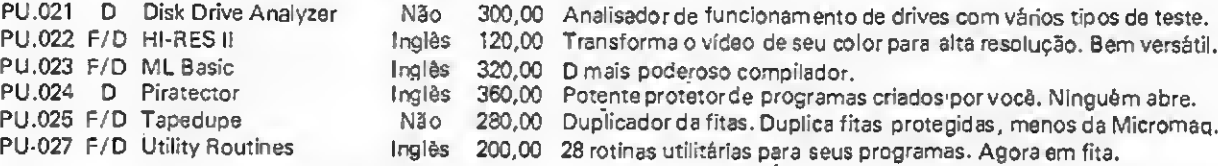

(\*) - PROGRAMAS DESENVOLVIDOS NA MICROMAQ TABELA:  $A - Cz$ \$ 50,00  $B - Cz$ \$ 70,00  $C - Cz$ \$ 120,00

Faça seu pedido pelo correio, para o endereço abaixo, anexando Cheque ou Vale Postal e receba, SEM MAIS DESPESAS, .em aproximadamente 15 dias.

#### MSX JOGOS

ANTART1DA ADVENTURE — Um gostoso passeio pela Antártida acompanhado de um pinguim. Preço: A

KEYSTONE KAPERS — Prenda o ladrão antes que seu tempo acabe. Preço: A

GALAGA — Idêntico ao "FANTASTIC" do fliperama. Realmente FANTÁSTICO. Preço: A

LUNAR — Um passeio com seu jeep lunar pode não ser muito tranqüilo. Preço: A

GALAX — Num mundo irreal e inenarrável você deve lutar para sobreviver. Preço: A

ROAD FIGHTER — Escolhido na Europa como o melhor game para a linha MSX em 1985. Eletrizante corrida de carros por praias, estradas, pontes e etc. Preço: B

COSMO — Defenda a sua base contra os invasores. 9 níveis de dificuldade. Preço: A

CANNON — Você è o último soldado da sua artilharia. Defenda o seu forte usando o canhão. Os tanques e aviões inimigos estão atacando. Preço: A

COELHO MALUCO — Escale o prédio evitando os outros animais e pegando o máximo de cenouras possível. Preço: A DIZZY BALL — As pedras vão rolar. Não deixe que caiam

sobre você. Quebre todas possíveis para pegar os potes. P. A. FLIPPER - Sinta-se numa das melhores mesas de FLI-

PERAMA. Preço: A

FAIXA PRETA - Lute contra animais e lutadores assassinos. Preco: A

BOEING — Simulador de vôo. Preço: B

POLAR STAR — Num planeta distante você deve invadir as bases do inimigo e destruí-las. Preço: A

SHADOW ADVENTURE — Você era o piloto de um avião espião que caiu na SIBÉRIA. Não se deixe pegar pelos inimigos nem frio. Requer conhecimentos de INGLÊS. R A

SUPER COBRA — Com o seu helicóptero invada a base inimiga sem ser capturado. Preço: A

TURBOAT — Enfrente os perigos com a sua lancha a jato dentro de um rio. Preço: A

MR. CHIN — O grande equilibrista de pratos, Mr. Chin, não pode deixar que os pratos caiam nem ser pego por terríveis assassinos. Preço: A

FROGGER - Ajude <sup>o</sup> sapo atravessar <sup>a</sup> rua <sup>e</sup> <sup>o</sup> rio. <sup>P</sup> <sup>A</sup> ÁRVORE MÁGICA — Suba o mais alto que puder nesta árvore e repleta de armadilhas: Preço: A

OLIMPÍADA <sup>I</sup> — Alguns desafios para você provar que é um atleta. Preço: A

OLIMPÍADAS II — Como o anterior, mostre que você è um atleta. Preço: A

COLÜMBIA — Defenda seu planeta contra as inúmeras naves inimigas. Como no Flipper. Preço: A

PITFALL II — Aventura na floresta (tipo ATARI). P. A RIVER RAID — Idêntico ao do COLECO. Avance rio adentro combatendo os inimigos. Preço: A

CORRIDA MALUCA — Pegue todas as bandeiras dentro do labirinto mas fuja dos carros que lhe perseguem. SENSA-CIONAL. Preço: A

DECATHLON — Igual ao do Flipperama. Preço: A

HIPER SPORT I — Provas esportivas. Preço: A<br>HIPER SPORT II — IDEM. Tiro ao alvo. Preço: A

HERO — Destrua obstáculos, enfrente monstros e animais

nesta emocionante aventura dentro de um verdadeiro labirinto, e salve sua heroina. Preço: A

LE MANS — Sensacional corrida de carros. Mostre suas habilidades como piloto. Preço: A

GHOSTBUSTERS — Reviva as emoções do filme "Os Caças Fantasmas". Preço: A

#### EDUCATIVOS

MATEMÁTICA INFANTIL (\*) — Para crianças em fase de aprendizado. Exercita as quatro operações básicas. Preço: A MACACO ACADÊMICO — Jogo matemático com as quatro operações básicas. Preço: A

#### **UTILITARIOS**

#### APLICATIVOS

MALA POSTAL (\*) — Um super banco de dados. Total facilidade em apagar, alterar, buscar, ordenar e inserir registros. 3 tipos de relatórios (inclusive etiquetas). Método de ordenação rápido. Capacidade para 100 registros com 1 campo para observações de 30 caracteres. Preço: C

TASWORD — Um poderosíssimo processador de textos. Uma quantidade enorme de recursos. Man em inglês. Preço: C

MAGIA — Numerologia, horóscopo e biorritmo. Preço: A CALENDÁRIO — Calendário, tabela de conversão CRUZEIRO x CRUZADO. Preço: A

GRÁFICOS BIDIMENSIONAIS — Uma poderosa ajuda na visualização das funções MATEMÁTICAS criadas pelo usuário. Aceita qualquer função matemática. Preço: B

MIZAEL

MIZI

OU Vale Postal e<br>
S DESPESAS,<br>
MICROMAQ - Rua Sete de Setembro, 92 - Loja 106 - Tel.: 222.6088 - Rio de Janeiro, RJ - CEP 20050<br>
MICROMAQ - Rua Sete de Setembro, 92 - Loja 106 - Tel.: 222.6088 - Rio de Janeiro, RJ - CEP 20

A equipe técnica de MICRO SISTEMAS avaliou, em seu CPD, o desempenho de três produtos disponíveis no mercado. São eles: o cartucho Toque, da Gradiente; o compilador BASIC, da Microdigital; e o programa utilitário Color Kit.

#### **Compilador** para o ZX Spectrum

**CONSTRUCTION** 

# Música e utilitários para seu micro

m dos maiores desejos de qualquer usuário de microcomputadores é, sem dúvida, eserever seus programas em Assembler. Porém nem sempre isto é possível, pois programar cm linguagem de máquina exige um conhecimento muito grande, tanto da máquina utilizada quanto da própria linguagem Assembler. Mas não é por isso que vamos desistir, afinal é para evitar esses problemas que existem os compiladores.

Um compilador é um programa que traduz a linguagem BA¬ SIC para a linguagem de máquina, que é compreendida muito mais rapidamente pelos computadores, o que permite uma velocidade muito maior na execução das rotinas.

por piratas e abelhudos congêneres, que vivem do trabalho alheio.

O compilador da Microsoft saiu-se satisfatoriamente nos testes e só deixou a desejar no Manual de Instruções, que, apesar de ser escrito em linguagem com preensível e ter bons exemplos, peca no tamanho bastante reduzi-

O compilador analisado pelo CPD de MICRO SISTEMAS serve apenas para os equipamentos compatíveis com o ZX Spectrum (TK90X e TS 2068), estando dis ponível em duas versões (para 16 e 48 Kb). Este compilador é comercializado com a marca Microsoft, sob o título "Compilador BASIC FP". Seu funcionamento é muito simples: você escreve seu programa em BASIC e aciona o compilador com um comando USR, que varia de acordo com a capacidade de memória do seu micro. Alguns poucos comandos podem sofrer alterações na sintaxe, o que é explicado no manual que acompanha o programa. O programa compilado pode ser colocado em qualquer parte da memória disponível, exceto na ocupada pelo compilador, que deve obrigatoriamente acompanhar os programas compilados. O "FP" no nome do programa quer dizer "Floating<br>Point"; isto significa que este disponivel, exceto na ocupada pe-<br>lo compilador, que deve obrigato-<br>riamente acompanhar os progra-<br>mas compilados. O "FP" no nome<br>do programa quer dizer "Floating<br>Point"; isto significa que este<br>compilador aceita valores n compilador aceita valores numéricos fracionados. Se por um lado

 $do$  (6,5cm  $x$  10cm), o que dificulta a leitura do mesmo.

Nome: Compilador BASIC Linha: ZX Spectrum Fabricante: Microdigital Eletrônica Ltda. Endereço: Rua do Bosque, 1234, São Paulo - SP. CEP 01136. Telefone: (011) 825-3355. Preço: Cz\$ 79,50

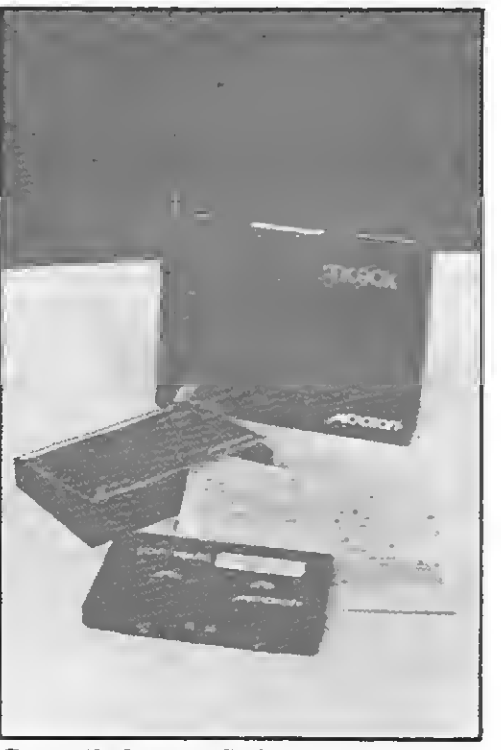

Compilador BASIC, da Microsoft, em fita.

ferecer uma coleção de programas utilitários que proporcionem diversos melhoramentos ao BASIC, além de ferramentas úteis para o desenvolvimento e a depuração de programas, é o objetivo do Color Kit (que se encontra disponível em cassete e disquete). E, portanto, um software dirigido para usuários do TRS-Color que já dominam o BASIC do equipamento e gostam de escrever seus próprios programas.

isto é vantajoso, pois não se fica limitado a números inteiros, em compensação perde-se em velocidade de processamento.

As vantagens do uso de um utilitário deste tipo são várias, a começar pela maior velocidade de processamento de programas, que, após alguns testes, mostraram um aumento de três a dez vezes, em relação ao BASIC (dependendo dos comandos utilizados). Outra vantagem é a redução da memória ocupada pelo programa; e uma que não pode ser esquecida é o aspecto de proteção dos direitos autorais, pois um programa com pilado pode ser comercializado sem o fonte em BASIC (que só o autor possuirá), já que é praticamente impossível recriar um fonte a partir de um programa-objeto desconhecido. Visto por este aspecto, o programa compilado é muito mais difícil de ser mexido

As funções de edição provaram ser eficientes, embora tenham

O "Compilador BASIC FP" pode ser encontrado nos revendedores da Microdigital, e a fita cassete vem com duas versões do programa, sendo uma para 48 Kb e outra para 16 Kb. Texto: Divino Carlos R. Leitão.

#### Color Kit

Para auxiliar o usuário nessas tarefas, o Color Kit implementa diversas novas funções, que podem ser acessadas diretamente do BASIC como um comando normal. Dentre essas funções, destacam-se um editor full-screen que se propõe a permitir a inserção e edição de linhas em qualquer ponto da tela; dez teclas de função programáveis para a im pressão de comandos por extenso e funções para a compactação de programas através da deleção de espaços e linhas de comentários (REM). Estão disponíveis ainda coman dos para examinar, modificar e mover blocos de memória; listar variáveis e procurar num programa a ocorrência de determinado texto ou instrução; proteger ou

recuperar programas perdidos por NEW, BACKUP ou DSKINI; jun tar na memória(MERGE) programas gravados em cassete, além de prover o sistema de melhorias como feedback auditivo nas teclas (BEEP), vídeo reverso(caracteres verdes sobre fundo preto), controle da tecla BREAK e nove velocidades diferentes para a impressão de mensagens na tela e execução de programas em BASIC — in cluindo uma modaiidade singlestep, onde cada linha é listada ou executada por vez.

A operação do sistema revelouse bastante simples e eficiente, embora sua apresentação nem sempre possa ser considerada das mais elegantes. Os eomandos adicionais não são associados a tokens, mas sim identificados por um ponto(.) e verificados dígito a dígito. A sintaxe da maioria dos comandos é clara(.MEM para modificar memória; .DARK para ví deo inverso), embora alguns^ se as semelhem mais a mnemônicos (KLOF, MMRG, PDLY). Tais grafias podem ser alteradas pelo usuário, embora apenas alguma prática seja necessária para associar os nomes dos comandos às funções correspondentes.

#### TODOS OS JOGOS COM MANUAL EM PORTUGUÊS

sido observadas limitações que poderiam scr contornadas por meio de melhores práticas de programação. A rotina de inversão de vídeo, por exemplo, é muito lenta e produz um piscamento desagradável quando o computador imprime ENTER ou executa um SCROLL. O editor também apresenta falhas de estética que poderiam ser corrigidas por uma programação mais eficiente; sua funcionalidade, contudo, pode ser considerada boa.

O objetivo de auxiliar na elaboração e depuração de programas, no todo, pode ser considerado plenamcnte atingido, e, nesse sentido, o saldo do programa é bem satisfatório. Texto: Cláudio Costa.

Os comandos que trabalham com a memória, como os de deleçao de linhas, transferência de blocos e verificação e alteração do conteúdo de posições da memória, demonstraram-se igualmen te eficientes, apresentando grande rapidez de execução. A ausência de checks de parâmetros em algumas dessas funções não chega a ser considerada um erro, já que a utilização de tais funções presume algum conhecimento de programação por parte do usuário.

desde que ela possua um grau mínimo de alfabetização. Isto é pos sível porque o menu é bastante simples, com todas as opções selecionáveis através de uma ou, no máximo, duas teclas de função.

Toque também possui duas características interessantes que são a programação de melodias ou ritmos em tempo real e a programação e execução de melodias passo-a-passo. O programa tem bons recursos musicais, além de scr simples de usar, e o cartucho é fornecido numa embalagem inviolável, juntamente com o manual que o acompanha, que é de excelente qualidade, de fácil compreensão e muito bem ilustrado. Tex-<br>to: Carlos Alberto Azevedo.

O manual é apenas razoável, sendo claro - apesar de ser em inglês — apresentando porém os inevitáveis erros na grafia de algumas funções e uma apresentação visual bastante ruim. O usuário possivelmente terá que folheá-lo diversas vezes para localizar novamente um tópico de interesse.

> Além de selecionar a oitava, o ritmo e o instrumento, o usuário também poderá modificar os parâmetros de tempo (velocidade ou andamento do ritmo), volume do instrumento e afinação.

> Para carregar o programa, basta encaixar o cartucho num dos slots do micro e aguardar o surgimento do menu de opções, quando então o usuário poderá selecionar uma das funções disponíveis.

> Uma característica interessante deste programa é que ele pode ser utilizado por qualquer pessoa,

Ê preciso observar que neste programa a tecla RETURN serve para interromper ou iniciar a execução de uma tarefa (seleção de uma opção, execução de uma música etc.); e a barra de espaço serve para fixar uma opção após ela ter sido selecionada.

LT10 - Project Future - Perigo Nuclear LT11 - Squash - O Desafio LT32 - Time Gate - O Portão do Tempo LT34 - Bc BHI - Aventura nas Cavernas LT35 - Tapper - O Incrivel Choppeiro LT36 - Herbert's - Travessuras do bebê Wally LT13 - Moon Cresta - Desafio Lunar LT14 - Boufderdash - Fuga em Marte

LT15 - Dambusters - Missão em plena guerra LT16 - Alien 8 - Um Robô conduz uma Nave Espacial

LT17 - Everyone's Vally - Vários personagens em ação LT18 - Dukes of Hazzard - Corrida nas Estradas LT19 - Mission impossible - O agente secreto

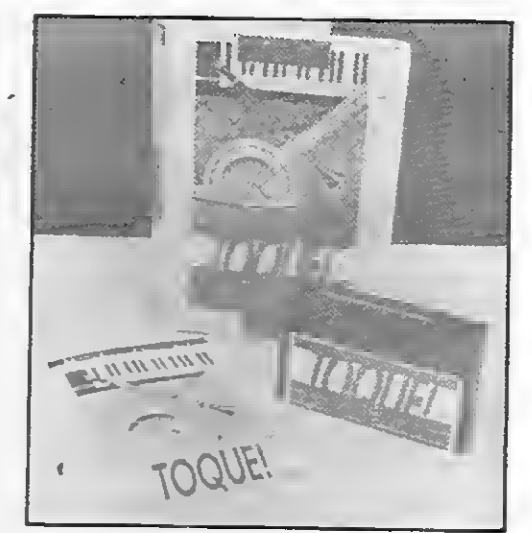

Cartucho Toque, da Gradiente.

ção, reprodução e edição de melodias. Com ele, você terá ao seu alcance um órgão eletrônico com cinco ojtavas, oito instrumentos (piano 1, piano  $2$  clarineta, banjo, sino, vento, flauta andina e celesta), além de 16 ritmos selecionáveis, que vão do bolero ao rock & roll.

Nome: Co/or Kit Linha: TRS-Cofor Comercializado por: Micromaq Endereço: Rua Sete de Setembro, 92 - Loja 106-Cen tro - Rio de Janeiro - RJ Telefone: (021) 222-6088 Preço: Cz\$ 200,00

#### Toque, da Gradiente andamento do ritmo), volume do Nome: Toque

tilizar um miero como um gerador musical eletrônico é uma idéia que certamente já passou pela cabeça de muitos usuários. É exatamente esta possibilidade que a Gradiente Eletrônica e a software-house Moreira e Burd Informática e Educação

(antigo CEBI) colocam à disposição dos usuários de micros compatíveis com o padrão MSX no Brasil (Expert e Hot Bit), através do seu recente lançamento: "Toque".

Toque é um cartueho contendo um sistema completo para cria-

Linha: MSX Fabricante: Gradiente In formática Ltda. Endereço: Rua Vicente Ro drigues da Silva, 641 - CEP 06000 - Jardim Piratininga - Osasco - São Paulo. Telefone: (011) 801-5233 Preço: Cz\$ 200,00

este soft vai seduzir você! **SOFTWARE SPECTRUM ZX TK90X-48K SOFI** as últimas novidades do mercado europeu agora LT01 - Bounty Bob - Bob nas Minas LT20 - Spy Hunter Caçador de Espiões<br>LT02 - Moon Alert - Alerta Lunar LT21 - Pviamarama - Escape deste Sonho no Brasill

D'AGRÉE

MO

LT05 - Skoli Daze - Confusão na Escola<br>LT06 - Pud Pud - Tente Sobreviver

Custo Unitário - CzS 80,00

LT24 - Videolimpics - Torneio Olímpico

LT23 - Death Chess 5000 - Lances Mortais

LT06 - Pud Pud - Tente Sobreviver LT25 - Pogo Joe - Acerte o Jato<br>LT07 - Booty - Ação Pirata LT26 - LT26 - Karata Kid - Incrivel Luta LT26 - Karate Kid - Incrivel Luta 4 LT08 - Profanation - Profanação LT27 - City Hail - Missão Espacial<br>LT09 - Basebali - Última Versão LT28 - Nightshadow - Destrua os inímicos LT28 - Nightshadow - Destrua os inimigos LT29 - West Bank - Ação no Velho Oeste<br>LT30 - Basket - Última Versão LT31 - Robin Wood - O resgate

**LT02 - Moon Aiert - Alerta Lunar LT21 - Pyjamarama - Escape deste Sonho LT03 - Popeye - O Marinheiro, é claro LT22 - Glass - Aventuras em 3ª Dimensão** LT03 - Popeye - O Marinheiro, é claro LT22 - Glass - Aventuras em 3? Dimensão<br>LT04 - Hunter Killer - Pilote um Submarino LT23 - Death Chess 5000 - Lances Morrais

#### LIGUE JA! (021) 222-9991

#### INFORMATICA<br>EDUCACÃO & SISTEMAS LTOA. LT12 - Rocky - <sup>O</sup> Boxeador LT33 - Comando - Exercidos de Guerra \_\_ **E PRONTO ATENDIMENTO**

Os peddos por carta devem ser feitos através de cheque nominal ã CEDUSOFT • INFORMÁTICA. EDÜCACÃO & SISTEMAS

VENDAS: CEDUSOFT / INFORMÁTICA, EDUCAÇÃO ô SISTEMAS LTDA. Rua Sete de Setembro, <sup>92</sup> / Saía <sup>1104</sup> • TeL: <sup>021</sup> <sup>222</sup> <sup>9991</sup> ; CEP <sup>20050</sup> / Rio de Janeiro Os circuitos integrados são o *coração* de qualquer computador. Conheça um pouco mais neste artigo sobre sua técnica de projeto.

# Circuitos dedicados Os circuitos integrados são o *coração* de qualquer computador.<br>Conheça um pouco mais neste artigo sobre sua técnica de projeto.<br>Almeida Amazonas

 $m$  circuito integrado (CI) é um conjunto de elementos de circuito, conectados de forma inseparável, fabricados sobre um único substrato".

A fabricação de um CI exige, qualquer que seja a tecnologia escolhida, a execução de uma série de etapas de pro cessamento, tais como: difusão, oxidação, implantação iônica, deposição de silício policristalino e metalização.

À definição acima, apresentada por Jack Kilby em 1958, devemos associar o conceito de níveis de integração, os quais dão uma idéia do número de elementos de circuitos integrados, isto é, fabricados em um único chip. A figura <sup>1</sup> mostra uma possível classificação dos níveis de integração.

O conceito de pré-processamento de

apresentavam franca expansão. O surgimento dos LSI no início da década de 70, e a revolução do conjunto microprocessador-memória, que viveu seu apogeu a partir de 1975, fez com que esses componentes fossem largamente utilizados para o projeto de sistemas. Esses fatos reunidos postergaram o desenvolvimento dos circuitos dedicados e semidedicados para o início da década de 80.

um circuito integrado até seus estágios finais, para uma posterior diferenciação pela utilização de padrões de metalização distintos, nos conduz à abordagem de projetos semidedicados. Este conceito, historicamente, data do início dos anos 70.

No início, as tecnologias básicas de fabricação de Cl eram as tecnologias bipolares ECL e TTL e a tecnologia MOS de canal P. Além disso, a complexidade dos chips dificilmente ultrapassava 100 portas por chip. As famílias lógicas standard, tais como DTL, TTL, ECL e CMOS, de complexidade SS1 e MSI,

 $Figure 1 - Classificação dos níveis de integração.$ 

Os avanços das técnicas de fabricação de componentes criaram a oportunidade para fabricantes de Cl oferecerem produtos cada vez mais complexos, com um desempenho a nível de sistema muitas vezes superior ao conseguido com a utilização de diversos produtos standard SSI/MSI. Esses avanços tecnológicos in centivaram o desenvolvimento de circuitos inteiramente dedicados às aplicações a que se destinaram. Entretanto, com o aumento da complexidade, o número

de tipos de circuitos únicos necessários para uma aplicação particular cresce simultaneamente. Esses dois fatos (o grande número de circuitos e a complexidade crescente) acarretaram uma explosão do tempo e custo do projeto de um circuito, limitando as soluções oferecidas pelos CI, LSI e VLSI dedicados às aplicações de alto volume de produção.

Para manter o custo de desenvolvi-

mento em um nível razoável, bem como diminuir o tempo de desenvolvimento, as abordagens semidedicadas tornam-se cada vez mais populares pela facilidade de adoção de ferramentas computacionais que permitem a automação do projeto.

#### METODOLOGIAS DE INTEGRAÇÃO

Antes de se abordar de maneira um pouco mais detalhada os Cl dedicados

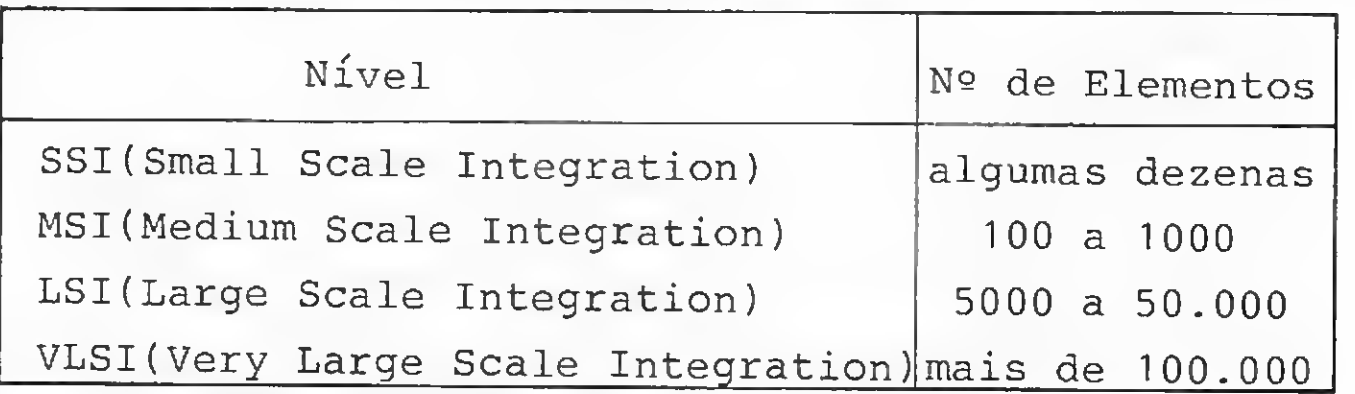

e semidedicados, um projetista de sistemas deve perguntar: por que integrar?

Em primeiro lugar deve ser observado que as vantagens proporcionadas pela tecnologia LSI só podem ser alcançadas quando a maior parte da eletrônica de um sistema é integrada em um pequeno número de circuitos integrados. Observada esta condição, as vantagens da integração são:

Os circuitos dedicados (full custom) constituem a maneira mais eficiente para se realizar qualquer função eletrô nica no que se refere à capacidade de in tegração e desempenho do circuito.

| Estilo de<br>Projeto | Tempo p/obtenção<br>do protótipo | % do wafer<br>pré-processado | metodologia<br>de projeto |
|----------------------|----------------------------------|------------------------------|---------------------------|
| Full-Custom          | $6 - 18$ meses                   |                              | dedicado                  |
| Standard-Cell        | $3 - 8$ meses                    |                              | semided.                  |
| Gate Array           | 5 semanas-5 meses                | $80 - 90$                    | semided.                  |
| FPLA                 | off-the-shelf                    | 100                          | standard                  |

Figura  $2$  – Estilos de projeto e tempos de desenvolvimentos típicos.

- Diminuição de custos;
- Melhoria do desempenho do equipamento;
- Aumento da confiabilidade do sistema;
- Redução da dissipação de potência;
- Diminuição da placa de circuito im presso;
- Economia em estoques de componentes;
- Economia em manutenção de equipamentos;
- Proteção contra cópias.

As soluções dedicadas e semidedicadas oferecidas pela indústria de semicondutores podem ser comparadas em termos de hierarquia dos estilos de projeto e tempos de desenvolvimento associados, mostrados na figura 2.

Uma vez que. o circuito todo deve ser projetado e que todos os níveis de máscara são necessários para o processo, este estilo de projeto apresenta os maiores custos e tempo de desenvolvimento. Diante disto, sua adoção é feita, principalmente, para aplicações que apresentam alto volume de produção e/ou exigem elevado desempenho. A exigência de elevado volume de produção tem diminuído a cada dia pelo estabelecimento de *silicon foundries* que conseguem ter uma elevada produção composta de grande número de tarefas de pequeno volume, e pelo contínuo desenvolvimento de ferramentas de CAD, o que acarreta a diminuição dos custos de projeto.

Os circuitos feitos com standard cells utilizam um conjunto de células previamente projetadas e caracterizadas, que constituem, então, uma base de dados para o projeto. Uma vez que as standard

cells são tipicamente retangulares e pos suem os acessos de entrada e saída em posições padrões, um elevado nível de automação de projeto pode ser conseguido, diminuindo o tempo e custo de desenvolvimento. Deve ser observado que todos os níveis de máscara são necessários para o processamento, o que, se por um lado encarece a fabricação, por outro, aumenta a flexibilidade do projeto, permitindo, inclusive, o desen volvimento do chamado projeto misto, em que as partes críticas do projeto são desenvolvidas *full-custom* e o restante das funções é realizado usando as células de biblioteca.

Os *gate arrays* consistem em matrizes de elementos de circuitos, tais como diodos. capacitores, transistores etc., dispostos de tal forma que permitem a » definição das interconexões metálicas

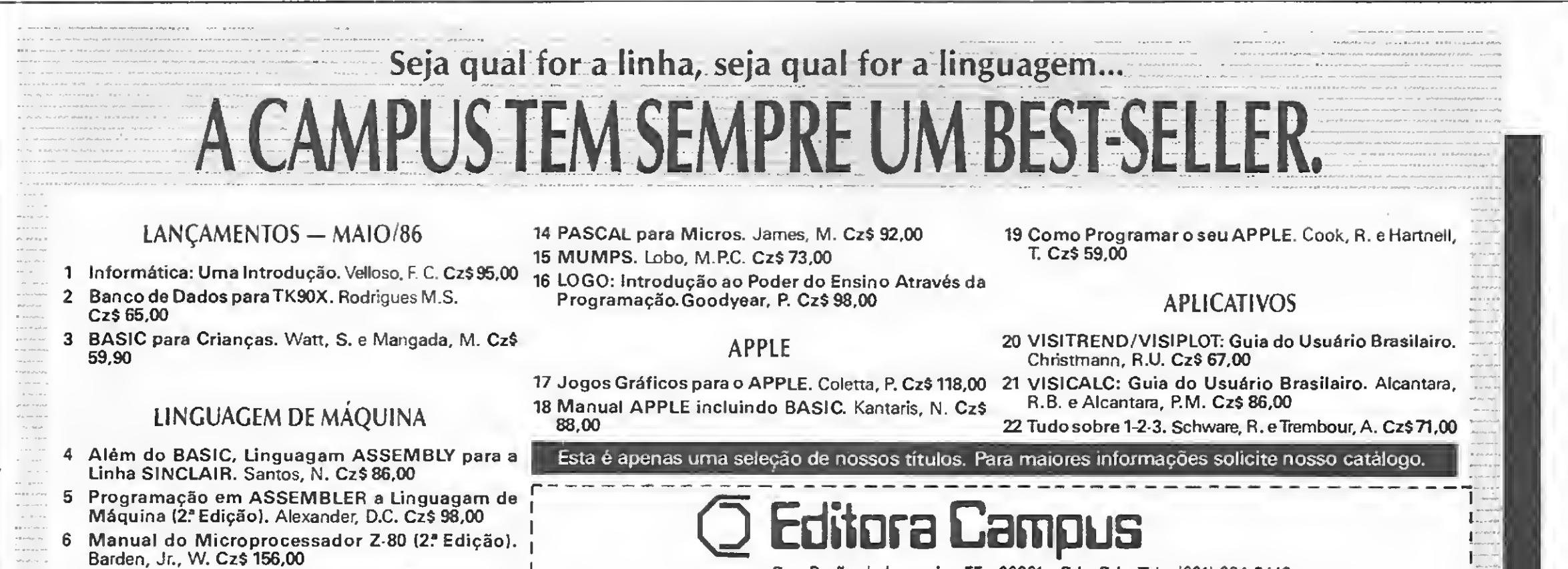

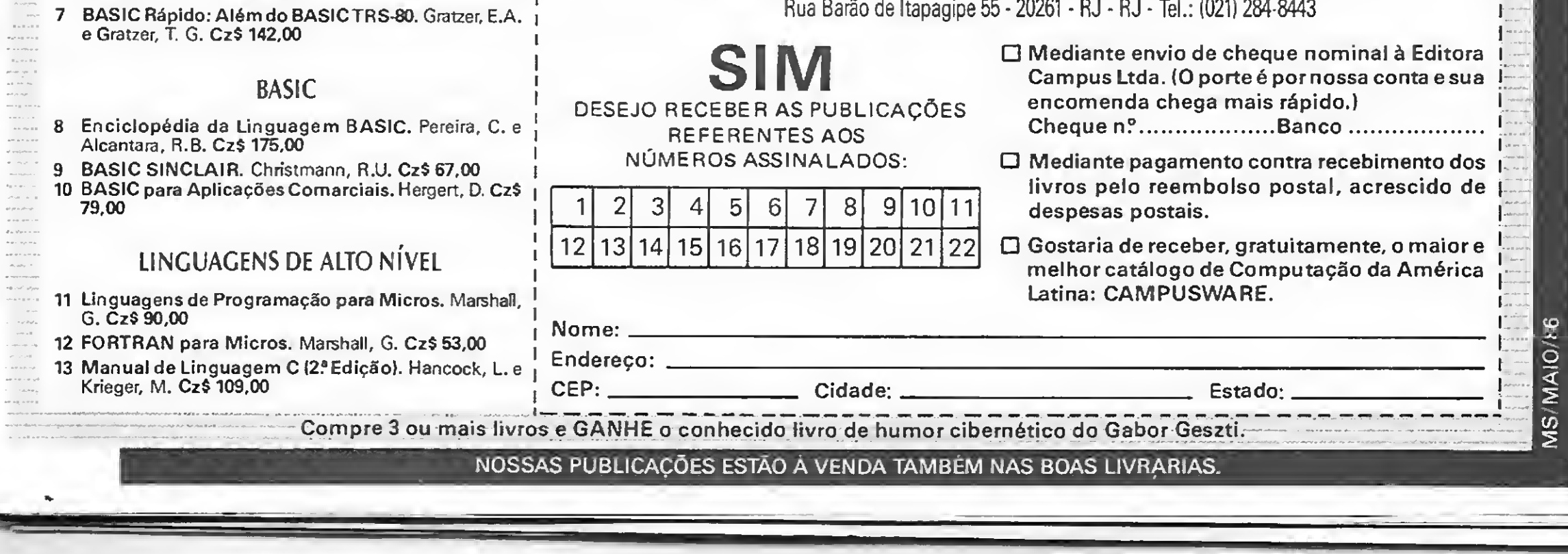

#### CIRCUITOS DEDICADOS

peio usuário em um estágio posterior. Uma vez que os *gate arrays* empregam dispositivos fixos, previamente definidos em termos de localização e tamanho, os fabricantes podem pré-fabricar as lâminas através de passos padronizados de processo (difusões, oxidações etc.) e armazenar as lâminas para futura definição da metalização. Por essas características os gate arrays constituem um estilo de projeto muito rápido e de mínimo custo.

As FPLA (Fuse Programmable Logic Arrays), assemelham-se tecnologicamente às PROM e são compradas como circuitos Standard. A complexidade atual das FPLA é limitada a poucas centenas de portas e sofrem de problemas de ve locidade.

#### APLICAÇÕES DE CIRCUITOS DEDICADOS E SEMIDEDICADOS

A revista VLSI Systems Design, em sua edição de setembro de 1985, publicou o resultado de uma pesquisa, realizada em julho de 1985, junto a 90 projetistas de sistemas, concernente à utilização de circuitos dedicados em seus projetos. Os principais resultados são transcritos a seguir:

• Finalmente, em termos de complexidade, 30% dos gate arrays possuem em tomo de 1000 portas equivalentes e 30 em torno de 2000. Quanto às standard cells, 60% dos circuitos estão distribuídos entre 1000 e 3000 portas equivalentes.

• Quanto às áreas de aplicações, 60% dos circuitos destinam-se às indústrias militares, aeroespaciais, de computadores e periféricos;

• Quanto aos estilos de projeto e considerando tanto projetos existentes bem como os novos, os circuitos realizados com gate arrays superam as standard cells na proporção de 3 para <sup>1</sup> (601 gate

arrays x 175 standard cells);

• Independentemente do estilo de projeto, mais de 70% dos sistemas pos suem entre dois e quatro circuitos dedicados por sistema. As funções desempenhadas por esses circuitos são as mais va riadas, salientando-se lógica aleatória, unidades lógicas aritméticas, UCP ou controladores e codificadores/decodificadores para interfaces de transmissão;

> Do lado dos projetistas de CI dedicados, o Brasil dispõe de empresas capaci tadas ou buscando capacitação na área.

A título de exemplo, a ITAUCOM está totalmente capacitada para o projeto de circuitos dedicados, possuindo, dentre outras, famílias de gate arrays com capacidade de integração de 500 a 4000 portas equivalentes; famílias de standard cells single e double metal; bem como ferramentas computacionais suficientes para o desenvolvimento de circuitos *full-custom*.

• Do ponto de vista tecnológico, cada vez mais, os circuitos CMOS firmam-se como a tecnologia apropriada aos circuitos LSI, sendo esta tecnologia utilizada em 75% dos projetos analisados;

> José Roberto de Almeida Amazonas é Engenheiro Eletrônico, com mestrado em Engenharia Elétrica pela Escola Politécnica da Uni versidade de São Paulo (EPUSP). É também Especialista em Radiocomunicações pela École Superieure d'Electricité – Paris. Atualmente, é Engenheiro de Projetos da ITAUCOM e Professor Assistente da EPUSP.

Um dos equipamentos que possui maior número de customs chips (8) ê o Macintosh, da Apple Computers, e que em breve possuirá um similar nacional, produzido pela Unitron, apresentado ao público na última Feira Internacional de Informática. Os customs chips são circuitos integrados dedicados, isto é, feitos sob encomenda, e uma vez prontos é impossível abri-los, o que torna extremamente difícil qualquer cópia. Segundo o Di retor Técnico da Unitron, Vilmar L. Gaertner, o estudo de viabilidade da fabricação do Macintosh começou antes mesmo do lançamento do primeiro PC no Brasil. Mas, apenas há cerca de um ano, um grupo de engenheiros especialmente contratados pela empresa começou a analisar os customs chips do equipamento. Para tanto foi utilizado o sistema de tecnologia reversa: ou seja, partir do produto acabado para descobrir como se chegou a ele, no caso, simulando o circuito integra-

#### A SITUAÇÃO BRASILEIRA

A situação brasileira nos apresenta duas realidades: a realidade do projetista de sistemas, isto é, do usuário em potencial, e a realidade dos fornecedores de circuitos integrados dedicados no Brasil.

O universo do usuário em potencial é caracterizado em linhas gerais pelo des conhecimento do que sejam CI dedicados, e, portanto, quais as vantagens que proporcionariam aos seus sistemas e pelo desconhecimento da possibilidade de projetá-los no Brasil. Faz-se, pois, necessário um intenso trabalho junto ao

usuário no sentido de informá-lo do que existe e convencê-lo das vantagens dessa nova alternativa. A rápida expansão da indústria de microcomputadores, particularmente dos fabricantes dos com patíveis com IBM-PC, tem levado os projetistas a se defrontarem com placas que não são mais passíveis de cópia, uma vez que seus circuitos não estão disponíveis no mercado (o IBM-PC AT pos sui ao menos dois chips de propriedade da IBM).

Acreditamos, pois, que essas duas realidades, a dos usuários e a dos fornecedores de Cl dedicados, hoje dissocia das, virão a se encontrar muito proximamente, propiciando um fortalecimento substancial para o desenvolvimento da informática no Brasil.

#### O MAC 512, da Unitron

do a partir de suas entradas e saídas.

A análise seguiu caminhos diversos, de acordo com o tipo de componente em questão. Alguns tiveram suas tabelas de entrada realimentadas com inúmeras variáveis, durante dias, pelo computador AP II da própria Unitron, simulando os CIs. Os dados armazenados em disco, exaustivamente estudados pelos engenheiros, deram origem a mapas imensos, buscando redesenhar os customs chips. Em outros, o ponto de partida foi a função que desempenham tais circuitos, aliadas ao software. A parte técnica do novo micro de 32 bits, compatível com o Macintosh - <sup>e</sup> com lançamento previsto para maio – já está pronta. Os chips fabricados sob encomenda, desenhados aqui, já estão sendo fabricados por uma empresa norte-americana, que a Unitron prefere não divulgar o nome. Técnicos brasileiros, treinados também no exterior, estão participando de parte do processo de fabricação, nosEUA.

Segundo Vilmar L. Gaertner o fabricante que não contar com engenheiros capazes de projetar circuitos eletrônicos dedicados não terá condições de competir no mercado brasileiro e muito menos no exterior.

Ainda segundo o Diretor da Uni tron, a opção pelo Macintosh deveu-se ao fato de ser difícil copiá-lo, o que não significa que outros não possam chegar lá. "Se houver mais um ou dois fabricantes, será até melhor em termos de comparação mercadológica", justifica Vilmar, ressaltando porém que a Unitron é uma empresa pequena e muito ágil, conseguindo, assim, fazer produtos baratos, de qualidade. Além da proteção, desenhar o seu próprio circuito oferecerá, de acordo com a Unitron, vantagens, tais como: aumento da confiabilidade do produto, performance, redução do custo para grandes quantidades e necessidade de menos mão-de-obra, para produção em massa.

 $\blacksquare$ 

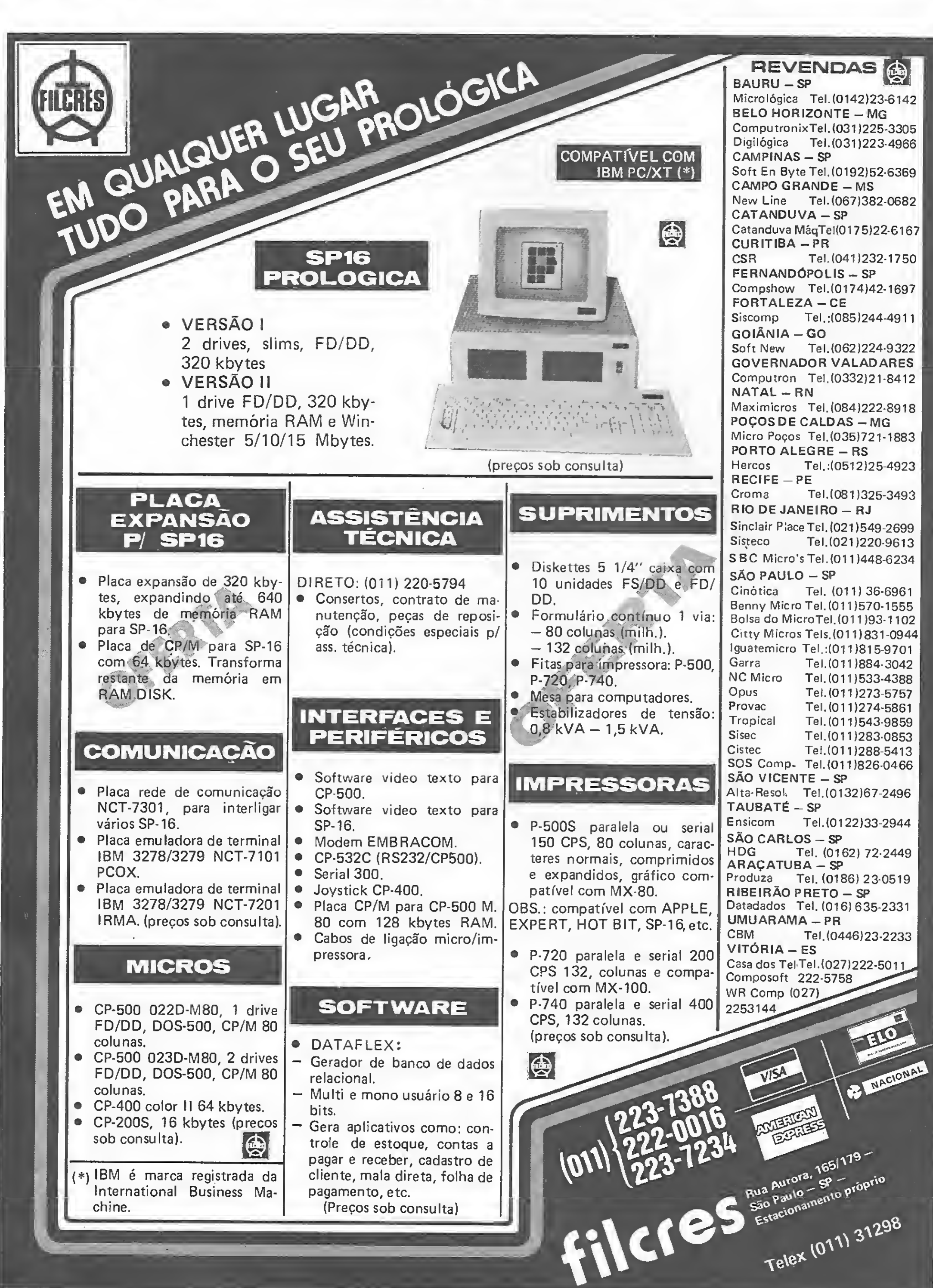

- 
- 
- 
- 
- 

- 
- 
- 
- 

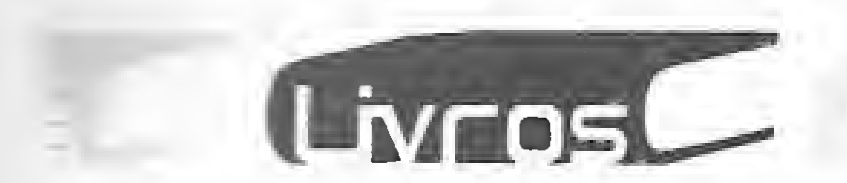

#### -A.MES M., PASCAL para Micros, Editora Campus.

<sup>E</sup> ivro introduz o usuário ao uso da linguagem Pascal, permitincio que qualquer pessoa com pouco conhecimento de computação seja capaz de compreendê-lo.

Assim, os capítulos 1 e 2 introduzem idéias gerais de como é um programa Pascal; nos dois capítulos seguintes são mostrados os blocos fundamentais da linguagem; e no quinto capítulo, o autor explica como ela é usada e como são escritos os programas.

Em BASIC Prático, o autor procura introduzir o leitor na programação de micros de maneira informal. O livro é dirigido especificamente aos usuários do Apple II e contém explicações sobre todas as instruções entendidas pelo equipamento (foram omitidas ape-

A partir daí, o livro apresenta outras características mais avançadas do Pascal, trazendo, em dois capítulos, programas completos com comentários e exemplos.

BOTELHO, C. A., BASIC Prático, Editora McGraw-Hill.

Destinado a estudantes e profissionais de Informática, o livro aborda o gerenciamento de arquivos, enfocando principalmente as organizações de arquivos e os as pectos de hardware e software envolvidos na criação e manipulação dos mesmos.

Os capítulos tratam de assuntos como Estruturas comuns de arquivos (seqüenciais; seqüenciais indexados; e de acesso direto); Organizações com estrutura de ár vore e de lista; Sistemas de arquivo; Classificação; Proteção; e In trodução aos sistemas de banco de dados. Ao final de cada capítulo são apresentados exercícios para revisão do assunto abordado e também uma relação de referências que serve como material suplementar.

nas as de uso profissional, dado o caráter introdutório do livro). São quatro as partes principais da obra: Introdução aos Computadores e às Linguagens de Programação; BASIC Básico; BASIC Avançado e Conclusão.

#### CLAYBROOK, B. C., Técnicas de Gerenciamento de Arquivos, Editora Campus.

#### NETO, A. M. M., Lotus <sup>1</sup> -2-3/dBase III, Editora Atlas.

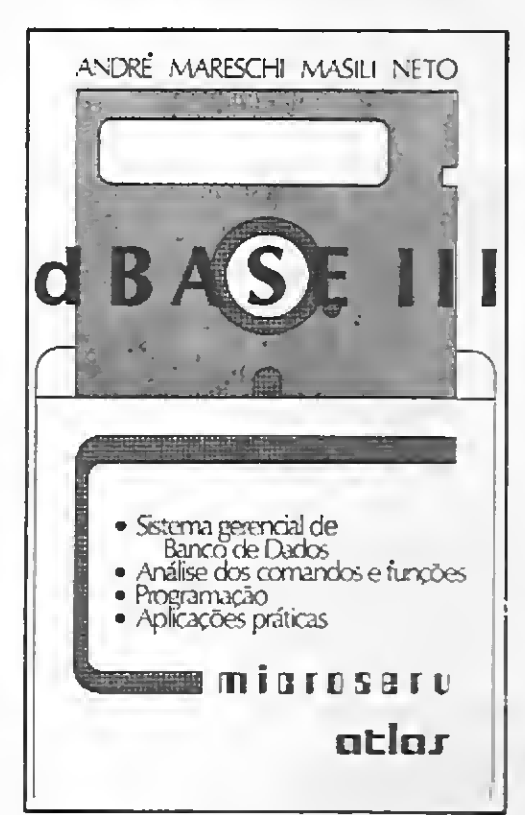

O primeiro livro é uma espécie de manual do Lotus 1-2-3 e visa apresentar de forma simplificada como este software pode facilitar o acesso e a manipulação de dados nos micros compatíveis com o

IBM-PC. São abordados tópicos como Sistemas de Computação, Planilha de Cálculos, Conceitos básicos do Lotus 1-2-3 é Aplicações práticas.

Outro lançamento da Editora Atlas é o livro dBase III, que procura ensinar, em princípio, o usuário a operar diretamente com arquivo de dados e, posteriormente, mostra a opção de trabalho no modo programado, sem a interferência do operador. Dentre os temas abordados na obra, podemos destacar: Gerenciador de banco de dados; Conceitos básicos do dBase III; Análise dos comandos e funções e Aplicações práticas.

#### ENDEREÇO DAS EDITORAS

Editora Atlas — Rua Conselheiro Nébias, 1.384, CEP 01203, tel.: (011) 221-9144, Campos Elísios, São Paulo;

Editora Campus — Rua Barão de Itapagipe, 55, CEP 20261, tel.: (021) 284-8443, Rio de Janeiro; Editora McGraw-Hill — Rua Tabapuã, 1105, CEP 04533, tel.: (011) 280-6622, Itaim Bibi, São Paulo.

Faz a Folha de Pagamento de sua empresa, emitindo relatórios como Guia de IAPAS, Guia de FGTS. Relação de Empregados, Relação para I.R.. Relação para Banco. Informe de Rendimentos, Acumulados Anuais, RAIS e Recibo de Pagamento. A folha pode ser semanal ou mensal. As tabelas são modificadas pelo próprio usuário.

Permite também, adiantamentos de salário, reajuste salarial, alterações de acumulados e outras funções que agilizem o processamento da Folha de Pagamento da empresa.

<sup>A</sup> Contabilidade de um mês em apenas 2 horas! Este Sistema permite o cadastramento de históricos padronizados e de plano de contas com até 5 niveis. Emite Diário.Razão. Balancete. Balanço. Demonstração de Resultados. Demonstração de Lucros e Prejuízos acumulados. Listagem por centro de custo e extrato de contas, entre outras funções.

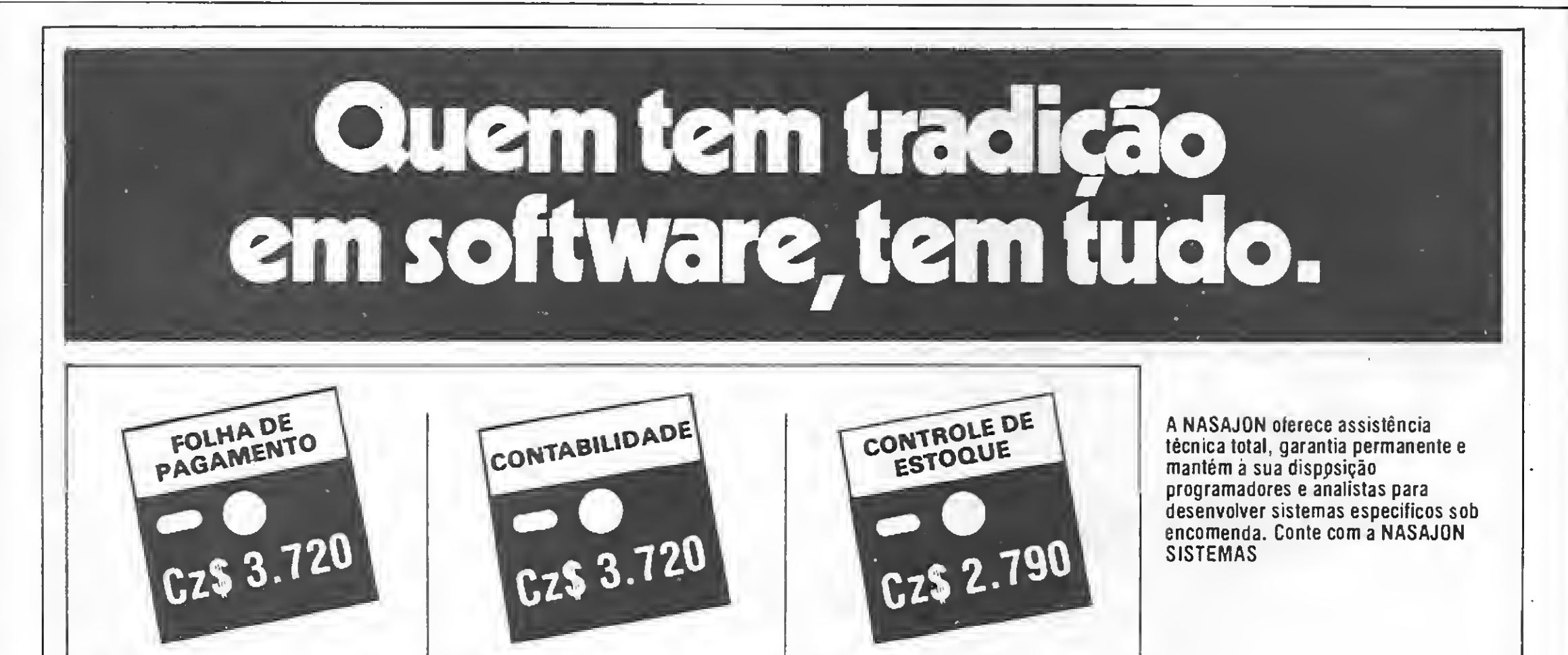

Controla o estoque de itens com Especificação. Estoque Mimmo. Unidade, Fornecedor, Localização e outras informações relacionadas no item como Custo Médio, Entradas e Saldas no período, etc. Fornece Listagens Geral e Parcial dos produtos, Listagem Físico-Financeira, Listagem dos produtos abaixo do estoque minimo, Lista de Preços e Etiquetas, entre outras. Admite também, Reajuste de Preços, Alteração de Dados e Exclusão de Produtos.

angraion nrtemo

Compatíveis com as linhas TR5-80 e Apple. Também disponíveis para IBM-PC. Procure-nos para maiores informações.

Av. Rio Branco. 45 - Grupo 1.311 Rio de Janeiro - CEP 20.090 Tel\$.:.(021) 263-1241 e 233-0615

Empresa filiada á ASSESPR0.

speront

# Gerador Eletrônico Portátil

PARA PC COMPATIVEIS  $\circledR$ 

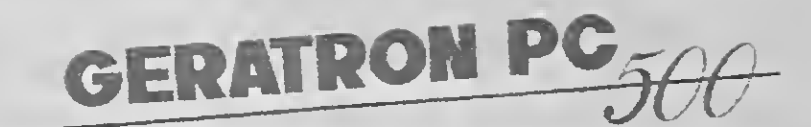

## ENERGIA DE EMERGÊNCIA PARA MICROCOMPUTADORES

GERATRON sempre foi a solução ideal e econômica para alimentação de emergência de microcomputadores da linha Apple e TRS-80.

G

Agora você tem disponível o GERATRON PC 500. Com potência de 500VA nominal e 1500VA de pico e dotado de chave de transferência estática e sincronizada, o GERATRON PC 500 garante o funcionamento ininterrupto dos micros compatíveis com IBM-PC, na configuração mais completa, durante várias horas após a falta de rede elétrica.

GERATRON é marca registrada da GUARDIAN. EQUIPAMENTOS ELETRÔNICOS LTDA. MATRIZ Rua Dr. Garnier, 579 - Rocha CEP 20971 - Rio de Janeiro - RJ Tels.: Geral (021) 261-6458 Vendas: (021) 201-0195 Telex: (021)34016 FILIAL Alameda dos Ubiatans, 349 CEP 04070 - São Paulo, SP Tel.: (011) 578-6226

# **GERATRON 200VA**

ESTE VOCÊ JÁ CONHECIA

Mas se você precisa de mais de 500VA, a GUARDIAN também dispõe do modelo 750.

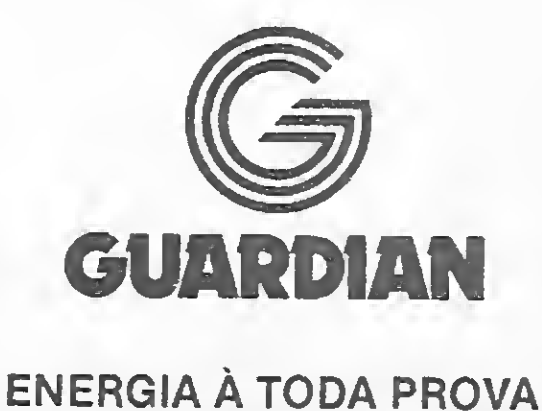

# **Linha APPLE**

#### Canário

Rodando este pequeno programa, um efeito sonoro semelhante ao can- :o de um canário pode ser produzido.

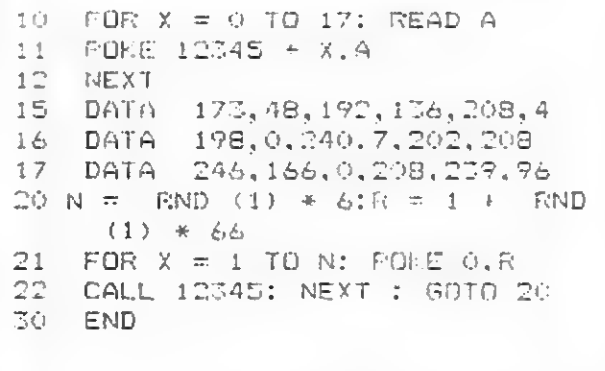

Arthur Luiz M. Bezerra • CE

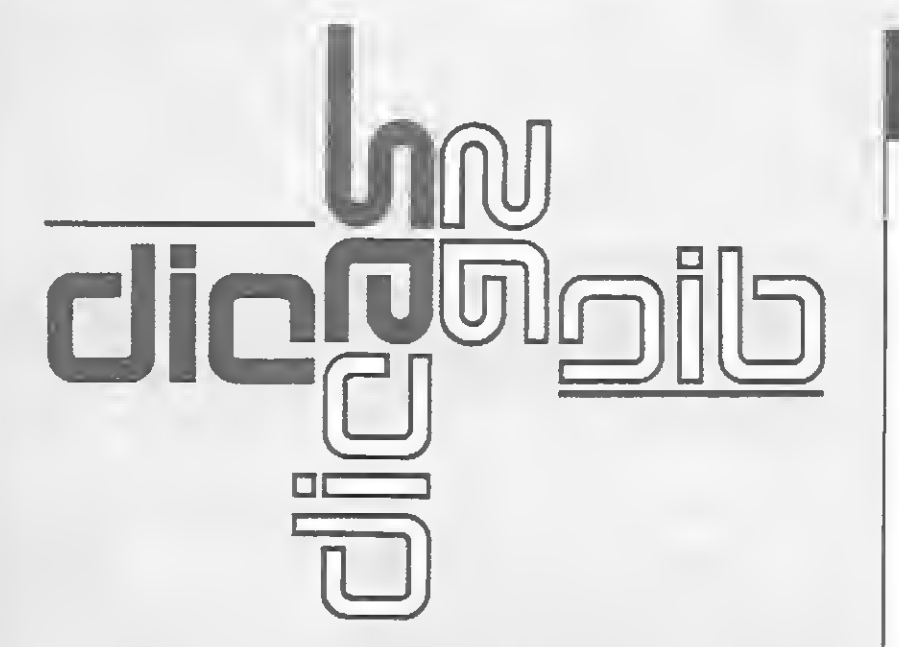

## Linha TRS-COLOR

#### Mudando o teclado

Com os POKEs abaixo, um & seguido de RETURN será interpretado:

=Oco«io LIST .PO <sup>E</sup> <sup>1</sup> tf 13, 7S: F-LK •\_ <sup>1</sup> tf 14, 11>5: POKE 1015,214 Space Como RUN.<br>
States do INPUT. Em ambos os casos, POKE 282, 255 reto<br>
modo normal.<br>
Cláudio Costa<br>
Cláudio Costa<br>
Cláudio Costa<br>
Cláudio Costa<br>
Cláudio Costa<br>
Cláudio Costa<br>
Cláudio Costa<br>
Cláudio Costa<br>
Cláudio Costa<br> =>comp CALL-151 ....... POKE 1013.76: POKE1014, 105: PORE1015.255 =>como HOME ........... POKE 1013, 76: POKE 1014,88: POKE 015, 252

Devido ao tamanho das teclas, um problema que costuma acontecer aos usuários do CP 400 que digitam muito rápido (ao menos acontece comigo) é apertar acidentalmente o zero ao invés do parêntese; isto inverte os caracteres e obriga a apertar SHIFT e zero novamente para voltar ao normal. Para evitar tais perdas de tempo durante a digitação de programas longos, entre com POKE 282, 1; dessa forma os caracteres permanecerão fixos no modo normal. Ou então você pode fazer um INPUT diferente, onde os caracteres da string (atenção! somente de A a Z) entrem em modo inverso; é só incluir POKE 282, 0 antes do INPUT. Em ambos os casos, POKE 282, 255 retorna o micro ao modo normal.

> Com estes três POKEs, o acionamento de RESET será interpretado:

Envie suas dicas para a Redação de MICRO SISTEMAS na Av. Presidente Wilson, 165 - grupo 1210. Centro, Rio de Janeiro, RJ. CEP 20030

> Esta dica, para os usuários da linha TRS-Color, consiste em dar um toque de elegância na impressão de uma mensagem. É parecida com a dica de Jorge Pablo Zapata

Rivera, publicada em<br>MS nº 52, para a linha Apple, com o no-<br>me de improseão pro $=$   $\frac{50 \text{ FOR}}{1}$  T=1 T0 A me de impressão pro-<br> $60^{\circ}$  b<sup>\$</sup>=m1D<sup>\$(A\$</sup>, T, 1)<br>fissional.<br> $70^{\circ}$  erintec-1.B\$:CH

Cláudio Costa - RJ

# Linha APPLE

#### POKEs no Apple

ZØ FOR F=Ø TO 1000:NEXT F:CLS<br>30 LINE INPUT"MENSAUEM"; A\$:CLS fiSSiOnal. 70 PRINTeC-l,B«;CHR\*(207) <sup>100</sup> SOUND200.i:c=c+i:next t 110 GOTO 20

40 F-F-F KNEXT2 45 reneti<br><mark>50 001050</mark> RLN RICARDO HUNSCHE<br>(0512) 40. 30.87 30 SCREEN#: F-1: COLORIE.1 <sup>&</sup>gt; FOR X-1TÜ90 <sup>&</sup>gt; <sup>C</sup> j RCLE í120, 100 >.F

Execute este programa e observe o interessante movimento de formas geométricas co loridas proporcionado por esse caleidoscópio na tela do seu micro.

<sup>=</sup> ;conio PRINT CHRí (7) ..POKE 1013, 76: POKE 1014, 228: POKE 1015.251

# 5 50FPER 0 0VER 1<br>10 LET 8=5+INT (RND+11)<br>20 FUST 2:34<br>10 DET A:24N<br>10 LET A:24N<br>50 DET A:24N<br>50 DERE 255-A:0: DRAW 0.175-A<br>50 DERE 3,0: DRAW 0.175-A CRA<br>50 DERE 3,0: DRAW 0.175-A CRA<br>50 DERE 3,0: DRAW 0.175-A CRA<br>50 DERE 105 PHÜ5E 60 110 GOTO 10

-.como RUN.POKE 1010, <sup>1</sup> 02: POKE <sup>101</sup> 1.21 3: POKE 1012, 1J2

Bruno Lopes F. Cabral - PB

## Linha TRS-80

#### PEEKs no TRS-80

Use os PEEKs abaixo em seus programas:

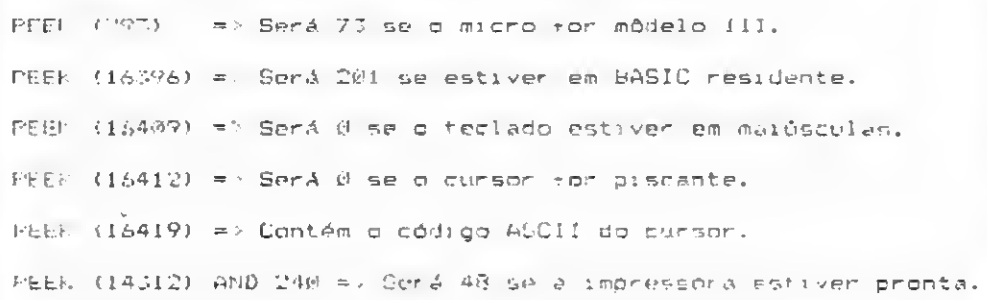

#### Bruno Lopes F. Cabral - PB

### Linha TRS-COLOR

#### Toque de elegância

Tárcio Nery - BA

### | Linha MSX

Veja os efeitos produzidos com o Circle nesse curioso desenho gráfico. 7

#### Efeitos co m Circle

Ricardo Hunsche - RS

# Linha ZX SPECTRUM

#### Caleidoscópio

Márcio José de Carvalho - PA

Novas cores no TK90X

dos em seu TK90X.

Para quem possui um compatível com o MSX, aqui vão alguns POKEs que irão ajudálo no confeccionamento dos seus programas.

Fat o tabulamento horizontal semethante a WIDTH. (ininuno <sup>1</sup> c máximo 40)

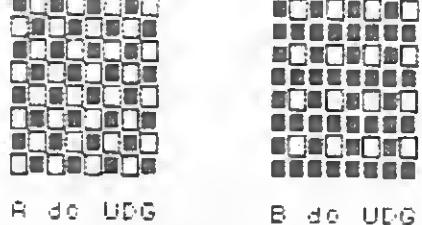

Faz a tabulamento vertical. (minimo <sup>0</sup> <sup>e</sup> má::imo 24)

Gilberto Figueira da Fonseca - RJ

# Linha MSX

#### POKEANDO

Se <sup>N</sup> -for qualquer valor, e::coto d, o cursor irá aparecor após uma impressão.

3c? <sup>N</sup> for qualquer valor, sxceto 0, só poderão sor ) mpressas letras maiúsculas.

1.POKE 62304, <sup>N</sup>

Enecuta um CLS. Se ristiver em uma linha de programac Sc. Cl 3 será executado aòó- 3! u! .

S. Para finalizar, use a rotina abaixo para re-iniciclizar .j oi steme.

2.POKE 623G5.N

3.PCJKE 62428, <sup>N</sup>

Coloca o cursor na linha N.  $(minimo 0 0$ e má $:inn 24)$ 

4.POKE 62429.N

Coloca o cursor na coluna <sup>N</sup> (mini mo <sup>1</sup> e máximo 40)

POKE 64681,N

- 10 FOR N = 768 TO 777: READ I: POKE N,I: NEXT : POKE 232, o: POKE
- 20 DATA 1.0,4,0,58,36,45.54,7,0
- 30 HGR2
- 40 HCCL0R= RND (1) \* 6 + <sup>1</sup>
- 50 FOR S = 20 TO 50
- 60 FOR <sup>N</sup> = 0 TO 16 STEP 2 70 ROT= n: scale= s: draw <sup>1</sup> AT <sup>1</sup> 40,90
- 80 SCALE= <sup>51</sup> S: XDRAW <sup>1</sup> AT 140 ,90 90 SCALE= <sup>S</sup> - 10: XDRAW <sup>1</sup> AT 140
- ,90 10o NEXT : NEXT
- 110 GOTO 40

Nas linhas  $20$  e  $40$ , os caracteres grifados devem ser redefini dos conforme o desenho abaixo **UGOCOOO UCUBBBUD DECESSED** 

6. PÜIsE 64683, <sup>N</sup>

7. POKE 64687,255

OBS.: Execute o que estiver entre parênteses e digite o restante. Veja b resultado no vídeo. OBS.: Execute o que estiver entre pasultado no vídeo.<br>
Tecla se<br>
Se desejar proteger um programa de<br>
SK

10 FOR 8--O54001 fü 65335 <sup>í</sup> <sup>20</sup> POKE k.,2 30 NP \*. <sup>i</sup> <sup>A</sup>

Jorge Pablo Zapata Rivera - BA

Linha

IO FOR F=1 TO 2 FOR G=0 TO<br>FOR HS5 TO ~<br>20 PRINT IN 5, PRPER H. RB<br>30 NEW - for H=0 TO 8

40 PPINT INK G; PAPER

Consiga com esta simples dica, cerca de 200 padrões colori-

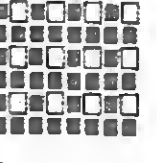

# Linha APPLE

#### Quadrados

A linha 10 habilita o uso do comando ON STOP GOSUB. Na linha 20 há um LOOP que termi-

Experimente esta dica e tente acompanhar o desenho formado por uma série de quadrados. O efeito visual é bonito.

ZXSPECTRUM

i FAsr 9000 5wLE PRÜG:' 9001 Fore 16513,230-(INKEY\$="C<br>9002 Goto 1

Eduardo Eiji Araki - MG

# Linha ZX SPECTRUM

#### Atributos via teclado

Não consta do manual do TK90X que, se, com o cursor E digitarmos um número sem, CAPS SHÍFT, podemos definir o paper (de 0 a 7), Bright 0 (8) e BRIGHT <sup>1</sup> (9).

Experimente digitar, por exemplo:

10 REM (.C/EHIFT + S/SHITT) 4 (C/SHlFí <sup>+</sup> S/SHIFT) 9 "EXEMPLO" (C/SHIFT + S/SHIFT) 3 (C/SHIFT + S/SHIFT) 7 "EXEMPLO II"

Flávio Massao Matsumoto - SP

## LINHA ZX81

#### Tecla secreta

abaixo.

Se desejar proteger um programa de "olhares indiscretos" tente a rotina

Desabilitando o BREAK

IO Úllip ON 20 OM STOP GOSUB 100:GUT02u 30 PRINT" MICRO SISTEMAS " 4o END 10'J CLS: PRINT"Uma tentativa ie ;i REAI- foi feita." 110 FOR 1=1 TO 2000:NEXT I 1.0 RETURN 30

nará ao ser acionado BREAK, operando a mensagem da linha 100, e na linha 110 há uma pausa antes do retorno à linha 30. O END da linha 40 é só para a rotina não entrar em LOOP novamente, ao usar esta rotina em seu programa utilize apenas os coman dos da linha 10 e 20, sendo que na linha 20 o G0T0 20 pode ser dispensado.

Sérgio Augusto Freire de Souza - AM

Assim, o comando FAST da li nha <sup>1</sup> será substituído por um NEW, a não ser que a tecla "C" (pode ser qualquer outra) esteja pressionada no exato momento da entrada do programa. Isto não é uma proteção contra cópia e sim para que só você possa rodar determinados programas. Lembre-se que a tecla escolhida deve ser apertada um pouco antes do programa entrar na memória.

#### Para desabilitar o uso do  $BREAK (CTRL + STOP)$  em um programa use este exemplo.

Edgard Santos Rocha - RJ

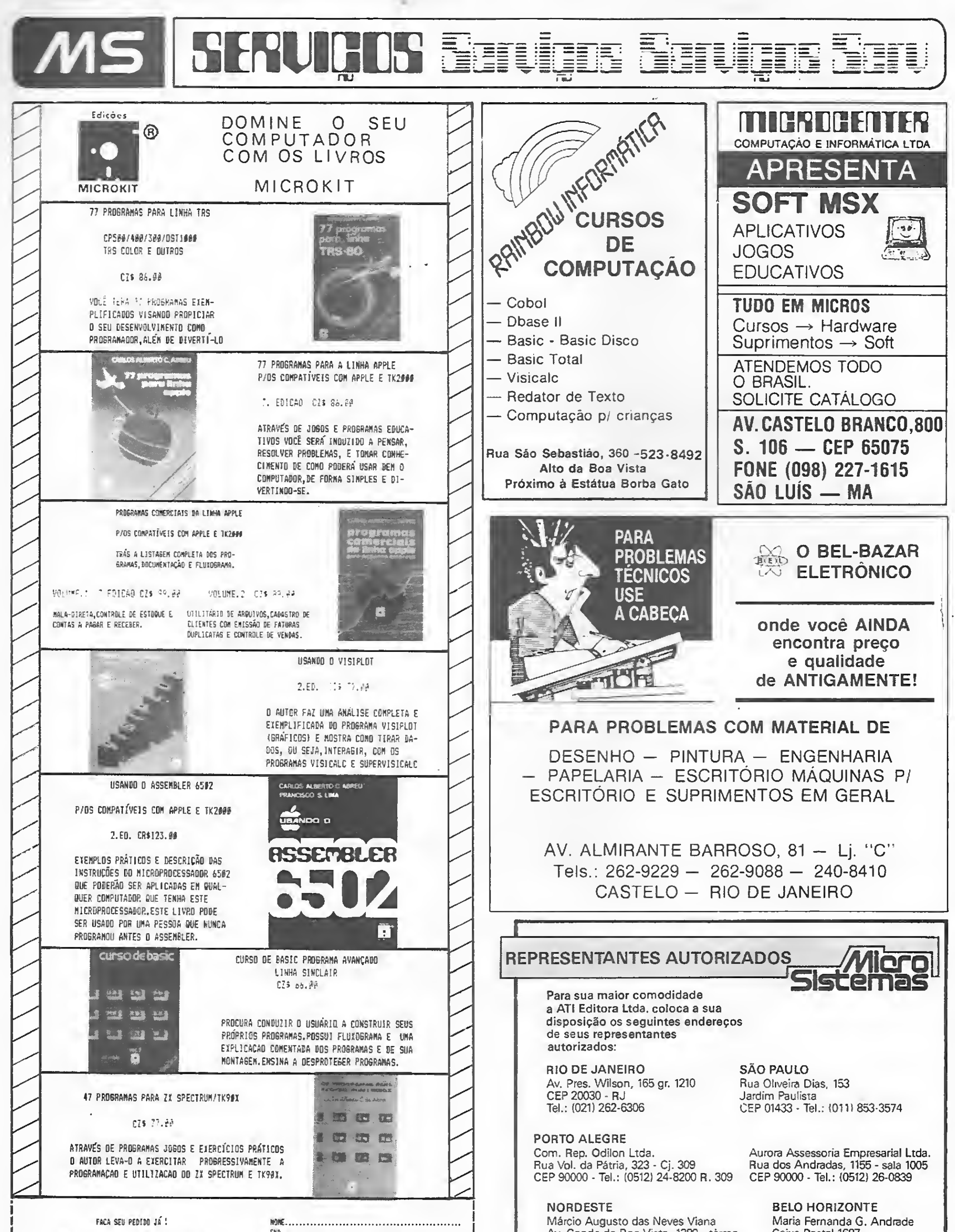

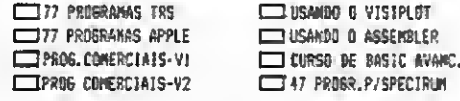

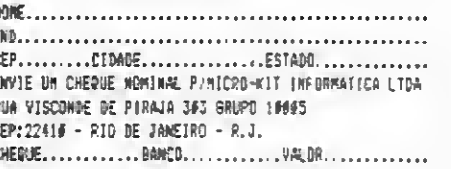

Av. Conde da Boa Vista, 1389 - terreo CEP 50000 - Recife - Tel.: 222-6519

Caixa Postal 1687 Tel.: (031) 335-6645

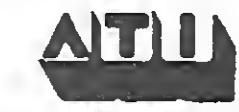

HARDWARE IBM PC - XT TRS-80 (CP5001 APPLE GRAFT II

MS BRUITS BELLE

TODOS OS PERIFÉRICOS

#### VENDAS

Os melhores preços do mercado. Comprove! Garantia do Fabricante + Assist. Técn. Permanente

#### ASSIST. TÉCNICA

Realizada por ex-funcionários das fábricas: IBM-PROLÓGICA-GRAFT

Garantia, eficácia e rapidez Manutenção contratada ou esporádica laboratório completo - FABRICAÇÃO DE PLACAS

#### CURSOS

Manutenção de micros e periféricos. Microprocessadores Z80-8085/80-6502-6800-8086-8088-68000. Digital <sup>I</sup> e II

PROCURE QUEM SABE! Rua Sampaio Viana, 232 - Rio Comprido [021] 234-7873

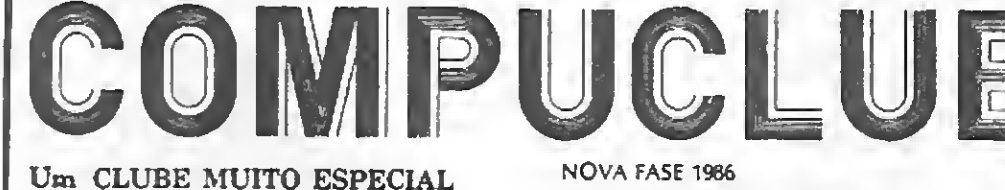

Para usuários dos equipamentos TK-85, TK90X, CP-400, CP-500 e compatíveis

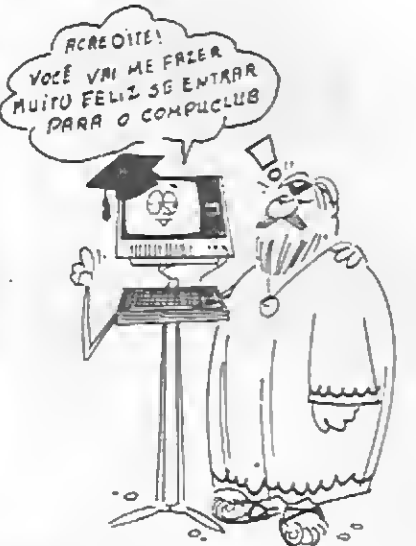

#### \_\_ VOCÊ RECEBE, INTEIRAMENTE

- " CRAT1S: \_ Um curso completo de programação de jogos — Edições Mensais do Compuclub News, com programas de jogos, aplicativos e dicas especiais para o seu equipamento.
	- A cada 45 dias, programas amplamente documentados, com seus manuais de instrução, gravados em fita HOT LINE, a melhor opção para o seu acervo de softs.

A ALFAMICRO coloca a sua disposição os melhores programas do mercado interna-

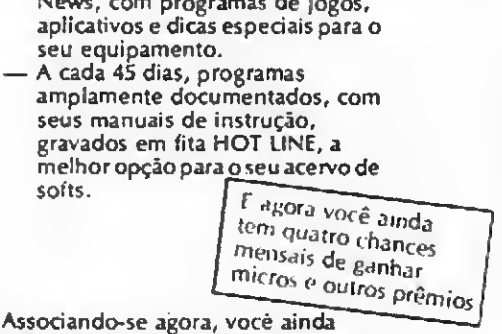

recebe os 5 boletins já editados pelo dube, induindo o especial dezembro/85. Solidte, ainda hoje, informações detalhadas acerca de como participar do COMPUCLUB. Não se esqueça, porém, de indicar o tipo de micro que você possui.

COMPUCLUB — Caixa Postal 46 (36570) Viçosa-MG

O "PACOTÁO" OFERECE:

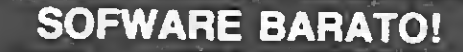

Escolha os seus entre mais de 2.000 títulos que cobrem as mais variadas aplicações a

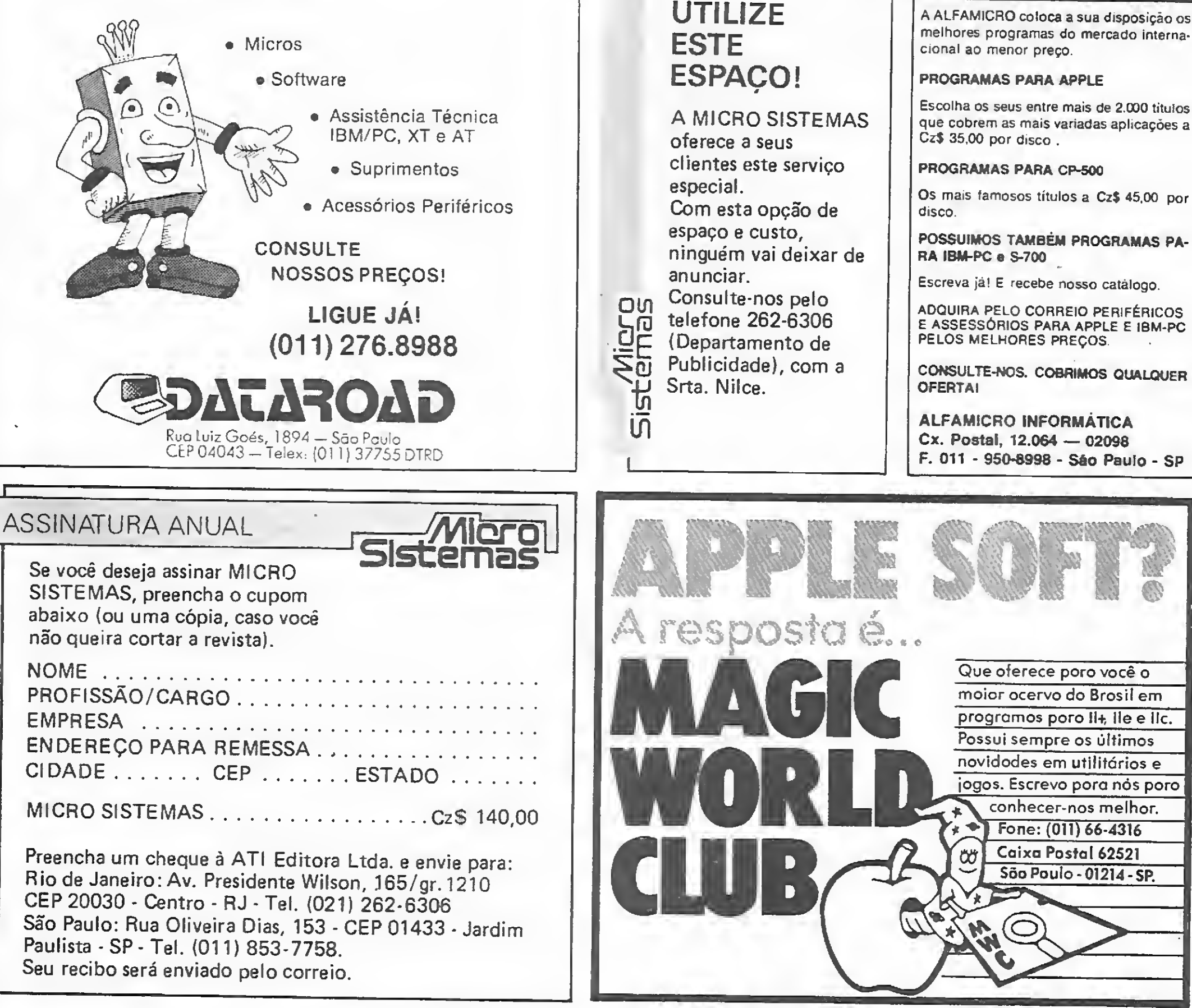

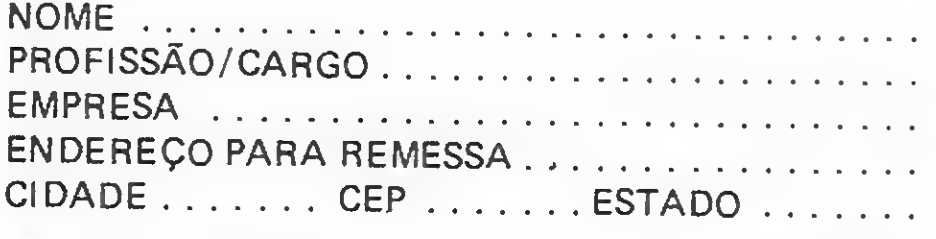

O Macintosh colocou ao alcance de muitos usuários recursos como janelas e icons, que até então eram privilégios de um grupo bastante restrito de programadores.

MICRO SISTEMAS, maio/86

56

pode-se usar o icon do pincel para fazer o desenho e o do galão de tinta para cobri-lo. Quando um arquivo torna-se desnecessário, ele é jogado na lata de lixo.

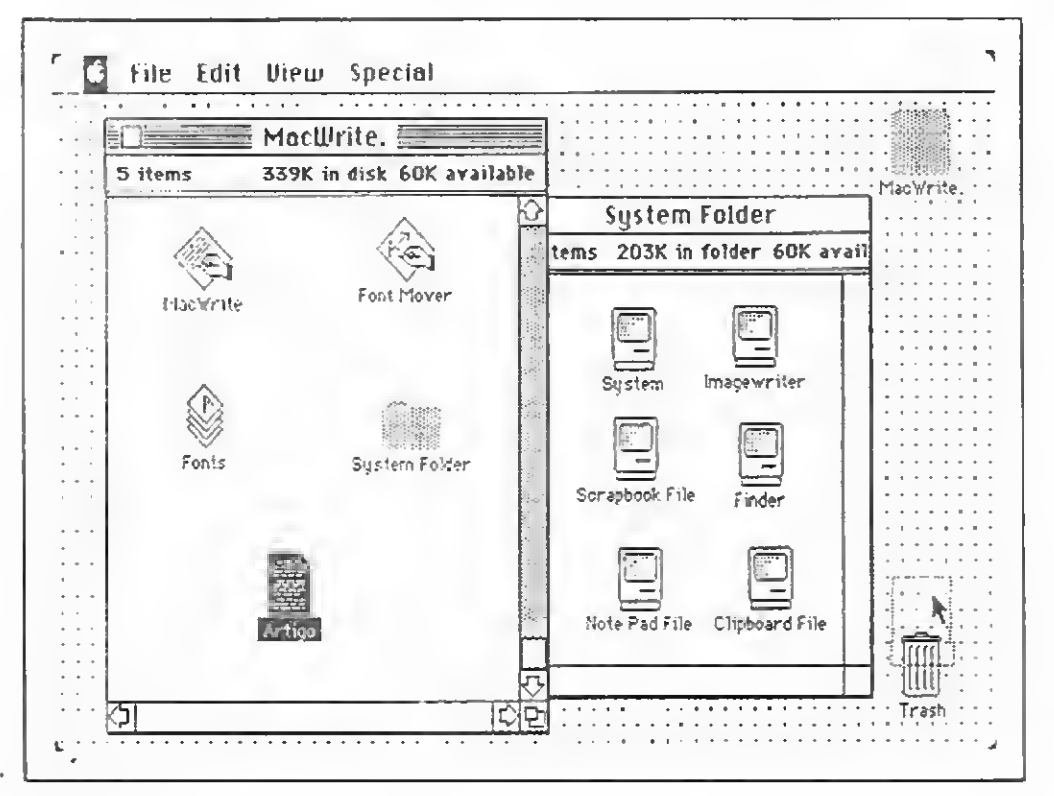

Os icons tornaram a utilização do computador tão simples quanto a de utensílios domésticos. Qualquer pessoa que soubesse para que serve um lápis, uma borracha ou um galão de tinta poderia fazer um desenho por computador. Era suficiente conhecer o uso de fichas, pastas e tesouras para trabalhar com arquivos. É, porém, estranho que tão poderosa ferramenta só estivesse disponível para quem menos precisava dela: os homens e mulheres que programavam Inteligência Artificial em L1SP. Os programadores eventuais, as secretárias que necessitavam de um editor de textos e os garotos que estavam dando os primeiros passos em computação só dispunham de sistemas operacionais difíceis como CP/M, MS-DOS, TRS-DOS, UNIX, APPLE-DOS etc. Era como dar uma cadeira de rodas para o corredor de maratona e deixar o paralítico andar a pé. Foi, então, que a Apple lançou o Macintosh, uma máquina pessoal com icons e janelas.

á dez anos atrás surgiu no MIT, um sistema que tornava a operação do computador extremamente fácil e confortável. A coisa que mais chamava a atenção neste sistema era o uso de um recurso denominado janela. As janelas são basicamente folhas de papel simuladas na tela do computador. E, da mesma forma que as folhas, podem ser empilhadas, cortadas em pedaços e coladas umas nas outras. Várias janelas podem aparecer simultaneamente no ví deo, cada uma contendo itens de informação próprios. Na figura 1, há duas janelas, uma chamada Macwrite e a outra System Folder.

> A configuração mínima do Macintosh vem com 128 Kb de memória, um acionador para disquetes de 400 Kb e uma interface de comunicação serial. É aconselhável, porém, não comprar esta configuração, pois ela é insuficiente para a perfeita utilização de vários aplicativos interessantes.

# Macintosh:<br>simples e genial Macintosh: simples e genial

Figura I

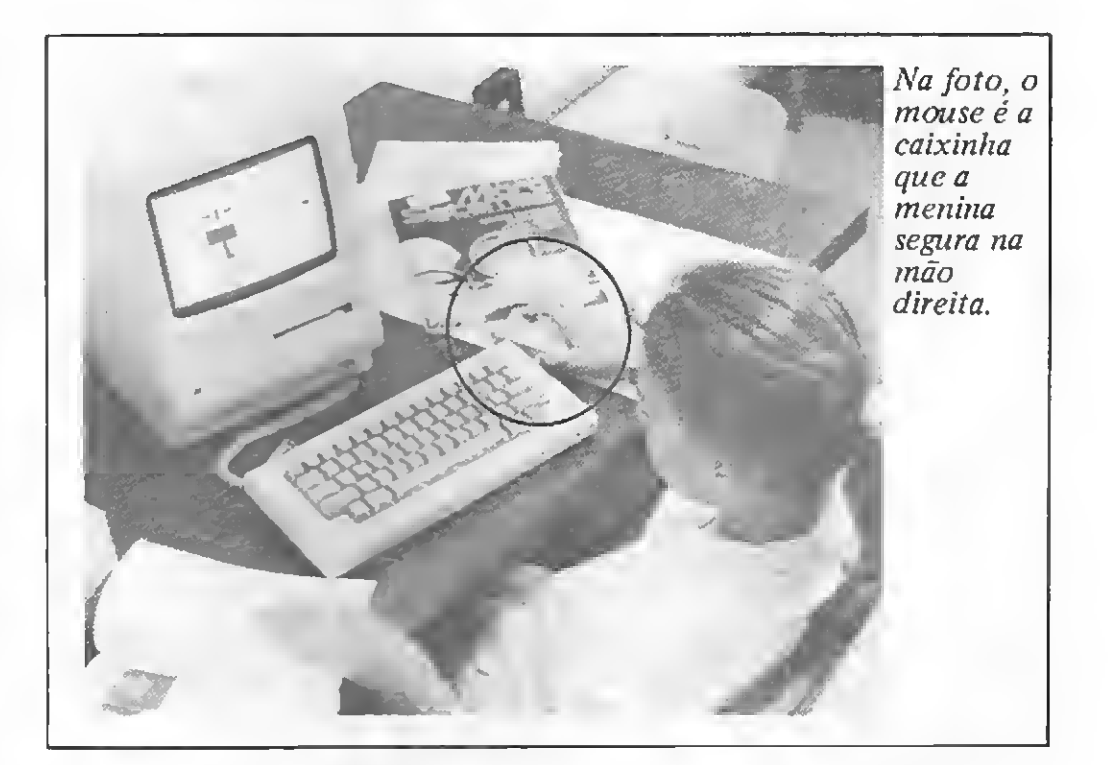

A princípio, o sistema de janelas só foi usado em LISP e, por isso, era invariavelmente associado a esta linguagem. Foi, então, que pesquisadores da Xerox decidiram implementar um ambiente de programação idealizado por Alan Kay e denominado Smalltalk. Os cientistas da Xerox não só adotaram as janelas, mas as aperfeiçoaram, criando os icons,.Os icons são pequenas figuras que representam objetos do dia-a-dia. Há icons com forma de tesoura, vidro de cola, lata de lixo, lápis, pincel, borracha etc. Todos eles podem ser postos no vídeo, manipulados por um dispositivo chamado mouse e usados como se fossem os objetos cujas formas imitam. Assim,

0 Macintosh padrão vem com 512 Kb de memória. Isto <sup>é</sup> o bastante para que qualquer pacote de software apresente um desempenho satisfatório. Recentemente, a Apple lançou o Mac Plus. Esta versão do Macintosh tem um megabyte de memória, possui acionador para disquetes com 800 Kb de capacidade e um teclado maior. Há a opção de transformar o Macintosh padrão em Mac Plus pela substituição da placa mãe.

#### IBM-PC X MACINTOSH

Muita gente afirma que o Macintosh possui menos software do que o 1BM-PC. De fato, a quantidade de títulos para o Macintosh é menor. Isto se deve, em parte, ao fato dé haver muita redundância na programoteca do IBM, na qual constam dezenas de bases de dados, dúzias de processadores de texto, oito sistemas operacionais etc. Na programoteca do Macintosh raramente há mais de um título para cada aplicação, mas sempre se encontra pelo menos um.

Se o IBM-PC perde para o Macintosh na qualidade de software, ganha na facilidade com que permite interfacear equipamentos de medida e de controle, pois expandir o Macintosh não é tarefa elementar.

Para dar uma idéia de quão poderoso e prático é o software do Macintosh, vamos descrever sucintamente os dois aplicativos que acompanham a máquina: o MacPaint e o Mac-Write. Citaremos também o Fontastic, um software que pode ser adquirido à parte.

Dizia um poeta grego que a raposa sabe mil truques enquan to o porco espinho só conhece um. O do porco espinho, porém, é bom e funciona sempre. E de quando em quando todos os truques da raposa falham. É difícil resistir à tentação de comparar o Macintosh ao porco espinho, e um exemplo mostrará por quê. üs autores deste artigo interessam-se por Inteligência Artificial, ciência que usa a linguagem LISP. O PC possui 17 versões diferentes desta linguagem. Nenhuma presta. Já o Macintosh possui um único LISP, o qual é muito bom e per mite, entre outras coisas, a criação e animação de sofisticados gráficos tridimensionais.

MacPaint é um editor gráfico e MacWrite um editor de textos. Ambos são dirigidos por menus. Alguns destes menus são: Menu Font - os caracteres no Macintosh são organizados em blocos de 220 símbolos armazenados em disquete num arquivo chamado System e acessados pelo menu Font. O disquete do MacWrite vem normalmente com blocos que implementam os seguintes estilos de caligrafia: Chicago, Geneva, New York, Mônaco, Venice, London e Athenas. No entanto, existem no mercado disquetes que contêm uma grande quantidade de blocos de caracteres guardados em arquivos chamados Fonte e que podem ser transferidos para System com o auxílio do FontMover (veja a figura 1). Além disto, há um software chamado Fontastic que permite alterar os caracteres existentes bem como criar outros. O resultado disto tudo é que se torna possível escrever em alfabeto russo (cirílico), grego, hebraico, árabe, coreano etc.

a) Tamanho — um bloco de caracteres é criado com dimensões determinadas. É, no entanto, possível alterar as dimensões de um caráter, dentro de uma escala que vai de 9 a 24 no MacWrite e de 8 a 72 no MacPaint;

#### EDITORES

Com o MacPaint, as expressões são limitadas apenas pela. resolução gráfica da tela. Assim, torna-se possível escrever:

a) Undo Typing - este recurso permite anular a última operação realizada. Assim, por exemplo, se você inadvertidamente apagar algumas linhas do seu texto, poderá recuperá-las via Undo Typing;

c) Show Clipboard  $-$  este recurso permite examinar o Clipboard. Cuidado, porém! Quando se guarda alguma coisa no Clipboard, o conteúdo anterior é destruído;

d) Copy - este recurso serve para copiar no Clipboard uma região do texto selecionada via mouse;

e) Paste - paste permite inserir-se no texto, num local indicado pelo cursor, o conteúdo do Clipboard.

Com os recursos acima descritos, é possível rearranjar palavras, sentenças, parágrafos etc, dentro de um texto.

a) Find - este recursos permite encontrar uma palavra ou parte de uma palavra no meio do texto. A palavra aparece no texto evidenciada com um fundo preto;

Menu Style - <sup>o</sup> menu Style possui duas opções, <sup>a</sup> saber:

b) Change - este recurso permite encontrar no texto a primei-.ra posição de uma palavra ou seqüência de palavras preestabe lecida e em seguida substitui-la por uma outra palavra ou seqüência de palavras escolhida. É possível de uma só vez trocar-se uma palavra por outra em todas as posições em que a palavra inicial aparece. Assim, por exemplo, uma mesma carta que deve ser enviada para diversas pessoas pode ser escrita com o nome da primeira e em seguida substitui-se o nome desta pelo das demais em cada nova cópia.

Tanto Find quanto Change podem ser aplicados sucessivamente de modo a determinar as posições consecutivas de uma dada palavra. &

b) Estilo - além de variar as dimensões dos caracteres, <sup>o</sup> Macintosh modifica automaticamente o estilo. Em MacPaint, os estilos possíveis são: Plain Text (Natural), Bold (Negrito), Italic (Itálico), Underline (Sublinhado), Outline (Gordinho) e Shadow (Sombreado) (veja a figura 2). Em MacWrite, encon tramos, além destes, Superscript e Subscript. Com o auxílio destes últimos é possível escrever expressões do tipo  $A^{x,y}$ , e  $H_2O$ . Já expressões do tipo  $A_{34}^{12}$  ficam com aspecto um tanto deselegante. Por exemplo:

Menu Search - Oferece as seguintes opções:

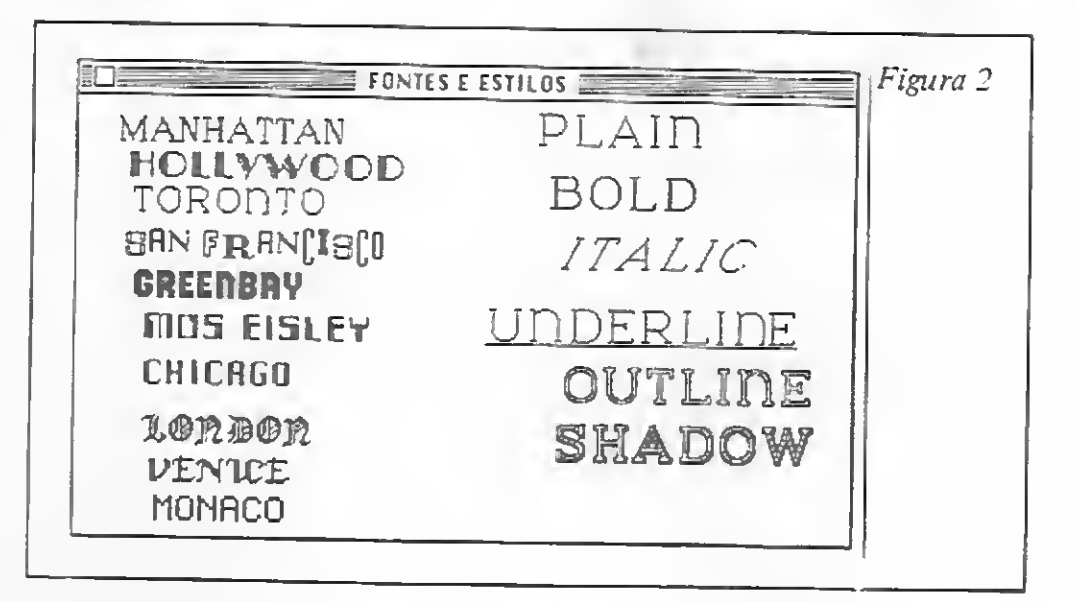

$$
\textbf{A}_{34}^{-12} \text{ ou } \textbf{A}^{12}_{-34}
$$

$$
\int_{x_0}^{x} s(\tau) d\tau = \sum_{K=0}^{\infty} \frac{a_K}{K+1} (x - x_0)^{K+1}
$$

Menu Edit — o menu Edit do MacWrite oferece os seguintes recursos:

b) Cut — com o mouse, pode-se marcar um trecho do texto e, utilizando o comando Cut, eliminá-lo. O trecho eliminado não é destruído, mas guardado numa região da memória chamada Clipboard;

Associando o Clipboard a uma janela chamada Scrapbook, pode-se inserir e retirar figuras do texto. Para tanto, basta abrir o menu que aparece à esquerda do vídeo (aquele com a maçã na figura 1) e ativar o item Scrapbook. Com o comando Copy ou Cut, a imagem que aparece no Scrapbook é transferida para o Clipboard. Transfere-se, em seguida, o Clipboard para o texto. Já no texto, é possível aumentar, diminuir, esti car ou alongar a figura.

MICRO SISTEMAS, maio/86

57

#### MACINTOSH: SIMPLES E GENIAL

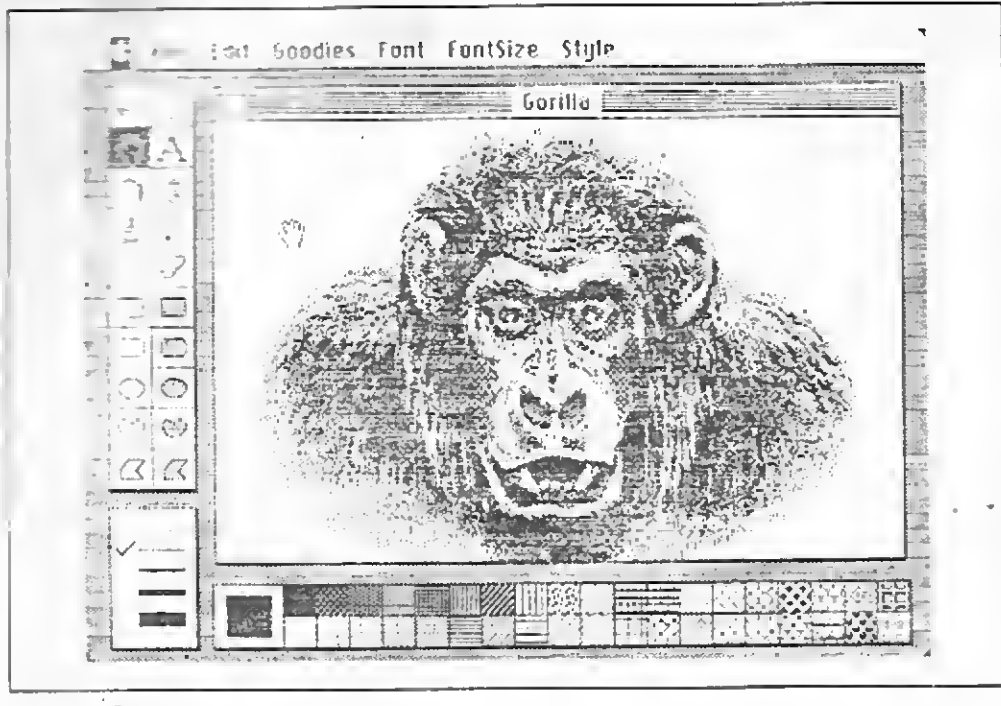

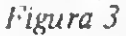

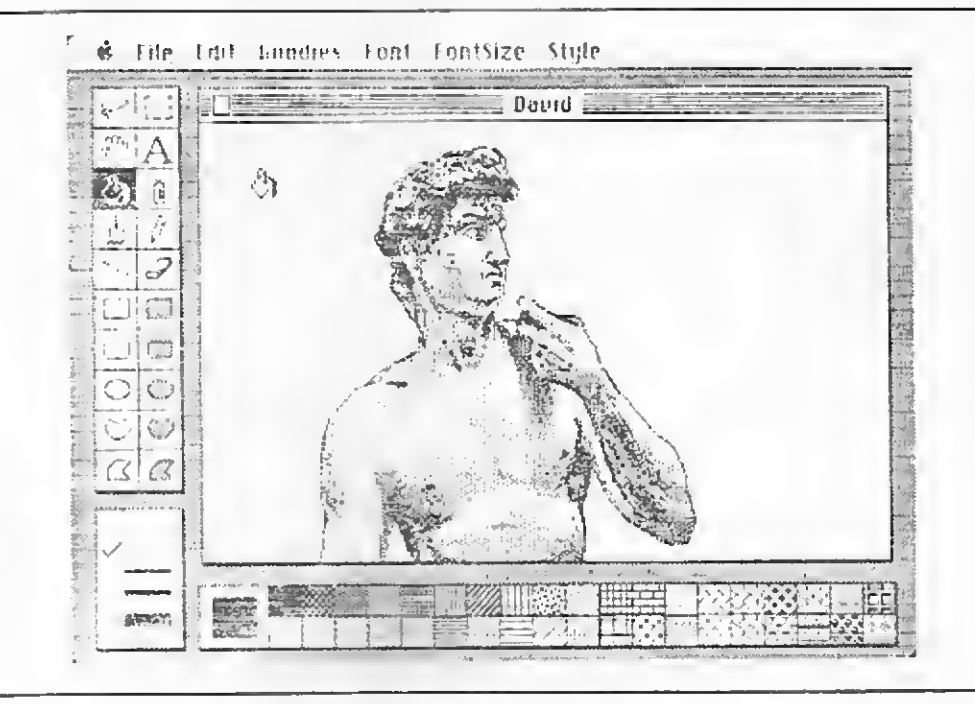

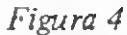

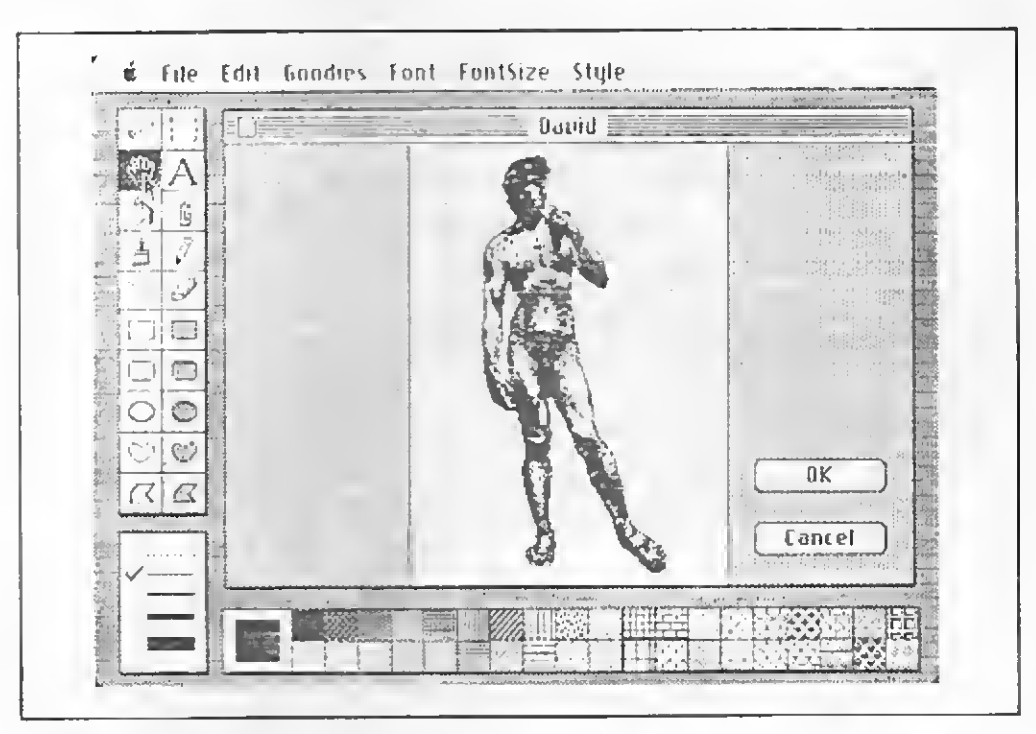

Além destas características, MacWrite possui obviamente todos os recursos de uma máquina de escrever comum: tabuladores, marginadores e espaçadores. Têm-se também os alinhadores que permitem que o texto fique alinhado somente à esquerda, somente à direita ou ambos simultaneamente. Todas estas operações são realizadas com o auxílio do mouse e de uma régua que surge no topo de qualquer documento Mac-Write.

Passemos agora ao MacPaint. Nas figuras 3 e 4 vemos a tela do Macintosh rodando o aplicativo MacPaint. A figura de David, que agora aparece, foi retirada do aplicativo Click-Art. Os objetos que aparecem nas janelinhas da coluna da esquerda podem ser selecionados com o mouse e com eles podese executar as operações que estes objetos sugerem. Assim, com o 4tlápis" podemos desenhar, com a "borracha" podemos

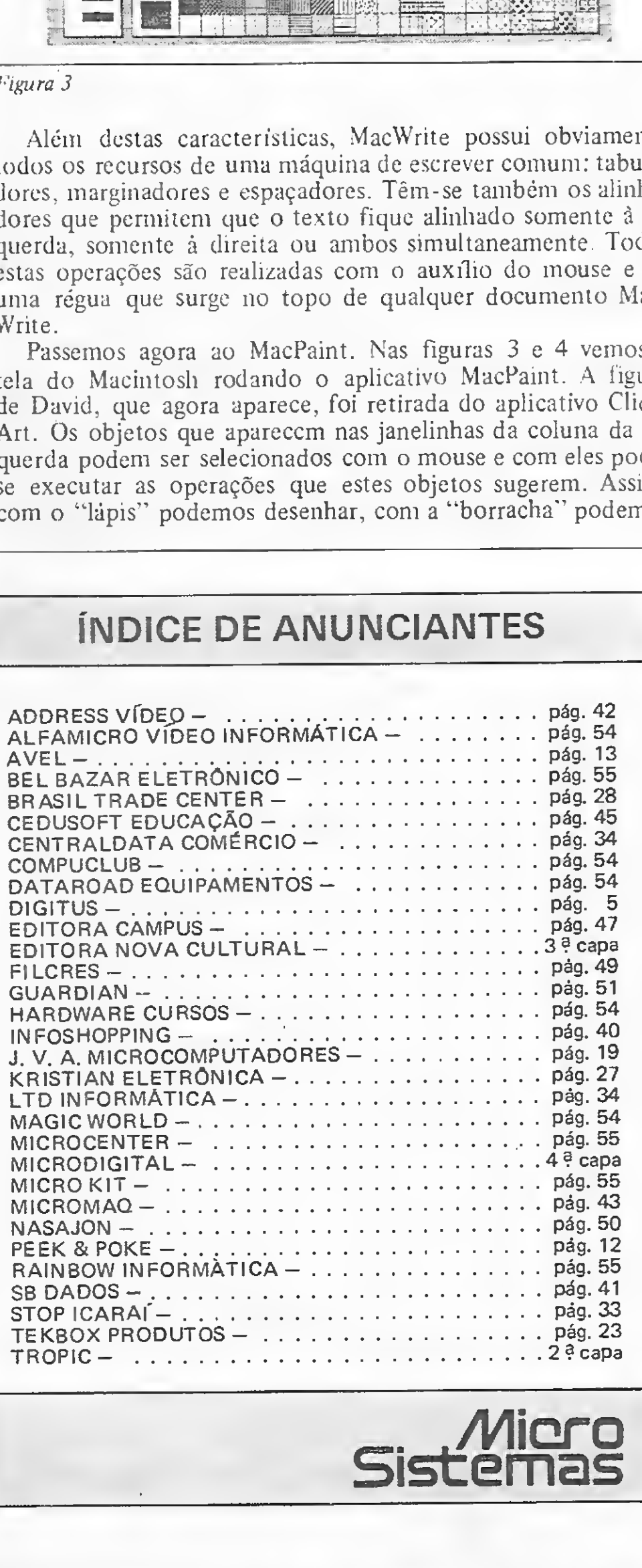

Como a janela de trabalho do MacPaint que aparece no vídeo é bem menor do que o desenho que pode ser feito, podemos deslocar a página com o auxílio da mão, de modo que a tela atinja qualquer região desejada. Apertando duas vezes o botão do mouse, surge na tela, conforme mostra a figura 5. o desenho inteiro reduzido. O retângulo pontilhado que aparece no desenho indica a região da tela exibida por último.

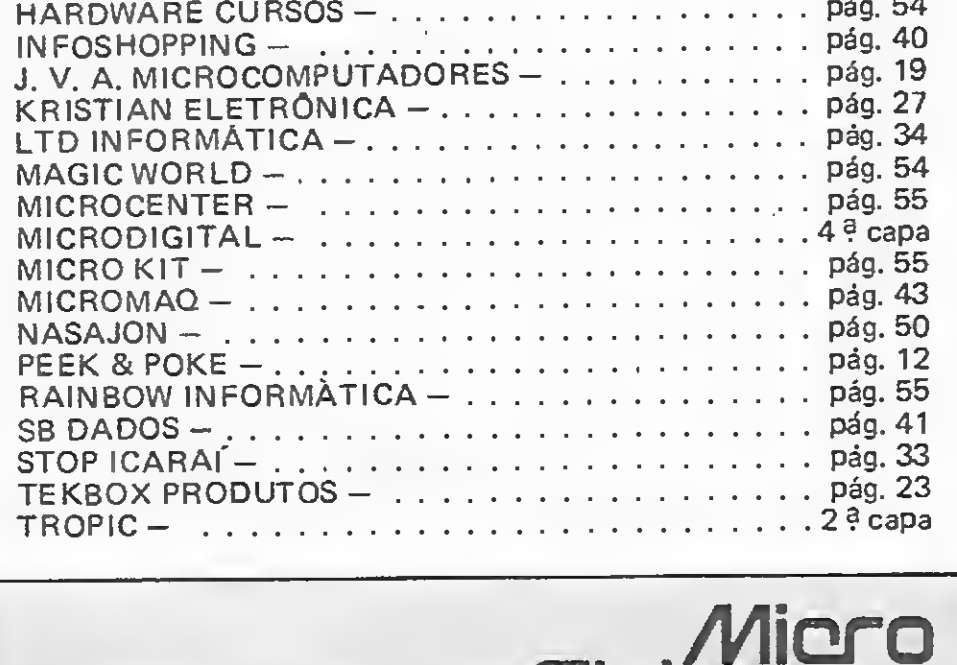

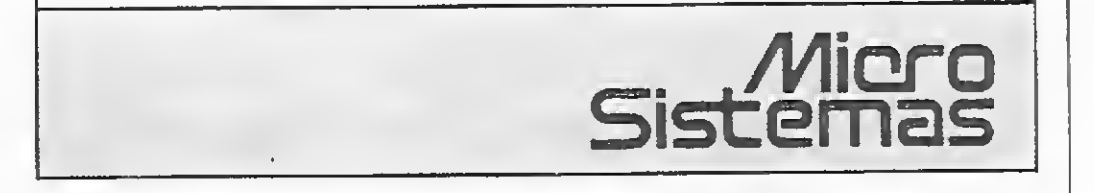

#### Figura 5

apagar etc. Traçada uma curva fechada, seu interior pode ser preenchido com um padrão qualquer a ser escolhido, entre os padrões que aparecem na parte inferior do vídeo. Para tanto, basta levar o "balde de tinta" no interior da região limitada e "despejar" a tinta. Outros recursos permitem o traçado de re tas, retângulos, elipses etc. É possível delimitar regiões que podem ser arrastadas para outras áreas da tela ou então transferidas para o Clipboard e daí para o Scrapbook, de onde poderão passar para um documento criado por MacWrite ou passado para outro aplicativo qualquer. Assim, é possível criar desenhos em MacPaint que poderão ser animados por um programa BASIC.

Antonio Eduardo Costa Pereira é formado em Engenharia Eletrônica pela Escola Politécnica da USP. Fez mestrado em Ciência Espacial no Instituto de Pesquisas Espaciais, em S. J. dos Campos, e doutorado em Engenharia Elétrica na Cornell University, de Nova Iorque.

Graduado no Instituto de Matemática e Estatística da USP, Viktor Bojarczuk está terminando o doutorado em Inteligência Artificial, além de ter feito mestrado em Matemática no IMPA (Instituto de Matemática Pura e Aplicada), RJ. È programador nas linguagens L/SP e PROLOG (Macintosh) e também professor da Universidade de Uberlândia.

MICRO SISTEMAS, maio/86

画

# **MAIS DE 2500 PROGRAMAS PARA TODOS OS TIPOS DE MICROCOMPUTA**

INPUT é o mais completo e moderno curso de programação e utilização de microcomputadores já lançado no Brasil, abrangendo as 7 principais linhas de microcomputadores existentes.

Você não aprende apenas teoria. Já no primeiro fascículo começa a programar. Seu micro vai render o máximo, pois os fascículos estão programados para que seus conhecimentos aumentem a cada edição.

INPUT - Curso Prático de Programação de Computadores - é formado por seis cursos completos e independentes: Programação Basic; Programação de Jogos; Programação em Linguagem de Máquina (Assembler); Aplicações; Periféricos; Outras Linguagens de Programação.

Colecione e veja como ganhar 10 micros HOT BIT HB 8000 - SHAnr

Sorteios pela Loteria Federal

# 2 chances de ganhar

E MAIS: INPUT resolve as dúvidas e ensina vários truques, nas seções MICRO-DICAS e PERGUNTAS E RESPOSTAS durante todo o curso.

# Fascículo semanal. Apenas Cz\$ 20,00 Já nas bancas Colecione INPUT.

Seu micro ganha vida.

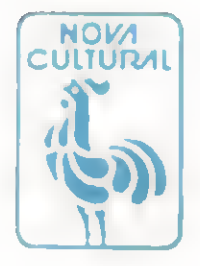

**GRATIS**  $n<sup>o</sup>$  1 de Micro Aventura

munt

# A Microdigital. lança no Brasil omicro pessoal demaiorsucesso no munda

A partir de agora a história dos micros pessoais vai ser contada em duas partes: antes e depois do TK 90X

recursos e preço acessível recebeu a atenção dos cnadores de programas e periféricos em todo o mundo.

Para você ter uma idéia, existem mais de 2 mil programas, 70 livros. 30 periféricos e inúmeras

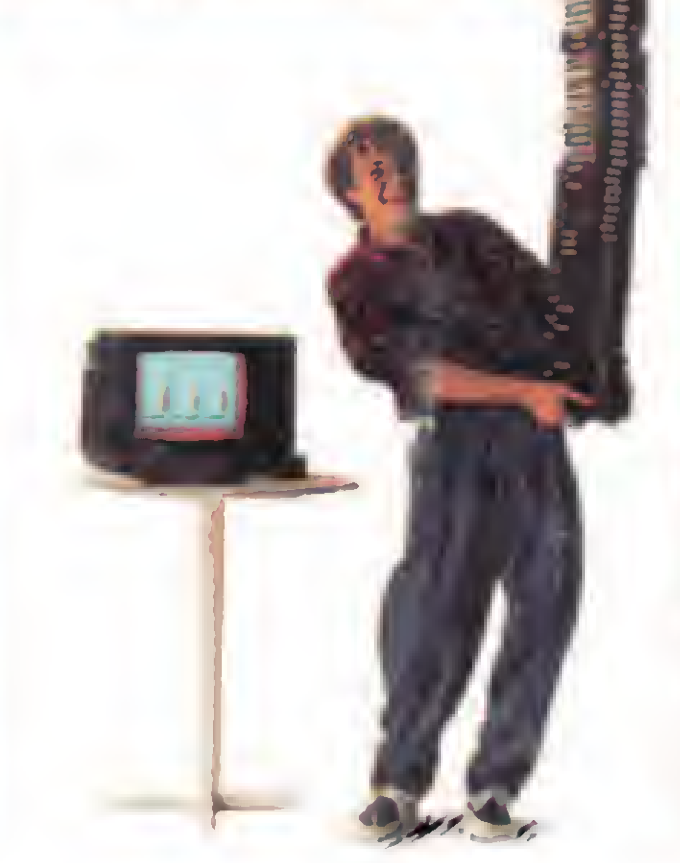

O TK 90X é, simplesmente, o único micro pessoal lançado no Brasil que merece a classificação de "software machine": um caso raro de micro que pela sua facilidade de uso. grandes

revistas de usuários disponíveis para ele intemacionalmente.

<sup>E</sup> aqui o TK 90X já sai com mais de 100 programas, enquanto outros estão em fase final de desenvolvimento para lhe dar mais opções para trabalhar, aprender ou se divertir que com qualquer outro micro.

0 TK 90X tem duas versões de memóna (de 16 ou 48 K). imagem de alta resolução gráfica com 8 cores, carregamento rápido de programas (controlável pelo próprio monitor}, som pela TV, letras maiúsculas e minúsculas e ainda uma exclusividade: acentuação em português.

Faça o seu programa: peça já uma demonstração do novo TK 90X.

# **IICRODIG!TAL**

# *<u>Ghegou o micro</u>* cheio de programas.

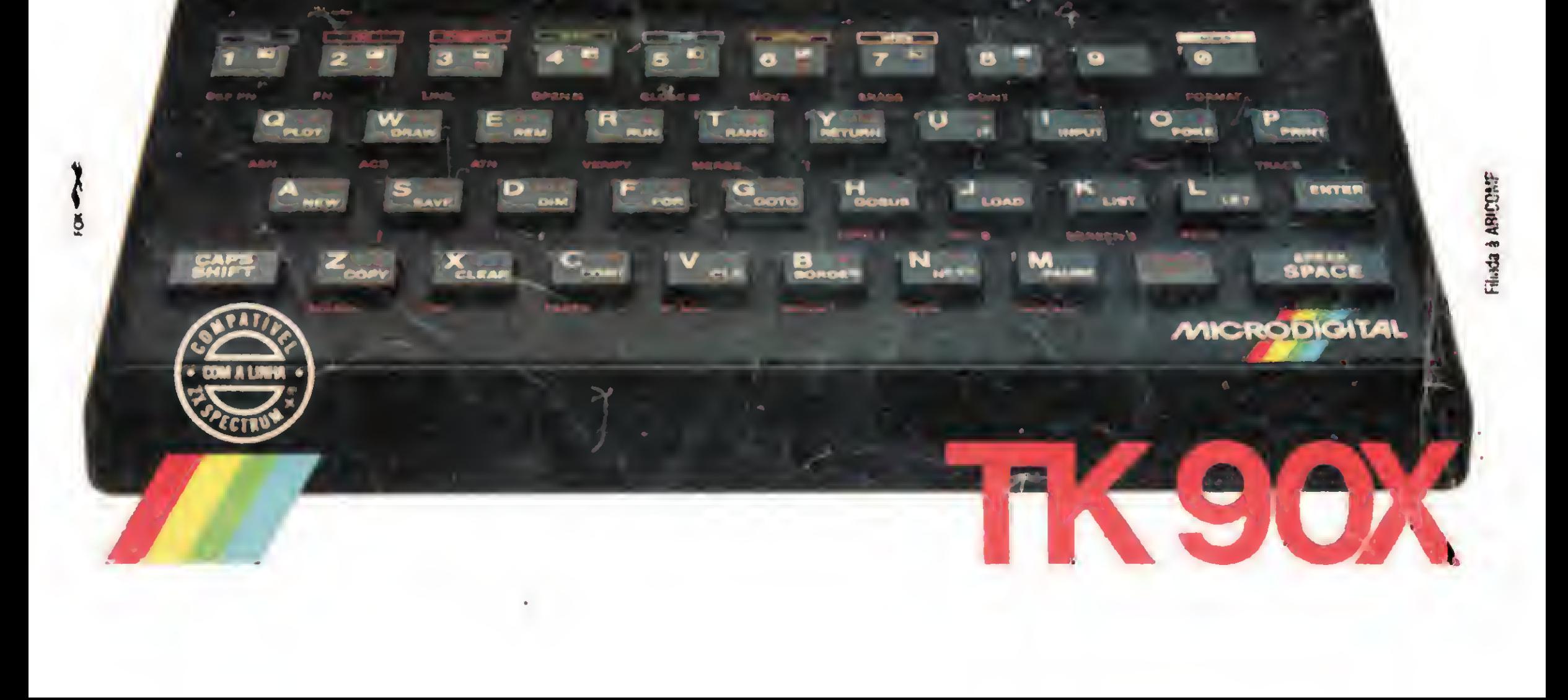